## **RACHEL JARDIM MEDEIROS DA SILVA**

**Metodologia de avaliação de emissões de dióxido de carbono no transporte intermodal: um estudo de caso da soja de exportação brasileira**

> São Paulo 2015

## **RACHEL JARDIM MEDEIROS DA SILVA**

# **Metodologia de avaliação de emissões de dióxido de carbono no transporte intermodal: um estudo de caso da soja de exportação brasileira**

Dissertação apresentada à Escola Politécnica da Universidade de São Paulo para obtenção do título de Mestre em Ciências

São Paulo 2015

## **RACHEL JARDIM MEDEIROS DA SILVA**

# **Metodologia de avaliação de emissões de dióxido de carbono no transporte intermodal: um estudo de caso da soja de exportação brasileira**

Dissertação apresentada à Escola Politécnica da Universidade de São Paulo para obtenção do título de Mestre em Ciências

Área de Concentração: Engenharia de Sistemas Logísticos

Orientador: Prof. Dr. Claudio Barbieri da Cunha

São Paulo 2015

Este exemplar foi revisado e corrigido em relação à versão original,<br>sob

responsabilidade única do autor e com a anuência de seu orientador.  $\ddot{\phantom{0}}$ 

Assinatura do autor:

Assinatura do orientador: \_

## Catalogação-na-publicação

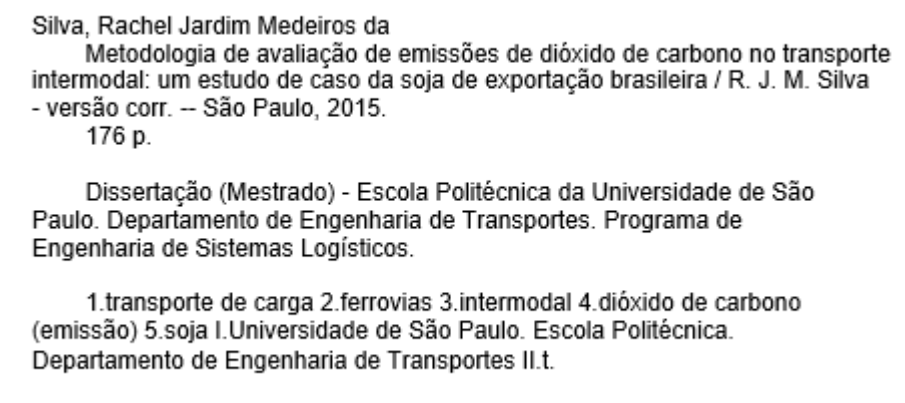

Aos meus pais, por todo o carinho ao longo de 27 anos, pela importância atribuída à educação e por acreditarem sempre no meu potencial.

#### **AGRADECIMENTOS**

Antes de apresentar este trabalho, gostaria de agradecer aos amigos, familiares e professores que acompanharam minha trajetória ao longo dos intensos anos de mestrado. Devo dizer que muitas pessoas contribuíram para o amadurecimento pessoal e intelectual exigido por esta dissertação e sem elas este sonho nunca chegaria a se concretizar.

Em primeiro lugar, compartilho o mérito da pesquisa com meus pais, que sempre buscaram oferecer uma educação de qualidade para seus três filhos e que não mediram esforços para atender este objetivo. À minha mãe, por ser sempre amorosa e apoiar minhas ideias incondicionalmente. Ao meu pai, por mostrar o lado inovador e desafiante da vida e por sempre encontrar caminhos de superação de obstáculos. Aos dois, por me ensinarem os valores corretos e acreditarem sempre no meu potencial.

Agradeço também aos meus dois irmãos mais velhos, que são minhas referências e cujas experiências foram decisivas para minhas escolhas e questionamentos de vida. Ao meu irmão Rodrigo, primeiro mestre da família, por despertar em mim o interesse acadêmico e o meu lado questionador. Ao Rafael, o mais planejado da família, por me ensinar a importância do esforço e da auto-gestão. Aos dois, por serem pilares firmes e antagônicos fundamentais para o meu crescimento pessoal.

Toda a minha admiração acadêmica ao prof. Dr. Claudio Barbieri, por ser um orientador extremamente presente e por ter contribuído com tantas ideias para o trabalho. Por um lado, destaco sua dedicação contínua ao andamento, à melhoria e à revisão do texto. Por outro, agradeço as aulas de Pesquisa Operacional tão didáticas, que me mostraram que ensinar é uma tarefa rica, exigente e gratificante. Levarei estes e outros ensinamentos sempre comigo.

Ao Laboratório de Modelagem e Algoritmos em Transporte e Logística - LMAT, coordenado pelo meu orientador, por ter sido um ambiente tranquilo, confortável e com todo o suporte tecnológico para realização do trabalho de modo eficiente. Lá conheci uma das minhas principais referências acadêmicas: Renato Arbex, quem me incentivou ao estudo de programação e à melhor organização das tarefas.

Também tenho muito a agradecer ao prof. Dr. Hugo Yoshizaki, por ter sido meu tutor no Programa de Engenharia de Sistemas Logísticos, provendo muitos dos meios necessários para este trabalho. Agradeço por me convidar a participar do Centro de Inovação em Sistemas Logísticos – CISLOG, pelas orientações para solicitação de bolsa e por todos os bons contatos sugeridos para levantamento de dados.

Ao CISLOG, por me mostrar que o mundo acadêmico pode e deve ter aplicações práticas em empresas privadas. Aos consultores Patrícia Laranjeiro e Renan Iwayama, por tornarem os meus dias de mestrado mais divertidos e por me passarem tanta tranquilidade nos momentos de ansiedade. Aos demais pesquisadores e consultores, agradeço às trocas de conhecimento e de experiências.

Um agradecimento especial ao Otávio Costa, por ter sido meu maior companheiro nas longas horas de pesquisa, nos agradáveis cafés da tarde e também nos momentos mais difíceis de mestrado. Com ele, aprendi sobre a importância de sonhar e também que é preciso ser valente perante as barreiras e abdicações que se opõem aos nossos sonhos.

Não poderia falar de sonhos sem mencionar o projeto social Crea+, do qual faço parte há tanto tempo. Obrigada por transformar meus sábados em dias de engajamento, diversão e desafios, o que contribuiu profundamente para que eu me tornasse uma apaixonada por educação.

À amiga Luísa Cavalcanti, por estar presente na minha vida desde o primeiro ano de Poli, dividindo comigo as experiências do trabalho final de formatura, estando ao meu lado na escolha pelo mestrado e me apoiando em tantas decisões da vida pessoal.

À CAPES, pelo valioso suporte financeiro, o qual foi imprescindível para que a pesquisa fosse realizada com calma e capricho.

Agradeço à pesquisadora Dr. Daniela Bartholomeu e ao prof. Dr. Márcio D'Agosto, presentes na banca examinadora, pela disponibilidade para participar da minha qualificação e da defesa de mestrado em São Paulo e, principalmente, pela leitura cuidadosa e por todas as dicas em relação a esta pesquisa.

Por fim, agradeço à vida por ter me oferecido tudo sempre em dobro. Tive a sorte de contar com meu pai e minha mãe ao meu lado, duas cidades para chamar de casa no meu coração, dois irmãos incríveis, o laboratório de pesquisa LMAT e o CISLOG, seus respectivos professores coordenadores, além de amigos de Transportes e de Logística. Com certeza, a riqueza e a diversidade de pessoas ao meu redor forneceram o equilíbrio e o tempero necessários para esta conquista e tornaram a minha trajetória menos solitária e mais alegre. Obrigada!

Hoje é hoje, amanhã será amanhã, é hoje que tenho a responsabilidade, não amanhã, se estiver cega, Responsabilidade de quê, A responsabilidade de ter olhos quando os outros os perderam.

(José Saramago)

#### **RESUMO**

As emissões globais de dióxido de carbono cresceram em mais de 100% desde 1971 (IEA, 2013), sendo que o aumento foi mais acentuado no período entre 2000 e 2010 (IPCC, 2014). O Brasil ocupa o 13º lugar no *ranking* mundial dos principais países emissores de gases de efeito estufa (IEA, 2012) e, portanto, é indispensável que alternativas de redução das emissões nacionais sejam estudadas, entre elas, a adoção de modos de transporte mais sustentáveis. Apesar do modo ferroviário ser energeticamente mais eficiente que o rodoviário (ICF CONSULTING, 2009), a extensão da malha ferroviária brasileira é reduzida, sendo necessário associar o transporte ferroviário a etapas de coleta e distribuição da carga por rodovia, o que pode significar maiores gastos energéticos.

Em vista disso, este trabalho teve por objetivo propor uma metodologia para estimativa da redução de emissões de dióxido de carbono por meio do transporte intermodal em comparação ao exclusivamente rodoviário. O modelo de emissões desenvolvido é versátil para aplicação em múltiplas situações, não restringindo a região brasileira de estudo e a carga ferroviária. Basicamente, é necessário conhecer o percurso utilizado, bem como o consumo de combustível em litros/tku por trecho ferroviário, além do fator de consumo de combustível médio na rodovia.

A metodologia foi aplicada especificamente ao transporte de soja brasileira para exportação. O problema foi abordado em escala nacional, sendo que as origens da carga foram detalhadas por município e as distâncias rodoviárias foram calculadas com a ferramenta *Google Maps*. Para cada município produtor de soja foram estimadas as emissões associadas às duas alternativas de transporte, sendo a visualização dos resultados realizada por meio de *heat map*, elaborado em função do potencial de economia de emissões (%) de cada município. Com base nesse mapa, foram apontadas as regiões geográficas do país, onde o transporte intermodal apresenta maiores ganhos ambientais. Por fim, os resultados foram confrontados com o mapa de economias obtido por CRAIG et al. (2012) para os Estados Unidos, sendo o impacto da distância ao terminal de embarque e da distância total da rota na economia de emissões analisado.

**Palavras-chave:** Transporte de carga. Ferrovias. Intermodal. Dióxido de carbono (emissão). Soja.

#### **ABSTRACT**

Global carbon dioxide emissions have more than doubled since 1971 (IEA, 2013), increasing at a higher rate between 2000 and 2010 (IPCC, 2014). Brazil occupies the 13<sup>th</sup> position in the ranking of the world's largest greenhouse gases emitters (IEA, 2012) and, therefore, it is essential to consider alternatives regarding emissions reduction at national level, including sustainable transport systems. Although rail is more fuel efficient than truck (ICF CONSULTING, 2009), the Brazilian rail network is concentrated in a few regions, requiring association of the rail transport to pre- and post-haulage by road, that might lead to higher energy consumption.

Thus, this research aimed to develop a methodology to estimate the potential reduction of carbon dioxide emissions due to intermodal transportation when compared to trucking. The emissions model is versatile in terms of possible applications, since it is not restricted to a specific Brazilian region or any good type transported. Basically, it is necessary to know the general route, the fuel consumption in liter/tku for each rail stretch and the average fuel consumption factor of the truck.

This method was applied specifically to the Brazilian soybean exportations. The approach of the problem was at the national level and the origins of the cargo corresponded to all the soybean producing towns. Furthermore, road distances were calculated using the Google Maps tool. For each town, emissions were estimated considering both transportation alternatives: intermodal and trucking. Then, the results were presented in a heat map, elaborated in function of the potential carbon savings (%) for each town. Based on this map, the regions where the intermodal route means environmental gains were indicated. Finally, the results were compared to the American carbon savings map created by CRAIG et al. (2012), addressing the impact of terminal distance and total distance travelled on emissions savings.

**Keywords:** Freight transport. Railways. Intermodal. Carbon dioxide (emissions). Soybean.

## **SUMÁRIO**

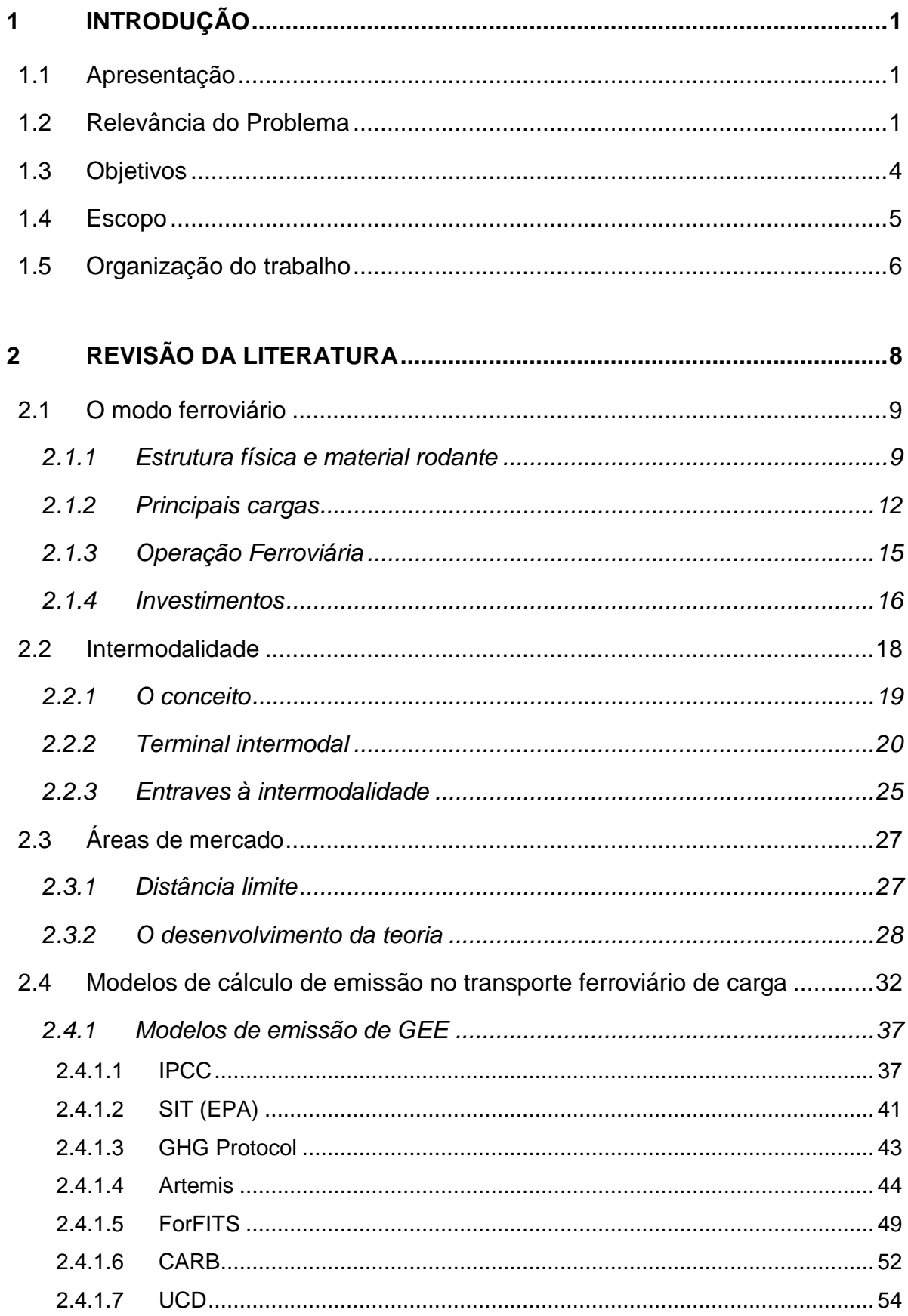

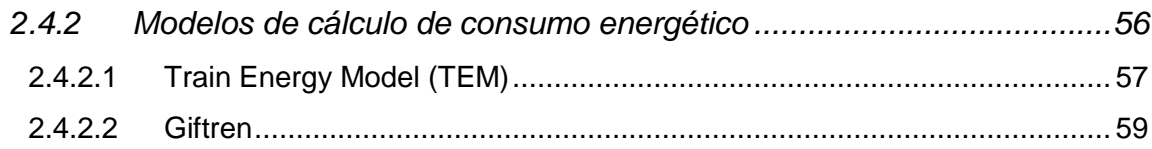

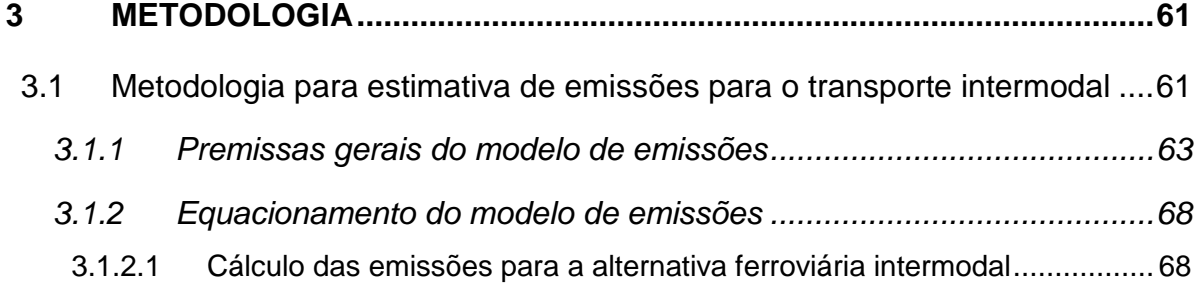

- 3.1.2.2 [Cálculo das emissões para a alternativa rodoviária](#page-90-0) .................................. 70 3.1.2.3 [Cálculo de economia intermodal...............................................................](#page-91-0) 71 3.2 [Procedimento para aplicação específica do modelo...................................71](#page-91-1) *3.2.1 Hipóteses e definições específicas [......................................................71](#page-91-2)*
	- *3.2.2 [Modelagem da rede rodo-ferroviária de interesse](#page-93-0) ...............................73 3.2.3 [Parâmetros e ferramentas utilizados](#page-95-0) ...................................................75*

## **4 [LEVANTAMENTO E ANÁLISE DE DADOS](#page-98-0) ..............................................78**

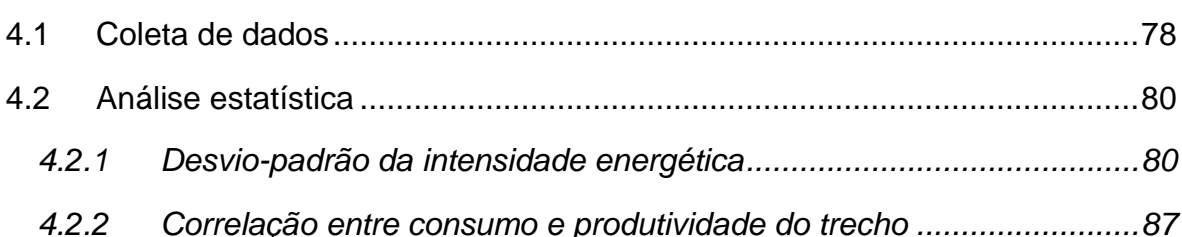

# **5 [CARACTERIZAÇÃO E MODELAGEM DO PROBLEMA DA SOJA..........89](#page-109-0)** 5.1 Cadeia logística da soja [..............................................................................89](#page-109-1) *5.1.1 Produção e colheita [.............................................................................89](#page-109-2) 5.1.2 Armazenagem e processamento [.........................................................92](#page-112-0) 5.1.3 [A exportação........................................................................................95](#page-115-0)* 5.2 Modelagem do problema [..........................................................................101](#page-121-0) *5.2.1 [Municípios de origem.........................................................................102](#page-122-0) 5.2.2 Terminais de embarque [.....................................................................107](#page-127-0)*

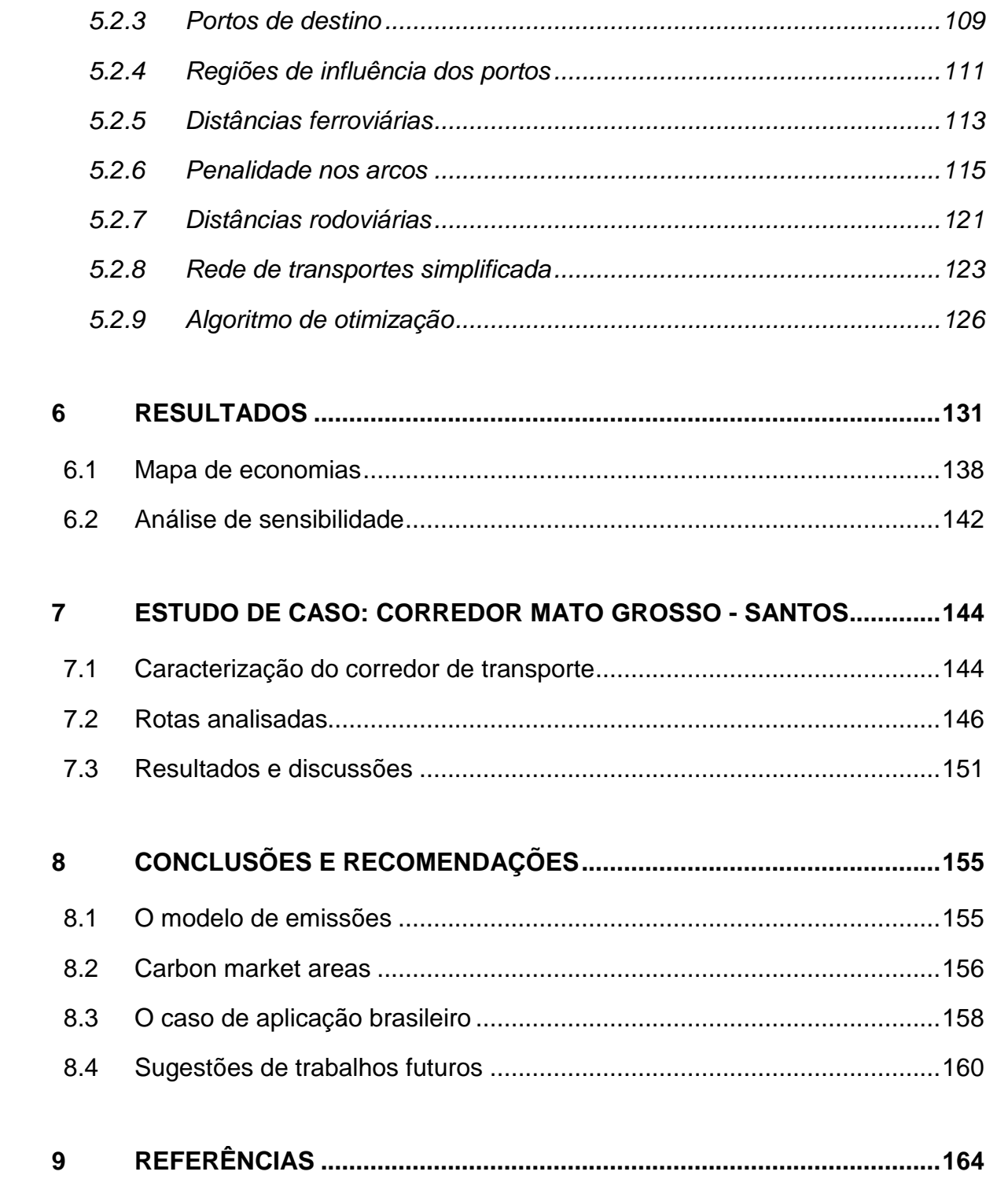

## **LISTA DE FIGURAS**

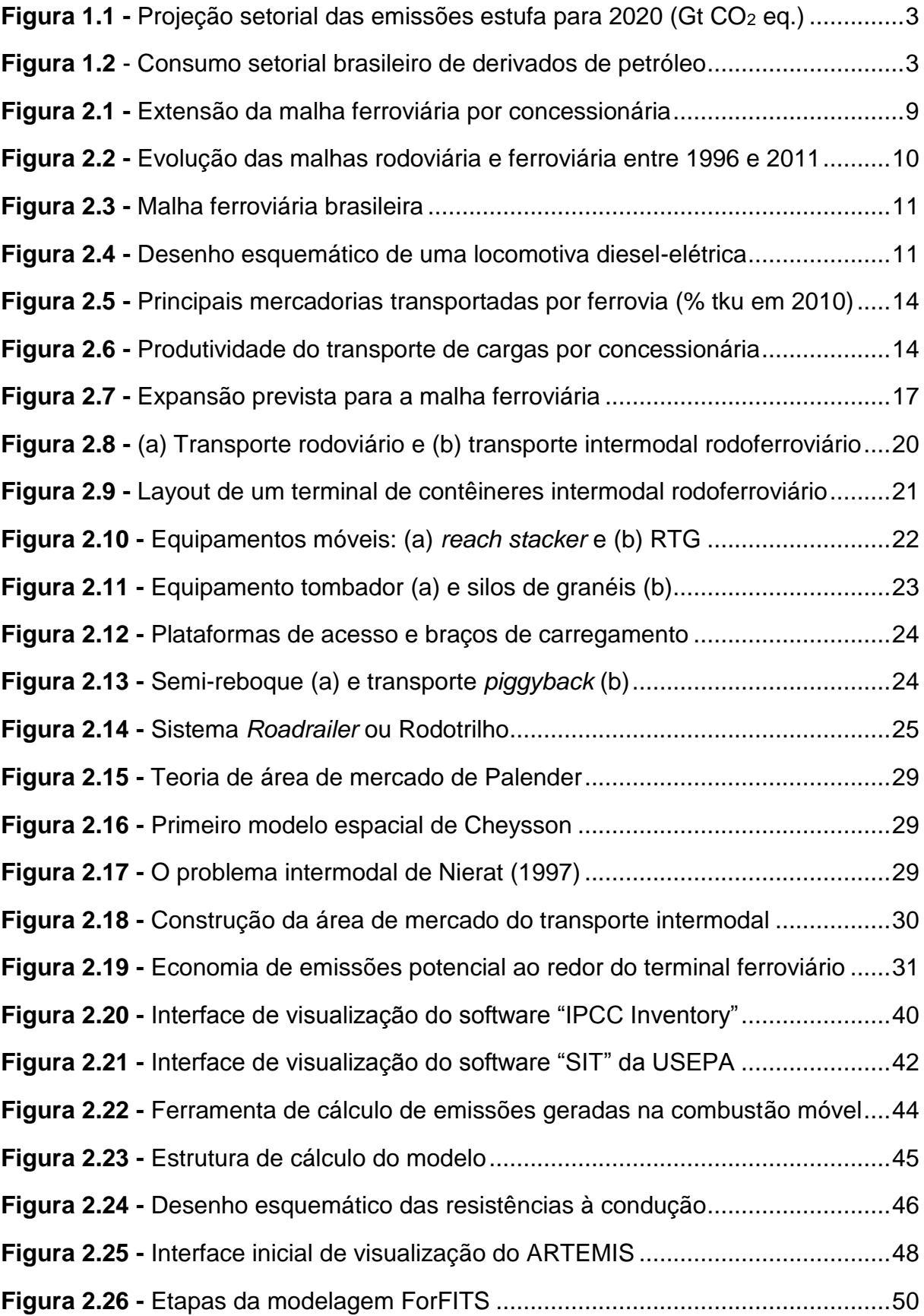

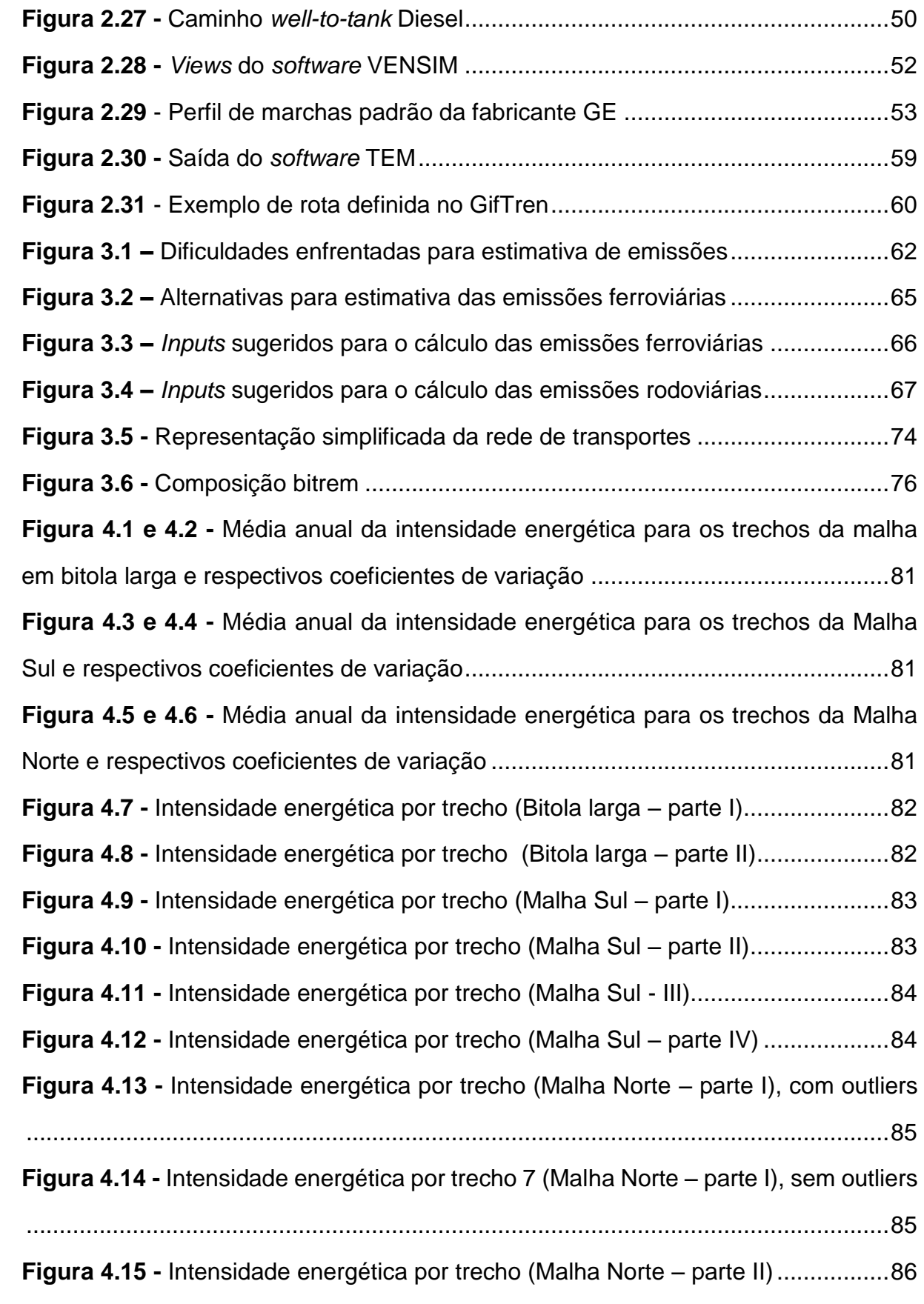

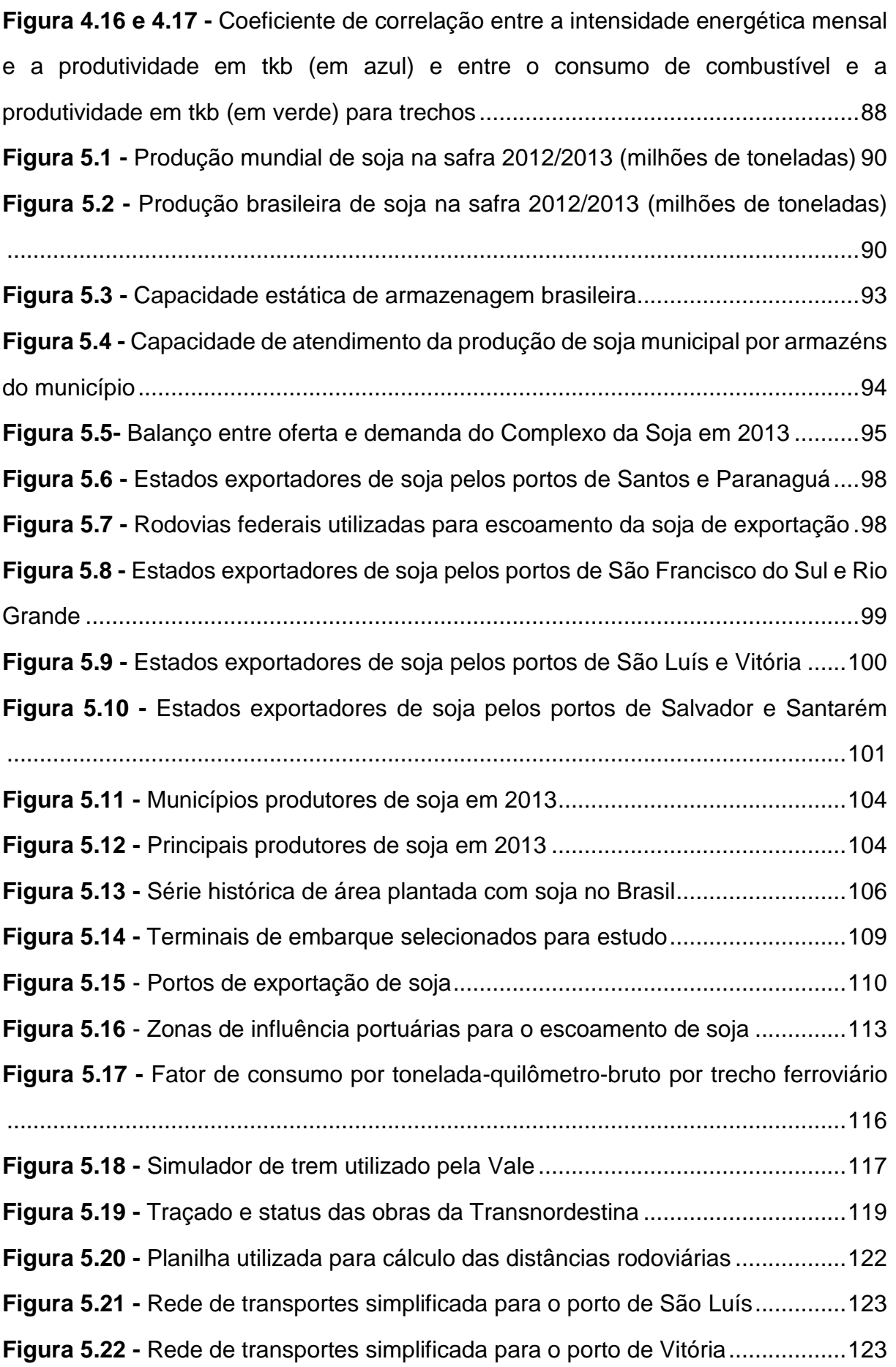

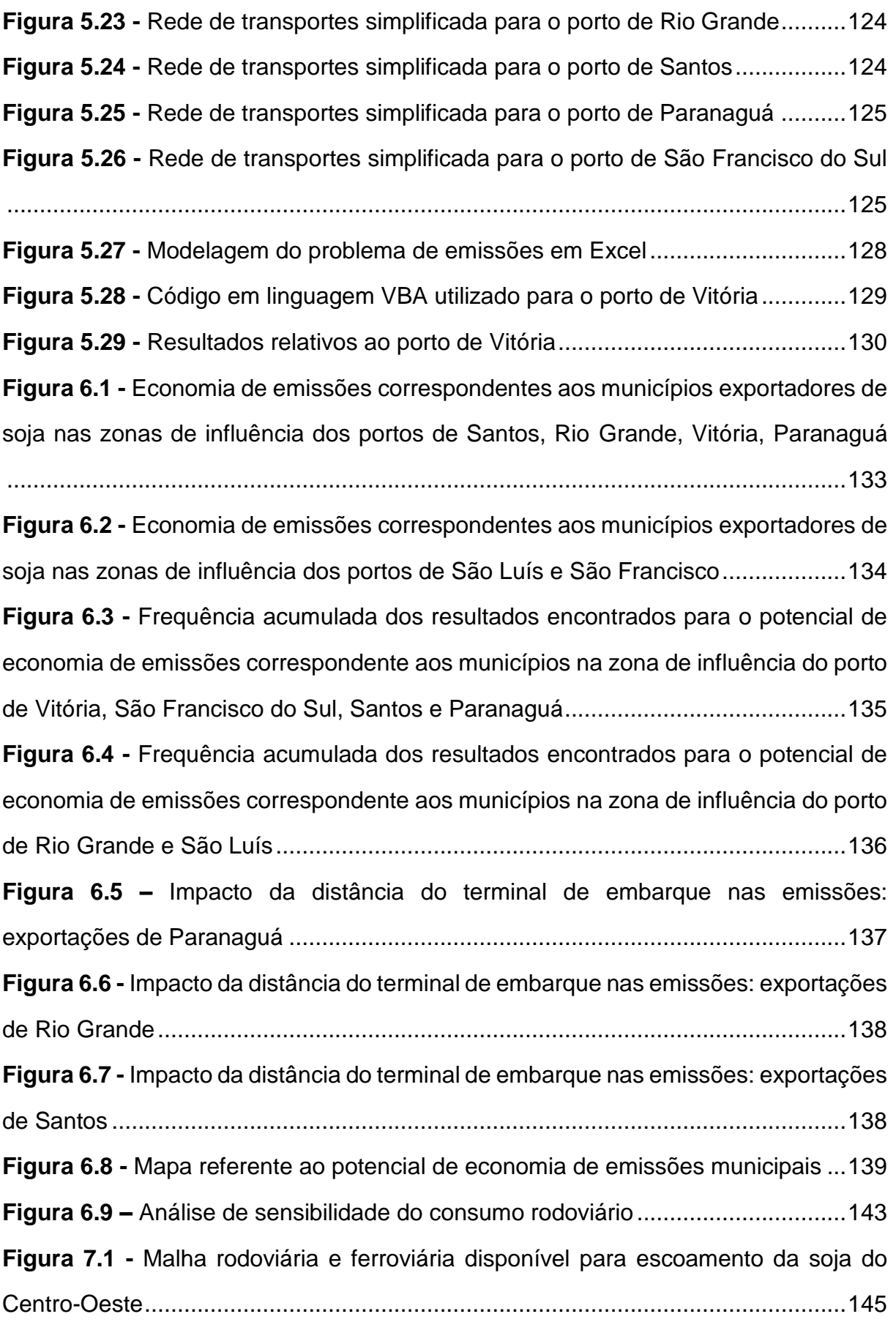

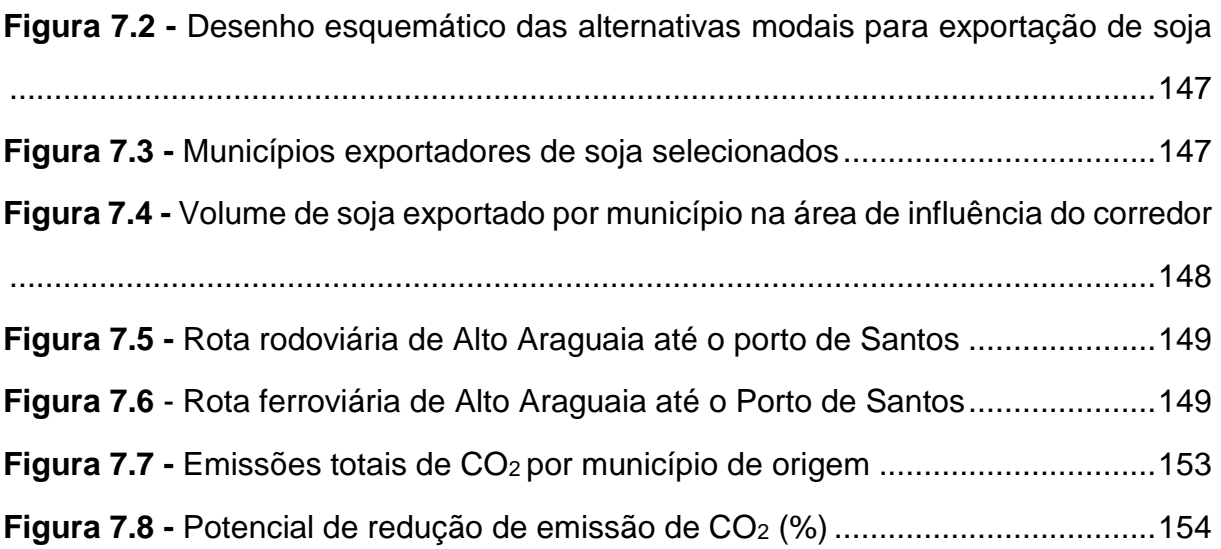

## **LISTA DE TABELAS**

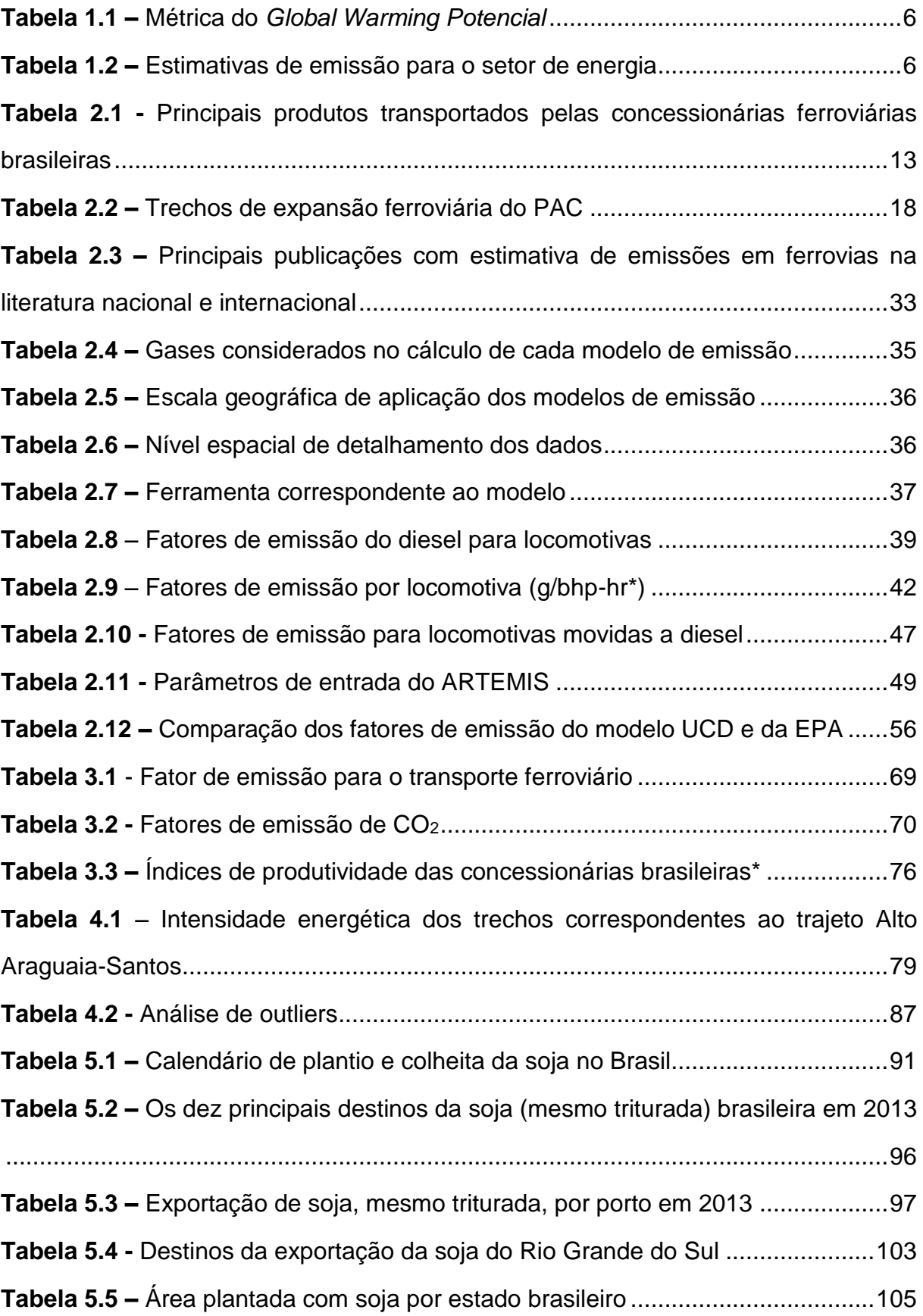

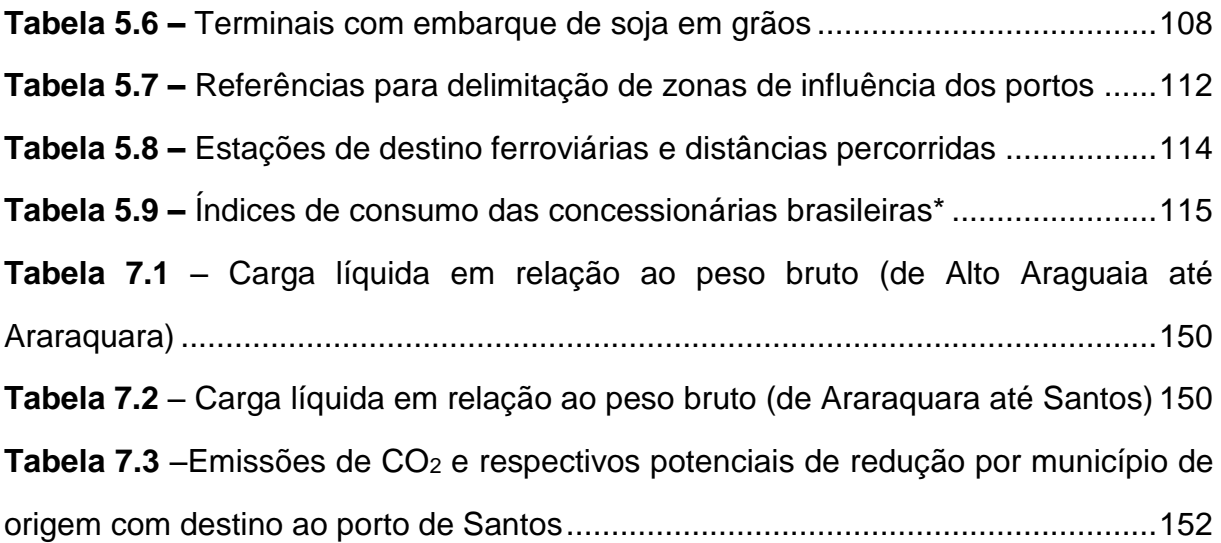

## <span id="page-21-0"></span>**1 INTRODUÇÃO**

#### <span id="page-21-1"></span>**1.1 Apresentação**

O transporte sobre trilhos é usualmente caracterizado na literatura como mais eficiente do ponto de vista energético do que o modo rodoviário (IEA; UIC, 2012; BARKAN, 2007; TSAMBOULAS et al., 2007; MINISTÉRIO DOS TRANSPORTES, 2012). Contudo, sabe-se que o trajeto ferroviário geralmente implica no aumento da distância total percorrida, o que pode ser agravado em função da localização do terminal de embarque em relação ao ponto de origem (CRAIG et al., 2013; NIERAT, 1997). Sendo assim, a opção ferroviária pode estar associada a maior consumo de combustível para um determinado par origem-destino. A presente pesquisa apresenta uma metodologia para estimativa da redução de emissões de dióxido de carbono por meio do transporte intermodal, em comparação ao exclusivamente rodoviário.

Para demonstrar a aplicação desta metodologia, foram analisadas as rotas de exportação de soja em grãos, que correspondem a 14% das exportações brasileiras, ou ainda, a US\$ 31 bilhões (MDIC, 2015). O cálculo de emissões é realizado para cada município produtor de soja brasileiro, de forma a ilustrar espacialmente as vantagens promovidas pelo transporte intermodal e, por outro lado, indicar zonas críticas na malha ferroviária nacional, decorrentes de distância significativa do terminal intermodal ou ainda devido à baixa eficiência energética em alguns trechos.

Ao longo do texto, a sigla "GEE" será utilizado com frequência para abreviar "gases de efeito estufa". Além disso, o termo "CO2" representará apenas a quantidade de dióxido de carbono produzida, sendo denominado "CO<sup>2</sup> equivalente" quando os cálculos representaram também outros poluentes responsáveis pelo aquecimento global, conforme detalhado na seção [1.2.](#page-21-2)

## <span id="page-21-2"></span>**1.2 Relevância do Problema**

As emissões globais de dióxido de carbono cresceram em mais de 100% desde 1971 (IEA, 2013), sendo que o aumento foi mais acentuado no período entre 2000 e 2010, contrapondo as diversas políticas de mitigação de mudanças climáticas implementadas nas últimas décadas (IPCC, 2014). Enquanto por um lado os países desenvolvidos desaceleraram as suas gerações de gases de efeito estufa, os classificados pelas Nações Unidas no grupo "não-Anexo I", que inclui aqueles localizados na América Latina, África e Ásia, aumentaram em 2.5 vezes as suas emissões, sendo que na Ásia as emissões triplicaram em relação a 1971 (IEA, 2013).

O Brasil ocupa o 13º lugar no *ranking* mundial dos principais países emissores de gases de efeito estufa, sendo responsável pela geração de 0,475 Gt de CO<sub>2</sub> em 2011 (IEA, 2012). Apesar do país possuir - graças ao seu potencial hidrelétrico natural - uma matriz energética com elevada participação de energias renováveis, a expansão agrícola, somada ao crescimento industrial e ao consumo significativo de combustíveis no setor de transporte garantiram a intensificação das emissões nas últimas décadas.

Considerando a perspectiva internacional de agravamento das mudanças climáticas, o Brasil institui a lei Nº12.187 em 2009, comprometendo-se voluntariamente a "reduzir entre 36,1% e 38,9% de suas emissões projetadas até 2020" (BRASIL, 2009). Esta projeção foi estimada em 3,236 Gt de CO<sup>2</sup> equivalente, conforme Decreto nº 7.390/10, sendo então necessário atenuar no mínimo 1,168 Gt de CO<sup>2</sup> equivalente até 2020. Para alcançar o compromisso nacional em questão, ações para redução das emissões de GEE serão adotadas nos setores de uso da terra, energia, agropecuária e processos industriais.

Especificamente para o setor de energia, que apresenta a segunda maior participação em emissões de gases de efeito estufa projetada para 2020 [\(Figura 1.1\)](#page-23-0), o governo previu para esta década a "expansão da oferta hidroelétrica, da oferta de fontes alternativas renováveis, [...], da oferta de biocombustíveis, e incremento da eficiência energética" (BRASIL, 2010). Contudo, as secas enfrentadas nas represas brasileiras em 2014 e 2015 comprometeram a geração de energia hidrelétrica e levaram à maior participação das usinas termoelétricas na matriz energética brasileira, dificultando o atendimento das metas previstas (VEJA, 2013).

<span id="page-23-0"></span>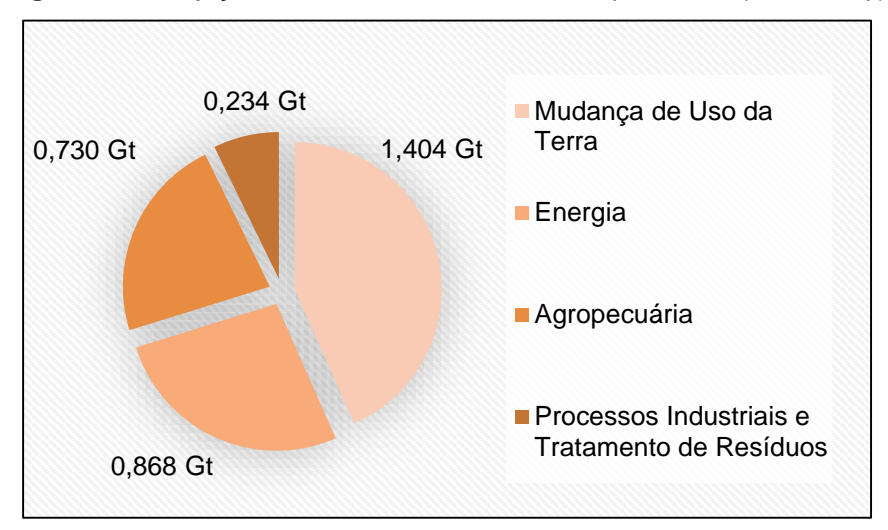

**Figura 1.1 -** Projeção setorial das emissões estufa para 2020 (Gt CO<sub>2</sub> eq.)

Por outro lado, o setor de transportes representa 51% do consumo brasileiro de derivados de petróleo (MINISTÉRIO DE MINAS E ENERGIA; EMPRESA DE PESQUISA ENERGÉTICA, 2010), sendo este setor o principal responsável pelos prejuízos ambientais decorrentes da queima de combustíveis fósseis [\(Figura 1.2\)](#page-23-1). Em busca do atendimento às metas nacionais de redução de emissões, é indispensável que o setor de transportes seja reformulado, tendo em vista que o Brasil enfrenta forte dependência do modo rodoviário e que o mesmo representa mais da metade do volume de cargas em toneladas quilômetro útil (MINISTÉRIO DOS TRANSPORTES, 2012), apesar de estar associado a elevado consumo de combustível por tonelada útil transportada.

<span id="page-23-1"></span>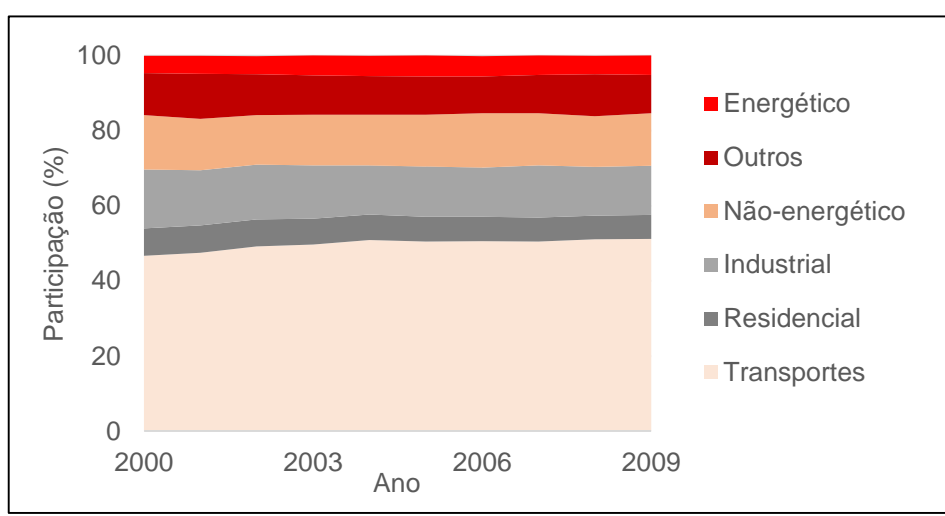

**Figura 1.2** - Consumo setorial brasileiro de derivados de petróleo

**Fonte:** BRASIL (2010)

**Fonte:** MME e EPE (2010)

Adicionalmente, é preciso incentivar e investir na integração modal para alinhar a redução do consumo de combustível ao crescimento econômico (EPC, 2012). Os modos ferroviário e hidroviário, além de serem ambientalmente mais sustentáveis, podem garantir menores custos logísticos (VILAÇA, 2011), já que o país disfruta de uma costa oceânica considerável, além de dimensões territoriais favoráveis ao transporte sob trilhos (OJIMA; ROCHA, 2005).

Apesar do modo ferroviário ser energeticamente mais eficiente que o rodoviário (ICF CONSULTING, 2009), a extensão e ramificação da malha ferroviária brasileira ainda é reduzida (VAZ, 2008), sendo necessário associá-lo ao transporte rodoviário, o que permite que a coleta e distribuição da carga entre o terminal ferroviário e os pontos de origem e destino sejam realizadas com sucesso (BONTEKONING et al., 2004). Ademais, a quantidade e distribuição de terminais intermodais é insuficiente (PEREIRA, 2009), acarretando longas viagens intermodais, que podem implicar em maiores gastos energéticos, o que contrariaria totalmente os princípios de sustentabilidade almejados.

Neste sentido, é importante fomentar estudos que avaliem a eficiência energética das alternativas intermodais atualmente disponíveis, bem como o potencial de melhoria através da expansão ferroviária. Além disso, deve ser ressaltado que os inventários nacionais de emissão de gases de efeito estufa são baseados em dados agregados disponibilizados pelas empresas do setor, de modo que há uma carência na disponibilidade de dados específicos por trecho da malha ferroviária, dificultando avaliações mais profundas do modo de transporte em questão, bem como futuras intervenções em vias férreas e locomotivas.

### <span id="page-24-0"></span>**1.3 Objetivos**

Este trabalho tem por objetivo propor uma metodologia para estimativa da redução de emissões de dióxido de carbono por meio do transporte intermodal em comparação ao exclusivamente rodoviário, que seja aplicável à realidade brasileira e que permita a avaliação das emissões por rota. Conforme mencionado na seção 1.2, os estudos nacionais geralmente tratam das emissões totais de uma empresa ou de uma concessionária ferroviária, não detalhando o consumo por viagem e, portanto,

inviabilizando a análise crítica das rotas. Assim, pretende-se com este trabalho preencher a lacuna metodológica existente nos estudos de emissões à nível nacional.

Além disso, almeja-se contribuir para discussões sobre a vantagem do transporte de carga intermodal no que diz respeito às emissões de gases de efeito estufa. Entre estas discussões, deseja-se fomentar reflexões a respeito da distância máxima do ponto de embarque ferroviário para que o transporte intermodal seja escolhido, além de facilitar a compreensão de pontos críticos da malha ferroviária brasileira quanto à existência de infraestrutura intermodal.

#### <span id="page-25-0"></span>**1.4 Escopo**

O foco deste trabalho são as emissões de dióxido de carbono no transporte de carga intermodal rodo-ferroviário e em sua respectiva alternativa rodoviária, não sendo contemplados os modos de transporte hidroviário ou dutoviário. É importante esclarecer também que os demais gases causadores do aquecimento global não serão tratados neste estudo, visto que a análise de todos estes gases emitidos no transporte ampliaria muito os cálculos necessários, mas não traria variações significativas nos resultados finais.

Vale lembrar que os compromissos internacionais firmados no âmbito ambiental utilizam como métrica a quantidade de emissões em CO<sub>2</sub> equivalente, ponderando o potencial de aquecimento global dos gases causadores de efeito estufa em um único valor, que utiliza como referência o dióxido de carbono (MCTI, 2013). Os gases metano (CH4) e o óxido nitroso (N2O), por exemplo, são, respectivamente, 21 vezes e 310 vezes mais impactantes que o CO<sub>2</sub> para as mudanças climáticas (Tabela 1.1).

Apesar do *Global Warming Potential* – GWP do dióxido de carbono ser relativamente menor que de outros gases causadores de efeito estufa, o dióxido de carbono representa mais de 95% da quantidade de CO<sup>2</sup> eq. emitida no setor de energia brasileiro (Tabela 1.2). Em vista disto, os demais gases são muitas vezes desconsiderados em estudos climáticos do setor, visando simplificar os levantamentos e cálculos exigidos. Sendo assim, este trabalho contemplará apenas as emissões de  $CO<sub>2</sub>$ .

| Gás                     | Símbolo          | <b>Global Warming Potencial</b><br>(GWP) |  |  |  |  |  |  |  |
|-------------------------|------------------|------------------------------------------|--|--|--|--|--|--|--|
| Dióxido de carbono      | CO <sub>2</sub>  | 1                                        |  |  |  |  |  |  |  |
| Metano                  | CH <sub>4</sub>  | 21                                       |  |  |  |  |  |  |  |
| Óxido nitroso           | N <sub>2</sub> O | 310                                      |  |  |  |  |  |  |  |
| Hidrofluorocarbonos     | <b>HFC</b>       | 140-11.700                               |  |  |  |  |  |  |  |
| Perfluorcarbonos        | $CF_4-C_2F_6$    | $6.500 - 9.200$                          |  |  |  |  |  |  |  |
| Hexafluoreto de enxofre | SF <sub>6</sub>  | 23.900                                   |  |  |  |  |  |  |  |

<span id="page-26-1"></span>**Tabela 1.1 –** Métrica do *Global Warming Potencial*

**Fonte:** MCTI (2013)

<span id="page-26-2"></span>**Tabela 1.2 –** Estimativas de emissão para o setor de energia

| Gás              | Estimativa 2010 (Gg) | Conversão para CO2 eq. (Gg) |
|------------------|----------------------|-----------------------------|
| CO <sub>2</sub>  | 382.698              | 382.698 (95%)               |
| CH <sub>4</sub>  | 577                  | 14.217 (4%)                 |
| N <sub>2</sub> O | 14                   | 4.340 (1%)                  |

**Fonte:** MCTI (2013)

## <span id="page-26-0"></span>**1.5 Organização do trabalho**

O capítulo 2 reúne a revisão bibliográfica do tema, sendo iniciado com um panorama do setor ferroviário brasileiro (seção [2.1\)](#page-29-0), bem como a descrição conceitual de intermodalidade (seção [2.2\)](#page-38-0). Em seguida, é introduzido o termo "áreas de mercado" do ponto de vista econômico e ambiental (seção [2.3\)](#page-47-0), de modo a embasar a definição da metodologia. Ainda nesse capítulo, foram levantados os métodos de cálculo de emissão disponíveis internacionalmente, verificando a possibilidade de utilização em território brasileiro (seção 2.4).

Por sua vez, o capítulo [3](#page-81-0) contém o desenvolvimento da metodologia de cálculo de emissões de dióxido de carbono tanto para a rota rodoviária quanto para sua alternativa intermodal. Também é apresentado como foram comparados estes valores, de forma a avaliar a economia intermodal municipal como um único indicador.

Todas as premissas do modelo de emissões desenvolvido, bem como suas aplicações são descritas neste capítulo.

No capítulo 4 é destacado o levantamento de dados do projeto, que consistiu na obtenção de informações detalhadas junto a uma das principais transportadoras ferroviária. Os dados obtidos foram analisados estatisticamente e algumas tendências foram destacadas.

Com base na metodologia apresentada e nos dados levantados nos capítulos iniciais deste trabalho, o capítulo 5 destaca a aplicação do problema, reunindo a descrição da cadeia logística da carga escolhida para estudo: a soja de exportação, bem como o detalhamento da modelagem do problema. É importante salientar que foram esclarecidos nesta parte todos os elementos da rede de transporte associada a este problema, ou seja, os municípios de origem, os terminais de embarque, os portos de destino, as distâncias calculadas, as penalidades nos arcos e o algoritmo de otimização adotado.

A partir deste ponto, o potencial de economia de emissões para cada município exportador pôde ser medido, de modo a mapear as *carbon market areas* dos terminais nacionais no capítulo 6, isto é, a área ao redor do terminal onde a rota intermodal é mais vantajosa sob a óptica das emissões de CO2. Neste capítulo, também é incluída a análise de sensibilidade dos resultados.

No capítulo 7 é apresentado um estudo de caso do Corredor Mato Grosso-Santos, no qual é detalhado o potencial de economia de emissões em termos absolutos, analisando os resultados em kg CO<sub>2</sub> ao invés de kg CO<sub>2</sub>/t.

Por fim, o capítulo 8 apresenta as conclusões obtidas e as discussões relevantes, além de mencionar as dificuldades encontradas e também sugerir novos estudos correlacionados a este.

## <span id="page-28-0"></span>**2 REVISÃO DA LITERATURA**

Este capítulo apresenta os resultados do levantamento e a análise da bibliografia relevante ao tema. Mais especificamente, este capítulo contém discussões sobre fundamentos, ideias e sugestões propostas por outros autores, que embasaram a definição da metodologia desta dissertação.

Na primeira seção, é apresentado sucintamente o modo de transporte ferroviário. De maneira geral, são abordados aspectos principais relativos à sua estrutura física e abrangência, às principais cargas transportadas; a complexidade das operações atualmente realizadas e a investimentos destinados para expansão e melhoria da malha ferroviária e da logística correlata.

Já a seção 2.2 detalha a questão da integração rodo-ferroviária, explorando o o termo "intermodalidade" e seu significado encontrado na literatura, além de descrever a definição de "terminal intermodal de cargas". Para concluir a discussão, são enumerados os principais entraves à intermodalidade no país.

Na sequência, é introduzido o conceito de *carbon market areas*, isto é, a distância limite ao redor do terminal ferroviário, onde o modo de transporte rodoferroviário é mais econômico do ponto de vista energético do que a sua alternativa exclusivamente rodoviária. Nessa seção são revisados brevemente os fundamentos teóricos e econômicos para o desenvolvimento do conceito de *carbon market areas* no âmbito ambiental.

Finalmente, a seção 2.4 reúne modelos para estimativa de emissões no transporte ferroviário encontradas na literatura nacional e internacional. Além de resumir cada uma das metodologias e apontar a respectiva ferramenta, os modelos são comparados quanto à escala geográfica de aplicação, ao nível de detalhamento dos dados, aos gases GEE analisados, entre outros aspectos relevantes. A seção em questão é de suma importância para a definição de uma metodologia de estimativa de emissões aplicável à realidade brasileira, conforme sugerido nos objetivos deste trabalho.

## <span id="page-29-0"></span>**2.1 O modo ferroviário**

De acordo com Cunha (2006), é inquestionável o importante papel que as ferrovias exercem no contexto da logística e do transporte de carga, movimentando grandes quantidades de cargas e provendo serviços bastante competitivos em termos de eficiência operacional e de custos. Esta seção visa descrever brevemente a malha ferroviária brasileira quanto a sua estrutura, as principais cargas movimentadas, aspectos relevantes para as operações de carga e investimentos futuros.

#### <span id="page-29-1"></span>*2.1.1 Estrutura física e material rodante*

A malha ferroviária brasileira possui atualmente 28.366 km de extensão, sob a responsabilidade de 11 concessionárias, correspondentes a sete empresas privadas, conforme mostrado na Figura 2.1 (ANTF, 2012). A empresa Vale S. A. opera a Estrada de Ferro Carajás – EFC e também a Estrada de Ferro Vitória a Minas – EFVM. Enquanto isso, a América Latina Logística - ALL detém quatro concessões ferroviárias: Malha Paulista, Malha Oeste, Malha Norte e Malha Sul.

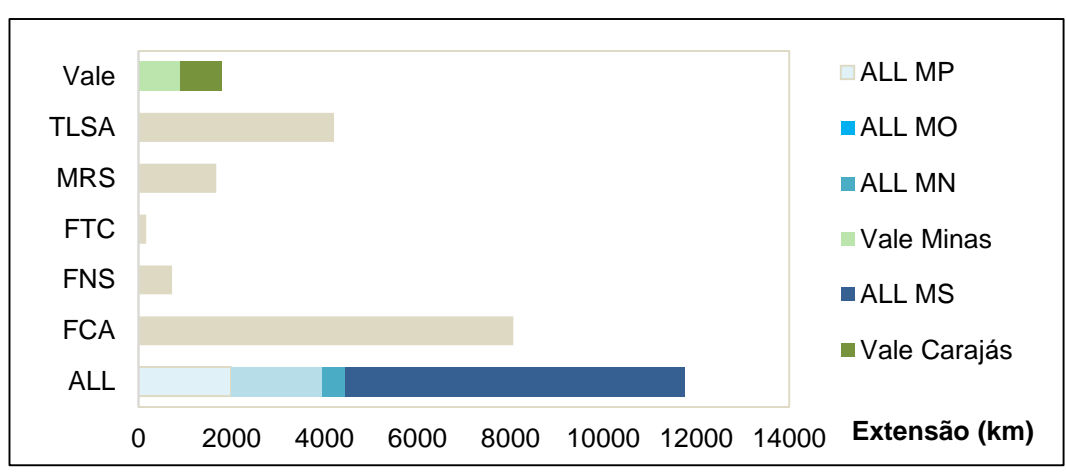

<span id="page-29-2"></span>**Figura 2.1 -** Extensão da malha ferroviária por concessionária

**Fonte:** Adaptado de Associação Nacional dos Transportadores Ferroviários (2012)

A extensão da malha ferroviária pouco avançou nas últimas duas décadas, oscilando entre 29.000 km e 30.000 km. Já o modo rodoviário cresceu 43% em extensão entre 1996 e 2011 (Ministério dos Transportes, 2012), conforme ilustrado na Figura 2.2. Contudo, Bambini (2014) relata que a produção ferroviária anual quase dobrou entre 2000 e 2013, alcançando 297,6 bilhões de tonelada-quilômetro-útil (TKU), e que o volume transportado aumentou cerca de 80%, atingindo 452 milhões de toneladas-úteis (TU) em 2013.

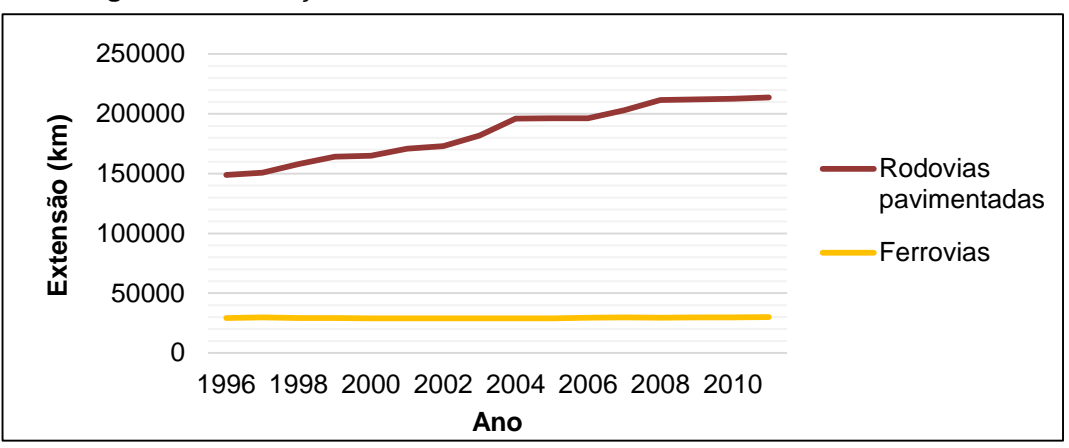

<span id="page-30-0"></span>**Figura 2.2 -** Evolução das malhas rodoviária e ferroviária entre 1996 e 2011

**Fonte:** Ministério dos Transportes (2012)

Quanto à disposição das ferrovias em território brasileiro, as linhas férreas se concentram nas regiões Sul e Sudeste e alcançam parte do interior do Centro-Oeste. O Norte do país é completamente inacessível através dos trilhos e a região Nordeste apresenta poucos corredores ferroviários, voltados principalmente para a costa brasileira. A Figura 2.3 apresenta a malha ferroviária brasileira atual.

Por outro lado, o material rodante brasileiro é antigo e depende de investimentos elevados para sua renovação. O termo 'material rodante' designa, no transporte ferroviário, todos os veículos capazes de trafegar em linha férrea, incluindo as locomotivas (também conhecidas como unidades de tração), os vagões, os carros e os chamados autos de linha, veículos especiais de inspeção e manutenção da via permanente. A idade média dos vagões brasileiros é equivalente a 25 anos, sendo que sua vida útil é de 30 a 35 anos (BAMBINI, 2014).

No tocante às locomotivas, predominam no país as diesel-elétricas e a diesel. Vale lembrar que a malha ferroviária brasileira não é adaptada para locomotivas elétricas, à exceção da linha da cremalheira da MRS na Serra do Mar, da Estrada de Ferro Sorocabana e da Estrada de Ferro Campos do Jordão, além das linhas de transporte de massa do metrô (GORNI, 2003). Nas locomotivas diesel-elétricas "o motor diesel aciona um gerador, que produz energia elétrica para os motores de tração, localizados nos truques e acoplados às rodas motrizes por engrenagens" (ANTF, 2014a), conforme apresentado na Figura 2.4.

<span id="page-31-0"></span>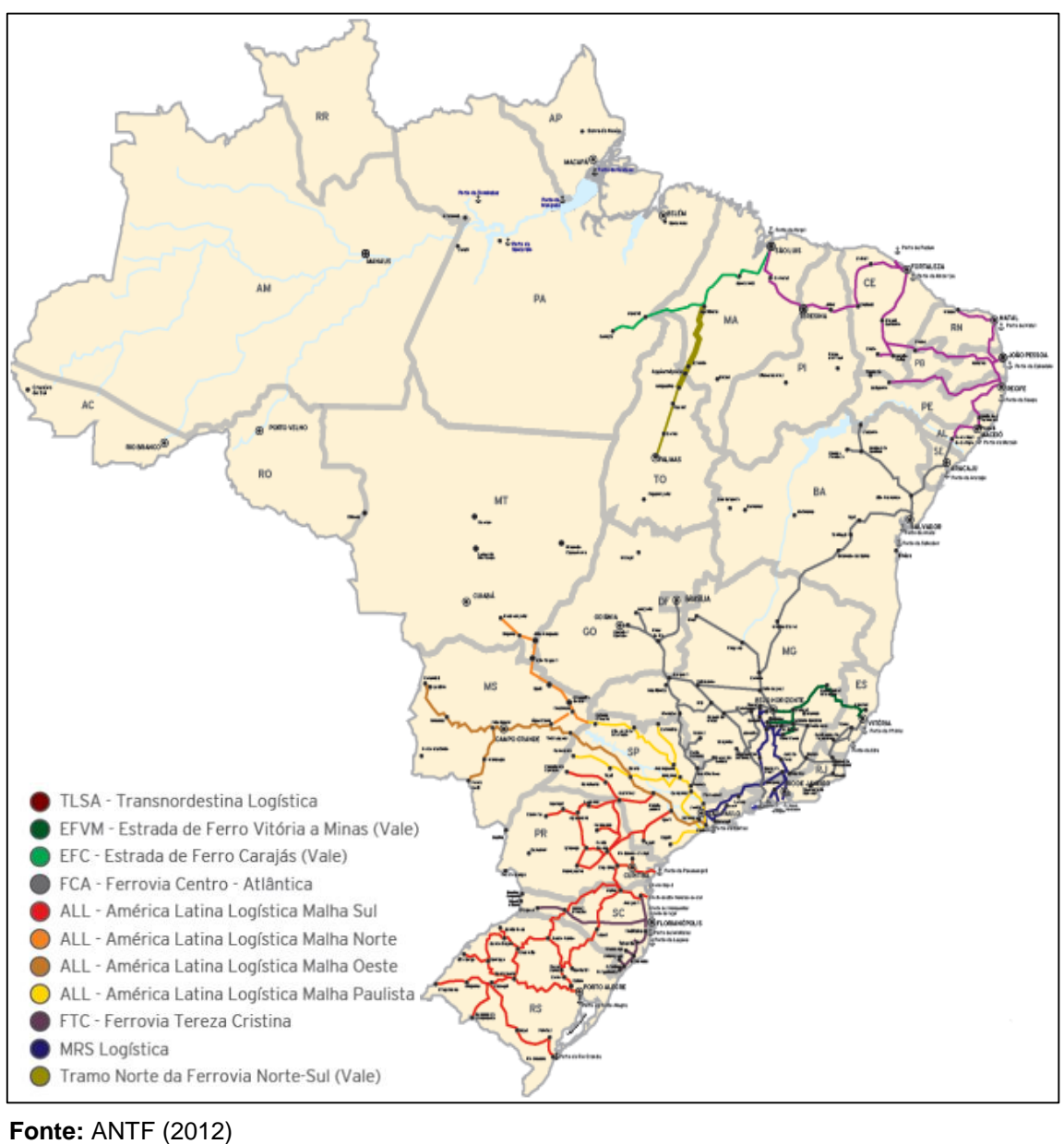

<span id="page-31-1"></span>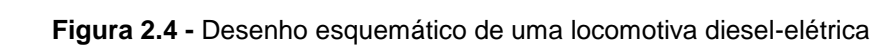

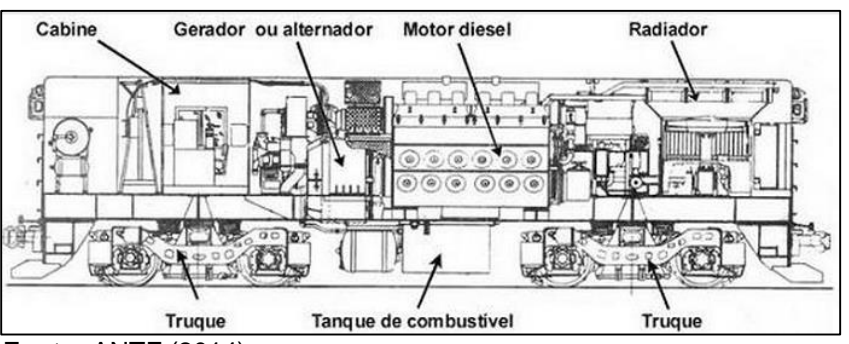

**Fonte:** ANTF (2014)

#### <span id="page-32-0"></span>*2.1.2 Principais cargas*

Reis (2007) define que o transporte ferroviário está associado a altos custos fixos, decorrentes do arrendamento da malha, dos terminais e do material rodante, mas que, por outro lado, são verificados baixos custos variáveis para o funcionamento dos trens, correspondentes à mão-de-obra, ao combustível e à energia consumida. Em vista destas características, as ferrovias são adequadas, preferencialmente, para o transporte de cargas de baixo valor agregado e com elevada densidade.

De acordo com Cunha (2006), algumas das ferrovias brasileiras apresentam características muito peculiares quanto às cargas transportadas, na medida em que o transporte está concentrado em um número muito reduzido de produtos, sendo caracterizado por quantidades elevadas entre alguns poucos pares origem-destino. Em contraposição, uma grande ferrovia americana possui cerca de 5 mil clientes, que podem gerar entre 4 a 7 mil cargas a serem transportadas semanalmente, envolvendo algo como mil origens e 2 mil destinos diferentes.

Por exemplo, as ferrovias que exibem maior produtividade de transporte, como a Estrada de Ferro Carajás, a Estrada de Ferro Vitória-Minas (ambas pertencentes à CVRD – Companhia Vale do Rio Doce) e a MRS Logística, são altamente especializadas no transporte de minério de ferro, operando trens unitários muito longos (em alguns casos podendo atingir mais de 300 vagões), com alta frequência, numa operação regular em que se busca maximizar a quantidade total transportada e a utilização dos recursos (Cunha, 2006). Isso pode ser observado na Tabela 2.1, que mostra as categorias de carga transportadas na malha ferroviária brasileira. O minério de ferro corresponde a 73% das cargas transportadas nas ferrovias, mas a presença de soja e grãos também é significativa (ANTT, 2012a), conforme apresentado na Figura 2.5.

A [Tabela 2.1](#page-33-0) relaciona as concessionárias brasileiras e seus principais produtos transportados. Nota-se que a América Latina Logística (ALL) é caracterizada pela movimentação de soja, álcool, açúcar e combustíveis. Já o minério de ferro é transportado na Estrada de Ferro Carajás (EFC), MRS, Estrada de Ferro Vitória-Minas (EFVM), Ferrovia Norte-Sul (FNS), FCA e ainda pela ALL Malha Oeste.

|                |                                        | Principais produtos transportados |                           |         |                           |                    |         |                           |          |                           |             |              |                           |                           |         |             |         |       |              |                           |          |                           |       |                 |
|----------------|----------------------------------------|-----------------------------------|---------------------------|---------|---------------------------|--------------------|---------|---------------------------|----------|---------------------------|-------------|--------------|---------------------------|---------------------------|---------|-------------|---------|-------|--------------|---------------------------|----------|---------------------------|-------|-----------------|
| Concessionária | Ferro<br>$\frac{1}{\sigma}$<br>Minério | Soja e farelo                     | Açúcar                    | Álcool  | Combustíveis              | Milho              | Areia   | Contêiner                 | Calcário | Carvão mineral            | Cimento     | Celulose     | Manganês                  | Siderúrgicos<br>Prod.     | Fosfato | Ferro gusa  | Bauxita | Trigo | Óleo vegetal | Coque                     | Alumínio | Cobre                     | Adubo | CI. de potássio |
| <b>ALLMO</b>   | $\sf X$                                | $\boldsymbol{\mathsf{X}}$         | $\sf X$                   | X       | $\sf X$                   |                    | $\sf X$ |                           |          |                           |             | $\mathsf{X}$ | X                         |                           |         |             |         |       |              |                           |          |                           |       |                 |
| <b>FCA</b>     | $\boldsymbol{\mathsf{X}}$              | $\boldsymbol{\mathsf{X}}$         | $\sf X$                   |         |                           | X                  |         |                           | X        |                           |             |              |                           |                           | X       |             |         |       |              |                           |          |                           |       |                 |
| <b>MRS</b>     | $\boldsymbol{\mathsf{X}}$              | $\boldsymbol{\mathsf{X}}$         |                           |         |                           |                    |         |                           |          | $\boldsymbol{\mathsf{X}}$ | $\mathsf X$ |              |                           | $\boldsymbol{\mathsf{X}}$ |         | $\mathsf X$ | X       |       |              |                           |          |                           |       |                 |
| <b>FTC</b>     |                                        |                                   |                           |         |                           |                    |         | $\boldsymbol{\mathsf{X}}$ |          |                           | X           |              |                           |                           |         |             |         |       |              |                           |          |                           |       |                 |
| <b>ALLMS</b>   |                                        | $\boldsymbol{\mathsf{X}}$         | $\boldsymbol{\mathsf{X}}$ | $\sf X$ | $\boldsymbol{\mathsf{X}}$ | X                  |         |                           |          |                           | X           |              |                           |                           |         |             |         |       |              |                           |          |                           |       |                 |
| Ferroeste      |                                        | $\boldsymbol{\mathsf{X}}$         |                           |         |                           | $\pmb{\mathsf{X}}$ |         | $\boldsymbol{\mathsf{X}}$ |          |                           |             |              |                           |                           |         |             |         | X     | X            |                           |          |                           |       |                 |
| <b>EFVM</b>    | $\sf X$                                |                                   |                           |         |                           |                    |         |                           |          | $\times$                  |             |              | $\sf X$                   |                           | X       |             |         |       |              | $\boldsymbol{\mathsf{X}}$ |          |                           |       |                 |
| <b>EFC</b>     | $\boldsymbol{\mathsf{X}}$              |                                   |                           | X       | X                         |                    |         |                           |          |                           |             |              | $\boldsymbol{\mathsf{X}}$ |                           |         | X           |         |       |              |                           |          | $\boldsymbol{\mathsf{X}}$ |       |                 |
| <b>TLSA</b>    |                                        |                                   |                           |         | X                         |                    |         |                           | X        |                           | $\sf X$     |              |                           |                           |         |             |         |       |              | $\boldsymbol{\mathsf{X}}$ | X        |                           |       |                 |
| <b>ALLMP</b>   |                                        |                                   | $\sf X$                   | X       |                           |                    |         |                           | X        |                           |             |              |                           |                           |         |             |         |       |              |                           |          |                           | X     | $\mathsf{X}$    |
| <b>ALLMN</b>   |                                        | $\pmb{\times}$                    |                           | X       | $\boldsymbol{\mathsf{X}}$ | X                  |         |                           |          |                           |             |              |                           |                           |         |             |         |       | X            |                           |          |                           |       |                 |
| <b>FNS</b>     | $\boldsymbol{\mathsf{X}}$              | $\boldsymbol{\mathsf{X}}$         |                           |         |                           |                    | X       |                           |          |                           |             |              |                           |                           |         |             |         |       |              |                           |          |                           |       |                 |

**Tabela 2.1 -** Principais produtos transportados pelas concessionárias ferroviárias brasileiras

<span id="page-33-0"></span>**Fonte:** ANTT (2012)

De acordo com estatísticas do primeiro inventário nacional de emissões atmosféricas no setor ferroviário (ANTT, 2012a), a quantidade total de carga transportada por ferrovia aumentou cerca de 70% entre 2002 e 2011, sendo que a EFC e a MRS foram as concessionárias que mais ganharam participação no setor (Figura 2.6).

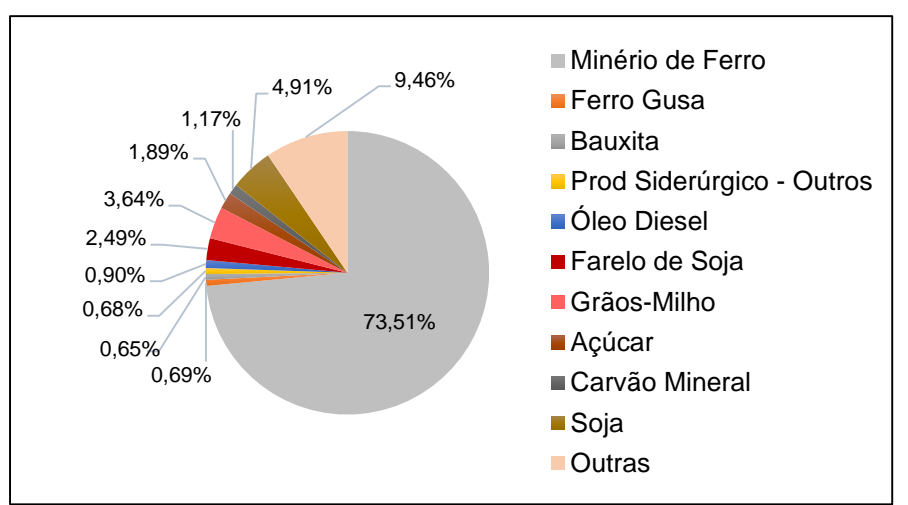

<span id="page-34-0"></span>**Figura 2.5 -** Principais mercadorias transportadas por ferrovia (% tku em 2010)

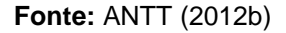

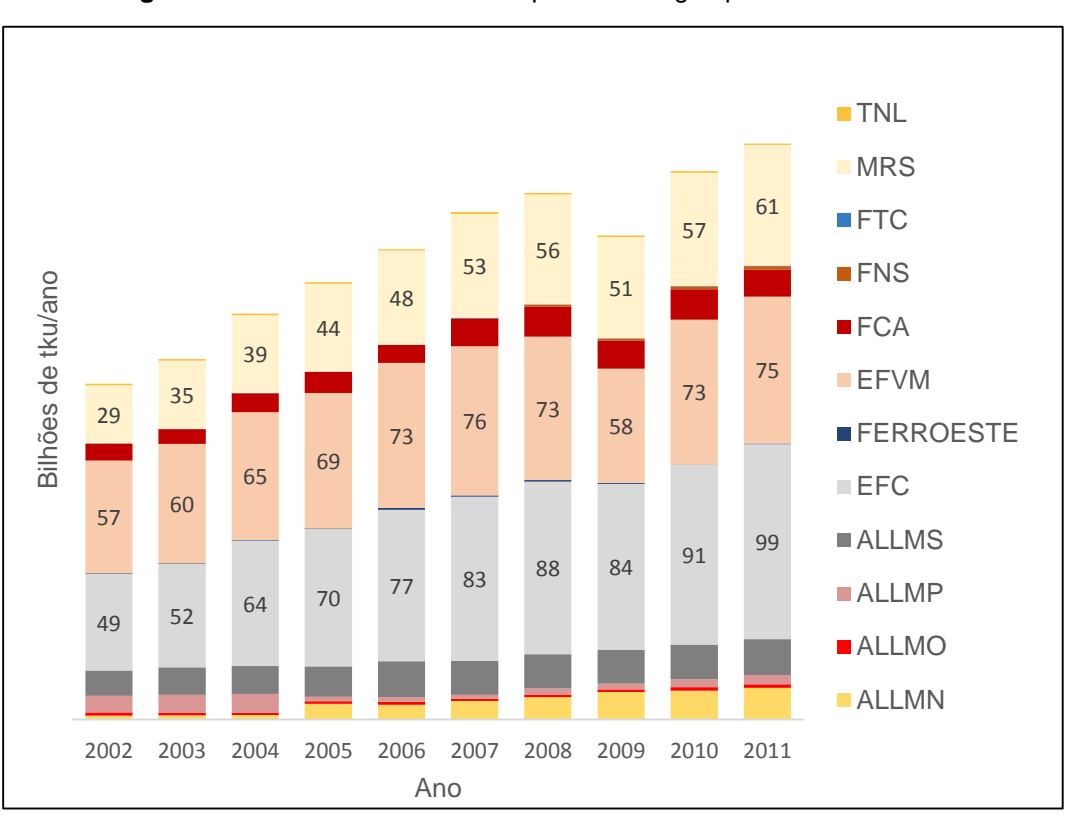

<span id="page-34-1"></span>**Figura 2.6 -** Produtividade do transporte de cargas por concessionária

**Fonte:** ANTT (2012b)

Mesmo as ferrovias menos especializadas, como por exemplo a ALL, têm como característica importante buscar cargas que permitam trens unitários, de uma única origem para um único destino. A demanda de transporte ferroviário é para cargas tipicamente ferroviárias, ou seja, produtos de baixo valor agregado, grandes volumes a grandes distâncias; cargas mais segmentadas em termos de quantidades por cliente, sendo que muitas origens e destinos ainda são incipientes no transporte ferroviário no Brasil, segundo Cunha (2006).

## <span id="page-35-0"></span>*2.1.3 Operação Ferroviária*

Conforme aponta Cunha (2006), um aspecto importante que nem sempre é considerado é que as ferrovias enfrentam uma diversidade de problemas e decisões relacionadas à oferta de transporte, nos diferentes níveis (estratégico, tático e operacional), que podem ser considerados muito mais complexos e abrangentes que os encontrados em outros modos de transporte, como, por exemplo, o rodoviário e o aéreo. Uma diferença capital é que, as ferrovias são responsáveis por construir, operar e manter toda a infraestrutura relacionada à sua operação: as vias férreas por onde trafegam os trens; as estações e os pátios ferroviários onde vagões são carregados e descarregados, a composição dos trens e a troca de vagões; a operação e controle do tráfego dos trens em tempo real, incluindo sinalização. Há um número muito grande de decisões envolvidas, usualmente inter-relacionadas e intrinsecamente complexas englobando, entre outras:

- decisões estratégicas e de investimento de capital, tais como (i) ampliação da malha ferroviária, implicando a construção de novos trechos, a duplicação e a melhoria de traçado de trechos existentes, o aumento de capacidade; (ii) ampliação, construção e desativação de estações e pátios de formação de trens e de cruzamento; (iii) aquisição e renovação de material rodante (locomotivas e vagões), bem como outros equipamentos; (iv) modernização de sinalização e controle de tráfego; (v) rastreamento de veículos, etc.
- táticas, relacionadas (i) à programação de trens e de serviços a serem oferecidos; (ii) à alocação de locomotivas e vagões; (iii) à programação da
manutenção da via permanente; (iv) idem para o material rodante, em particular as locomotivas, etc.

 operacionais, envolvendo (i) o despacho de trens em tempo real; (ii) a operação dos pátios de formação e recepção de trens; (iii) a circulação de vagões vazios, (iv) a alocação de locomotivas e vagões; (v) a programação de tripulações e pessoal de operação de pátios, de manutenção, etc.

Ainda segundo Cunha (2006), os problemas de planejamento e programação enfrentados pelas ferrovias são muito complexos. A título de ilustração, uma ferrovia de carga típica nos Estados Unidos possui mais de 16 mil quilômetros de vias por onde trafegam alguns milhares de trens semanalmente, sendo tracionados por 2 a 3 mil locomotivas, movimentando cerca de 50 mil vagões, e passando por 200 a 300 pátios. A malha ferroviária norte-americana compreende mais de 220 mil quilômetros de trilhos e sete operadoras ferroviárias principais. Já a malha ferroviária brasileira é cerca de oito vezes menor que a americana, totalizando cerca de 29.000 km para um país com dimensões territoriais semelhantes aos EUA.

### *2.1.4 Investimentos*

A transferência para ferrovias de cargas que atualmente são transportadas em rodovias depende da expansão da malha ferroviária e da melhoria do material rodante, isto é, medidas que capacitem o modal para um transporte competitivo. Diante desta demanda, estão previstas R\$ 44 bilhões de reais em investimentos no setor ferroviário, com ênfase no atendimento de vetores logísticos correspondentes ao agronegócio e ao setor de minérios (MINISTÉRIO DOS TRANSPORTES, 2012).

Estes empreendimentos logísticos estão ocorrendo no âmbito do Programa de Aceleração – PAC, criado em 2007 no mandato do presidente Lula, com o intuito de "promover o planejamento e execução de grandes obras de infraestrutura social, urbana, logística e energética do país" (MINISTÉRIO DO PLANEJAMENTO, 2012).

A Figura 2.7 ilustra o projeto de expansão ferroviário em questão. Ao todo, foram divulgados oito projetos de expansão do transporte de cargas, os quais se subdividem em doze trechos independentes.

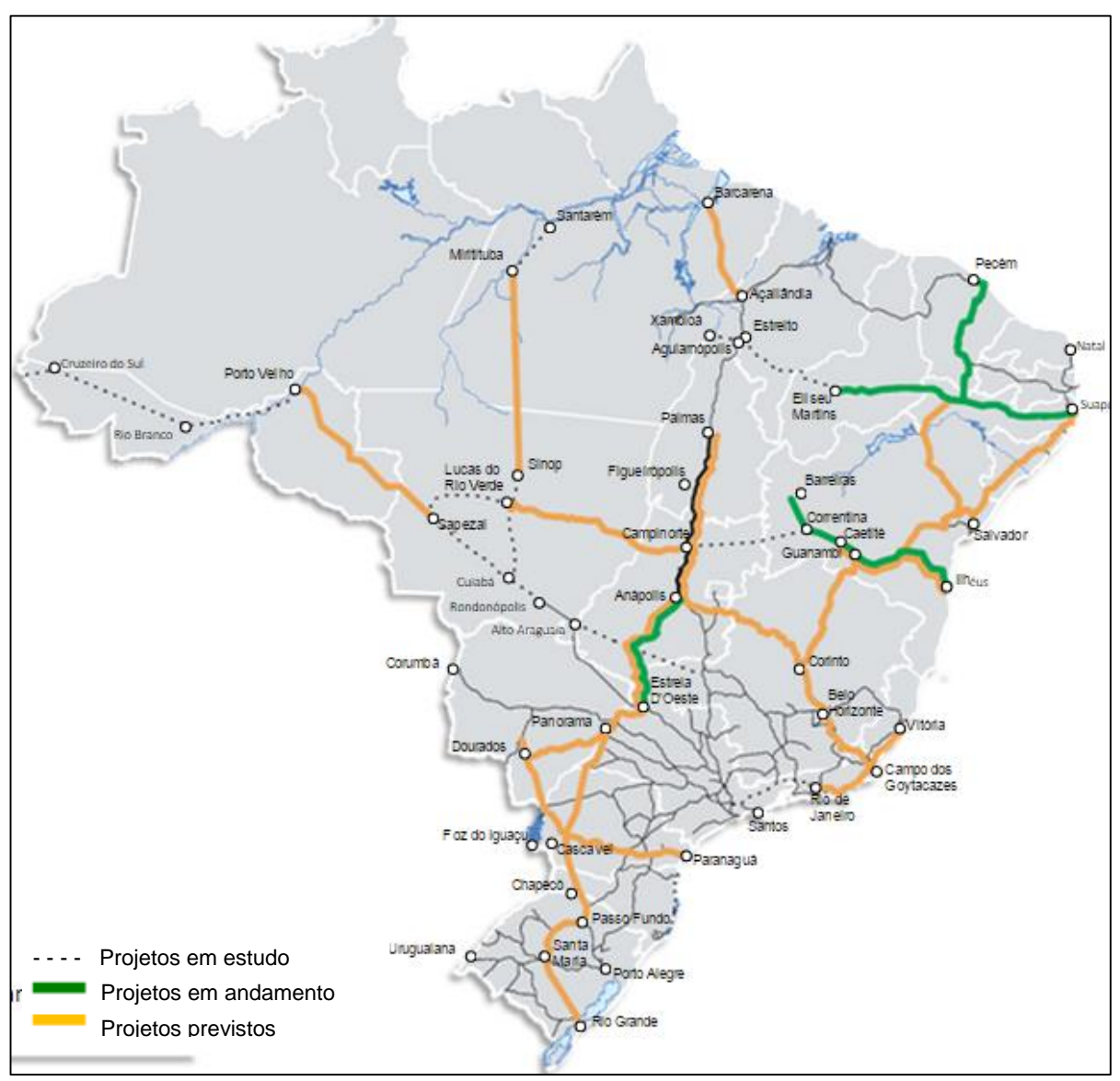

**Figura 2.7 -** Expansão prevista para a malha ferroviária

<span id="page-37-0"></span>**Fonte:** Ministério dos Transportes (2014)

A [Tabela 2.2](#page-37-0) contém a relação dos projetos e também o *status* do andamento das obras. Nota-se que apenas dois trechos estão concluídos e que muitos ainda estão aguardando aprovação. Oito anos após o lançamento do PAC, as principais obras ainda enfrentam revisões de cronograma e de orçamento. Entre as justificativas para os atrasos, pode-se citar complicações nas desapropriações, dificuldades para obtenção de licenças ambientais e greves ocorridas no período em questão (ÉPOCA NEGÓCIOS, 2014).

| Empreendimento                            | Trecho de expansão                                           | <b>Status</b> |
|-------------------------------------------|--------------------------------------------------------------|---------------|
|                                           | Açailândia/MA - Palmas/TO                                    | Concluído     |
| Ferrovia Norte-Sul                        | Palmas/TO - Anápolis/GO - Estrela d'Oeste/SP                 | Em construção |
|                                           | Panorama/SP - Pato Branco/PR - Chapecó/SC<br>- Rio Grande/RS | Em estudo     |
| Ferrovia Nova Trasnordestina              | Fortaleza/CE - Salgueiro/PE                                  | Em construção |
| Conexão Trasnordestina /                  | Recife/PE - Salgueiro/PE - Eliseu Martins/PI                 | Em construção |
| Norte-Sul                                 | Eliseu Martins/PI - Estreito/MA                              | Em estudo     |
| Ferronorte                                | Alto Araguaia/MT - Rondonópolis/MT                           | Concluído     |
| Ferrovia de Integração                    | Ilhéus/BA - Caetité/BA                                       | Em construção |
| Oestes - Leste                            | Caetité/BA - Barreiras/BA                                    | Em estudo     |
| Ferrovia de Integração Centro-<br>Oeste   | Vilhena/RO - Lucas do Rio Verde/MT                           | Em estudo     |
| Ferroanel                                 | São Paulo                                                    | Em construção |
| Corredor Ferroviário de Santa<br>Catarina | São Miguel d'Oeste/SC - Itajaí/SC                            | Em estudo     |

**Tabela 2.2 –** Trechos de expansão ferroviária do PAC

**Fonte:** Elaborado a partir de Ministério dos Transportes (2013)

# **2.2 Intermodalidade**

Até aqui, procurou-se caracterizar o modo de transporte de carga ferroviário, descrevendo sua infraestrutura e movimentação de cargas, além de destacar suas principais vantagens e desvantagens. Entretanto, numa logística de transporte sustentável, busca-se minimizar os custos econômicos e ambientais através da combinação mais eficiente do uso das modalidades. E, normalmente, para transporte envolvendo cargas de baixo valor agregado, elevado volume e longas distâncias, a combinação de mais de um modo de transporte é a alternativa mais interessante. Na prática, contudo, sabe-se que há uma série de dificuldades para a utilização de mais de um modo de transporte, especialmente ligados a gargalos de infraestrutura.

Esta seção tem como objetivo apresentar um panorama do uso da intermodalidade no Brasil, destacando também seus gargalos. Para tanto, primeiramente apresenta-se os conceitos de intermodalidade e multimodalidade e depois aborda-se a estrutura que compõe um terminal intermodal, bem como os equipamentos utilizados no transbordo.

#### *2.2.1 O conceito*

Há, na literatura, diferentes abordagens do conceito de intermodalidade. A *European Conference of Ministers of Transport* – ECMT (2003) define transporte intermodal como "movimento de cargas (em uma e somente uma unidade de carregamento ou um mesmo veículo) por sucessivos modos de transporte, sem que haja necessidade de manuseio das cargas na troca entre modos". Segundo esta definição, o retorno dos contêineres, vagões e caminhões vazios não é considerado transporte intermodal, tendo em vista que nenhuma carga está associada a esse movimento. Nesta ótica, o conceito de intermodalidade é bastante restrito, considerando-se apenas situações específicas nas quais não ocorre manuseio da carga ou troca de unidade de carregamento ou veículo.

Há, porém, abordagens mais genéricas, tais como JONES et al. (2000), que consideram o transporte intermodal como sendo a movimentação de carga (ou de pessoas) envolvendo mais de um modo de transporte durante uma viagem única e completa. É possível, inclusive, encontrar publicações na literatura que tratam exatamente destas divergências quanto à definição do transporte intermodal, como abordado por Bontekoning et al. (2004), que reúne muitas destas definições em seu trabalho.

Segundo Bontekoning et al. (2004), o transporte intermodal é caracterizado pela divisão de tarefas entre o transporte de curta distância, referente à coleta e distribuição de cargas por caminhões, e de longa-distância, que envolve o fluxo de cargas na ferrovia ou na hidrovia, em unidades de transporte de grande volume. A Figura 2.8 ilustra um esquema de transporte intermodal rodo-ferroviário. O *link* entre os modais de transporte é realizado através de terminais intermodais.

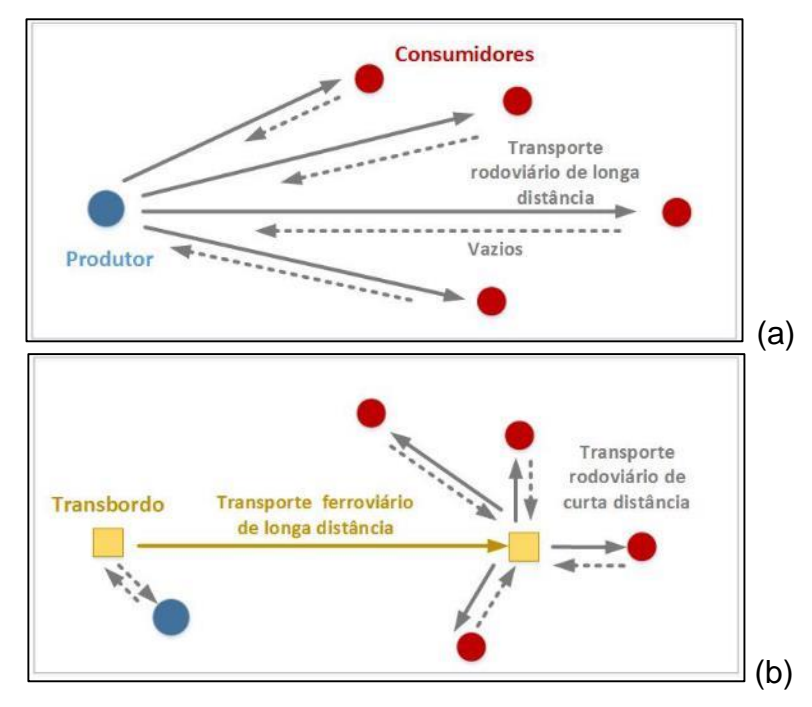

**Figura 2.8 -** (a) Transporte rodoviário e (b) transporte intermodal rodoferroviário

**Fonte:** Elaboração própria.

No Brasil é utilizado também o termo *transporte multimodal,* o qual está relacionado ao transporte "que regido por um único contrato, utiliza duas ou mais modalidades de transporte, desde a origem até o destino, e é executado sob a responsabilidade única de um Operador de Transporte Multimodal" (Lei Nº 9.61/98). Nesse sentido, o transporte multimodal representa um tipo específico de transporte intermodal, em que a responsabilidade por todo os elos do transporte é única. Tal expressão não é comumente usada internacionalmente, apenas o termo transporte intermodal para designar duas ou mais modalidades de transporte que são utilizadas, sucessivamente, para o transporte de uma carga entre ponto de origem e um destino.

#### *2.2.2 Terminal intermodal*

WIEGMANS et al. (1998) conceituam terminal intermodal [\(Figura 2.9\)](#page-41-0) como "o local onde as mercadorias são transferidas entre dois ou mais modos de transporte, estando associado à coleta, troca, armazenagem e distribuição de unidades de carregamento". A eficiência das operações que ocorrem nos terminais intermodais é essencial para o sucesso do transporte intermodal, uma vez que toda transferência implica em custos e tempos adicionais que devem ser minimizados.

<span id="page-41-0"></span>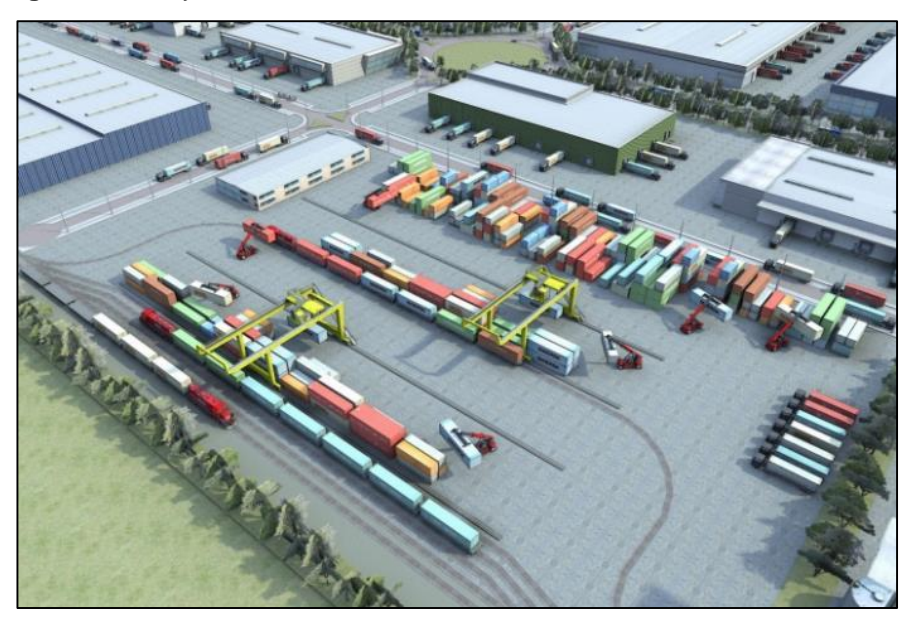

**Figura 2.9 -** Layout de um terminal de contêineres intermodal rodoferroviário

**Fonte:** Lopes (2012)

Tais instalações também servem para o armazenamento temporário das cargas a fim de formar o lote de transporte em um dos modos. Por exemplo, no transporte de grãos pelo modo rodoviário ou ferroviário que alimenta o transporte marítimo, o tamanho do lote de carga transportado em um navio em uma viagem é muito superior ao que transportam os modos rodoviário e ferroviário em uma viagem, requerendo assim um armazenamento temporário a fim de formar o lote marítimo. Assim, os terminais têm a finalidade de armazenar temporariamente a carga para compatibilizar os lotes de transporte entre os modos que se integram.

No caso dos terminais rodoferroviários, os principais elementos que caracterizam a estrutura destas unidades são: as pistas de transbordo, de carregamento de caminhões, as áreas de armazenagem, os portões e os acessos rodoviários (BALLIS; GOLIAS, 2002).

Os terminais são classificados em função do volume máximo capaz de ser manuseado (contêineres/ano); das características dos modais envolvidos (número de linhas e comprimento de trem suportado); do horário de funcionamento; da área em hectares destinada às atividades de armazenagem, transbordo, estacionamento e administrativas; dos tipos de cargas recebidas (granéis, contêineres etc); e dos equipamentos disponíveis (WIEGMANS et al., 1998).

Rieppi (2013) define o termo "capacidade" como a "habilidade da infraestrutura modal manter, isto é, armazenar uma determinada quantidade de vagões". Todavia, é necessário distinguir capacidade estática de capacidade dinâmica. A primeira terminologia está associada a habilidade das pistas ferroviárias acomodarem fisicamente um determinado número de vagões ao mesmo tempo, em função do *layout* do terminal e da infraestrutura disponível. Já a segunda definição está relacionada à capacidade das instalações processarem um fluxo de vagões em um dado período de tempo, tendo em vista o plano de produção do terminal e o nível de serviço pré-estabelecido. Sendo assim, a capacidade estática não se altera ao longo do tempo, enquanto a dinâmica pode ser modificada.

Em relação aos equipamentos utilizados nos terminais intermodais, os *reach stackers*, guindastes de pórtico, empilhadeiras, pás carregadeiras, moegas, esteiras, elevador de canecas e tombadores são os mais frequentes.

Os *reach stackers* [\(Figura 2.10\)](#page-42-0) são veículos capazes de movimentar os contêineres no terminal de maneira ágil, empilhando-os e organizando-os em fileiras (INTERNATIONAL FOREIGN TRADE, 2014). Estes veículos oferecem maior flexibilidade que as empilhadeiras e possuem capacidade para receber cargas pesadas, elevando-as a alturas superiores. Alguns terminais intermodais, principalmente os portuários, contam ainda com guindastes de pórtico sobre pneus – RTG, que garantem rapidez e segurança na circulação de contêineres. Estes equipamentos possuem mais de 20 metros de altura e utilizam um sistema de cabos para o içamento de contêineres. Os apoios do RTG são móveis, de forma que é possível o deslocamento ao longo das fileiras de armazenamento (LIEBHERR, 2014).

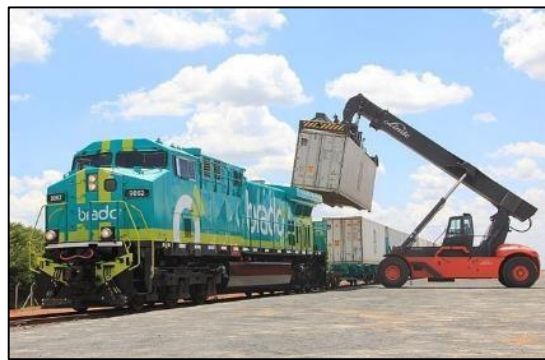

<span id="page-42-0"></span>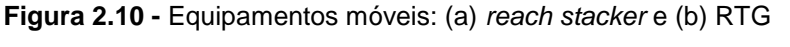

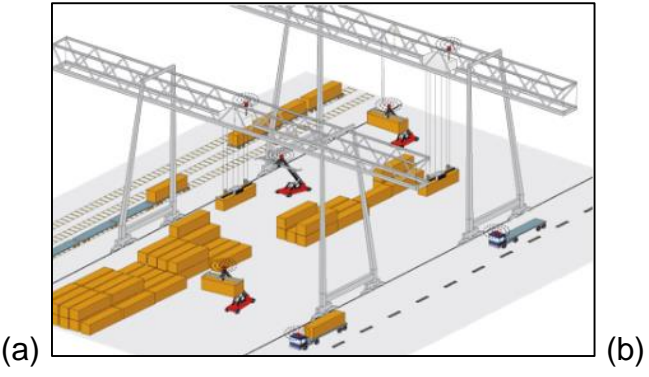

**Fonte:** International Foreign Trade (2012) e Lionel (2014)

Por outro lado, o transbordo de granéis sólidos depende da disponibilidade de equipamentos totalmente distintos daqueles utilizados para contêineres. De acordo com Macedo et al. (2013), o descarregamento dos caminhões nos *buffers* de armazenamento é geralmente realizado através de tombadores [\(Figura 2.11\)](#page-43-0), isto é, plataformas basculantes que levantam o caminhão, possibilitando o deslizamento da carga contida em seu interior.

Naves (2012) explica que os granéis são despejados pelos tombadores em moegas, constituídos por grelhas construídas no pátio de um galpão, de modo a depositar os grãos no subsolo. A carga contida na moega pode ser encaminhada para a área de embarque através de esteiras elevadoras ou transportada para estoque nos silos [\(Figura 2.11\)](#page-43-0).

<span id="page-43-0"></span>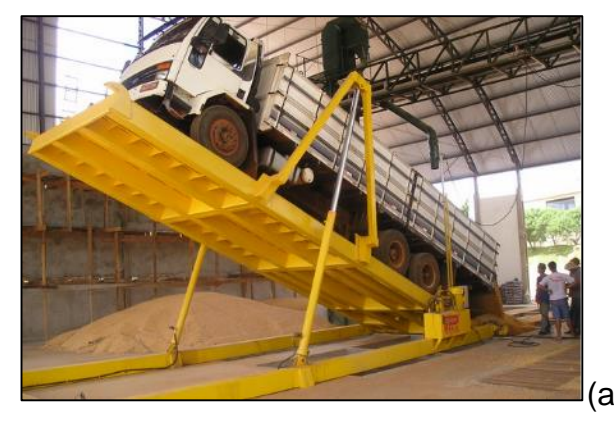

**Figura 2.11 -** Equipamento tombador (a) e silos de granéis (b)

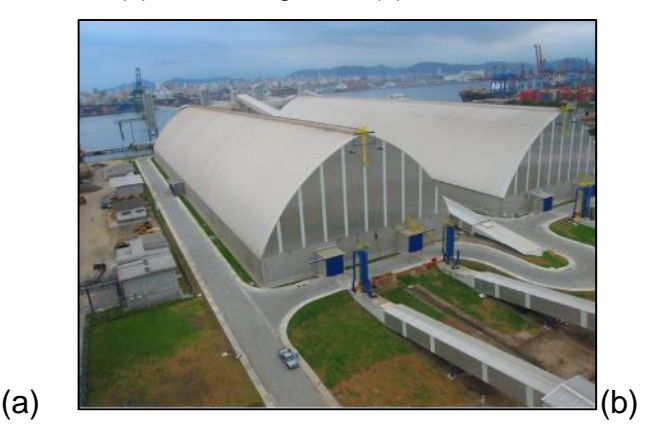

**Fonte:** Pili Hidráulicos (2014) e TGG (2014)

Por sua vez, o transporte intermodal de granéis líquidos depende da existência de estruturas específicas para tal. O vagão-tanque deve ser acessado através de escadas, rampas e plataformas [\(Figura 2.12\)](#page-44-0), associadas a braços de carregamento (EMCO WHEATON, 2014). O terminal deve contar ainda com cestas de segurança, grades e demais equipamentos de proteção, tendo em vista o risco de queda do operador.

A ligação entre os modos é etapa crucial para o transporte intermodal, exigindo o planejamento de cronogramas sincronizados e complementares, que permitam que a carga não tenha que ser manuseada e tampouco estocada no terminal (BONTEKONING et al., 2004).

<span id="page-44-0"></span>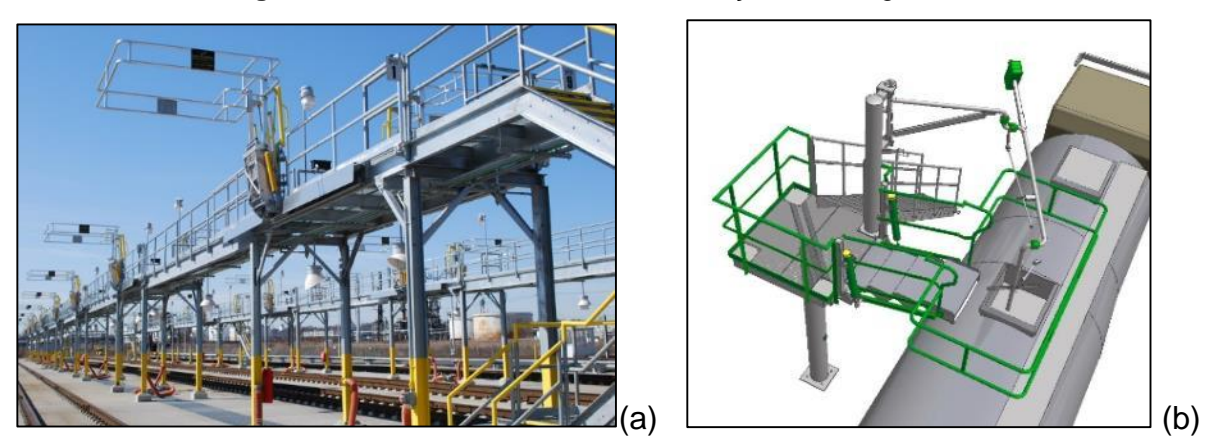

**Figura 2.12 -** Plataformas de acesso e braços de carregamento

**Fonte:** Emco Wheaton (2014) e Kanon (2014)

A coordenação das atividades intermodais é geralmente realizada pelo Operador Logístico, que presta simultaneamente serviços de controle de estoque, armazenagem e gestão de transportes, mesmo que não execute o papel de Operador do Transporte Multimodal (OTM), conforme estabelece a Lei No 9.611/98. De acordo com a Associação Brasileira de Movimentação e Logística – ABML (2014), denominase Operador Logístico "a empresa prestadora de serviços, especializada em gerenciar e executar todas ou parte das atividades logísticas, nas várias fases da cadeia de abastecimento de seus clientes, agregando valor aos produtos dos mesmos".

A fim de facilitar, e até viabilizar, em alguns casos, o transporte intermodal são utilizadas unidades de transporte específicas que viabilizam um transbordo eficiente em cronogramas rigorosos. Segundo Ballou (2006), a combinação *Piggyback* [\(Figura](#page-44-1)  [2.13\)](#page-44-1), composta por uma carreta (semi-reboque) em um vagão plataforma, também é opção amplamente utilizada em serviços rodo-ferroviários, tendo em vista a flexibilidade das rodovias associada ao baixo custo do transporte ferroviário de longa distância.

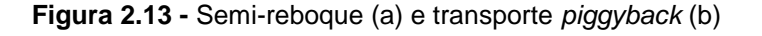

<span id="page-44-1"></span>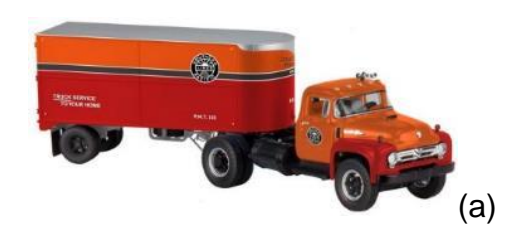

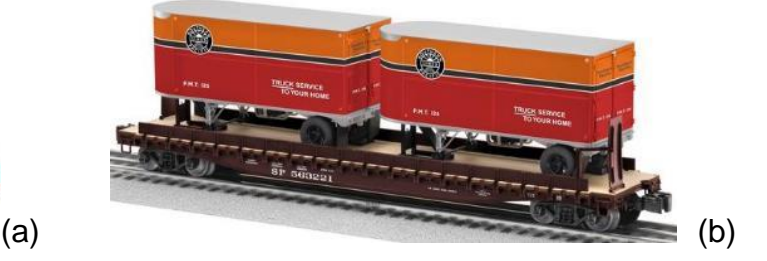

**Fonte:** Lionel (2014)

Outra alternativa para o transporte intermodal é o *Roadrailer* [\(Figura 2.14\)](#page-45-0), também denominado Rodotrilho, que consiste no acoplamento de truques ferroviários na carreta rodoviária com estrutura mais reforçada, permitindo a sua movimentação diretamente apoiada nos truques ferroviários, dispensando assim o uso de vagões plataforma e diminuindo o peso bruto da composição ferroviária . Voortman (2004) destaca que algumas vantagens deste sistema são a redução do tempo de troca modal e a possibilidade de realocação do vagão-plataforma em outra atividade.

<span id="page-45-0"></span>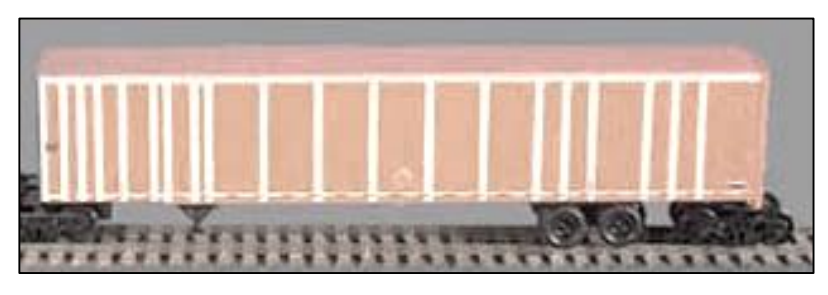

**Figura 2.14 -** Sistema *Roadrailer* ou Rodotrilho

Já para rotas rodo-aquaviárias é recomendada, no caso de carga geral, a utilização de contêineres: unidades de carga padronizadas com formato retangular, construídas em aço, alumínio ou fibra, capazes de resistir ao uso constante (CBF CARGO, s.d). Entre suas vantagens, deve ser destacado o fácil empilhamento e organização dos mesmos, bem como a garantia de maior segurança ao manuseio das cargas.

# *2.2.3 Entraves à intermodalidade*

Além da complexidade logística, outras questões são apontadas como desvantagens inerentes ao transporte intermodal, como o tempo de trânsito, geralmente superior ao da rota exclusivamente rodoviária. Ademais, qualquer problema no comboio ou na via férrea implica atrasos de um grande volume de carga, tendo em vista a falta de rotas e desvios alternativos. Adicionalmente, no caso do transporte ferroviário, os inúmeros cruzamentos em nível existentes em áreas urbanas, tanto para pedestres como para veículos, sendo muitos deles não sinalizados, obrigam os trens a trafegarem com velocidade reduzida quando atravessam cidades, o que aumenta o tempo de viagem e diminui a produtividade do material rodante.

**Fonte:** Bowser-trains (2014)

De acordo com Caixeta-Filho et al. (2012), os principais gargalos logísticos apontados por embarcadores, transportadores e instituições atuantes nos corredores Centro-Oeste, Centro-Norte e Nordeste brasileiros são a infraestrutura viária deficitária, a oferta insuficiente de serviço de transporte, a indisponibilidade de modais alternativos ao rodoviário e o alto custo do frete.

Em relação à navegação interior, o país possui aproximadamente 42 mil quilômetros de rios potencialmente navegáveis, porém apenas 20 mil quilômetros são utilizados atualmente para o transporte de cargas (CNT, 2013a). Tokarski (2007) explica que são indispensáveis inúmeras intervenções para usufruir de todo o potencial de navegabilidade brasileiro, entre elas, as obras de dragagem, derrocamento, balizamento e sinalização, a ampliação dos vãos das pontes rodoviárias e a construção de barragens e eclusas. Vale lembrar que estas obras dependem de aprovação do órgão ambiental responsável mediante elaboração de Estudo de Impacto Ambiental – EIA, o que contribui para atrasos no início das obras ou ainda para impossibilidade de realização das intervenções.

Por outro lado, a navegação de cabotagem exige documentação análoga à de longo curso, solicitando mais de 44 documentos para as embarcações, o que torna o setor menos atrativo (CNT, 2013b). Outro entrave ao crescimento do transporte de cabotagem é estabelecido pela Lei 9.432/97, que define restrições à participação de embarcações estrangeiras, limitando a concorrência e elevando o frete no setor.

"Art. 7º As embarcações estrangeiras somente poderão participar do transporte de mercadorias na navegação de cabotagem [...] quando afretadas por empresas brasileiras de navegação [...].

Art. 9º O afretamento de embarcação estrangeira [...] só poderá ocorrer nos seguintes casos: I- quando verificada inexistência ou indisponibilidade de embarcação de bandeira brasileira [...]; II - quando verificado interesse público [...]; III - quando em substituição a embarcações em construção no País [...]."

 **(**Lei 9.432 de 08 de janeiro de 1997)

Do ponto de vista operacional, os berços e retroáreas dos portos brasileiros são insuficientes para o atendimento total da demanda e algumas vezes não possuem equipamentos necessários para a movimentação adequada da carga (CNT, 2013b), o que prejudica o crescimento do transporte intermodal.

Percebe-se que o Brasil ainda precisa se desenvolver bastante quando tratamos de intermodalidade, principalmente no que diz respeito à infraestrutura necessária para permitir que essa forma de transporte seja viável e vantajosa para todas as partes envolvidas. Nesse sentido, este estudo visa também incentivar a intermodalidade ao considerar o benefício ambiental que pode ser obtido ao priorizarse o uso de modo de transporte ferroviário menos poluentes.

# **2.3 Áreas de mercado**

Bontekoning et al. (2004) argumentam que, apesar do transporte intermodal de cargas estar emergindo como uma nova área de pesquisa, os estudos ainda estão numa fase prematura, o que demandará tempo e esforço significativo para avanços notáveis. Poucos são os artigos acadêmicos que exploram limites para a distância do terminal ferroviário ao ponto de origem ou de destino.

## *2.3.1 Distância limite*

De acordo com Craig et al. (2013), para que o transporte intermodal seja energeticamente mais eficiente que o rodoviário, o corredor ferroviário deve ser longo o suficiente para compensar a baixa eficiência dos trechos rodoviários de coleta e distribuição, além do aumento na distância total imposto pelo traçado ferroviário fixo. Assim, se os trechos rodoviários até o terminal de embarque ferroviário ou após o desembarque forem muito longos, talvez não seja competitivo utilizar o transporte ferroviário, sendo preferível o trajeto exclusivamente por caminhão.

Especificamente na Europa, 30% das rotas rodoviárias com extensão de mais de 300 km serão obrigadas a migrar para modos de transporte mais sustentáveis até 2030, tais como o ferroviário e o aquaviário (EUROPEAN COMMISSION, 2011). É importante salientar que a maioria das operações de coleta e distribuição da carga ao redor dos terminais europeus não ultrapassam 25 km, o que aumenta o potencial de intermodalidade (KREUTZBERGER et al., 2006).

Do ponto de vista econômico, Marchetti e Villar (2007) e Flodén (2007) enfatizam que a distância mínima entre o transportador e o cliente deve ser de cerca de 500 km, sendo o transporte ferroviário aconselhado para rotas de média a longa distância. Já para percursos de 250 km a 500 km, Flodén (2007) explica que a alternativa intermodal pode ser vantajosa em condições específicas, dependendo da proximidade do terminal, do adequado planejamento das operações, da gestão de cargas eficiente ou ainda devido ao maior nível tecnológico nas ferrovias e terminais.

Neste sentido, Nierat (1997) esclarece que "as redes rodoviária e ferroviária diferem entre si pelo número de pontos de acesso", de modo que a escolha modal dependerá da localização do embarcador em relação a tais pontos. Em vista disto, ele sugere a aplicação da teoria da área de mercado, muito estudada por economistas, aos terminais rodo-ferroviários, de modo a encontrar geograficamente todos os lugares onde o transporte intermodal é mais econômico que o trajeto rodoviário.

## *2.3.2 O desenvolvimento da teoria*

Os precursores desta teoria foram Cheysson (1887) e Palender (1935), que afirmaram que o limite das áreas de mercado de duas firmas concorrentes está localizado onde o preço cobrado pelos produtos das duas empresas é igual. A [Figura](#page-49-0)  [2.15](#page-49-0) apresenta os custos fixos de produção nas firmas hipotéticas A e B (Fa e Fb) e os custos variáveis de transporte (Pa e Pb).

Ainda neste sentido, Cheysson tentou formular o problema de escolha modal da seguinte forma: "um embarcador no ponto M deseja transportar suas mercadorias para o destino A" (HÉBERT; EKELUND, 1998), conforme [Figura 2.16.](#page-49-1) As linhas tracejadas representam as rodovias existentes, enquanto a linha sólida define a rota ferroviária de AB. Sendo assim, o usuário pode optar pela rota intermodal M-B-A ou pelo trajeto rodoviário direto M-A. Os pontos em que o embarcador é indiferente ao modo de transporte formam a curva que passa por M, onde os custos pelas duas rotas são equivalentes.

<span id="page-49-0"></span>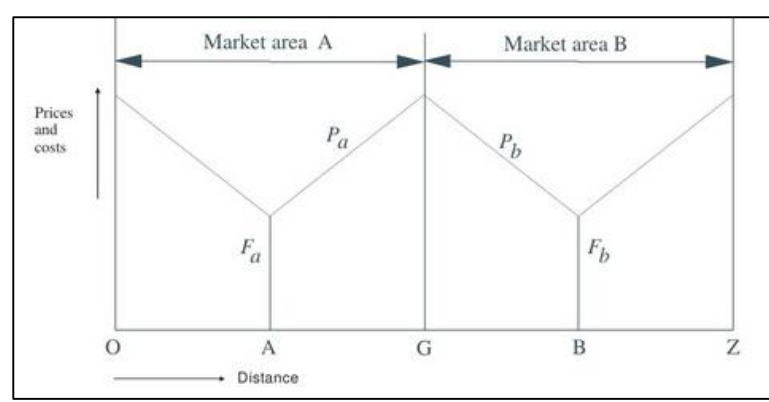

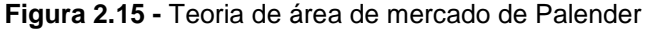

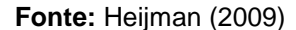

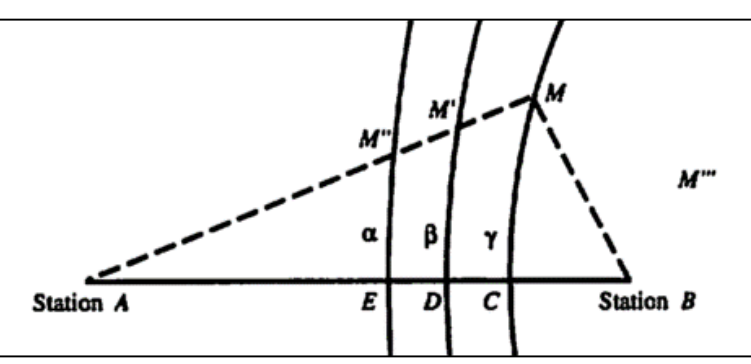

<span id="page-49-1"></span>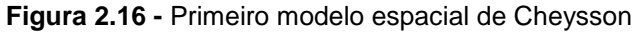

**Fonte:** Hébert e Ekelund (1998)

Reformulando este problema, conforme verificado na Figura 2.17, e detalhando-o em custos fixos e variáveis (Expressão 2.1), Nierat (1997) demonstrou graficamente como construir a área de mercado de um terminal intermodal.

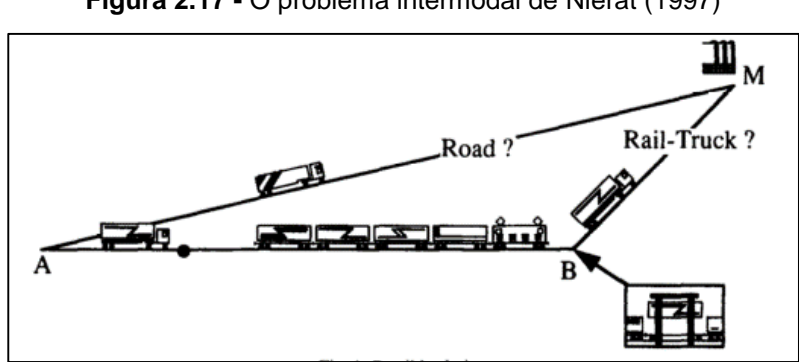

<span id="page-49-2"></span>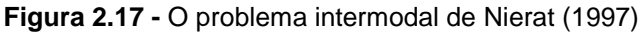

**Fonte:** Nierat (1997)

Fronteira da área de mercado:

$$
Cr(M) = Ci(M) \rightarrow Cr(A) + w_r AM = Ci(B) + w_i BM \tag{2.1}
$$

onde:

- *Cr(M)* = custo total do transporte rodoviário até o ponto M (\$);
- *Ci(M)* = custo total do transporte intermodal até o ponto M (\$);
- $Cr(A)$  = custo fixo do transporte rodoviário partindo do ponto A (\$);
- Ci(B) = custo do transporte ferroviário entre o ponto A e B, acrescido do custo fixo do transporte rodoviário partindo do ponto B (\$);
- w<sup>r</sup> = custo variável do transporte rodoviário partindo de A (\$/km);
- $w_i$  = custo variável do transporte rodoviário partindo de B (\$/km);
- AM = distância percorrida por rodovia do ponto A ao M;
- BM = distância percorrida por rodovia do ponto B ao M.

Segundo este conceito, a reta dos custos por rodovia cruzaria a reta bimodal em dois pontos, denominados  $M_1$  e  $M_2$ , os quais não seriam equidistantes do terminal B, tendo em vista a inclinação da reta de custos variáveis [\(Figura 2.18\)](#page-50-0).

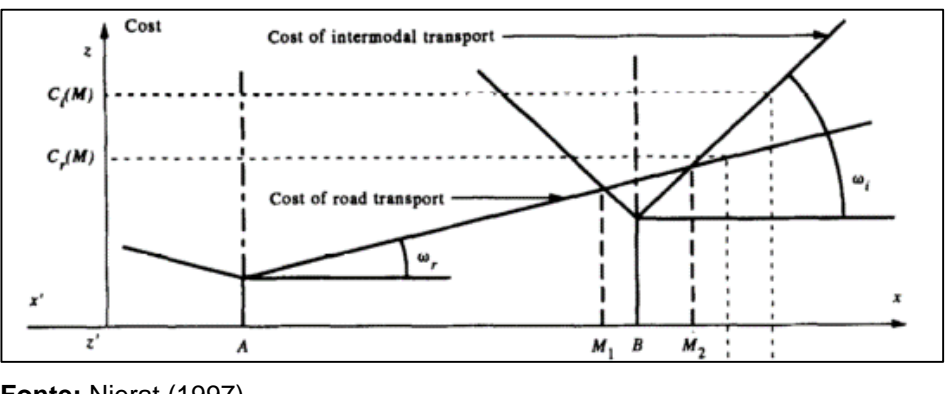

<span id="page-50-0"></span>**Figura 2.18 -** Construção da área de mercado do transporte intermodal

**Fonte:** Nierat (1997)

Fazendo uma analogia com o aspecto ambiental, Craig et al. (2013) propuseram o conceito de *carbon market area* para representar "a região do espaço ao redor do terminal intermodal, que para ser alcançada de uma origem prédeterminada implica em menos emissões de carbono que o transporte por caminhão". O equacionamento do problema intermodal é apresentando nas Expressões 2.2 e 2.3.

*Carbon footprint* do transporte intermodal:

$$
C_{int} = d_{to} * c_t + d_f * c_f + d_{td} * c_t \tag{2.2}
$$

onde:

*dto* = distância do trecho rodoviário da origem ao terminal ferroviário;

*c<sup>t</sup>* = eficiência de carbono nos trechos rodoviários;

*d<sup>f</sup>* = distância percorrida na ferrovia;

 $c_f$  = eficiência de carbono no percurso ferroviário;

*dtd* = distância do trecho rodoviário do terminal ferroviário ao destino.

*Carbon footprint* por rodovia:

$$
Crod = d_r * d_c * \left(1 + \frac{d_e}{1 - d_e}\right) * c_r \tag{2.3}
$$

onde:

*dr* = distância em linha reta percorrida na rodovia entre a origem e o destino;

*dc* = fator de ajuste, representando os desvios ao trecho retilíneo ideal (adotado=1.15);

*de* = distância percorrida em vazio (adotado = 20%);

*cr* = eficiência de carbono do trecho rodoviário.

Associando seu modelo ao de Nierat (1997), Craig et al. (2012) demonstraram graficamente como a economia de emissões obtida pelo transporte intermodal poderia ser mapeada ao redor do terminal ferroviário [\(Figura 2.19\)](#page-51-0).

<span id="page-51-0"></span>**Figura 2.19 -** Economia de emissões potencial ao redor do terminal ferroviário

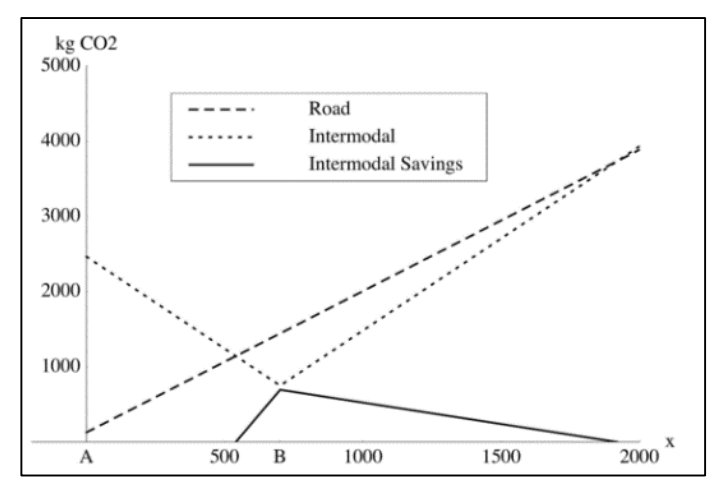

**Fonte:** Craig et al. (2012)

Com base nas teorias de área de mercado de Palender (1887), Cheysson (1935), Nierat (1997) e Craig et al. (2012) descritas nesta subseção e no levantamento de métodos de cálculo de emissão de gases de efeito estufa a ser apresentado na seção 2.4, a metodologia deste trabalho será detalhada no próximo capítulo.

# **2.4 Modelos de cálculo de emissão no transporte ferroviário de carga**

Esta seção tem por objetivo apresentar os principais modelos existentes para cálculo de emissões no transporte ferroviário, de forma a analisar suas vantagens e desvantagens, bem como a possiblidade de aplicação neste trabalho. Inicialmente, foram levantadas referências sobre o assunto na literatura nacional e internacional, sendo separadas apenas publicações enquadradas em uma das quatro categorias a seguir:

- artigo científico publicado em revista indexada pela *Science Direct*,
- publicação de autoria de órgão governamental oficial,
- dissertação de mestrado ou tese de doutorado correspondente a programas de pós-graduação stricto sensu devidamente credenciados,
- relatório publicado por consultoria internacionalmente reconhecida.

Vale salientar que muitos artigos encontrados tratam do tema de forma qualitativa, ou não calculam as emissões por meio de modelo específico e, portanto, foram desconsiderados neste levantamento bibliográfico. Por outro lado, deve-se destacar que na literatura nacional foram encontrados vários inventários de emissões, tanto no âmbito brasileiro quanto estadual, porém, foi observada uma carência de artigos acadêmicos com estimativas para corredores de transporte brasileiros. Do ponto de vista internacional, a área de pesquisa ainda está em fase inicial, sendo as publicações concentradas nos últimos 5 anos.

A Tabela 2.3 apresenta as principais referências selecionadas, bem como a metodologia de estimativa de emissão utilizada. Ao todo, foram identificadas sete metodologias, quais sejam: IPCC; SIT; GHG; ARTEMIS; ForFITS; CARB e UCD. Os modelos escolhidos serão detalhados nesta seção e, sempre que disponível, a respectiva ferramenta de aplicação também será exposta na sequência.

| Referências                          | Tipo de documento - País            | Metodologia de cálculo de emissões |     |                           |            |      |         |                |          |
|--------------------------------------|-------------------------------------|------------------------------------|-----|---------------------------|------------|------|---------|----------------|----------|
|                                      |                                     | <b>IPCC</b>                        | EPA | <b>GHG</b>                | <b>UCD</b> | CARB | Artemis | <b>ForFITS</b> | Outros   |
| ANTT (2012a)                         | Inventário nacional - Brasil        | X                                  |     |                           |            |      |         |                |          |
| MCTI (2013)                          | Inventário nacional - Brasil        | X                                  |     |                           |            |      |         |                |          |
| <b>CETESB (2010)</b>                 | Inventário estadual - Brasil        | X                                  |     |                           |            |      |         |                |          |
| Waldron et al. (2006)                | Diretrizes para Inventários - Suíca | X                                  |     |                           |            |      |         |                |          |
| <b>DEFRA (2010)</b>                  | Guia para inventários - Reino Unido |                                    |     | X                         |            |      |         |                |          |
| <b>UNECE (2013a)</b>                 | Manual - Suíca                      |                                    |     |                           |            |      |         | X              |          |
| <b>USEPA (2009)</b>                  | Nota técnica - EUA                  |                                    | X   |                           |            |      |         |                |          |
| ICF Consulting (2006)                | Relatório - EUA                     |                                    | X   |                           |            |      |         |                | LEM, TEM |
| Railway Association of Canada (2009) | Relatório - Canadá                  |                                    | X   |                           |            |      |         |                |          |
| Lindgreen; Sorenson (2005)           | Relatório - Dinamarca               |                                    |     |                           |            |      | X       |                |          |
| Craig et al. (2012)                  | Artigo – EUA                        |                                    | X   | $\boldsymbol{\mathsf{X}}$ |            |      | X       |                |          |
| Gould; Niemeier (2011)               | Artigo – EUA                        |                                    |     |                           | X          | X    |         |                |          |
| Gould; Niemeier (2009)               | Artigo - EUA                        |                                    | X   |                           |            | Χ    |         |                |          |
| Elbir e Dincer (2007)                | Artigo - Turquia                    |                                    | X   |                           |            |      |         |                |          |
| Jicheng; Yaozeng (2010)              | Artigo - China                      | X                                  |     |                           |            |      |         |                |          |

**Tabela 2.3 –** Principais publicações com estimativa de emissões em ferrovias na literatura nacional e internacional

**Fonte:** Elaboração própria.

As primeiras três metodologias, IPCC, SIT e GHG Protocol, são reconhecidas internacionalmente e foram desenvolvidas pelo *Intergovernmental Panel on Climate Change* – IPCC, pela *United States Environmental Protection Agency* – USEPA e pelo *World Resources Institute* – WRI, respectivamente. Já os demais modelos encontrados, ARTEMIS, ForFITS, CARB e UCD, foram desenvolvidos para aplicação em regiões pré-determinadas, sugerindo fatores de emissão e parâmetros específicos. É importante observar que estas metodologias fazem referência ao IPCC e a USEPA, realizando comparações de resultados ou justificando a necessidade do uso de parâmetros locais.

De maneira geral, Browing et al. (2010) afirmam que os modelos de emissão para o transporte ferroviário disponíveis na literatura dependem diretamente de dados de consumo de combustível. Nesse sentido, geralmente é indicado o levantamento dos dados de consumo diretamente junto à concessionária ferroviária. Na ausência de valores específicos para a região de interesse, Browing et al. (2010) apontam duas alternativas: (1) desagregar o consumo de combustível correspondente a uma região geográfica mais abrangente (*top-down*) ou (2) agregar dados de consumo de combustível referentes a veículos ou trechos específicos (*bottom-up*).

Quando não é possível a obtenção de dados de consumo junto à concessionária, a alternativa existente diz respeito ao cálculo desse parâmetro a partir de equações de movimento das composições ferroviárias. Nesse sentido, esta seção termina com a apresentação de duas metodologias para estimar o consumo energético, caso tal informação não esteja disponível *a priori*. Vale lembrar que o foco deste trabalho não é o cálculo de consumo de combustível pelas locomotivas, mas sim o cálculo das emissões decorrentes do consumo energético.

No caso dos modelos de emissão, é interessante destacar que os mesmos possuem diversas peculiaridades. Assim, a fim de auxiliar na escolha do modelo de emissão mais adequado para determinadas situações reais, são apresentadas mais adiante nas Tabelas 2.4 a 2.7, que apresentam comparativos referentes aos modelos levantados.

A discussão em relação aos fatores de emissão é bastante superficial nas referências acadêmicas encontradas, sendo geralmente adotado um fator único por tipo de gás de efeito estufa para todas as locomotivas, não sendo explorada em profundidade a influência da composição ferroviária no fator de emissão. Sabe-se apenas que os fatores de emissão divulgados pelo IPCC estão associados a locomotivas com um consumo específico médio de 0,47L/kWh e potência de 2.983kW. Deve ainda ser ressaltado que não há conformidade em relação ao conjunto de gases a ser considerado na estimativa de emissão, ou seja, quais gases de efeito estufa além do dióxido de carbono devem ser calculados [\(Tabela 2.4\)](#page-55-0).

Adicionalmente, os métodos também divergem na limitação de escopo. O *Intergovernmental Panel on Climate Change* - IPCC e a *Environmental Protection Agency* - EPA, por exemplo, destacam a necessidade de considerar não só as locomotivas transportadoras, mas também os equipamentos de manobra, que chegam a representar 10% do consumo ferroviário de combustível (USEPA, 2009). Por sua vez, a *United Nations Economic Commission for Europe* - UNECE determina o cálculo das emissões referentes a cadeia de produção do diesel também. Alternativamente, o *GHG Protocol* inclui em seu escopo as emissões envolvidas nas diversas atividades e serviços de apoio à ferrovia. Já a questão do transbordo não é encontrada em detalhe na literatura.

| <b>Modelo</b>  | CO <sub>2</sub> | CH <sub>4</sub> | $N_2O$ | $\mathbf{co}$ |
|----------------|-----------------|-----------------|--------|---------------|
| <b>IPCC</b>    |                 |                 |        |               |
| <b>SIT</b>     |                 |                 |        |               |
| <b>GHG</b>     |                 |                 |        |               |
| <b>ARTEMIS</b> |                 |                 |        |               |
| <b>ForFITS</b> |                 |                 |        |               |
| <b>CARB</b>    |                 |                 |        |               |
| <b>UCD</b>     |                 |                 |        |               |
|                |                 |                 |        |               |

<span id="page-55-0"></span>**Tabela 2.4 –** Gases considerados no cálculo de cada modelo de emissão

**Fonte:** Elaboração própria.

Cabe destacar também que os modelos são desenvolvidos para aplicação em escalas distintas. Enquanto alguns são utilizados a nível empresarial, outros são inventários no âmbito nacional, estadual ou ainda definidos para estudo espacial por trecho ou posição geográfica. Quanto maior o nível de detalhe, mais complexa se torna a obtenção de dados.

A [Tabela 2.5](#page-56-0) faz referência à escala geográfica de aplicação do modelo, isto é, se ele foi elaborado para utilização em uma região geográfica específica ou se pode ser aplicado em diferentes países.

| <b>Modelo</b>  | Internacional | <b>Nacional</b> | <b>Estadual</b> | Local |
|----------------|---------------|-----------------|-----------------|-------|
| <b>IPCC</b>    |               |                 |                 |       |
| SIT (EPA)      |               |                 |                 |       |
| <b>GHG</b>     |               |                 |                 |       |
| <b>ARTEMIS</b> |               |                 |                 |       |
| <b>ForFITS</b> |               |                 |                 |       |
| <b>CARB</b>    |               |                 |                 |       |
| <b>UCD</b>     |               |                 |                 |       |

<span id="page-56-0"></span>**Tabela 2.5 –** Escala geográfica de aplicação dos modelos de emissão

**Fonte:** Elaboração própria.

A [Tabela 2.6](#page-56-1) indica o nível de detalhamento dos dados requerido para a estimativa das emissões, ou seja, se são necessários apenas dados de consumo agregados ou dados específicos por trecho ou corredor.

<span id="page-56-1"></span>**Tabela 2.6 –** Nível espacial de detalhamento dos dados

| <b>Macro</b> | Micro (trechos, corredores etc.) |
|--------------|----------------------------------|
|              |                                  |
|              |                                  |
|              |                                  |
|              |                                  |
|              |                                  |
|              |                                  |
|              |                                  |
|              |                                  |

**Fonte:** Elaboração própria.

Finalmente, a [Tabela 2.7](#page-57-0) indica a existência de uma ferramenta *online* para guiar os cálculos e indica o nível de complexidade do manuseio, isto é, se são necessários muitos *inputs* e se estes são difíceis de serem obtidos. O IPCC (tier 1), a EPA e ao GHG foram classificados como nível de complexidade "baixa", pois os *inputs* correspondem a dados agregados de consumo de combustível em nível de país. Já o grupo considerado de "alta" complexidade reúne os modelos que exigem um maior

detalhamento dos *dados de entrada*, ou seja, aqueles que utilizam dados de consumo de combustível específicos por locomotiva (IPCC – tier 2, CARB), por viagem (UCD) ou então por classe de veículo (ForFITS). Especificamente o modelo ARTEMIS foi classificado como de "muito alta" complexidade, tendo em vista que são necessários dados referentes à geometria da via e da locomotiva, os quais dependem de levantamento minucioso em campo.

| <b>Modelo</b>        | Possui ferramenta? | <b>Complexidade dos inputs</b> |
|----------------------|--------------------|--------------------------------|
| <b>IPCC (Tier 1)</b> | <b>SIM</b>         | <b>BAIXA</b>                   |
| IPCC (Tier 2)        | <b>NÃO</b>         | <b>ALTA</b>                    |
| <b>IPCC (Tier 3)</b> | <b>NÃO</b>         | <b>ALTA</b>                    |
| SIT (EPA)            | <b>SIM</b>         | <b>BAIXA</b>                   |
| <b>GHG</b>           | <b>SIM</b>         | <b>BAIXA</b>                   |
| <b>ARTEMIS</b>       | <b>SIM</b>         | <b>MUITO ALTA</b>              |
| <b>ForFITS</b>       | <b>SIM</b>         | <b>ALTA</b>                    |
| <b>CARB</b>          | <b>NÃO</b>         | <b>ALTA</b>                    |
| <b>UCD</b>           | <b>NÃO</b>         | <b>ALTA</b>                    |

<span id="page-57-0"></span>**Tabela 2.7 –** Ferramenta correspondente ao modelo

**Fonte:** Elaboração própria.

Na sequência, são detalhados os sete modelos de emissão de GEE para transporte ferroviário de cargas: IPCC; SIT; GHG; ARTEMIS; ForFITS; CARB; e UCD e, em seguida, os modelos de cálculo de consumo.

# *2.4.1 Modelos de emissão de GEE*

# 2.4.1.1 IPCC

O *Intergovernmental Panel on Climate Change* - IPCC, estabelecido pela *World Meteorological Organization* - WMO e pelo *United Nations Environment Programme* - UNEP, publicou em 2006 as "Diretrizes para Inventários de Emissões de Gases de Efeito Estufa" (IPCC, 2006). O documento é composto por uma série de cinco volumes, sendo que o volume dois, intitulado "Energia", apresenta um capítulo específico para "Combustão Móvel", que inclui uma seção exclusiva para as ferrovias.

A metodologia proposta pelo IPCC foi desenvolvida por Waldron et al. (2006) e é apresentada a seguir.

## *A metodologia*

Para estimativa das emissões ferroviárias, Waldron et al. (2006) apresentam três alternativas metodológicas:

*Tier* 1

O método *Tier* 1 é o de mais fácil aplicação, pois utiliza, de modo agregado, o consumo total de combustível e um fator de emissão padronizado, de forma que não é possível considerar a utilização de locomotivas distintas em um mesmo comboio e as decorrentes variações de emissões para cada uma delas (Expressão 2.4).

<span id="page-58-0"></span>
$$
Emiss\tilde{o}es = \sum_{j} (C_j * EF_j)
$$
\n(2.4)

onde:

*Emissões* = emissões [kg];

 $C_i$  = consumo de combustível do tipo j (TJ);

*EF<sup>j</sup>* = fator de emissão para o tipo j de combustível (kg/TJ);

 $j =$  tipo de combustível.

*Tier* 2

A segunda metodologia utiliza, para o cálculo, dados de consumo e emissão específicos por locomotiva, os quais devem ser levantados e disponibilizados pelas operadoras ferroviárias nacionais (Expressão 2.5).

<span id="page-58-1"></span>
$$
Emiss\tilde{o}es = \sum_{j} \sum_{i} (C_{ij} * EF_{ij})
$$
\n(2.5)

onde:

*Emissões* = emissões (kg);

 $C_{ij}$  = consumo de combustível do tipo j por locomotiva do tipo i (TJ);

*EFij* = fator de emissão para locomotiva do tipo i referente ao tipo j de combustível (kg/TJ);

 $i =$  tipo de locomotiva:

## $j =$  tipo de combustível

*Tier* 3

Ao contrário dos métodos anteriores, o *Tier* 3 não se baseia no consumo de combustível, mas sim em dados detalhados de potência média de cada locomotiva, ponderada pelo fator de carregamento (Expressão 2.6).

<span id="page-59-0"></span>
$$
Emiss\tilde{o}es = \sum_{i} (N_i * H_i * P_i * LF_i * EF_i)
$$
\n(2.6)

onde:

Emissões = emissões (kg);

*N<sup>i</sup>* = número de locomotivas do tipo *i*;

 $H_i$  = uso da locomotiva anual (h);

*P<sup>i</sup>* = potência média da locomotiva *i* (kW);

*LF<sup>i</sup>* = fator de carregamento médio da locomotiva *i* (adimensional entre 0 e 1);

*EF<sup>i</sup>* = fator de emissão médio para locomotiva *i* (kg/kWh);

 $i =$  tipo de locomotiva.

Na ausência de fator de emissão específico para a locomotiva, o IPCC sugere um fator *default*, bem como sua provável faixa de variação A [Tabela 2.8](#page-59-1) apresenta os fatores em questão e destaca em negrito o fator de dióxido de carbono *default*.

|                 |         | Diesel (kg/TJ) |          |
|-----------------|---------|----------------|----------|
| Gás             | Default | Inferior       | Superior |
| CO <sub>2</sub> | 74.100  | 72.600         | 74.800   |
| CH <sub>4</sub> | 4,15    | 1,67           | 10,4     |
| $N_2$ O         | 28,6    | 14,3           | 85,8     |

<span id="page-59-1"></span>**Tabela 2.8** – Fatores de emissão do diesel para locomotivas

**Fonte:** Waldron et al. (2006)

As operadoras ferroviárias geralmente fazem o acompanhamento apenas do consumo de combustível das locomotivas que trafegam entre trechos. Entretanto, é necessário calcular as emissões também das locomotivas alocadas nos pátios de manobras, conforme Expressão 2.7.

<span id="page-59-2"></span>
$$
Consumo em manobra = N * C * D \tag{2.7}
$$

onde:

*N* = Número de locomotivas nos pátios de manobras (adimensional);

*C* = consumo médio de combustível por locomotiva por dia (TJ);

*D* = Número médio de dias em operação das locomotivas por ano (adimensional).

Se o consumo médio diário da locomotiva de manobra for desconhecido, a Agência Proteção Ambiental Americana - USEPA aconselha aproximar o valor para 863 litros de diesel por dia e 365 dias de operação (USEPA, 2005 apud WALDRON et al., 2006). Quanto ao Brasil, não foram encontrados valores de referência para o consumo diário das locomotivas de manobra.

## *A ferramenta*

No site oficial do IPCC é possível fazer o *download* da versão 2.12 do *software* "IPCC Inventory", capaz de gerar relatórios de gases de efeito estufa de acordo com a metodologia *Tier* 1. O programa é de fácil instalação e visualização, organizando os dados em planilhas por setor, categoria e subcategoria (exemplo: planilha *Energy* - *Fuel Consumption Activities - Railways*). Sua interface solicita a escolha do tipo de combustível, do volume consumido e do fator de emissão, conforme mostrado na [Figura 2.20.](#page-60-0) Ao final, é possível ter uma visão macro da participação de cada setor nas emissões totais.

<span id="page-60-0"></span>

|                                  |                                                                     |                           |                                                 |                                                         |                                                        | IPCC Inventory Software - rachel - [Worksheets] |                                                                            |                                            |                                                                    |
|----------------------------------|---------------------------------------------------------------------|---------------------------|-------------------------------------------------|---------------------------------------------------------|--------------------------------------------------------|-------------------------------------------------|----------------------------------------------------------------------------|--------------------------------------------|--------------------------------------------------------------------|
| Inventory Year                   | Reports<br>Worksheets                                               | Tools                     | Export/Import                                   | Administrate                                            | Window                                                 | Help                                            |                                                                            |                                            |                                                                    |
| Fuel Combustion Activities       |                                                                     |                           |                                                 |                                                         |                                                        |                                                 |                                                                            |                                            |                                                                    |
| Worksheet                        |                                                                     |                           |                                                 |                                                         |                                                        |                                                 |                                                                            |                                            |                                                                    |
| Sector:                          | Energy                                                              |                           |                                                 |                                                         |                                                        |                                                 |                                                                            |                                            |                                                                    |
| Category:                        | <b>Fuel Combustion Activities</b>                                   |                           |                                                 |                                                         |                                                        |                                                 |                                                                            |                                            |                                                                    |
| Subcategory:                     | 1.A.3.c - Railways                                                  |                           |                                                 |                                                         |                                                        |                                                 |                                                                            |                                            |                                                                    |
| Sheet:                           | CO2, CH4 and N2O from fuel combustion by source categories - Tier 1 |                           |                                                 |                                                         |                                                        |                                                 |                                                                            |                                            |                                                                    |
| Data                             |                                                                     |                           |                                                 |                                                         |                                                        |                                                 |                                                                            |                                            |                                                                    |
| Liquid Fuels<br><b>Fuel Type</b> |                                                                     | $\mathbf{v}$              | Uncertainties for Liquid Fuels                  |                                                         |                                                        |                                                 |                                                                            |                                            |                                                                    |
| <b>Liquid Fuels</b>              |                                                                     | <b>Energy Consumption</b> |                                                 |                                                         |                                                        | CO <sub>2</sub>                                 |                                                                            | CH <sub>4</sub>                            |                                                                    |
| Fuel                             | Consumption<br>(Mass, Volume or<br>Energy Unit)                     | Consumption<br>Unit       | B<br>Conversion<br>Factor<br>(TJ/Unit)<br>(NCV) | $\overline{C}$<br>Consumpti<br>on<br>(TJ)<br>$(C=A^*B)$ | D<br>CO <sub>2</sub> Emission<br>Factor<br>(kg CO2/TJ) | Z<br>Amount<br>Captured<br>(Gq CO2)             | E<br>CO <sub>2</sub><br><b>Emissions</b><br>(Gq CO2)<br>E=C*D/10^6<br>$-Z$ | F<br>CH4 Emission<br>Factor<br>(kg CH4/TJ) | G<br>CH <sub>4</sub><br><b>Emissions</b><br>(Gq CH4)<br>G=C*F/10^6 |
| Gas/Diesel Oil Q                 |                                                                     | ₫<br>TJ                   |                                                 |                                                         | $0 _{\mathbf{\Theta}}$                                 |                                                 | $0 \mathcal{J}$ 0                                                          |                                            | $0\sigma$                                                          |
|                                  |                                                                     | d<br>Gg                   |                                                 |                                                         |                                                        |                                                 | G                                                                          |                                            | 6                                                                  |
| Total                            |                                                                     |                           |                                                 |                                                         |                                                        |                                                 |                                                                            |                                            |                                                                    |

**Figura 2.20 -** Interface de visualização do software "IPCC Inventory"

**Fonte:** *Print-screen* do *software* "IPCC Inventory" disponível para *download* no site do IPCC

## 2.4.1.2 SIT (EPA)

A *US Environmental Protection Agency* – USEPA não define objetivamente uma metodologia para o cálculo de emissões no modo ferroviário. Entretanto, sugere a leitura das "Technical Highlights EPA-420-F-09-025: Emission Factor for Locomotives" (USEPA, 2009), onde são apresentadas diretrizes para as estimativas, e é citado o antigo levantamento de emissões "Non-road Engine and Vehicle Emissions Study" (USEPA, 1991).

## *A metodologia*

<span id="page-61-1"></span><span id="page-61-0"></span>Basicamente, a USEPA (2009) ressalta que as emissões de dióxido de enxofre  $(SO<sub>2</sub>)$  e de dióxido de carbono  $(CO<sub>2</sub>)$  são altamente dependentes das propriedades do combustível, não variando tanto com as especificidades técnicas do motor (Expressões 2.8 e 2.9). Por outro lado, as quantidades de óxido nitroso (N2O) e de metano (CH4) devem ser calculadas de forma indireta, assumindo que elas são proporcionais aos fatores respectivos de  $NO<sub>x</sub>$  e de hidrocarbonetos apresentados na [Tabela 2.9.](#page-62-0) Os fatores de emissão variam, conforme o ano de manufatura da locomotiva, sendo que o Tier 1 é aplicado às locomotivas produzidas antes de 2001, o Tier 2, relativo aos modelos de 2001 a 2004, e por fim o Tier 3 é relativo as locomotivas mais recentes.

*Fator de emissão de* 
$$
CO_2(g/gal) = D * (3,667 g CO_2/g Carbono) * C
$$
 (2.8)

*Fator de emissão de* 
$$
SO_2(g/gal) = D * (3,667 g CO_2 / g Carbono) * S
$$
 (2.9)

onde:

*D* = densidade do combustível (g/galão);

*C* = conteúdo de carbono do combustível (% de massa);

*S* = conteúdo de enxofre do combustível (% de massa).

### *A ferramenta*

A USEPA lista em sua página na internet (USEPA, 2013) sete modelos para estimativa de emissões no setor de transporte, porém nenhum deles se aplica ao setor ferroviário.

Já para a elaboração de inventários a nível estadual, a agência ambiental norteamericana divulga o "EPA's State Inventory Tool" (SIT), que é constituído por um arquivo de Excel, dotado de um histórico com informações *default* relacionadas ao consumo energético e fatores de emissões para cada um dos estados do país.

Os dados das planilhas são organizados por tipo de veículo (tais como: *Gasoline Highway, Diesel Highway, Non-Highway, Alternative Fuel Vehiles*), e por tipo de gás de efeito estufa emitido (por exemplo, CO2, CH<sup>4</sup> ou N2O), conforme ilustrado na [Figura 2.21.](#page-62-1) Os fatores de emissão *default* são baseados nas diretrizes do IPCC de 2006 e também em valores de densidade sugeridos pela *U.S. Energy Administration* - EIA em 2007.

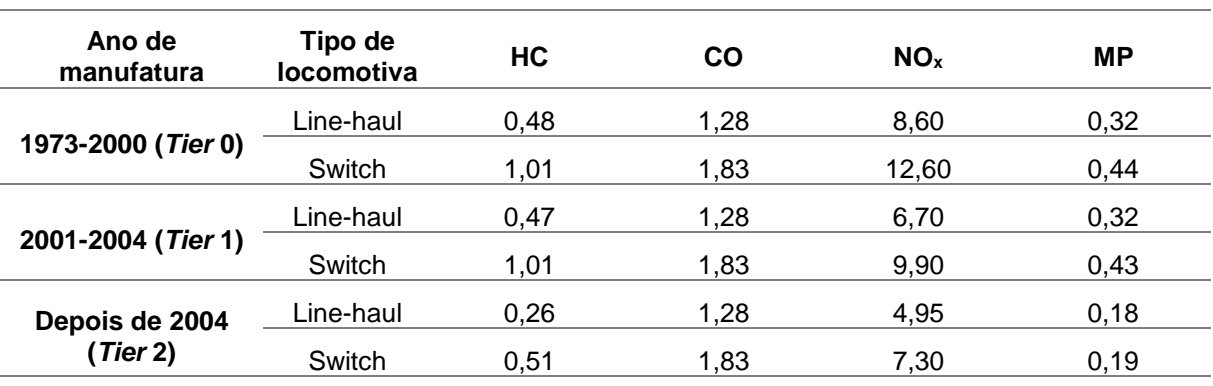

<span id="page-62-0"></span>**Tabela 2.9** – Fatores de emissão por locomotiva (g/bhp-hr\*)

**Fonte:** Elbir e Dincer (2007) \*Cavalo-vapor medido em dinamômetro

<span id="page-62-1"></span>

| 12b. Mobile Source Emissions Summary, CO <sub>2</sub>                     |                          |           |                          |                          |           | Return to Control |           | Return to the Non-CO <sub>2</sub><br>Summary Sheet |
|---------------------------------------------------------------------------|--------------------------|-----------|--------------------------|--------------------------|-----------|-------------------|-----------|----------------------------------------------------|
| Total CO <sub>2</sub> Emissions from Mobile Sources (MTCO <sub>2</sub> E) |                          |           |                          |                          |           |                   |           |                                                    |
| Fuel Type/Vehicle Type                                                    | 1990                     | 1991      | 1992                     | 1993                     | 1994      | 1995              | 1996      | 1997                                               |
| Gasoline Highway                                                          | ۰                        | ۰         | $\overline{\phantom{a}}$ | ۰                        | ۰         | ۰                 | ۰         | ۰                                                  |
| <b>Passenger Cars</b>                                                     |                          |           |                          | $\overline{a}$           |           |                   |           |                                                    |
| <b>Light-Duty Trucks</b>                                                  |                          |           |                          |                          |           |                   | ٠         |                                                    |
| Heavy-Duty Vehicles                                                       |                          |           |                          |                          |           |                   |           |                                                    |
| Motorcycles                                                               |                          |           |                          |                          |           |                   |           |                                                    |
| Diesel Highway                                                            | $\overline{\phantom{a}}$ | ۰         | ۰                        | ۰                        | ۰         | ۰                 | ۰         |                                                    |
| Passenger Cars                                                            |                          |           |                          |                          |           |                   |           |                                                    |
| <b>Light-Duty Trucks</b>                                                  |                          |           |                          |                          |           |                   |           |                                                    |
| <b>Heavy-Duty Vehicles</b>                                                |                          |           |                          |                          |           |                   |           |                                                    |
| Non-Highway                                                               | 1,489,157                | 1,216,137 | 1,167,410                | 1,240,566                | 1,418,236 | 1,866,589         | 2.049.035 | 1,526,913                                          |
| Aviation                                                                  | $\overline{a}$           |           |                          |                          |           |                   | L,        |                                                    |
| <b>Boats</b>                                                              | ٠                        |           |                          |                          |           |                   |           |                                                    |
| Locomotives                                                               | 1,489,157                | 1,216,137 | 1.167.410                | 1.240.566                | 1,418,236 | 1.866.589         | 2.049.035 | 1,526,913                                          |
| Other                                                                     |                          |           |                          | ٠                        | ٠         |                   | ٠         |                                                    |
| <b>Alternative Fuel Vehicles</b>                                          |                          |           |                          | $\overline{\phantom{a}}$ | ۰         | ۰                 |           |                                                    |
| Light Duty Vehicles                                                       |                          |           |                          |                          |           |                   |           |                                                    |
| <b>Heavy Duty Vehicles</b>                                                |                          |           |                          |                          |           |                   |           |                                                    |
| <b>Buses</b>                                                              |                          |           |                          |                          |           |                   |           |                                                    |
| Total                                                                     | 1,489.157                | 1,216,137 | 1,167,410                | 1,240,566                | 1,418,236 | 1,866,589         | 2,049,035 | 1,526,913                                          |

**Figura 2.21 -** Interface de visualização do software "SIT" da USEPA

**Fonte:** *Print-screen* do *software* SIT, disponível para *download* no site da USEPA

### 2.4.1.3 GHG Protocol

O *Greenhouse Gas Protocol* é uma ferramenta de contabilidade internacional, criada pelo *World Resources Institute* (WRI) em conjunto com o *World Business Council for Sustainable Development* (WBCSD), com o intuito de auxiliar lideranças governamentais e empresariais na compreensão, quantificação, gerenciamento e redução de emissões. A iniciativa foi trazida para o Brasil em 2008 com o apoio do Ministério de Meio Ambiente e da Fundação Getúlio Vargas. Entre os diferenciais nacionais, podem ser citadas a contínua capacitação das organizações participantes através de treinamentos e palestras e a existência de uma plataforma *online* de divulgação de inventários (GVCES).

#### *A metodologia*

A metodologia está alinhada com as normas da *International Organization for Standardization* - ISO e com os modelos de emissão do IPCC, sendo incluídos no inventário os principais gases de efeito estufa definidos pelo Protocolo de Kyoto: dióxido de carbono (CO2), óxido nitroso (N2O) e metano (CH4). Os resultados do inventário podem ser incluídos nos relatórios do *Global Reporting Initiative* - GRI, no Índice Bovespa de Sustentabilidade Empresarial - ISE e no *Carbon Disclosure Project*, contribuindo para o marketing verde e a transparência organizacional.

A modelagem é bastante trivial, sendo necessário fornecer apenas o consumo energético do período ou, alternativamente, apresentar a distância percorrida e o peso da carga transportada. Os fatores de emissão sugeridos pela ferramenta são baseados em valores tabelados pelo *UK Department for Environment, Food and Rural Affairs* - DEFRA, pela EPA e pelo IPCC (GHG PROTOCOL, 2014).

#### *A ferramenta*

Para sistematizar e facilitar os cálculos, a iniciativa internacional *GHG Protocol* disponibiliza ferramentas específicas para cada setor, sendo uma delas voltada para "Combustão móvel", isto é, aplicada à queima de combustíveis fósseis por fontes móveis, entre elas, trens de carga e caminhões. Basicamente, são fornecidas planilhas de Excel com um guia eletrônico passo-a-passo em uma interface de visualização amigável ao usuário [\(Figura 2.22\)](#page-64-0).

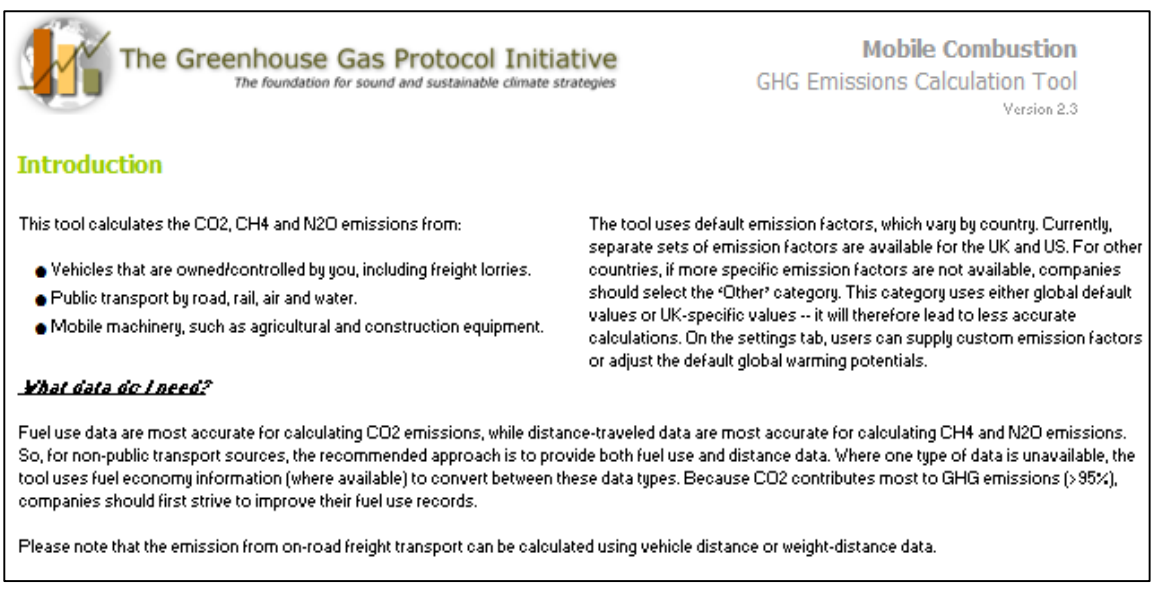

#### <span id="page-64-0"></span>**Figura 2.22 -** Ferramenta de cálculo de emissões geradas na combustão móvel

**Fonte:** *Print-screen* da *GHG Emissions Calculation Tool*, disponível no site do *GHG Protocol*.

Os dados são agrupados em escopo 1 e 3, visando evitar que as emissões sejam duplamente contabilizadas no sistema nacional. O escopo 1 inclui as emissões sob controle direto da empresa, enquanto o escopo 2 se refere aos gases resultantes do consumo de eletricidade e, por fim, o escopo 3 traduz as emissões indiretas decorrentes das diversas atividades e serviços de apoio ao transporte ferroviário (DEPARTMENT FOR ENVIRONMENT FOOD AND RURAL AFFAIRS, 2010).

# 2.4.1.4 Artemis

O modelo ARTEMIS foi desenvolvido pelos pesquisadores da Universidade Técnica da Dinamarca em 2005 no âmbito de um projeto de pesquisa financiado pela Comissão Européia, com o intuito de simular padrões de operação de transporte e as consequentes interferências nas emissões (ANDRÉ, 2004).

Ao contrário dos modelos do IPCC, EPA e GHG Protocol, este leva em consideração variáveis específicas da frota e da geometria da via para o cálculo do consumo de combustível, sendo apresentado um detalhamento matemático pouco acessível para profissionais que não sejam da área técnica.

As forças de resistência à condução são calculadas a partir de uma matriz de operação, capaz de fornecer a distribuição padrão da velocidade e aceleração do trem. A integral das forças de atuação no trem representará o consumo energético, que está diretamente associado às emissões de gases de efeito estufa [\(Figura 2.23\)](#page-65-0).

**Figura 2.23 -** Estrutura de cálculo do modelo

<span id="page-65-0"></span>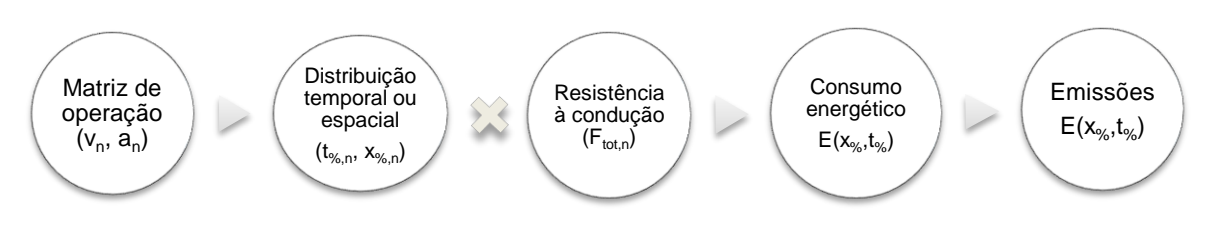

**Fonte:** Adaptado de Lindgreen e Sorenson (2005)

#### *A metodologia*

De acordo com os criadores do modelo, o consumo energético de uma locomotiva pode ser obtido por meio da integral das forças instantâneas atuantes na distância percorrida (Expressões 2.10 e 2.11):

<span id="page-65-2"></span><span id="page-65-1"></span>
$$
E = \int_{x_1}^{x_2} F \, dx \tag{2.10}
$$

$$
F = F_L + F_R + F_S + F_K \tag{2.11}
$$

onde:

*F<sup>L</sup>* = resistência aerodinâmica;

*F<sup>R</sup>* = resistência de rolamento;

*F<sup>S</sup>* = resistência de inclinação;

*FK*= resistência de curvatura.

Aplicando-se a segunda lei de Newton e desconsiderando a força decorrente da curvatura [\(Figura 2.24\)](#page-66-0), obtém-se a Expressão 2.12:

<span id="page-65-3"></span>
$$
F_A = m * a = F_M - (F_R + F_L + F_S)
$$
\n(2.12)

onde:

 $F_A$  = força de aceleração (N);

 $F_M$  = força motriz (N);

*m* = massa da locomotiva (kg);

 $a =$  aceleração (m/s<sup>2</sup>).

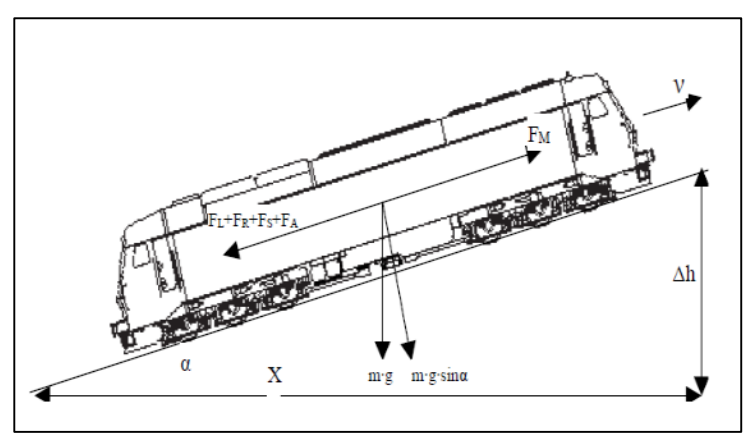

<span id="page-66-0"></span>**Figura 2.24 -** Desenho esquemático das resistências à condução

<span id="page-66-2"></span><span id="page-66-1"></span>**Fonte:** Lindgreen e Sorenson (2005)

Os pesquisadores dinamarqueses também detalharam parâmetros para o cálculo de cada uma das forças atuantes no veículo, conforme apresentado nas Expressões 2.13, 2.14 e 2.15.

#### *Resistência aerodinâmica*

<span id="page-66-3"></span>
$$
F_L = 0.5 * \rho * C_L * A_{fr} * (\nu + \nu_{wind})^2
$$
 (2.13)

onde:

 $\rho$  = densidade do ar (kg/m<sup>3</sup>);

 $C_L$  = coeficiente de arrasto (adimensional);

 $A_{fr}$  = área frontal (m<sup>2</sup>);

*v* = velocidade do trem (m/s);

*vwind* = velocidade do vento (m/s).

## *Resistência ao rolamento*

$$
F_R = C_R * m_{tot} * g \tag{2.14}
$$

onde:

 $C_R$  = coeficiente de arrasto (adimensional);

 $m_{tot}$  = massa total (kg);

g = aceleração da gravidade (m/s<sup>2</sup>).

#### *Resistência à inclinação*

<span id="page-67-0"></span>
$$
F_S = m_{tot} * g * sen(\alpha) \tag{2.15}
$$

onde:

 $m_{tot}$  = massa total (kg);

g = aceleração da gravidade (9.82 m/s<sup>2</sup>);

 $\alpha$  = ângulo de inclinação (adimensional).

Dessa forma, o consumo energético é dado pela Expressão 2.16:

$$
E = \int_{x_1}^{x_2} (0.5 * \rho * C_L * A * (v_{train} + v_{wind})^2 + m_{train} * (C_R * g + g * sen(\alpha) + a)) dx \tag{2.16}
$$

Lindreen e Sorenson (2005) destacam que os fatores de emissão de CO<sub>2</sub> e SO<sub>2</sub> estão associados apenas ao total de combustível consumido, enquanto os demais gases (NOx, CO, HC e PM) estão relacionados à condição do motor, à marcha de operação e as características da condução.

Deve ser lembrado ainda, que esta associação também foi ressaltada pela EPA. Todavia, os pesquisadores dinamarqueses sugeriram valores aproximados para as estimativas de emissões de todos os gases em função apenas do consumo energético (Tabela 2.10).

|                 | Emissão (g/GJ)    |        |
|-----------------|-------------------|--------|
| Emissão         | Faixa de variação | Média  |
| CO <sub>2</sub> | 70.000-76.000     | 74.440 |
| co              | 160-350           | 246    |
| NO <sub>x</sub> | 1.200-1.500       | 1.320  |
| HC              | 44-120            | 66     |
| SO <sub>2</sub> | 20-100            | 75     |
| <b>PM</b>       | 41-140            | 76     |

**Tabela 2.10 -** Fatores de emissão para locomotivas movidas a diesel

**Fonte:** Lindgreen e Sorenson (2005)

## *A ferramenta*

Visando facilitar os *inputs* do usuário e automatizar a formulação matemática, os autores do ARTEMIS desenvolveram um modelo em planilha eletrônica do tipo Excel com recursos de interface com o usuário para preenchimento dos dados em linguagem *Visual Basic Applications* (VBA), conforme ilustrado na [Figura 2.25.](#page-68-0) Para utilizar o programa, o usuário deve fornecer a matriz de operação do trem, a partir da qual poderão ser obtidas as distribuições de velocidade e de aceleração.

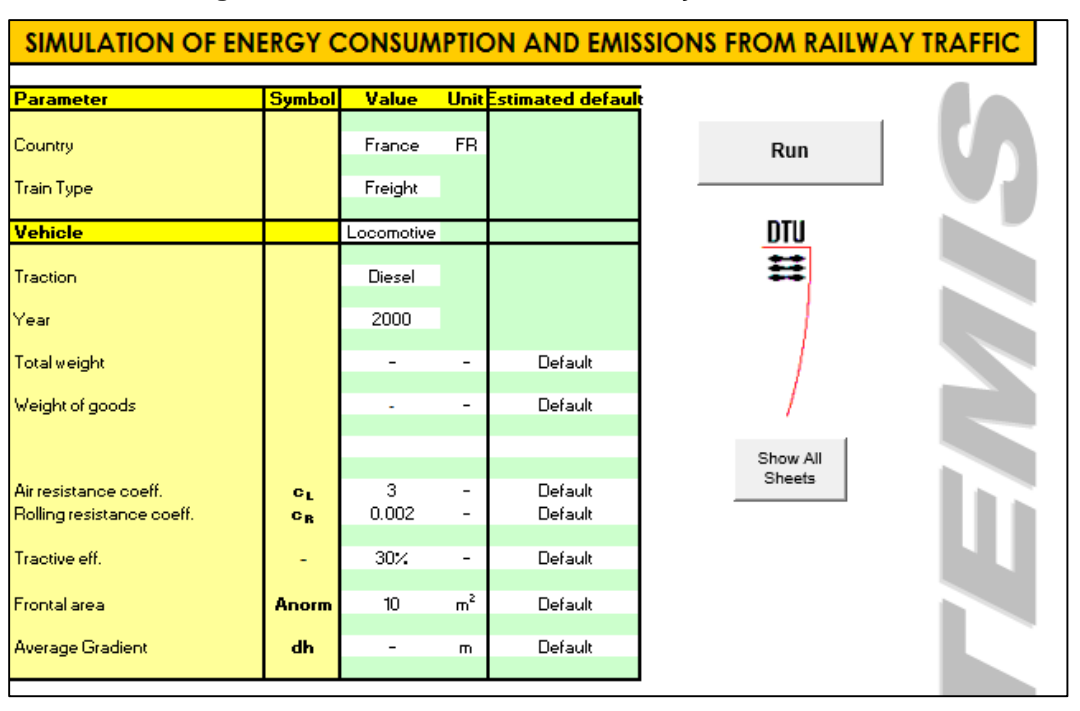

<span id="page-68-0"></span>**Figura 2.25 -** Interface inicial de visualização do ARTEMIS

**Fonte:** *Print-screen* do ARTEMIS, disponibilizado pelo instituto IFSTTAR( 2009)

A simulação do consumo energético e das emissões pelo ARTEMIS leva em consideração inúmeros parâmetros relativos ao trem e à carga movimentada, que preferencialmente devem ser digitados pelo usuário, mas que podem ser tradados como valores default do programa, como apresentado na [Tabela 2.11.](#page-69-0)

Apesar de bastante detalhado, o *software* adota diversas hipóteses que contribuem para imprecisões no resultado final. Por exemplo, o parâmetro de inclinação da via corresponde à variação de altitude entre a origem e o destino, não representando todas as mudanças de altitude que podem ocorrer ao longo do trajeto. Já a eficiência de tração é definida por um valor médio para o trem, não incluindo mudanças decorrentes do modo de operação do veículo.

<span id="page-69-0"></span>**Tabela 2.11 -** Parâmetros de entrada do ARTEMIS

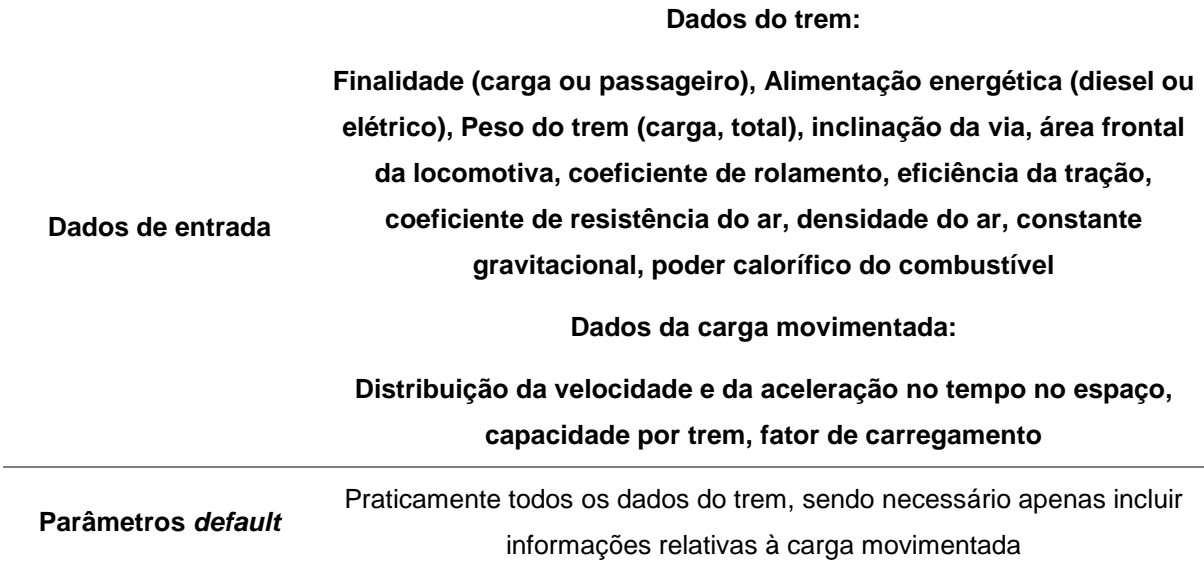

**Fonte:** Elaboração própria, com base em Lindgreen e Sorenson (2005)

## 2.4.1.5 ForFITS

Com o objetivo de incentivar a cooperação internacional e o planejamento de políticas sustentáveis para o setor de transportes, foi desenvolvido no âmbito da *United Nations Economic Comission for Europe* - UNECE a ferramenta de monitoramento e avaliação de emissões *For Future Inland Transport Systems* - ForFITS, como resultado de um projeto de pesquisa financiado pela *UN Development Account* - UNDA em 2012 (UNECE, 2013a).

#### *A metodologia*

Segundo Cazzola (2013), a modelagem de emissões no ForFITS pode ser resumida em quatro passos: geração de atividade de transporte, avaliação de novos registros de veículos, cálculo do uso energético e estimativa de emissões de  $CO<sub>2</sub>$  (vide [Figura 2.26\)](#page-70-0).

Entre os diferenciais desta ferramenta, está a abordagem dos fatores de emissão no âmbito *well-to-wheel*, *tank-to-wheel* e também *well-to-tank (*[Figura 2.27\)](#page-70-1). As emissões decorrentes da combustão no veículo são baseadas nas diretrizes do IPCC (2006). Por sua vez, o fator de emissão *upstream* é fundamentado em estimativas de Edward et al. (2007) (UNECE, 2013b).

<span id="page-70-0"></span>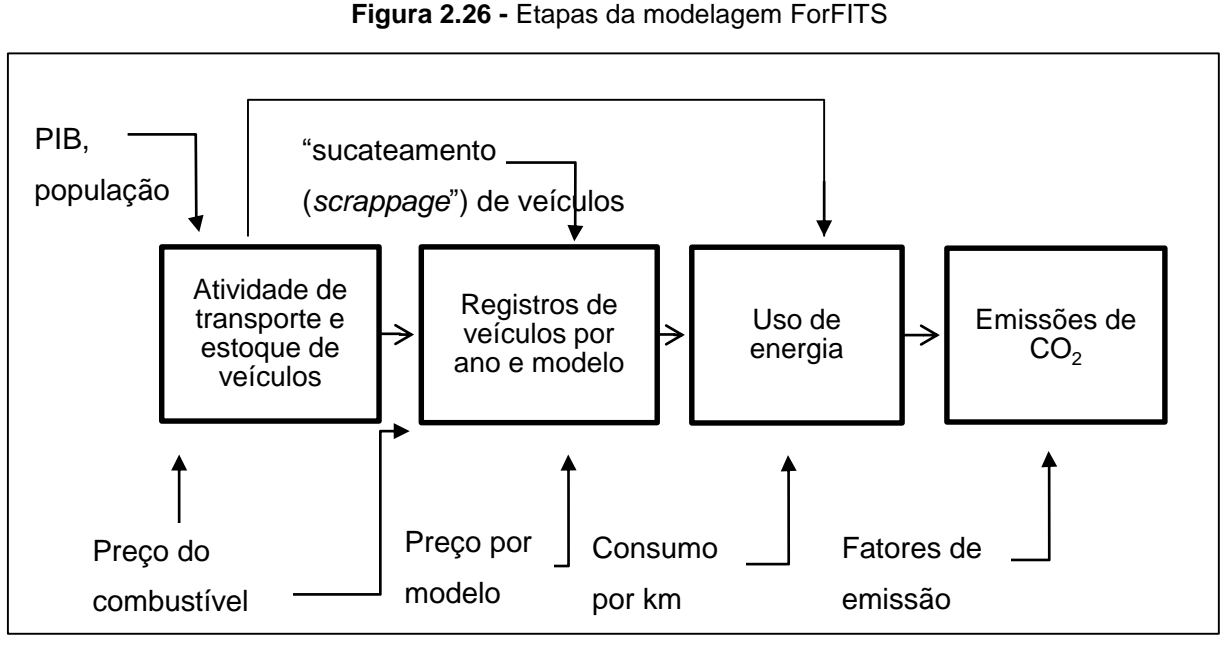

**Fonte:** Adaptado de Cazzola (2013)

<span id="page-70-1"></span>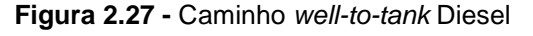

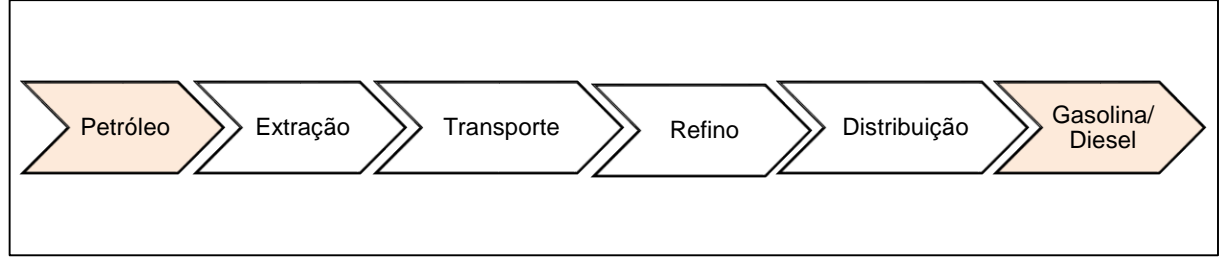

**Fonte:** Edwards et al. (2007)

Enquanto alguns modelos partem do pressuposto que o consumo de combustível é conhecido (IPCC, GHG e SIT) e outros requerem inúmeros dados de entrada descritivos dos veículos e da via (ARTEMIS), o ForFITS enfatiza o levantamento da intensidade energética para cada modelo de veículo, como pode ser observado na Expressão 2.17 que, junto com a Expressão 2.18, sumarizam a metodologia de cálculo de emissões do modelo (UNECE, 2013c).

<span id="page-70-3"></span><span id="page-70-2"></span>
$$
F_i = A * \sum_i S_i * I_i \tag{2.17}
$$

onde:

 $F_i$  = uso energético no setor ( $I/ano$ );

*A* = atividade setorial (veículo-km);

*S<sup>i</sup>* = Ai/A= participação da classe de veículo i no setor (adimensional);

*I<sup>i</sup>* = Fi/A<sup>i</sup> = intensidade energética para a classe de veículo i (l/veículo-km).

Em seguida, a estimativa de emissão pode ser calculada, multiplicando o consumo obtido através da Expressã[o 2.18](#page-70-3) pelo fator de emissão específico para cada grupo de veículo.

$$
E = \sum_{i} F_i * EF_i, \tag{2.18}
$$

onde:

E= total de emissão no setor (kg CO2/ano);

 $EF_i$  = fator de emissão por unidade de energia relativa ao grupo de veículo i (kg CO<sub>2</sub>/I).

É interessante observar que a modelagem de emissões estruturada por classe de veículo também é encontrada no 1º Inventário Nacional de Emissões Atmosféricas por Veículos Automotores Rodoviários (MINISTÉRIO DO MEIO AMBIENTE, 2011). De maneira análoga ao ForFITS, a frota circulante rodoviária é calculada com base no histórico de vendas de veículos novos e em curvas de sucateamento oficiais (MCT e Sindipeças). Conhecendo-se a frota circulante, acrescenta-se como *inputs* ao modelo os valores de referência de intensidade de uso e a quilometragem por litro de combustível, de modo a obter o consumo de combustível geral.

## *A ferramenta*

O ForFITS pode ser obtido no site da UNECE por qualquer país ou organização membro das Nações Unidas sem custos. O modelo é estruturado no *software* VENSIM, ferramenta de simulação capaz de recriar problemas reais através de dinâmica de sistemas (VENTANA SYSTEMS, 2014), e é acompanhado por um arquivo em planilha eletrônica Excel, que contém uma base de dados e funciona como interface para inputs do usuário (UNECE, 2013d).

A ferramenta é bastante complexa, sendo o modelo estruturado a partir de diversas variáveis conectadas por setas de relação, conforme apresentado na [Figura](#page-72-0)  [2.28.](#page-72-0) Para facilitar a visualização, o VENSIM trabalha com diferentes "views", de modo a colorir um determinado trecho do modelo e clarear as demais variáveis consideradas não tão relevantes (UNECE, 2013e).
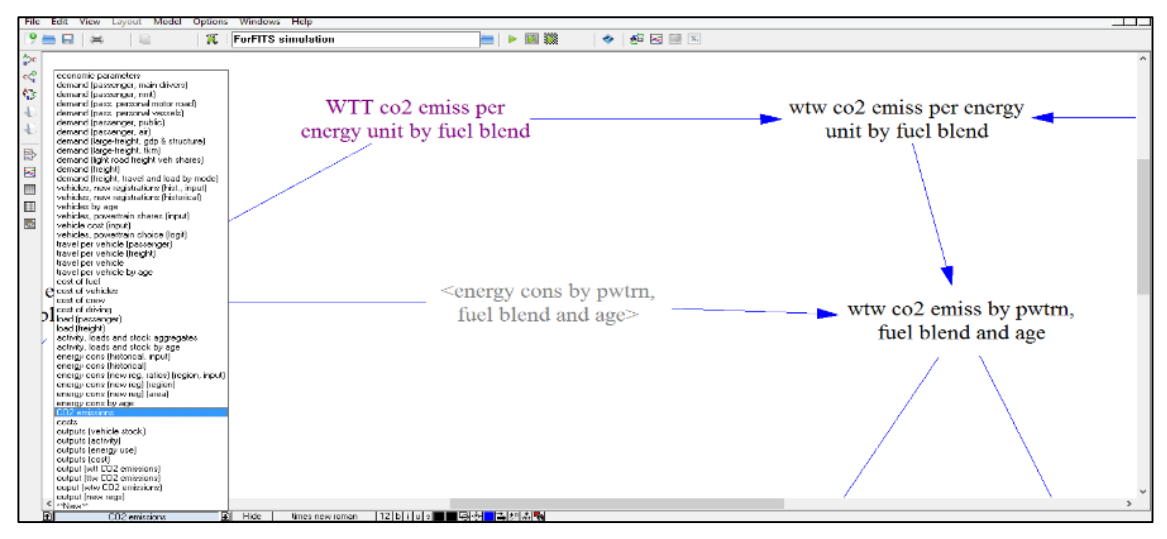

**Figura 2.28 -** *Views* do *software* VENSIM

**Fonte:** UNECE (2013e)

Ao incluir dados sociais e econômicos (tais como renda e população), a ferramenta possibilita o estudo de diferentes cenários para o setor de transportes. Sendo assim, o ForFITS pode ser utilizado por entidades governamentais, visando prever os impactos de novas legislações.

Apesar de todas as possibilidades oferecidas pela ferramenta VENSIM, levantar a quantidade de locomotivas de cada modelo e os respectivos fatores de emissão, além de dados relativos à população e renda, se traduz em uma tarefa árdua, que dificilmente será executada sem que haja a colaboração de todas as operadoras ferroviárias.

#### 2.4.1.6 CARB

Proposta pelo *California Air Resources Board* em 1991, a metodologia CARB foi desenvolvida para estimar as emissões de hidrocarbonetos (HC), particulados, óxido de nitrogênio (NOx), dióxido de enxofre (SO2) e monóxido de carbono (CO), referentes a operação de locomotivas em seis regiões específicas da Califórnia: Costa Central, San Diego, Costa Sul, San Joaquim, Sacramento e área da Baía.

## *A metodologia*

Ao contrário dos métodos de cálculo de emissão usuais, esta modelagem não é baseada no consumo de combustível, mas sim no tempo transcorrido em cada marcha e na respectiva emissão associada, conforme apresentado na Expressão 2.19 a seguir.

<span id="page-73-0"></span>*Emissões anuais* = 
$$
\sum^{t} C_t * \sum^{i} L_{it} * \sum_{i} \sum_{j} EF_{ij} * T_{ij};
$$
 (2.19)

onde:

 $C_t$  = total anual de trens do tipo *t* (adimensional);

 $L_{it}$  = número de locomotivas *i* por trem *t* (adimensional);

*EFij* = fator de emissão da locomotiva *i* na marcha *j* (kg CO2/hora);

 $T_{ii}$  = tempo da locomotiva *i* na marcha *j* (horas).

Para realizar os cálculos, é necessário conhecer a operação origem/destino dos trens, bem como obter os respectivos perfis de marcha e fatores de emissão, sendo imprescindível entrar em contato com fabricantes de locomotivas, empresas ferroviárias e institutos de pesquisa (BOOZ-ALLEN HAMILTON, 1991).

A fim de facilitar o tratamento dos dados, é sugerida uma categorização dos resultados por finalidade do trem, separando em transporte intermodal, misto, operações locais e de manobra. A partir daí, podem ser somadas as horas totais em cada marcha por tipo de trem. A [Figura 2.29](#page-73-1) ilustra um exemplo de perfil de marchas da locomotiva da fabricante GE (*General Eletrics*). Nota-se que este modelo de locomotiva permanece metade do tempo em trânsito em ponto morto e que a oitava marcha é solicitada por tempo significativo.

<span id="page-73-1"></span>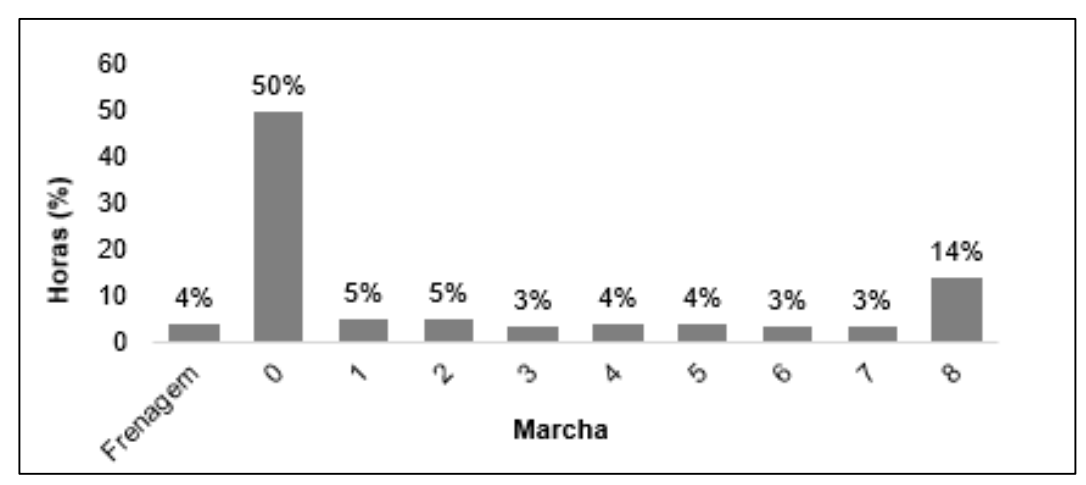

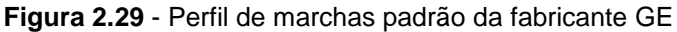

**Fonte:** Booz-Allen Hamilton (1991)

#### *A ferramenta*

Nenhuma ferramenta para aplicação do método CARB foi encontrada.

## 2.4.1.7 UCD

O modelo da Universidade da Califórnia Davis – UCD calcula as emissões espaciais associadas ao transporte ferroviário, de modo a viabilizar a quantificação dos gases de efeito estufa em corredores de carga específicos e a previsão do potencial de redução de emissões através da substituição modal.

A maioria dos modelos revisados nesta seção sugere a utilização de dados agregados de consumo anual de combustível. Entretanto, para estudar o volume emitido por corredores de carga é necessário conhecer a eficiência energética de cada composição ferroviária em todos os trechos da rota ou conhecer as especificidades relativas ao transporte, tais como a velocidade do trem, o perfil aerodinâmico do veículo e a inclinação da via (GOULD; NIEMEIER, 2011).

A obtenção destes dados regionais enfrenta significativos obstáculos, uma vez que as informações geralmente são confidenciais e as medições em maior nível de detalhe demandam a participação coordenada de funcionários de diferentes áreas da empresa, os quais serão responsáveis pelo acompanhamento das medições. Tendo em vista estas particularidades, foi desenvolvido o modelo UCD.

#### *A metodologia*

A modelagem parte da formulação genérica usualmente encontrada para cálculo de emissões (Expressão 2.20), baseada no consumo de combustível multiplicado pelo fator de emissão, e inclui o detalhamento espacial do consumo energético nos diversos trechos da malha ferroviária (Expressão 2.21).

<span id="page-74-1"></span><span id="page-74-0"></span>
$$
E i = F C_i * F E_i , \qquad (2.20)
$$

$$
FC_i = \sum_{d} \frac{TD_{id}}{FE_{id}},\tag{2.21}
$$

onde:

 $E_i$  = estimativa de emissão para o trecho i (q);

*FC<sup>i</sup>* = consumo de combustível para o trecho i (galão);

*EF<sup>i</sup>* = fator de emissão para HC, CO, NOx e PM10 (g/galão);

*TDid* = densidade de tráfego de viagens no trecho i em direção a d (GTM);

*FEid* = eficiência energética do trecho i para viagens na direção d (GTM/galão).

De acordo com Gould e Niemeier (2011), a densidade de tráfego TD<sub>id</sub> deve ser obtida diretamente com a concessionária responsável. Por sua vez, a eficiência energética FE<sub>id</sub> para cada trecho e tipo de trem é determinada através de modelo estatístico específico, que relaciona o tipo de trem e a inclinação da via com a intensidade energética (Expressão 2.22). A influência da velocidade e da curvatura do trecho foram desconsideradas, com a justificativa de que a velocidade estaria associada ao tipo de veículo, e que a inclinação estaria correlacionada com a geometria do trecho.

<span id="page-75-0"></span>
$$
FI = \alpha + \beta 1 * Gp + \beta 2 * Gn + \beta 3 * I + \beta 4 * M + e \tag{2.22}
$$

- *FI* = intensidade de consumo por rota e tipo de trem (gal/GTM);
- *Gp* = inclinação positiva por rota e tipo de trem, ou seja, o ganho de elevação dividida pela distância total da rota;
- *Gn* = inclinação negativa por rota e tipo de trem, ou seja, a perda de elevação dividida pela distância total da rota;
- *I* = variável *dummy* para trens do tipo intermodal ou auto;
- *M* = variável *dummy* para trens do tipo "manifest" e outros;

*E* = erro (galão/GTM).

A partir de 47 observações fornecidas pela operadora ferroviária *Union Pacific* (UP), os pesquisadores californianos conseguiram obter por regressão linear os parâmetros *alfa* e *beta*, conforme traduzido na Expressão 2.23.

$$
FI = 0.000942 + 0.313 * Gp + 0.0476 * Gn + 0.000485 * I + 0.000315 * M + 0.86
$$
 (2.23)

Para validar o modelo de regressão, a intensidade de consumo para cada rota e tipo de trem foi determinado a partir das Expressões 2.24 e 2.25, que levam em consideração o tempo em cada marcha de operação e as respectivas taxas de consumo.

<span id="page-75-3"></span><span id="page-75-2"></span><span id="page-75-1"></span>
$$
FC_{jk} = N_{jk} * C_{jk} * \sum_{l} P_{jlk} * \sum_{l} FR_{nl} * T_{jnk},
$$
 (2.24)

$$
FI_{jk} = \frac{FC_{jk}}{TD_{jk}},\tag{2.25}
$$

onde:

 $FC_{ik}$  = consumo anual de combustível para o trem tipo j na rota k (galões);

*Njk* = número anual de trens do tipo j na rota k (adimensional);

 $C_{ik}$  = tamanho médio do trem tipo j na rota k (adimensional);

*Pjlk* = proporção da locomotiva de ano e modelo l na frota para o trem j na rota k (adimensional);

*FRnl* = taxa de consumo de combustível na marcha n para a locomotiva de ano e modelo l (galões/hora);

*Tjnk* = tempo médio na marcha n referente ao trem j na rota k (horas);

*TDjk* = densidade de tráfego de viagens do trem j na rota k (GTM).

O UCD utiliza fatores de emissão baseados nas referências da EPA, porém ponderados para o *mix* da frota regional (GOULD; NIEMEIER, 2011). Na [Tabela 2.12](#page-76-0) são apresentados os parâmetros sugeridos para HC, CO,  $NO<sub>X</sub>$  e PM<sub>10</sub>. Já as emissões de CO<sup>2</sup> e SO<sup>2</sup> são estimadas em função do consumo de combustível e do tipo de combustível utilizado somente, não havendo diferenciação de acordo com o mix da frota.

| Método     | HC (g/galão) | CO (g/galão) | $NO_x$ (g/galão) | $PM_{10}$ (g/galão) |
|------------|--------------|--------------|------------------|---------------------|
| <b>UCD</b> | 7.7          | 27,4         | 138              | 3,8                 |
| <b>EPA</b> | 9,3          | 25,0         | 175              | 6,3                 |

<span id="page-76-0"></span>**Tabela 2.12 –** Comparação dos fatores de emissão do modelo UCD e da EPA

**Fonte:** Gould e Niemeier (2011)

#### *A ferramenta*

O modelo UCD não possui uma ferramenta *online*, tampouco é disponibilizada a planilha de cálculo utilizada.

#### *2.4.2 Modelos de cálculo de consumo energético*

O consumo energético e o tempo de percurso dos trens podem ser modelados através de diversos programas de simulação, entre eles, o Simon (GRIMM, 2000), o Simtrac (ABRAHAMSSON, 2008), o Giftren (MERA et al., 2000); o TEM (PAINTER, 2004), o CTCS (NING et al., 2004), o ERTSim (LUKASZEWICZ; ANDERSSON, 2009) e o Dynamis (IVE, 2013). Contudo, a maioria destes *softwares* foi desenvolvida por operadores ou fabricantes de trens para uso coorporativo, sendo relativamente complexo obter informações detalhadas destas ferramentas (LUKASZEWICZ, 2001).

Nesta seção são apresentados alguns modelos de consumo, para os quais foi possível encontrar descrições mais detalhadas, a título de exemplo e compreensão.

# 2.4.2.1 Train Energy Model (TEM)

O *Train Energy Model*, desenvolvido pelo Centro de Tecnologia de Transportes da Associação Americana de Ferrovias - TTCI, é um *software* de simulação que objetiva prever o desempenho do trem para uma rota específica e a partir do qual é estimado o consumo energético correspondente ao percurso (PAINTER, 2004).

## *A metodologia*

O simulador é fundamentado em equações de resistência, que levam em consideração o peso do trem, a velocidade, o número de eixos, a composição do trem, a curvatura do trecho e a inclinação. A resistência do trem pode ser expressa em função da velocidade por uma equação quadrática, conhecida como "von Borries Formel" ou "Davis equation" (Expressão 2.26) (BOSCHETTI; MARISCOTTI, 2012), sendo que os coeficientes *A, B* e *C* podem ser obtidos através de regressão linear (BARKAN, 2007).

<span id="page-77-0"></span>
$$
R = AW + BV + CV2,
$$
 (2.26)

onde:

*A* = resistências que variam com o eixo de carregamento (inclui resistência de rolamento e resistência da pista);

*B* = resistências que variam diretamente com a velocidade (atrito do aro e efeitos da oscilação);

*C* = resistências que variam com o quadrado da velocidade (afetadas pela aerodinâmica do trem).

A Expressão 2.27 apresenta a versão adaptada da equação de Davis, a qual foi amplamente utilizada pela *American Railway Engineering and Maintenance* – AREMA.

<span id="page-78-0"></span>
$$
R_o = 1.3 + \frac{29}{w} + B * V + \frac{C * A * V^2}{w * n},
$$
\n(2.27)

onde:

*R<sup>0</sup>* = resistência (libras/t);

*w* = peso do vagão por eixo (t);

*B* = coeficiente experimental de fricção para bordas e choques (Ns/m);

*V* = velocidade (milhas por hora);

 $A = \text{area}$  da seção transversal do veículo (m<sup>2</sup>);

 $C =$  coeficiente de arrasto do trem ( $Ns^2/m$ );

*n* = número de eixos (adimensional).

#### *A ferramenta*

A interface gráfica do programa permite a composição do trem a partir de diferentes locomotivas e vagões disponíveis em sua biblioteca, havendo ainda a possibilidade de incluir novos tipos de vagões a partir de ferramentas de desenho.

Em relação às características da via, o TEM é capaz de importar rotas com curvas e inclinações pré-definidas. As paradas e partidas também podem ser modeladas através de alterações no controle do trem, fixando o tempo gasto em ponto morto (PAINTER, 2004).

Ao término da simulação é plotado um gráfico com a velocidade real em função da distância percorrida, incluindo o detalhamento do limite máximo de velocidade por trecho [\(Figura 2.30\)](#page-79-0). Além disso, o programa também emite relatórios com a velocidade e a energia consumida para cada intervalo de tempo.

Apesar de todas as capacidades do TEM, sua disponibilidade é restrita a empresas do setor ferroviário, sendo seu manuseio em projetos de pesquisa acadêmica praticamente inviável, tendo em vista a dificuldade em levantar os dados específicos da frota e da geometria da via.

<span id="page-79-0"></span>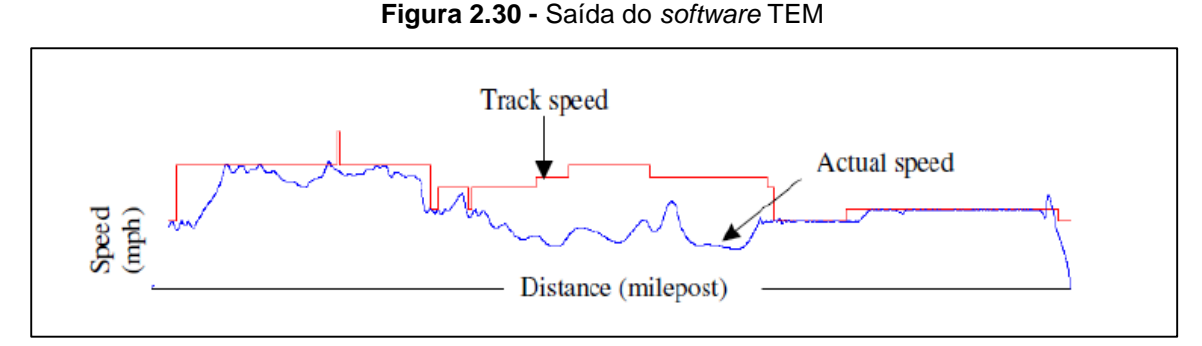

**Fonte:** Painter, 2004.

# 2.4.2.2 Giftren

O Giftren é um *software* de simulação, desenvolvido para o *Spanish Railway Infrastructures Manager* (GIF), capaz de prever o comportamento operacional de linhas de trem (MERA et al., 2000).

#### *A metodologia*

Essencialmente, os cálculos são baseados na aplicação de equações dinâmicas longitudinais, levando em consideração parâmetros dos trens e da linha, de acordo com as Expressões 2.28, 2.29, 2.30 e 2.31. Na bibliografia consultada não foram encontradas as unidades correspondentes aos parâmetros do modelo.

<span id="page-79-1"></span>
$$
Res = \left(i + \frac{K_c}{R}\right) * P_t + (1 + K_t) * (A + BV + CV^2),\tag{2.28}
$$

<span id="page-79-3"></span><span id="page-79-2"></span>
$$
a = (F_t - Res)/(m + m_r),
$$
 (2.29)

$$
V_{n+1} = V_n + a\Delta t \tag{2.30}
$$

$$
Construction_{n+1} = (Res * S_{n+1} + \Delta Ec + P_{aux} * T_{n+1})/(1 - P_t),
$$
 (2.31)

onde:

*I* = inclinação da linha;

- *K<sup>c</sup>* = coeficiente de resistência ao movimento devido a curvas;
- *R* = raio da curva;

*K<sup>t</sup>* = coeficiente de incremento de resistência aerodinâmica devido a túneis;

- *A*, *B* e *C* = coeficientes de resistência aerodinâmica;
- *a* = aceleração do veículo;

 $F_t$  = força tratora;

*Res* = força de resistência;

*m* = massa total do veículo;

*m<sup>r</sup>* = massa equivalente para inércia longitudinal;

∆*Ec* = incremente de energia cinética;

*V<sup>n</sup>* = velocidade no final da seção n;

 $P_t$  = perdas de tração;

*Consumptionn+1* = consumo de combustível na seção n+1;

*Res* = força de resistência;

*Paux* = consumo força-auxiliar;

*T*= tempo acumulado ao final da seção n.

# *A ferramenta*

Os dados de entrada solicitados são bastante abrangentes, porém de fácil compreensão (DUKKIPATI, 1984), podendo ser divididos em dois grupos: características dos trens e informações quanto ao traçado da linha. O primeiro grupo inclui a definição do modelo do vagão, da geometria do veículo, do tipo de tração, da frenagem e das conexões. Já em relação ao traçado, é necessário informar a largura dos trechos, a velocidade máxima, o peso máximo por eixo, os raios de curvaturas, as inclinações, eletrificação e singularidades (MERA et al., 2000).

Após escolhidos o trem e a via, o usuário deve definir graficamente os detalhes da rota, fixando o ponto de origem, as estações de parada, possíveis junções e o destino final (vide [Figura 2.31\)](#page-80-0). Os resultados da simulação são representados graficamente em função do tempo transcorrido.

<span id="page-80-0"></span>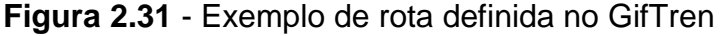

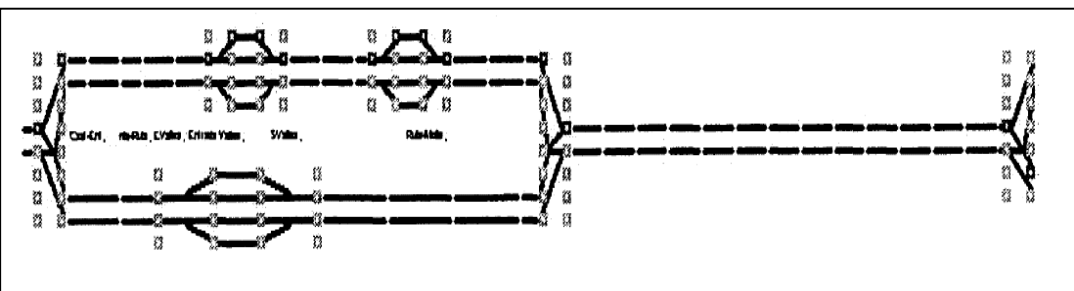

 **Fonte:** Mera et al., 2000.

# **3 METODOLOGIA**

Este capítulo tem por objetivo apresentar um modelo para estimativa de emissões no transporte intermodal, sendo aqui descritas: as premissas gerais do modelo desenvolvido; a formulação matemática para cálculo das emissões no transporte rodoviário e em sua alternativa rodo-ferroviária; bem como aspectos particulares da sua aplicação a um caso prático.

Com o intuito de facilitar a utilização do modelo em trabalhos futuros, este capítulo se estrutura em duas partes. A primeira diz respeito ao modelo de emissões genérico, o qual pode ser aplicado a qualquer situação de fluxo de carga intermodal, desde que as rotas rodoviárias e ferroviárias sejam previamente conhecidas. Já a segunda parte contém a metodologia específica para aplicação do modelo de emissões no caso da soja de exportação brasileira. São especificadas todas as hipóteses e parâmetros para o estudo de caso, e um procedimento de determinação deaminho mínimo para definição de rotas de exportação de soja também é detalhado.

# **3.1 Metodologia para estimativa de emissões para o transporte intermodal**

Conforme apresentado na seção de revisão bibliográfica deste trabalho, a maioria dos estudos de emissões encontrados na literatura nacional dizem respeito a inventários de emissões elaborados para o país, para um estado específico ou declarados por uma operadora ferroviária. Nestes estudos, são utilizados dados de consumo altamente agregados, que inviabilizam análises por corredores de transporte ou trechos específicos.

Sabe-se ainda, que as ferrovias brasileiras diferem significativamente em relação ao consumo de combustível, tendo em vista que algumas possuem operações mais rigorosas e produtivas, como é o exemplo da EFC, enquanto outras contam com equipamentos obsoletos e baixa movimentação de cargas. Sendo assim, torna-se difícil avaliar os possíveis benefícios ambientais associados a rotas ferroviárias, com base em referências divulgadas nacionalmente.

Por outro lado, foram encontrados na literatura internacional vários modelos mais detalhados para cálculo de emissão no transporte ferroviário, entre eles, ARTEMIS, CARB e UCD. Apesar dos métodos em questão serem bem estruturados matematicamente e possibilitarem a geração de resultados mais precisos do que os aplicados nacionalmente, eles requerem a obtenção de parâmetros dos vagões, das locomotivas, da via e das cargas transportadas que são muito difíceis de serem obtidos junto às concessionárias brasileiras, tornando-se impraticáveis à nível nacional.

Por exemplo, o modelo ARTEMIS utiliza como dado de entrada a velocidade e a aceleração do trem no tempo e no espaço, o peso e a capacidade do trem, a inclinação da via, o coeficiente de rolamento e de resistência do ar, entre outros parâmetros. Por outro lado, o modelo CARB depende de dados relativos ao número de locomotivas na composição ferroviária, ao tempo decorrido em cada marcha e ao fator de emissão correspondente ao veículo na marcha solicitada. Já o modelo UCD trata da eficiência energética para cada tipo de trem por trecho, utilizando informações do tipo do veículo e da inclinação da via. De maneira geral, verifica-se que os modelos em questão requerem dados minuciosos das operações ferroviárias e até mesmo de monitoramento instantâneo das composições, porém estas informações geralmente são sigilosas ou indisponíveis junto às concessionárias brasileiras (Figura 3.1).

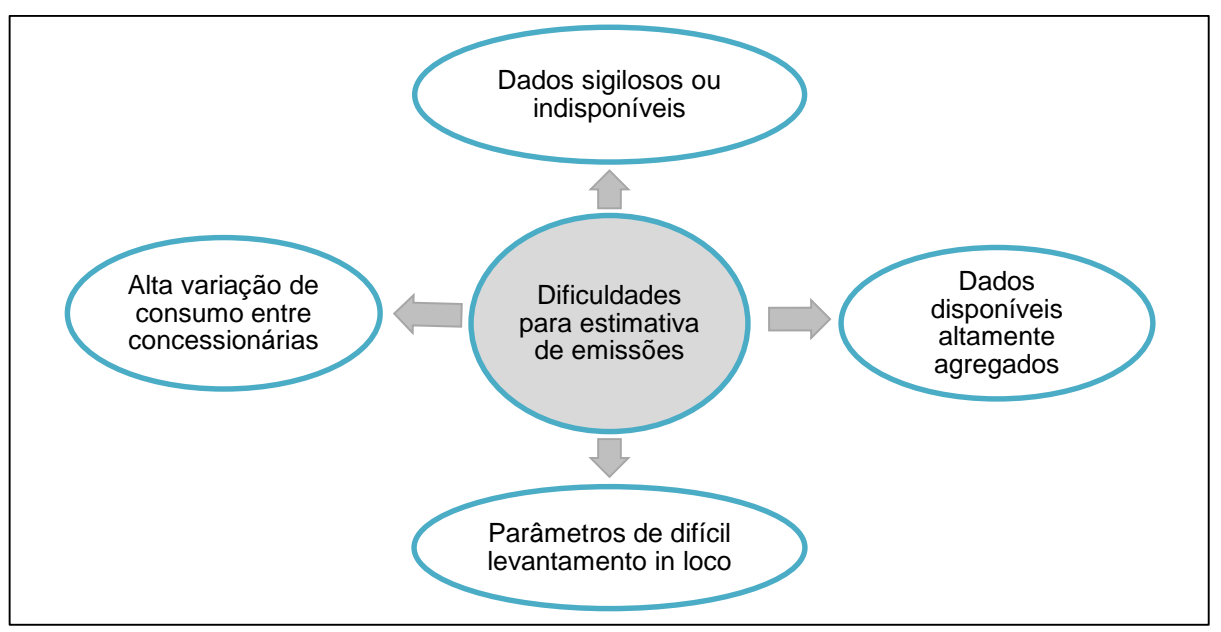

**Figura 3.1 –** Dificuldades enfrentadas para estimativa de emissões

**Fonte:** Elaboração própria.

Nesse sentido, torna-se necessário desenvolver uma metodologia de cálculo de emissões mais específica do que aquelas revisadas em estudos nacionais, mas que seja viável para aplicação à realidade do país. Conforme esclarecido nesta seção, é indispensável que esta metodologia seja compatível com os dados atualmente controlados pelas ferrovias brasileiras e que possam ser fornecidos com facilidade pelas concessionárias. Além disso, a metodologia deve garantir resultados com qualidade e detalhados por rota, de modo a preencher a lacuna acadêmica existente para avaliação ambiental de transportes rodo-ferroviários no país.

Dessa forma, apresentam-se nesta seção uma metodologia de cálculo de emissões para rotas intermodais ferroviárias, bem como diretrizes para estimativa das emissões rodoviárias equivalentes, possibilitando a comparação destes dois modos de transporte de cargas para um mesmo trajeto.

Espera-se que a metodologia em questão possa contribuir em processos de tomada de decisão em empresas nacionais, já que propõe uma forma de avaliação das emissões geradas por cada modo de transporte em uma rota específica. Destacase que em situações, em que a diferença entre o custo das alternativas de transporte é pequena e que os demais parâmetros operacionais são similares, companhias responsáveis social e ambientalmente optarão pelo modo de transporte mais eficiente do ponto de vista energético. Por isso, saber avaliar adequadamente as rotas do ponto de vista de emissões é capital para uma tomada de decisão estruturada e que maximize diferentes benefícios desejados.

#### *3.1.1 Premissas gerais do modelo de emissões*

A metodologia desenvolvida neste trabalho é aplicável a rotas com infraestrutura ferroviária disponível, que permitam percursos predominantemente sob trilhos. Considera-se que a carga não está localizada às margens do terminal intermodal e que a rede de transporte conta com infraestrutura rodoviária para garantir o acesso ao terminal de embarque. Assim, é incluída uma etapa de transferência rodoferroviária no início do trajeto. À princípio, outros modos de transportes, tais como hidroviário e dutoviário, não são considerados, porém é importante esclarecer que a abordagem proposta pode ser generalizada para outros modos de transporte.

A origem das rotas é definida por uma coordenada geográfica correspondente a um endereço específico, do centroide ou centro comercial de um município, de uma microrregião ou mesorregião do IBGE, entre outras alternativas de zoneamento. Quanto ao destino das rotas, esta metodologia foi desenvolvida para ser aplicada em uma rede de transportes que não possua à disposição terminais de desembarque na área de destino. Por isso, foi considerada outra etapa de transferência da carga para o modo rodoviário no terminal ferroviário de desembarque. Entretanto, deve-se salientar que a metodologia é de fácil adaptação a situações em que não haja um trecho rodoviário no destino, sendo necessário apenas suprimir uma das etapas de cálculo sugeridas.

Em relação às emissões, o escopo do modelo em questão contempla apenas os gases de dióxido de carbono gerados pelas locomotivas e caminhões que realizam o transporte das cargas entre a origem e o destino. Contudo, entende-se que as etapas de transbordo e de manobras também são responsáveis pela geração de emissões GEE. Além disso, o consumo de energia elétrica nas edificações de apoio utilizadas pelas operadoras ferroviárias corresponde indiretamente a emissões no setor ferroviário.

Sabe-se que para calcular as emissões na etapa de transferência da rodovia para ferrovia é preciso levantar as locomotivas de manobras, o sistema de armazenagem e as atividades de apoio realizadas no terminal intermodal. Após este levantamento, é necessário investigar o consumo específico de cada equipamento, o que se traduz em uma tarefa complexa, ao passo que o consumo de combustível dos veículos de apoio geralmente não é monitorado pelo próprio terminal e que para calcular este consumo com base em manuais técnicos deve-se conhecer o modelo do equipamento, quantas horas foi utilizado e qual a fonte de energia utilizada: elétrica, diesel ou outro combustível fóssil. Ademais, os terminais intermodais não são padronizados em relação aos equipamentos utilizados, tampouco no tocante às atividades de armazenagem e de monitoramento, exigindo que cada terminal seja estudado individualmente.

Considerando que as atividades de transbordo e de manobra nos pátios de estacionamento representam geralmente menos de 10% do consumo de combustível do transporte ferroviário e tendo em vista a inexistência de fatores aproximativos

robustos na literatura revisada, o modelo de emissões desenvolvido neste trabalho não abrange as emissões na etapa de transbordo, sendo o foco desta metodologia o trajeto ferroviário e seu acesso rodoviário.

Ainda do ponto de vista do terminal intermodal, essa metodologia não depende da capacidade de transbordo e de armazenagem. Deve-se esclarecer que estes aspectos são relevantes no âmbito operacional, mas que não impactam nas emissões unitárias. Por isso, o modelo parte do pressuposto que os terminais de embarque e desembarque já são conhecidos e que, portanto, aspectos operacionais foram avaliados previamente.

Basicamente, para aplicar essa metodologia devem ser conhecidos dois aspectos principais. Primeiro, são indispensáveis informações relativas ao percurso intermodal utilizado, ou seja, a definição do terminal de embarque e desembarque da carga, do caminho ferroviário adotado e de possíveis trechos rodoviários complementares. À título de comparação de emissões, o percurso exclusivamente rodoviário também deve ser determinado, de forma a identificar a distância total percorrida. Em segundo lugar, deve ser conhecido o consumo de combustível em litros/tku em seu menor nível de detalhe na rota (Figura 3.2).

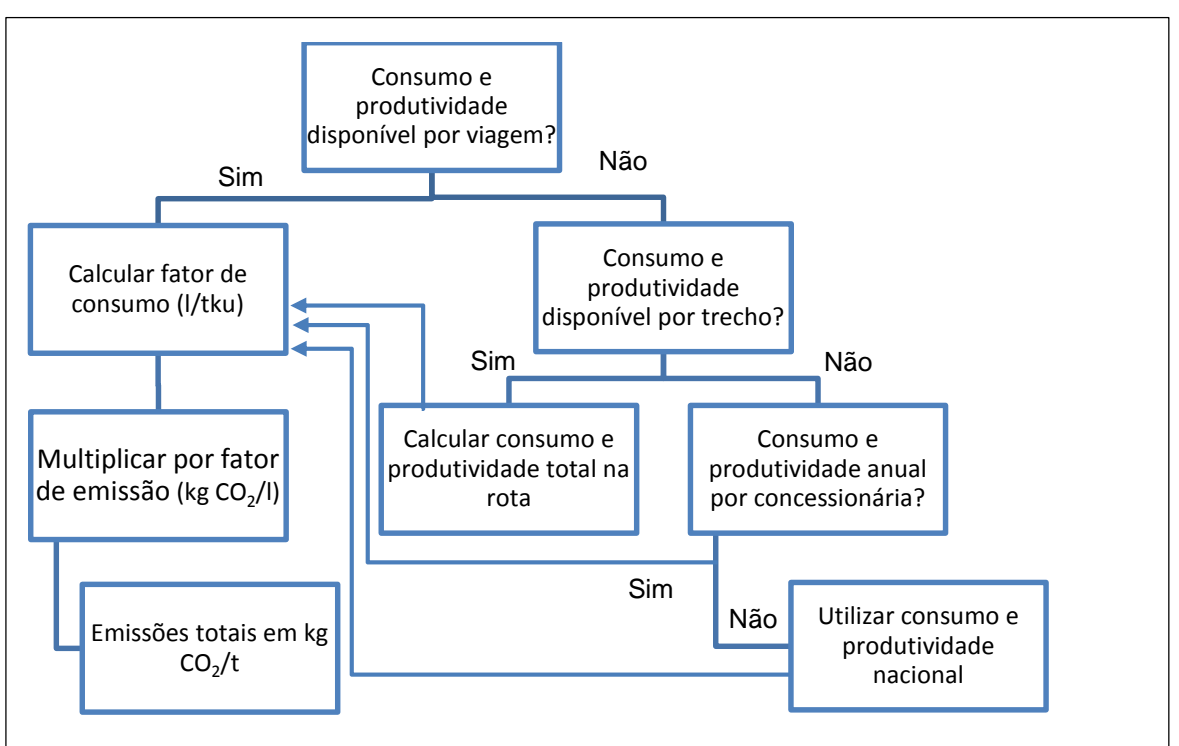

**Figura 3.2 –** Alternativas para estimativa das emissões ferroviárias

Em geral, as ferrovias monitoram o consumo de combustível em litros/tkb por trechos e não o consumo instantâneo, sendo que este acompanhamento dificilmente é desagregado por composição ferroviária no trecho. Os trechos designam, no transporte sob trilhos, o segmento ferroviário definido entre duas estações não necessariamente consecutivas. Normalmente, os extremos escolhidos são as estações, onde são realizadas atividades de monitoramento, abastecimento ou manutenção. Os extremos também podem ser definidos em função dos limites, cruzamentos e ramificações da rede.

Em relação à unidade do consumo de combustível nas ferrovias, vale lembrar que os dados em litros/tkb precisam ser convertidos para litros/tku (Figura 3.3). Para tanto, o fator de conversão tkb/tku deve ser fornecido pela concessionária responsável pela rota estudada. Se a concessionária não monitorar esse indicador para os diferentes trechos, sugere-se solicitar um fator de conversão médio para as operações da empresa. Outra alternativa é levantar junto à concessionária os modelos de locomotivas utilizadas na rota em questão, a quantidade de vagões usualmente adicionados à composição, o peso geralmente carregado em cada vagão e as taras dos vagões, de forma a garantir a estimativa da carga líquida da composição e de seu respectivo peso bruto.

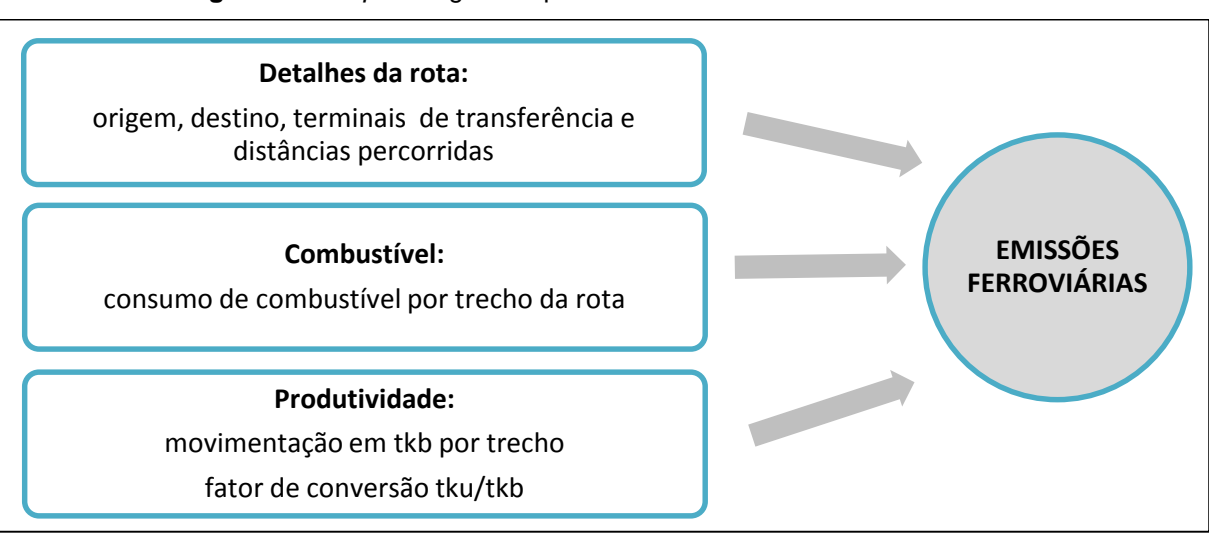

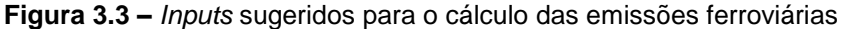

**Fonte:** Elaboração própria.

Quanto ao consumo de combustível nos trechos rodoviárias da rota intermodal e também no trajeto exclusivamente rodoviário, deve-se obter um fator de consumo médio junto às transportadoras rodoviárias que realizam o transporte entre a origem e o destino desejado.

Se o fator correspondente à rota selecionada não for fornecido por nenhum transportadora, sugere-se identificar o caminhão-tipo utilizado no trajeto e o consumo específico do veículo. Isto pode ser obtido tanto por meio de pesquisa de campo quanto com entrevistas a fabricantes de caminhões. De outro modo, pode-se buscar esta informação em manuais dos veículos utilizados, onde parâmetros de consumo médio são apontados por modelo (Figura 3.4).

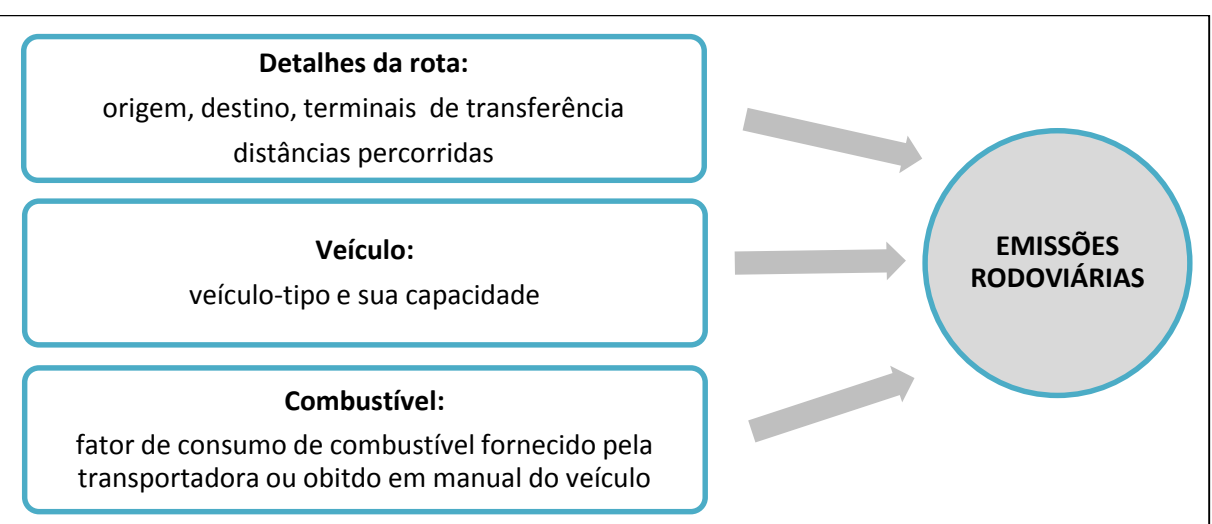

**Figura 3.4 –** *Inputs* sugeridos para o cálculo das emissões rodoviárias

**Fonte:** Elaboração própria.

Deve-se observar que a percepção do consumo de combustível pelo transportador rodoviário é uma média do total consumido em diferentes viagens, incluindo muitas vezes o consumo no trajeto de retorno vazio. Ao mesmo tempo, não necessariamente as viagens são 50% com veículo carregado e 50% vazio, visto que os motoristas tendem a buscar, quando possível, alguma carga de retorno, de modo a amenizar os gastos com a viagem de volta. Sendo assim, não é possível diferenciar claramente a média de consumo com o caminhão carregado em relação ao consumo no trajeto de retorno vazio. Recomenda-se recorrer à análise de sensibilidade deste parâmetro, isto é, a análise do impacto de uma variação deste parâmetro no resultado final. Considerando que a média fornecida pelas transportadoras inclui alguns retornos em vazio, o fator de consumo na viagem de ida tende a ser menor que o valor consultado com a transportadora.

Quanto às cargas avaliadas pelo modelo de emissões apresentado neste capítulo, deve-se destacar que a metodologia é genérica o suficiente para ser aplicada a qualquer carga ferroviária, visto que não são fixados fatores de emissão ou parâmetros específicos para composições associadas a um tipo de carga única.

# *3.1.2 Equacionamento do modelo de emissões*

## 3.1.2.1 Cálculo das emissões para a alternativa ferroviária intermodal

A metodologia para estimativa das emissões nas rotas intermodais baseou-se no modelo proposto por Craig et al. (2013) explicitado na subseção [2.4.1,](#page-57-0) que sugere a realização dos cálculos em três etapas:

Etapa 1 - Trajeto ferroviário:

A partir do terminal ferroviário de embarque são considerados os trechos consecutivos percorridos até o terminal ferroviário situado próximo ao destino final.

Etapa 2 - Ponta de acesso rodoviária:

Representa a ligação por rodovia entre a origem selecionada e o terminal de integração intermodal.

Etapa 3 – Trecho rodoviário entre o terminal e o destino final:

Traduz o transporte da carga por caminhão até o destino final, realizado após a chegada no terminal de desembarque.

As etapas 2 e 3 podem ser dispensadas, em função do problema que estiver sendo estudado. Por exemplo, no caso de exportação de soja abordado neste trabalho não foi considerada a etapa 3.

Cada uma dessas etapas está associada a emissões específicas que são calculadas a partir de diferentes parâmetros, resultando na Expressão 3.1, caracterizada pela soma de três termos:

<span id="page-88-0"></span>*Emissão intermodal*(
$$
E_i
$$
) =  $D_i * T_r * EF_r + \sum^t (D_t * T_t * EF_f) + D_f * T_r * EF_r$  (3.1)

onde:

- $E_i$  = emissão total da rota intermodal i (kg CO<sub>2</sub>/t útil);
- *D<sup>i</sup>* = distância rodoviária da origem i até o terminal ferroviário (km);
- $T<sub>r</sub>$  = fator de consumo de combustível por tonelada-quilômetro movimentada por rodovia (l/t\*km);
- $EF_r$  = fator de emissão por litro de diesel consumido em rodovia (kg CO<sub>2</sub>/I);
- *D<sup>t</sup>* = distância ferroviária no trecho ferroviário t (km);
- *T<sup>t</sup>* = fator de consumo de combustível por Tonelada-quilômetro-útil movimentada no trecho ferroviário t (l/TKU);
- $EF_f$  = fator de emissão por litro de diesel consumido no modo ferroviário (kg CO<sub>2</sub>/I).
- *D<sup>f</sup>* = distância rodoviária do terminal ferroviário de desembarque ao destino (km).

O fator de emissão para as ferrovias pode ser obtido a partir das *Diretrizes Nacionais para Inventários de Emissões de Gases de Efeito Estufa* elaborada pelo IPCC em 2006 (Tabela 3.1). Além disso, encontra-se divulgado, em nível nacional, pelo Ministério da Ciência e Tecnologia um valor de referência similar (MCT, 2010), o qual foi adotado no *1º Inventário Nacional de Emissões Atmosféricas do Transporte Ferroviário de Cargas* (ANTT, 2012a). Para as conversões de joule para litro de combustível consumido recomenda-se adotar como poder calorífico do diesel a relação de 10.100 kcal/kg e para sua densidade 852 kg/m<sup>3</sup> (ANP, 2011).

| Fator de emissão (kg CO2/TJ) |       | Referência         |
|------------------------------|-------|--------------------|
| <b>Default</b>               | 74100 |                    |
| Lower                        | 72600 | <b>IPCC (2006)</b> |
| <b>Upper</b>                 | 74800 |                    |
| <b>Default</b>               | 73326 | MCT (2010)         |

**Tabela 3.1** - Fator de emissão para o transporte ferroviário

**Fonte:** IPCC (2006) e MCT (2010)

O fator de emissão para os caminhões a diesel, que possibilita converter consumo de combustível em emissões de gás carbônico  $(CO<sub>2</sub>)$ , é encontrado no Primeiro Inventário Nacional de Emissões Atmosféricas por Veículos Automotores Rodoviários elaborado pelo Ministério do Meio Ambiente (2011), conforme apresentado na [Tabela 3.2.](#page-91-0)

| Gasolina A | <b>Etanol Anidro</b> | <b>Etanol Hidratado</b> | <b>Diesel</b> | GNV                  |
|------------|----------------------|-------------------------|---------------|----------------------|
| (kg/l)     | (kg/l)               | (kg/l)                  | (kg/l)        | (kg/m <sup>3</sup> ) |
| 2.269      | 1.233                | 1.178                   | 2.671         | 1.999                |

**Tabela 3.2 -** Fatores de emissão de CO<sup>2</sup>

**Fonte:** Ministério do Meio Ambiente (2011)

#### 3.1.2.2 Cálculo das emissões para a alternativa rodoviária

As emissões de dióxido de carbono por rodovia são calculadas de acordo com o escopo Tier 1 das Diretrizes Nacionais para Inventários de Gases de Efeito Estufa do Painel Intergovernamental sobre Mudanças Climáticas - IPCC publicadas em 2006. Esse escopo é de fácil aplicação, pois leva em consideração apenas o consumo de combustível e o fator de emissão para o tipo de combustível utilizado, conforme ilustrado na Expressão 3.2:

<span id="page-90-0"></span>
$$
Emissão rodoviária = E_r = \sum^{m} (Consum o j * EF j)
$$
 (3.2)

onde:

 $E_r$  = emissão total na rota rodoviária (kg CO $_2$ /ano);

*Consumo j* = total consumido do combustível *j* (TJ);

*EFj* = fator de emissão rodoviário para o tipo de combustível *j* (kg/TJ);

j = tipo de combustível (ex: diesel, gás natural, gasolina).

Deve-se lembrar que se o consumo de combustível total para a rota rodoviária não for conhecido, recomenda-se utilizar um fator de consumo médio obtido junto às transportadoras rodoviárias que realizam o transporte entre a origem e o destino desejado, conforme explicitado na Expressão 3.3:

$$
Emissão rodoviária (Er) = Dr * Tr * EFr
$$
\n(3.3)

onde:

E<sup>r</sup> = emissão total da rota rodoviária (kg CO2/t útil);

 $D<sub>r</sub>$  = distância rodoviária da origem até o destino final (km);

 $T<sub>r</sub>$  = fator de consumo de combustível por tonelada-quilômetro movimentada por rodovia (l/t\*km);

<span id="page-91-0"></span>EF<sup>r</sup> = fator de emissão por litro de diesel consumido em rodovia (kg CO2/l).

# 3.1.2.3 Cálculo de economia intermodal

Após contabilizar as emissões para o trajeto exclusivamente rodoviário e para a respectiva alternativa intermodal, deve-se verificar o caminho de menor custo ambiental. Sugere-se o cálculo da porcentagem de economia obtida com o transporte intermodal, conforme apresentado na Expressão 3.4, sendo esta porcentagem negativa caso o transporte rodoviário seja mais vantajoso.

$$
Economia_i = \frac{E_r - E_f}{E_r} \tag{3.4}
$$

onde:

*Economia*<sub>*i*</sub> = economia de CO<sub>2</sub> por meio da rota intermodal, relativa a origem i (%);  $E_f$  = emissão referente à rota exclusivamente rodoviária (t CO<sub>2</sub>/ t movimentada);  $E_f$  = emissão correspondente ao trajeto intermodal (t  $CO_2$ / t movimentada).

# **3.2 Procedimento para aplicação específica do modelo**

O modelo de emissões apresentado neste capítulo é versátil para aplicação em múltiplas situações, já que não restringe quanto: a região brasileira de estudo, a carga ferroviária analisada, ao nível de agregação das origens (municípios, microrregiões etc), ao escopo dos destinos (portos, terminais, entre outros) ou quanto a existência de uma ou mais transferências entre ferrovia e rodovia.

Entretanto, para fins deste trabalho o modelo de emissões foi aplicado especificamente ao transporte de soja brasileira para exportação, sendo que algumas hipóteses e definições exclusivas para o tratamento desse problema foram adotadas e serão explicadas nesta seção.

# *3.2.1 Hipóteses e definições específicas*

Como a soja é produzida nas cinco regiões do território brasileiro, o problema foi abordado em escala nacional, incluindo toda a malha ferroviária do país. As origens da carga foram detalhadas em seu maior nível de desagregação possível – o municipal, sendo que cada município produtor de soja foi associada a uma rota rodoviária e sua respectiva rota intermodal. Além disso, as rotas originadas de um mesmo município foram tratadas como uma única origem, situada no centro comercial deste município, já que esta aproximação não implicaria em variações significativas no total de emissões e também porque a mesma origem foi adotada para a rota rodoviária comparativa. É interessante destacar que o Brasil possui 5570 municípios em seu território, o que já confere detalhamento suficiente ao estudo em questão.

Optou-se neste trabalho por estudar somente as rotas de exportação de soja, isto é, supõe-se que o destino da carga seja o porto. Tendo em vista que não há disponível na literatura nacional uma matriz origem – destino atualizada e com dados confiáveis para a soja de exportação, os portos de destino tiveram que ser estimados para cada município com base em referências descritivas de corredores de transporte e de regiões de influência portuárias. Esta simplificação é detalhada na subseção [5.2.4.](#page-131-0)

Resumidamente, cada município foi vinculado a um único porto de exportação, excluindo a possibilidade de um mesmo município exportar parcelas de sua produção por diferentes portos. Portanto, não foram contempladas neste estudo possíveis preferências empresarias ou acordos contratuais, que contemplem cotas de embarque mensais, pátios de armazenagem exclusivos e demais vantagens.

Para simplificar o modelo, cada município foi associado ao terminal intermodal que proporcionasse o caminho de menor emissão ambiental até o destino. Porém, é importante destacar que em situações reais, dependendo dos descontos oferecidos pela operadora ferroviária ou devido à superlotação de certos terminais ferroviários e da consequente demora no embarque da carga, o produtor de grãos pode preferir outro terminal de embarque.

Deve-se reforçar que esta metodologia não possui por objetivo levantar a questão da capacidade dos terminais ferroviários, tendo em vista que existe pouca informação na literatura e que também não há disponível uma matriz origem - destino de cargas atualizada, sendo difícil verificar se os terminais ferroviários intermodais seriam capazes de atender ao embarque com adequado nível de serviço. É importante ainda lembrar que a produção de soja no Brasil é caracterizada por significativa

sazonalidade, o que torna a capacidade de cada terminal atender toda demanda para transbordo bastante variável ao longo do ano e difícil de ser fixada em um modelo de fluxo único.

Como os portos brasileiros contam com terminais ferroviários em suas regiões portuárias, não foi adicionada uma etapa de distribuição rodoviária da carga após o desembarque no terminal ferroviário. Assim, o cálculo das emissões se ateve a duas etapas principais: emissões relativas ao acesso rodoviário inicial e as emissões no trajeto ferroviário.

Por fim, deve-se esclarecer alguns aspectos relativos a limitação de dados. Basicamente, foram obtidos dados de consumo de combustível e de movimentação mensal em tkb por trecho para quatro concessionárias brasileiras. Em vista disto, havia duas possibilidades para o trabalho: restringir o estudo apenas à área de influência dos terminais ferroviários destas quatro concessionárias que forneceram os dados ou utilizar valores médios para outras sete concessionárias. Visando analisar o país como um todo, decidiu-se por utilizar o consumo de diesel médio genérico divulgado por estas concessionárias referente ao período analisado.

# *3.2.2 Modelagem da rede rodo-ferroviária de interesse*

Considerando as diversas alternativas intermodais rodo-ferroviárias disponíveis para um mesmo município exportador de soja, buscou-se neste trabalho identificar a alternativa intermodal que fosse mais sustentável do ponto de vista de emissões totais, de forma a quantificar o potencial de economia de emissões por meio de intermodalidade máximo para o município fixado.

A rede de transporte simplificada para o problema em questão é representada na [Figura 3.5.](#page-94-0) Os hexágonos representam as origens das rotas, que neste estudo são os municípios produtores de soja. Já os trens ilustrados equivalem aos terminais de embarque e desembarque da malha ferroviária. Por sua vez, as âncoras simbolizam os destinos das rotas, que são os portos de exportação disponíveis. Para fins metodológicos, os municípios, os terminais ferroviários e os portos serão denominados "nós" de um conjunto *N* da rede (ou grafo) *G*.

Os trechos entre os municípios e os terminais de embarque, bem como os trechos ferroviários e o trajeto rodoviário de ligação ao porto serão tratados como "arcos" da rede de transporte cujo conjunto é denominado *A.* Cada arco (*i*, *j*) *A* possui uma impedância associada *Eij*, isto é, as emissões decorrentes do transporte entre seus extremos. Basicamente, para cada município deve ser encontrado o "caminhomínimo" para levar a carga ao porto, considerando a impedância dos arcos.

<span id="page-94-0"></span>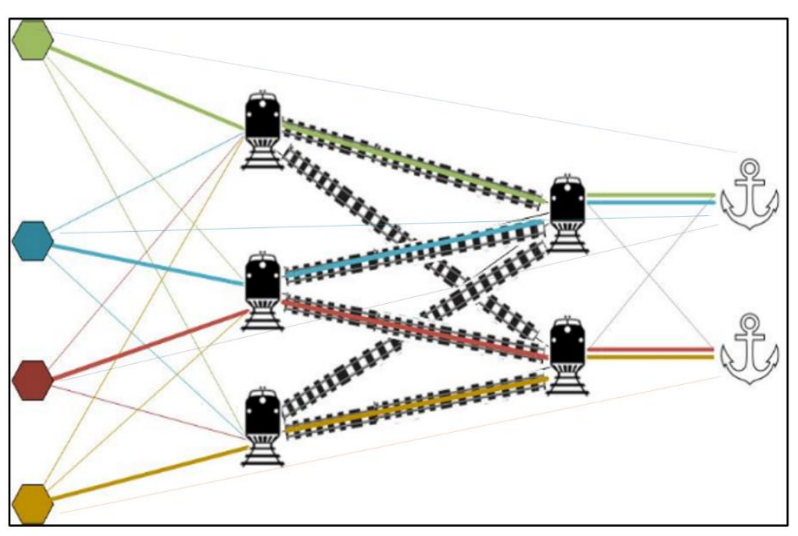

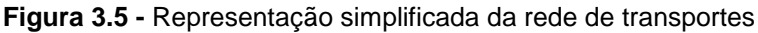

**Fonte:** Elaboração própria.

Matematicamente, o problema de "caminho-mínimo" é estruturado de acordo com a Expressão 3.5, de modo que o caminho para exportação da produção do município deve ser aquele que minimiza a somatória das emissões parciais nos arcos selecionados da rede de transporte. Além disso, é necessário respeitar o balanço de fluxo de entrada e saída de cada nó, conforme exposto na Expressão 3.6.

$$
min \sum_{i} \sum_{j} E_{ij} * X_{ij}
$$
\n(3.5)

Sujeito a:

$$
\Sigma_{(i,j)\in A}X_{ij} - \Sigma_{(k,i)\in A}X_{ki} = \begin{cases} 1, & \text{if } i = s \text{ (origem)} \\ -1, & \text{if } i = t \text{ (destino)} \\ 0, & \text{if } i = N - \{s, t\} \end{cases} \quad \forall \text{ } (i,j) \in A \tag{3.6}
$$

onde:

 $G = \text{grafo}(N, A)$ 

 $N =$  conjunto de nós i  $\in N$ 

A = conjunto de arcos  $(i,j) \in A$ 

*Eij* = emissão do nó *i* ao nó *j* (atributo do arco)

*Xij* = variável binária que assume o valor 1 se o arco *(i,j)* faz parte do caminho mínimo entre a origem *s* e o destino *t*; 0, caso contrário.

# *3.2.3 Parâmetros e ferramentas utilizados*

Para calcular o fator de consumo de combustível de cada trecho da ferrovia (Tt), foram utilizados dados mensais de produção de transporte e de consumo energético por trecho fornecidos pelas concessionárias ferroviárias, referentes ao período de outubro de 2012 a setembro de 2013, de acordo com a Expressão 3.7.

Intensidade energética 
$$
t = \sum_{i=1}^{12} \frac{c_{ti}}{P_{ti}} / 12
$$
 (3.7)

onde:

*Cti* = consumo energético do trecho t no mês i (l de diesel);

*Pti* = produção de transporte do trecho t no mês i (TKB).

A relação entre a movimentação em Tonelada-quilômetro-útil (TKU) e Tonelada-quilômetro-bruto (TKB) foi estimada para cada corredor, com base em índices de produtividade disponibilizados pelas concessionárias em relatório de acompanhamento anual (ANTT, 2014a; 2014c), conforme apresentado na [Tabela 3.3.](#page-96-0)

A fim de levantar dados de consumo rodoviário também, foram entrevistas duas empresas do setor agrícola que comercializam soja em grãos e uma transportadora que presta serviços para estas empresas. Entretanto, não foram obtidos dados primários do consumo total de combustível rodoviário para os corredores de exportação, sendo o consumo estimado de acordo com a Expressão 3.8.

$$
Consumo j = Dr * Tr \tag{3.8}
$$

onde:

*Consumo<sup>j</sup>* = consumo de combustível por tonelada movimentada (l/t); *D<sup>r</sup>* = distância rodoviária do município i até o porto, em quilômetros (km);  $T_r$  = fator de consumo de combustível por tonelada-quilômetro ( $l/t$ \*km).

Com relação ao fator consumo de combustível rodoviário (T), as empresas entrevistadas sugeriram como veículo padrão para este trabalho o bitrem, que possui capacidade de transportar 37 toneladas úteis de carga. Este caminhão é composto por um caminhão trator acoplado a dois semi-reboques, totalizando sete eixos, conforme mostrado na [Figura 3.6.](#page-96-1)

| Concessionária  | Consumo médio (I)/<br>milhares de tkb | Consumo médio (I)/<br>milhares de tku | Relação tku/tkb |
|-----------------|---------------------------------------|---------------------------------------|-----------------|
| <b>ALLMN</b>    | 2,25                                  | 3,62                                  | 0,62            |
| <b>ALLMO</b>    | 9,45                                  | 15,78                                 | 0,60            |
| <b>ALLMP</b>    | 6,80                                  | 13,31                                 | 0,51            |
| <b>ALLMS</b>    | 5,56                                  | 9,41                                  | 0,59            |
| <b>EFC</b>      | 1,47                                  | 2,09                                  | 0,70            |
| <b>EFVM</b>     | 1,93                                  | 2,79                                  | 0,69            |
| <b>FCA</b>      | 6,37                                  | 10,98                                 | 0,58            |
| Ferroeste       | 7,57                                  | 13,51                                 | 0,56            |
| <b>FNS</b>      | 2,21                                  | 3,89                                  | 0,57            |
| <b>FTC</b>      | 4,01                                  | 6,72                                  | 0,60            |
| <b>MRS</b>      | 2,80                                  | 4,48                                  | 0,63            |
| Transnordestina | 7,34                                  | 15,57                                 | 0,47            |

<span id="page-96-0"></span>**Tabela 3.3 –** Índices de produtividade das concessionárias brasileiras\*

**Fonte:** Adaptado de ANTT (2014a) e ANTT (2014c) \*média das medições mensais de out/12 a set/13

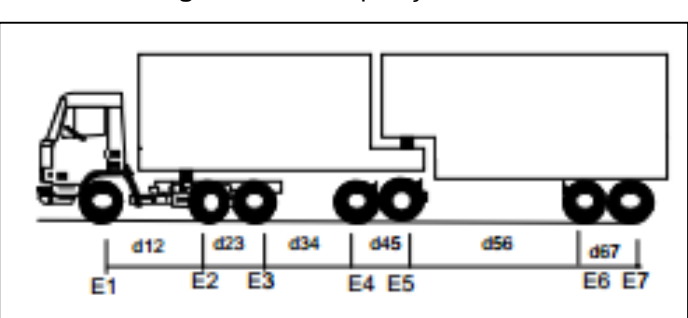

<span id="page-96-1"></span>**Figura 3.6 -** Composição bitrem

**Fonte:** DNIT (2005)

Com base na escolha do bitrem graneleiro, a transportadora rodoviária forneceu uma estimativa para o consumo médio do veículo: 2,3 km/l. A Expressão 3.9 ilustra o cálculo para obter o parâmetro de consumo "T".

$$
T = \frac{1}{\frac{2.3km}{l} \cdot 37t} = 0.12 \, l/t. \, km,\tag{3.9}
$$

Para cada município selecionado foram definidas a sua rota por rodovia e a respectiva distância até o porto por meio da ferramenta de mapas web "Google Maps", considerando como pontos de origem os municípios selecionados e como destino o porto associado. O detalhamento desta etapa encontra-se na subseção [5.2.7.](#page-141-0) É importante destacar, que, ao contrário de trabalhos revisados na literatura, que aconselham o cálculo das distâncias retilíneas entre o munícipio e o terminal mais próximo, neste trabalho foi realizado um esforço para o cálculo das distâncias reais, obtidas por ferramenta de geoprocessamento adequada. Este esforço é justificado pelo fato da malha rodoviária brasileira ser pouco densa em diversas regiões do país, de forma que aproximações de distância pela fórmula de Haversine divergem significativamente da realidade local.

Quanto às ferramentas de cálculo utilizadas, as emissões em cada rota e a economia intermodal potencial foram calculadas em planilha eletrônica Excel programada em linguagem Visual Basic for Applications – VBA. Em seguida, os resultados foram visualizados por meio software TransCAD versão 5.0, o qual possui interface GIS associada a ferramentas de planejamento e operação de transportes. A base ferroviária utilizada no software, bem como a respectiva licença em sua versão acadêmica foram fornecidas pelo Centro de Inovação em Sistemas Logísticos (CISLOG/USP).

# **4 LEVANTAMENTO E ANÁLISE DE DADOS**

Nesta seção, a coleta de dados é detalhada e também são apresentadas análises estatísticas dos parâmetros obtidos, com o intuito de examinar a qualidade dos dados fornecidos pelas concessionárias ferroviárias.

# **4.1 Coleta de dados**

Em linhas gerais, foram levantados dados de consumo de combustível em litros, mensais por trecho para quatro concessionárias ferroviárias: ALL Malha Norte, ALL Malho Sul, ALL Malha Oeste e ALL Malha Paulista; referentes ao período de outubro de 2012 a setembro de 2013. É importante salientar que a ALL corresponde a cerca de 40% da extensão ferroviária brasileira (Associação Nacional dos Transportadores Ferroviários, 2012), além de possuir papel fundamental para exportação de soja, visto que liga os centros produtores do centro-oeste com o porto de Santos, Paranaguá e Rio Grande.

Os dados mensais obtidos representam todas as viagens realizadas em um mesmo trecho, não sendo especificada a carga transportada em cada viagem. Sendo assim, os valores levantados não são exclusivos para o estudo de caso da soja, podendo ser utilizados como referência de consumo de combustível em avaliações intermodais de outras cargas ferroviárias também.

A título de exemplo, o consumo mensal de combustível e a respectiva movimentação em TKB para os trechos do corredor ferroviário Alto Araguaia – Santos são apresentados na [Tabela](#page-99-0) 4.1. Com base nestes dados, foi calculada a intensidade energética média para cada trecho, a partir da Expressão 4.1.

<span id="page-98-0"></span>Intensidade energética 
$$
t = \sum_{i=1}^{12} \frac{c_{ti}}{P_{ti}}
$$
 /12 (4.1)

onde:

 $C_{ti}$  = consumo energético do trecho t no mês i (l);

*Pti* = produção de transporte do trecho t no mês i (TKB).

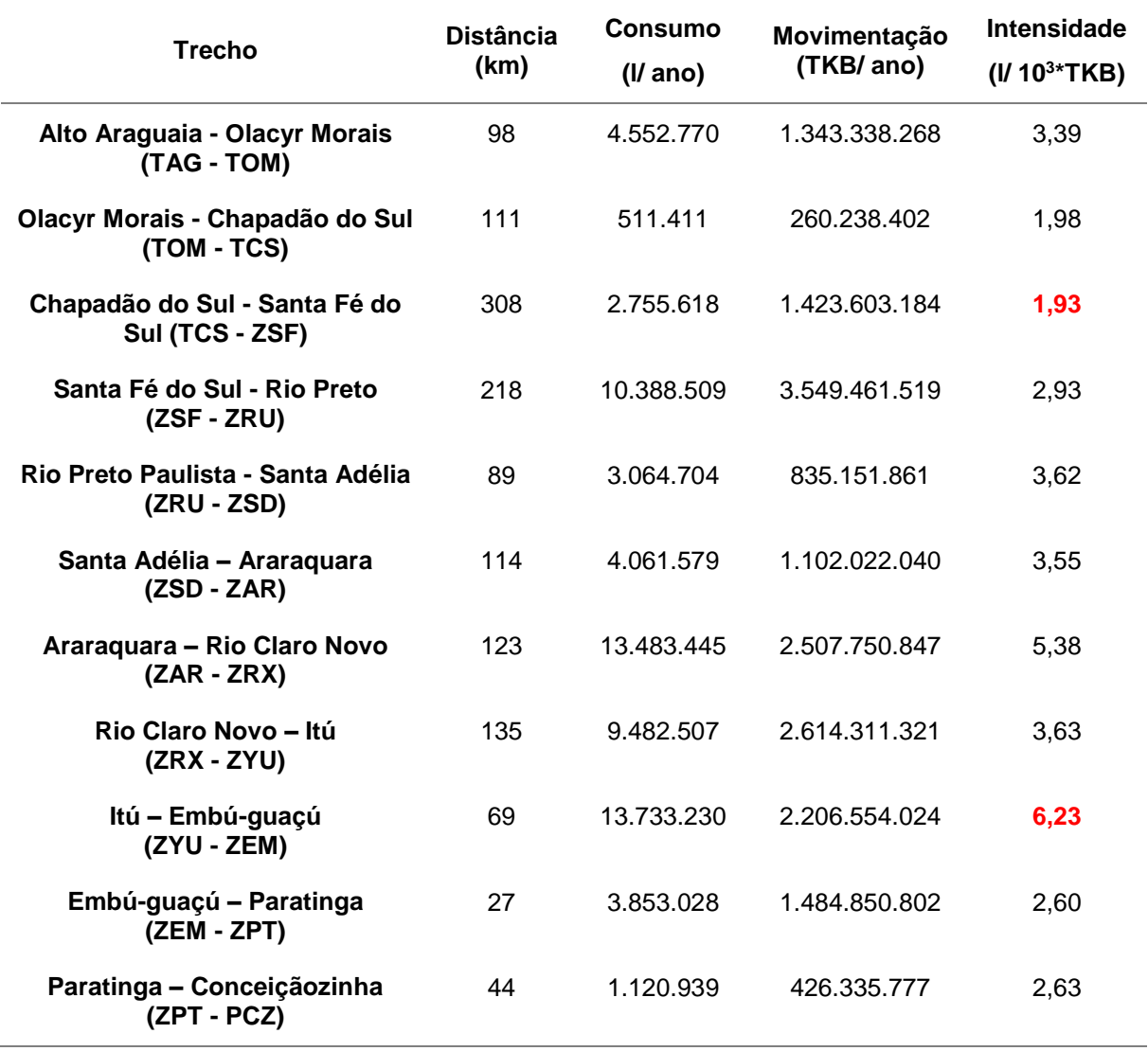

<span id="page-99-0"></span>**Tabela 4.1** – Intensidade energética dos trechos correspondentes ao trajeto Alto Araguaia-Santos

**Fonte:** Elaboração própria, a partir de dados fornecidos por uma concessionária ferroviária (outubro/12 a setembro/13)

Deve-se notar, entretanto, que foi observada variação significativa nesse parâmetro. Especificamente no corredor em questão, este fator variou de 1.93 a 6.23 litros/10<sup>3</sup> TKB, o que pode ser justificado por diferenças na inclinação dos trechos, nas condições da via, na proporção de vazios e ainda devido a alteração da combinação de locomotivas no trem.

# **4.2 Análise estatística**

#### *4.2.1 Desvio-padrão da intensidade energética*

A princípio, optou-se por utilizar a média de intensidade energética referente aos 12 meses monitoradas, porém, era necessário verificar se o valor médio seria realmente representativo para um mês i qualquer, isto é, se ocorreria pouca variação mensal do parâmetro de intensidade energética em relação à média anual adotada e se haveria variação sazonal na eficiência energética nos diversos trechos.

A primeira análise estatística consistiu no cálculo do coeficiente de variação da intensidade energética ao longo dos doze meses, obtido pela razão entre o desviopadrão e a média para cada trecho (Figura 4.1 a Figura 4.5). Constatou-se que o parâmetro se concentrava entre 3% e 10%, raramente ultrapassando 15%. As maiores variações foram encontradas para Malha Norte, sendo localizados três trechos com desvio-padrão crítico.

Com o intuito de melhorar a qualidade dos dados, as análises foram aprofundadas a partir de gráficos *Box plot* trecho a trecho*,* conforme apresentado na Figura 4.7 à Figura 4.15, de modo a identificar possíveis inconsistências nos valores fornecidos. Vale lembrar que este tipo de gráfico é construído a partir da mediana, do primeiro quartil e do terceiro quartil do conjunto de dados. O retângulo do *Box plot* inclui a variação de 50% dos valores (os centrais), enquanto os segmentos de reta ao lado do retângulo equivalem ao valor mínimo e ao máximo dos doze valores analisados, desconsiderando os *outliers*, que estão representados por um asterisco (\*) nos gráficos.

Nota-se que o conjunto de dados para um mesmo trecho é bastante homogêneo. Já entre eles, ocorre variação significativa nos valores, o que demostra que a caracterização por trecho é uma forma de avaliação adequada ao problema, sendo capaz de traduzir as singularidades locais, especialmente de alinhamento vertical e horizontal da via. Por outro lado, nesta análise estatística foram identificados alguns *outliers,* que precisaram ser estudados individualmente.

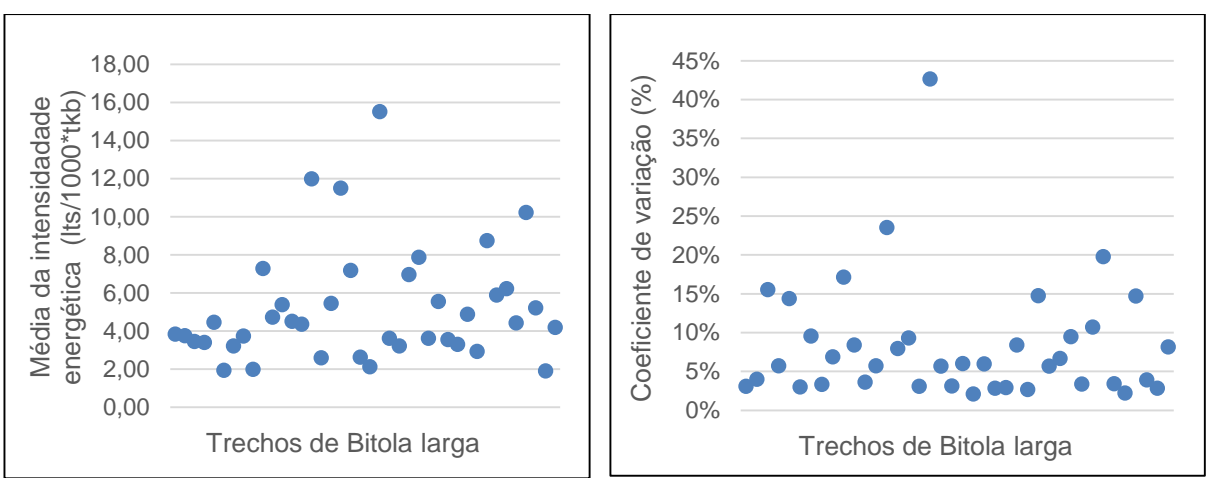

**Figura 4.1 e 4.2 -** Média anual da intensidade energética para os trechos da malha em bitola larga e respectivos coeficientes de variação

**Figura 4.3 e 4.4 -** Média anual da intensidade energética para os trechos da Malha Sul e respectivos coeficientes de variação

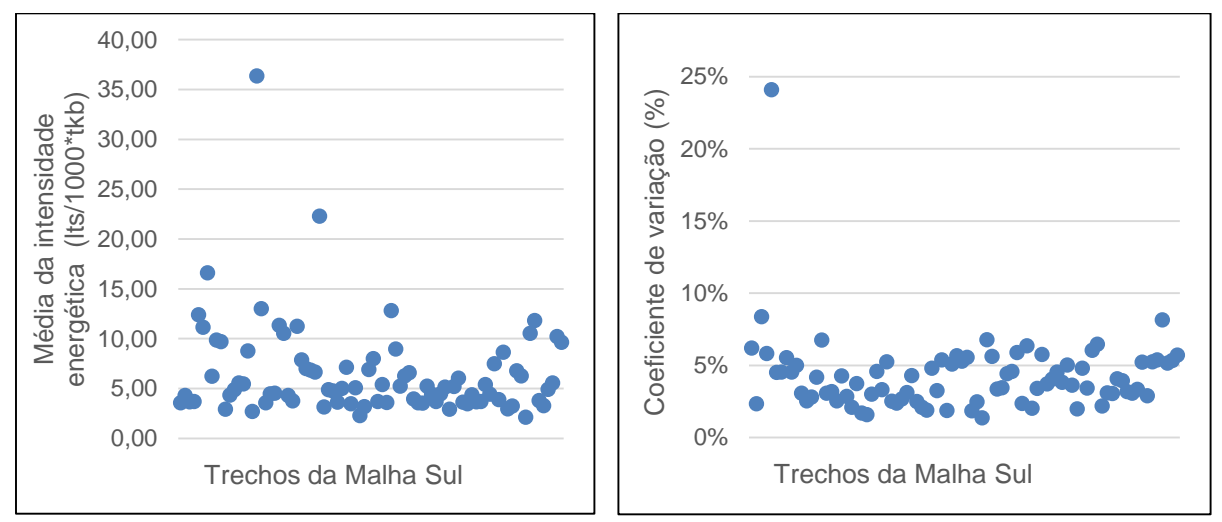

**Figura 4.5 e 4.6 -** Média anual da intensidade energética para os trechos da Malha Norte e respectivos coeficientes de variação

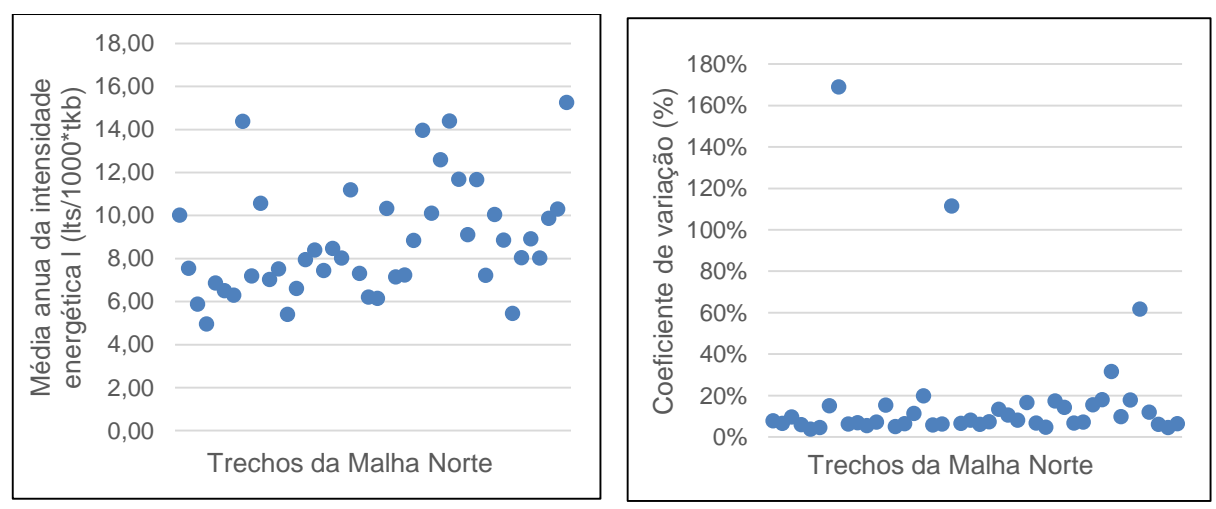

**Fonte:** Elaboração própria.

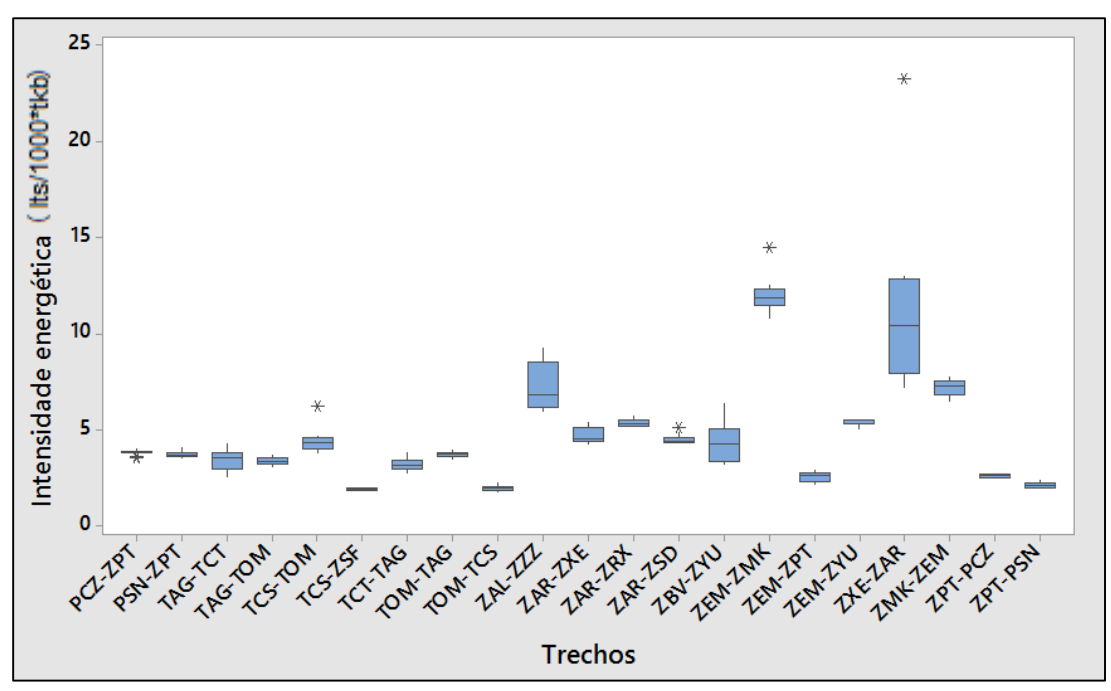

**Figura 4.7 -** Intensidade energética por trecho (Bitola larga – parte I)

**Fonte:** Elaboração própria.

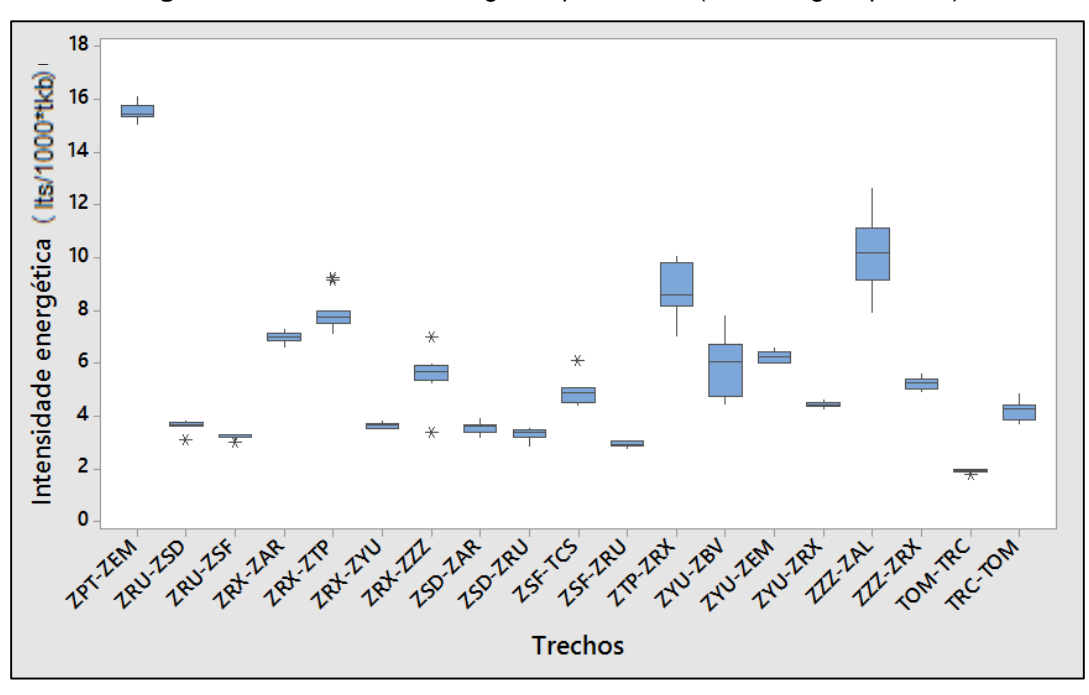

**Figura 4.8 -** Intensidade energética por trecho (Bitola larga – parte II)

**Fonte:** Elaboração própria.

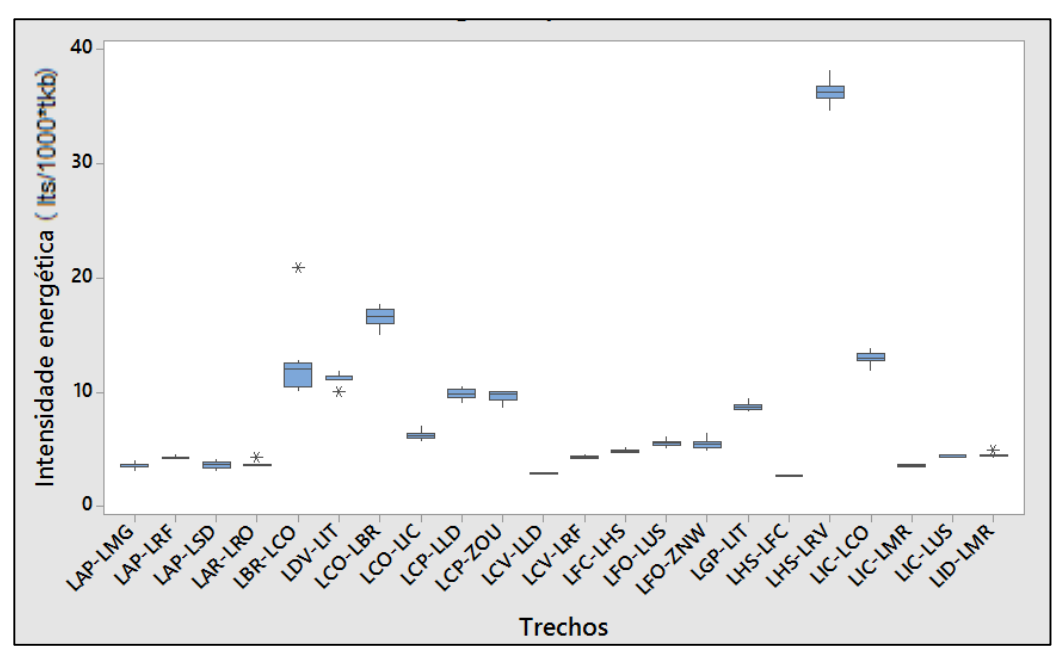

**Figura 4.9 -** Intensidade energética por trecho (Malha Sul – parte I)

**Figura 4.10 -** Intensidade energética por trecho (Malha Sul – parte II)

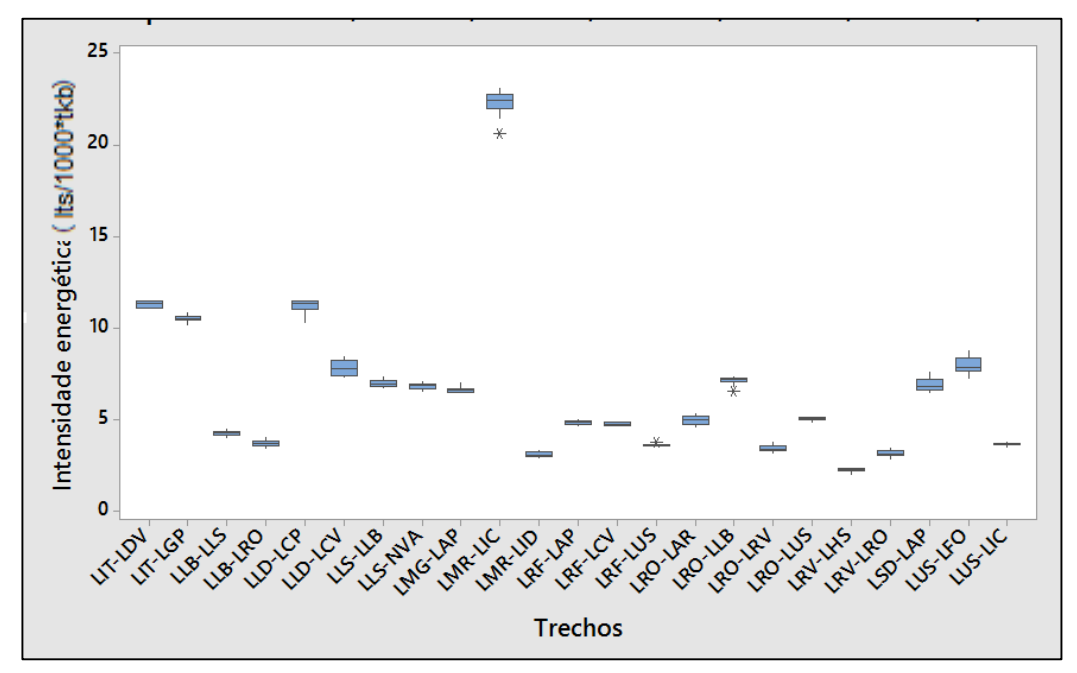

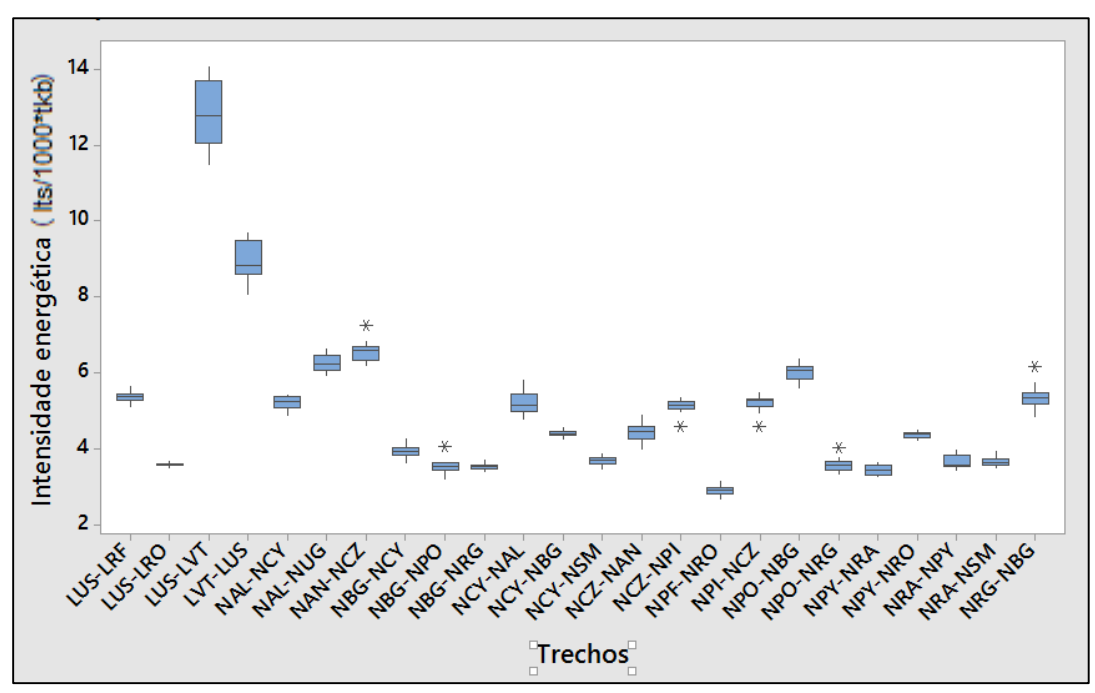

**Figura 4.11 -** Intensidade energética por trecho (Malha Sul - III)

**Figura 4.12 -** Intensidade energética por trecho (Malha Sul – parte IV)

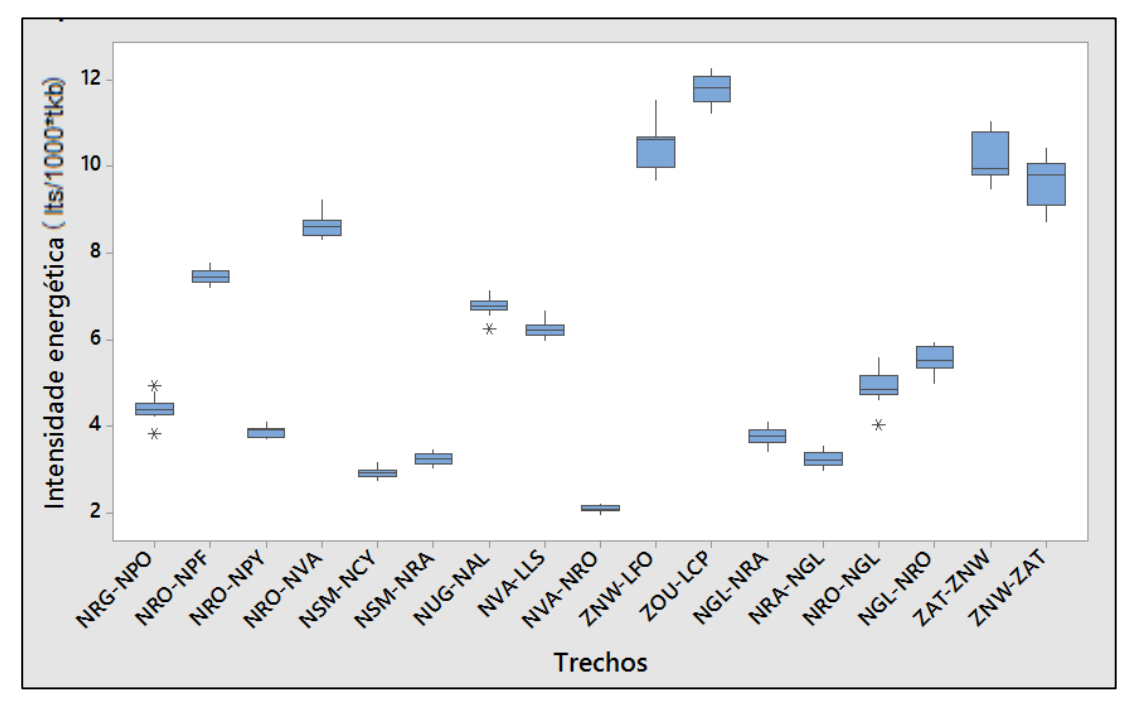

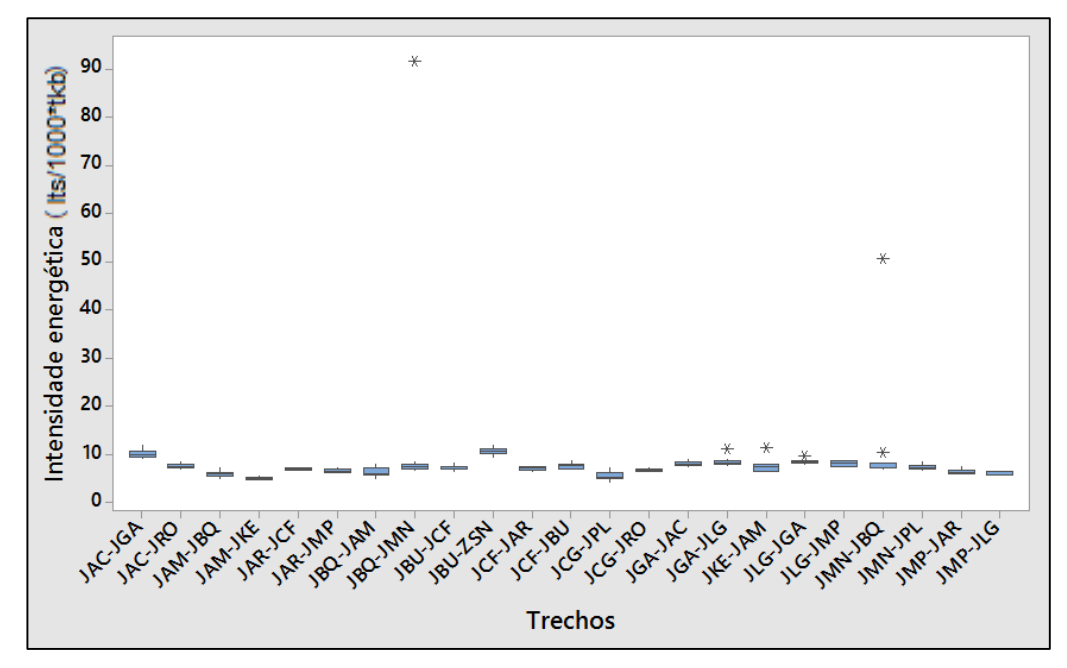

**Figura 4.13 -** Intensidade energética por trecho (Malha Norte – parte I), com outliers

**Figura 4.14 -** Intensidade energética por trecho 7 (Malha Norte – parte I), sem outliers

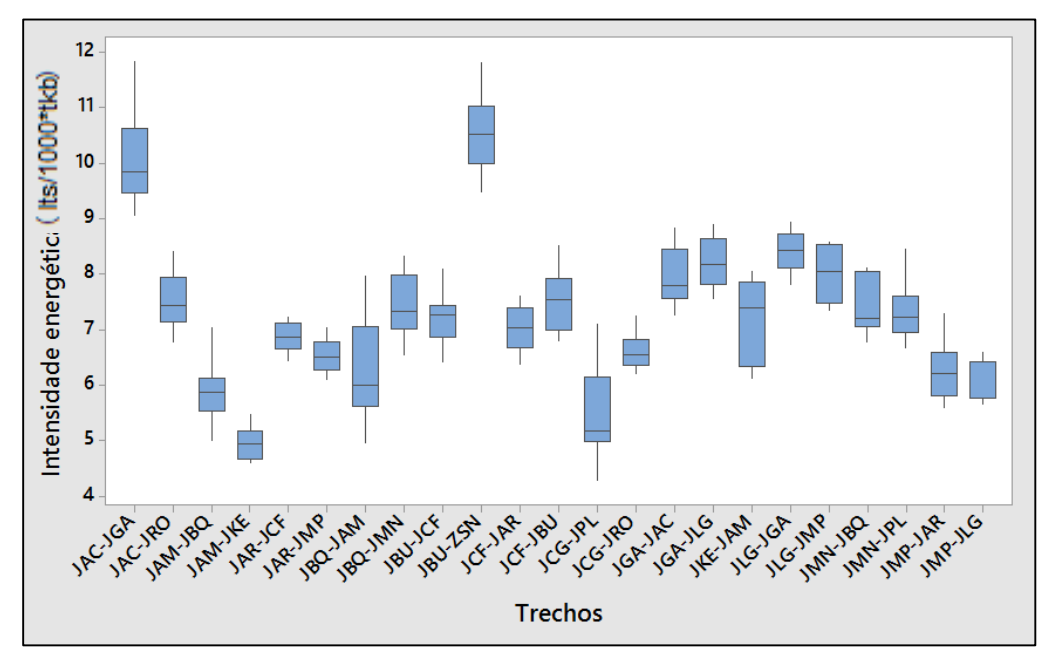

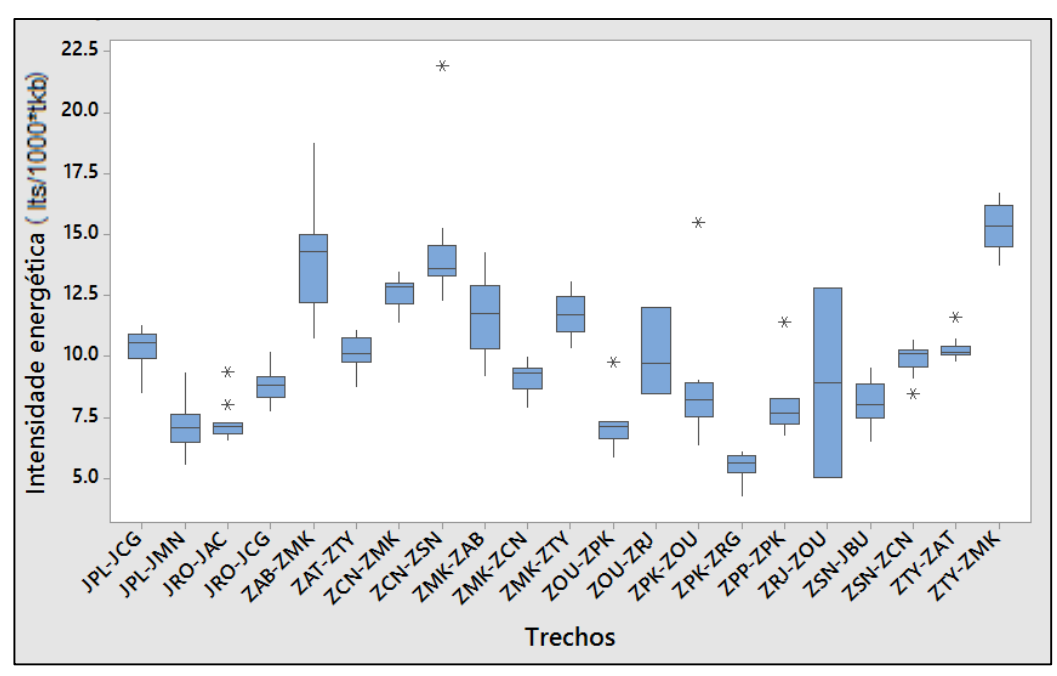

**Figura 4.15 -** Intensidade energética por trecho (Malha Norte – parte II)

A Tabela 4.2 reúne os trechos identificados como *outliers e* analisa o impacto destes valores na amostra anual. Muitos dos dados considerados atípicos são trechos de importação, não sendo utilizados para efeito deste estudo. Já para os trechos pertencentes a rotas consideradas neste trabalho, a remoção de *outliers* implicaria em variação de menos de 5% para a maioria dos casos, de forma que um tratamento dos dados mais aprofundado foi descartado. Em vista disto, nenhum valor médio foi alterado.

**Tabela 4.2 -** Análise de outliers

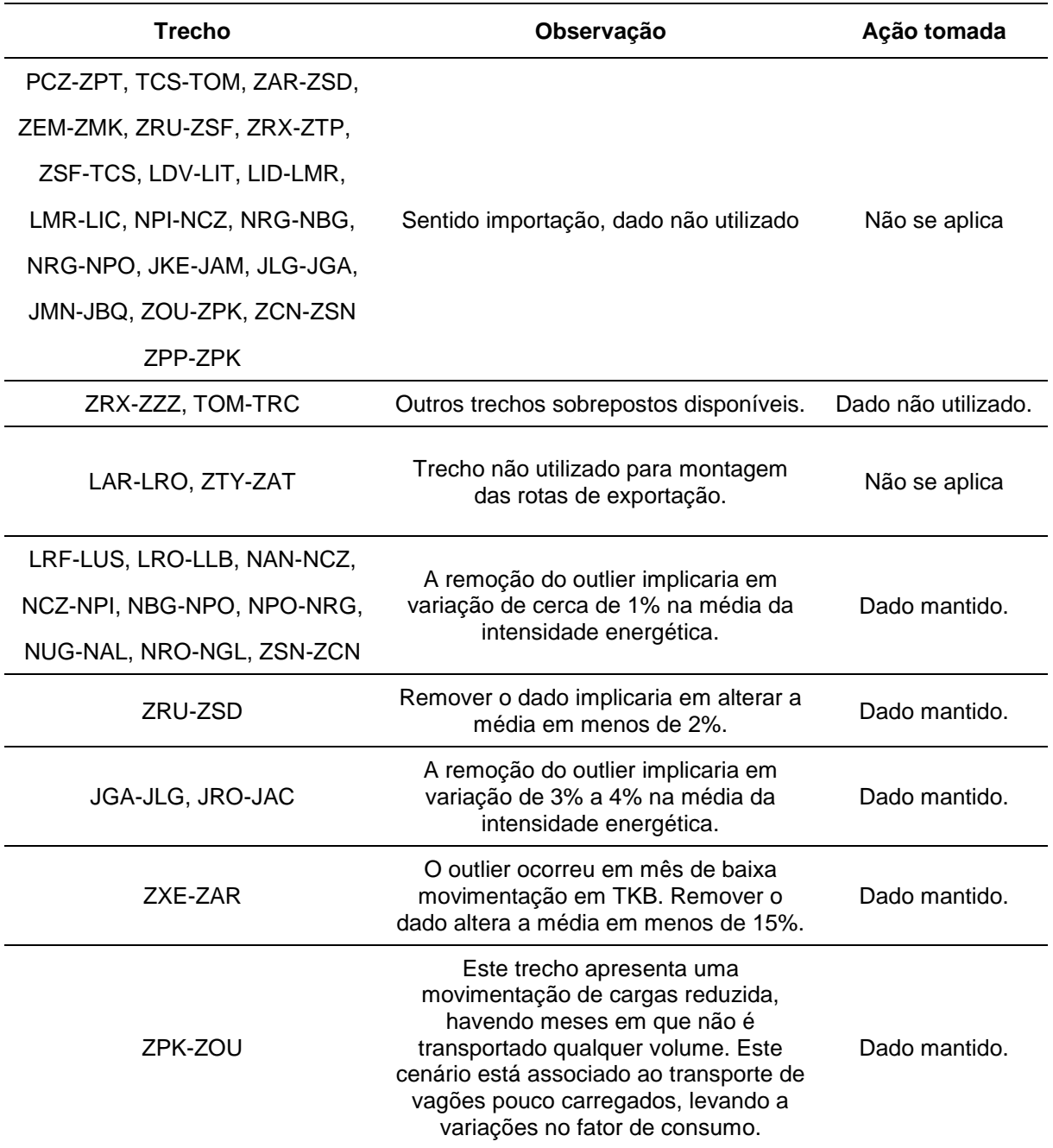

**Fonte:** Elaboração própria.

# *4.2.2 Correlação entre consumo e produtividade do trecho*

Visando verificar se o consumo de combustível era mais eficiente para trechos com alta movimentação de cargas, foi calculado o coeficiente de correlação entre o indicador de intensidade energética e a produtividade em toneladas quilômetro bruto – TKB (Figura 4.16 a Figura 4.17). Ao contrário do esperado, o coeficiente variou de
maneira aleatória, intercalando valores positivos e negativos em diferentes trechos, sem ser possível identificar qualquer padrão aparente, o que sugere que o alinhamento horizontal e vertical pode ter influência decisiva nesse aspecto.

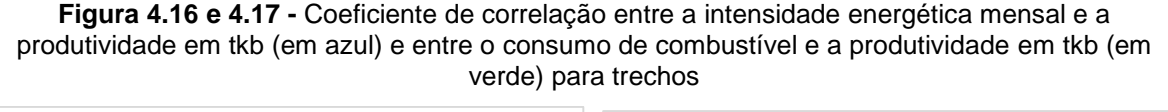

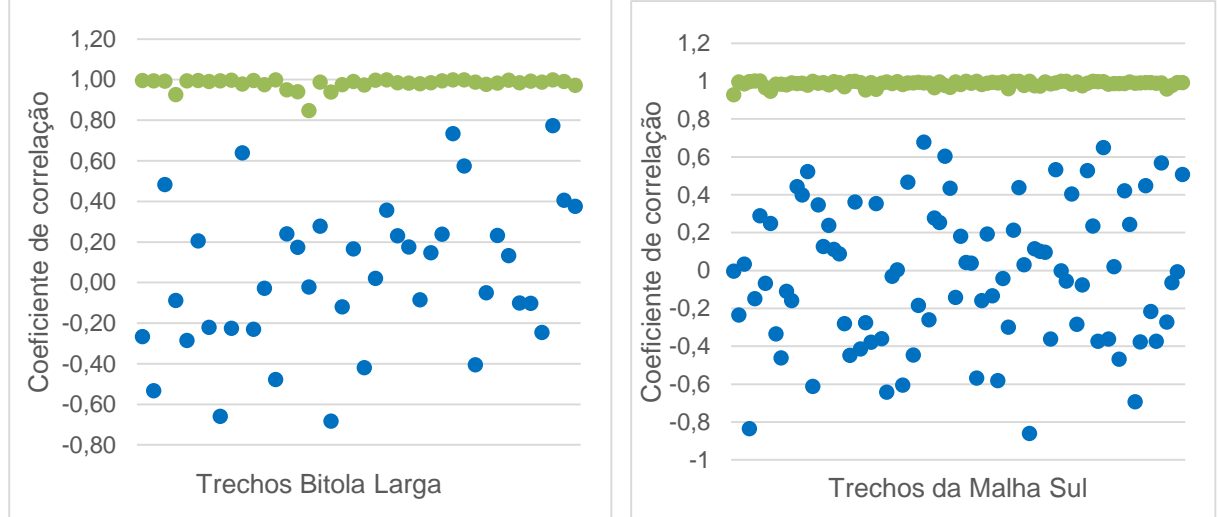

**Fonte:** Elaboração própria.

Por outro lado, a correlação entre o consumo de diesel e a movimentação em tkb aproximou-se de 1, conforme era previsto. Sendo assim, o aumento na movimentação em TKB em um trecho implica geralmente no aumento do consumo de combustível, porém, o indicador de eficiência energética não pode ser explicado exclusivamente pelo consumo ou produtividade do trecho, sendo este provavelmente associado à geometria da via e ao tipo de composição que transita pelo local.

# **5 CARACTERIZAÇÃO E MODELAGEM DO PROBLEMA DA SOJA**

Neste capítulo é apresentada uma aplicação do modelo de economia de emissões desenvolvido no capítulo 3. Mais especificamente, pretende-se analisar as emissões relativas a exportação de soja brasileira, tendo em vista a relevância desta commodity agrícola para a economia do país. Vale lembrar que as exportações de soja em grãos correspondem a 14% das exportações brasileiras (MDIC, 2015).

Inicialmente, foi preciso compreender a cadeia logística da soja, sendo a primeira seção deste capítulo dedicada à descrição do processo produtivo do grão, das questões de armazenagem e dos padrões de exportação nacionais. Após esta caracterização preliminar, o problema foi aprofundado em termos de municípios de origem, portos de exportação e terminais de embarque e desembarque, possibilitando a construção da rede de transporte associada à exportação do grão. Por fim, é explicado como o caminho de menor custo ambiental da rede pode ser determinado para cada município.

# **5.1 Cadeia logística da soja**

Esta seção visa apresentar a cadeia produtiva da soja, contextualizando o problema escolhido para estudo. De modo geral, as etapas de produção e processamento da soja foram esquematizadas, sendo ainda levantadas estatísticas referentes à exportação nacional.

# *5.1.1 Produção e colheita*

A produção de soja brasileira equivale a cerca de 30% do total produzido mundialmente, sendo ultrapassada ligeiramente apenas pelos Estados Unidos (USDA, 2014). A Argentina se destaca como segundo maior produtor da América Latina, contribuindo com mais de 18% do total gerado globalmente (Figura 5.1). Em termos absolutos, foram contabilizados na safra brasileira de 2013/2014 85.6 milhões de toneladas produzidas em 30.1 milhões de hectares, equivalentes a uma produtividade média de 2.842 kg por hectare (EMBRAPA, 2015).

A soja brasileira é produzida majoritariamente nas regiões Centro-Oeste e Sul do país, conforme ilustrado na Figura 5.2, sendo que os dez maiores produtores em 2012 foram os municípios de Sorriso (MT), Sapezal (MT), Nova Mutum (MT), Campo Novo do Parecis (MT), Formosa do Rio Preto (BA), Palmitinho (RS), Uruana (GO), Nova Candelária (RS), Luminárias (MG) e Nova Erechim (SC), nessa ordem (IBGE, 2013a).

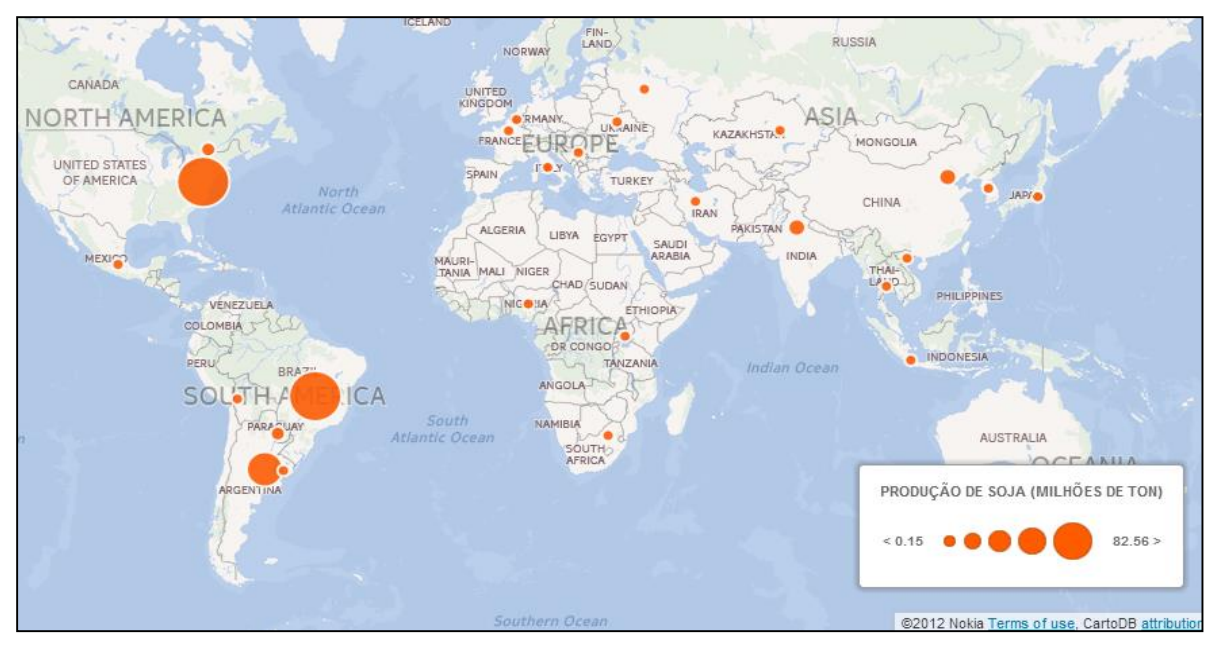

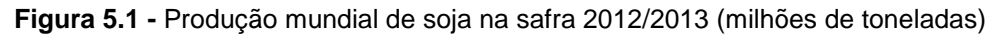

**Fonte:** Elaborado a partir de dados do *U.S. Department of Agriculture* (2014)

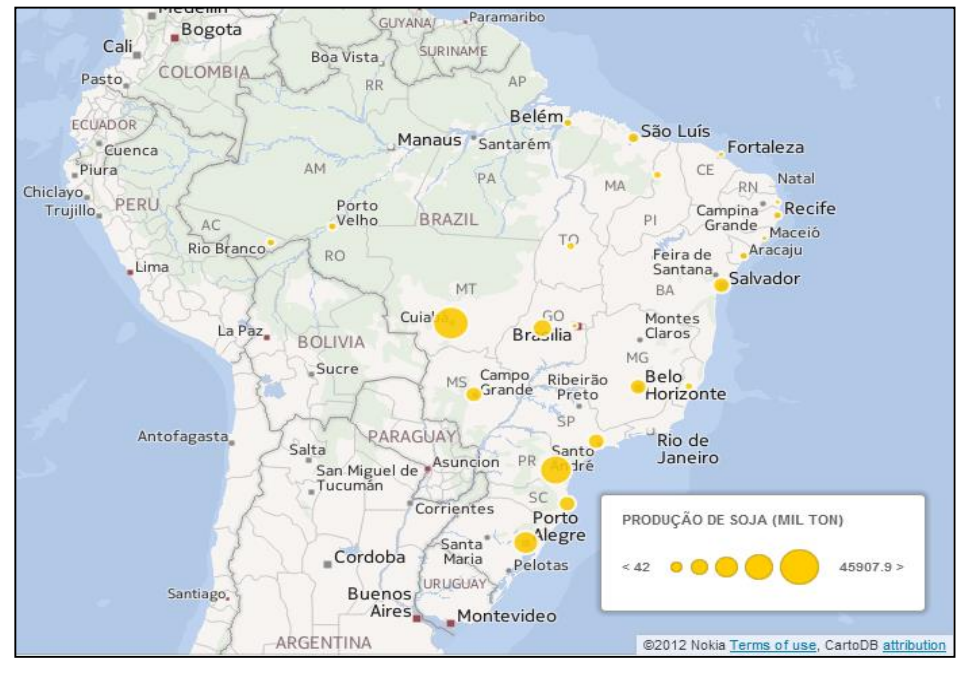

**Figura 5.2 -** Produção brasileira de soja na safra 2012/2013 (milhões de toneladas)

 **Fonte:** Elaborado a partir de dados do *U.S. Department of Agriculture* (2014)

Historicamente, o cultivo da soja no Brasil foi visto como uma alternativa para a sucessão do trigo, principal cultura da região sul na década de 60 (EMBRAPA, 2014a). Além de serem plantados em estações complementares do ano, ambas as culturas utilizavam maquinário e práticas produtivas semelhantes (EMBRAPA, 2014b). Ademais, a inserção da soja também foi motivada pela produção de suínos e aves, que acarretava elevada demanda de farelo de soja na época. Já na década de 80, investimentos em pesquisa garantiram que a oleaginosa se adaptasse às terras do centro-oeste, garantindo que o cultivo adentrasse o interior do país (EMBRAPA, 2014a).

Tipicamente, o plantio ocorre ao longo da primavera, sendo a colheita iniciada na estação de verão e finalizada nos meses de outono (Tabela 5.1). De acordo com o Instituto Mineiro de Agropecuária (2010), no período de entressafra - de 1º de julho a 30 de setembro - o cultivo de soja é proibido e as respectivas plantas devem ser erradicadas, com o objetivo de evitar a propagação do fungo causador da Ferrugem Asiática, doença que provoca lesões nas folhas e impede o crescimento dos grãos, podendo se espalhar facilmente pelo vento e causar prejuízos elevados aos produtores rurais.

| <b>Meses</b>     | J | $\mathsf F$ | M A | M | JJJA |  | $\mathbf S$ | $\mathbf{o}$ | N.  | D |
|------------------|---|-------------|-----|---|------|--|-------------|--------------|-----|---|
| Plantio          |   |             |     |   |      |  |             | $X \sim$     | X X |   |
| Colheita X X X X |   |             |     |   |      |  |             |              |     |   |

**Tabela 5.1 –** Calendário de plantio e colheita da soja no Brasil

**Fonte:** CONAB (2014)

A colheita de cereais contempla as operações de corte, trilha e limpeza dos grãos, que podem ser definidas, respectivamente, pelo seccionamento da parte aérea da planta, separação dos grãos e remoção de impurezas (HEIFFIG; CÂMARA, 2006). Na colheita mecanizada, estas três operações são realizadas conjuntamente por máquinas colheitadeiras, sendo indispensável que a cultura esteja uniforme e com baixo teor de água, cerca de 15%.

#### *5.1.2 Armazenagem e processamento*

Após a colheita, o grão é acumulado em armazéns para futuramente ser encaminhado à fábrica ou ao porto, ou, alternativamente, o envio é realizado de maneira direta. Coeli (2004) descreve que o transporte das lavouras para o armazém é realizado geralmente pelo próprio produtor em carretas, percorrendo na maioria das vezes estradas rurais não pavimentadas. Já entre o armazém e a indústria de processamento ou o porto de exportação, o comprador passa a ser o responsável pelo transporte. Neste caso, o volume transportado é significativamente maior e, portanto, o modo ferroviário se torna mais atrativo.

Rocha et al. (2012) ressaltam que a etapa de armazenagem garante a manutenção da qualidade do produto agrícola, possibilitando o atendimento do mercado nacional e internacional em períodos de entressafra. Outra vantagem, diz respeito aos fretes rodoviários menores, cobrados fora do período de escoamento da safra. Ainda deve ser lembrado, que a armazenagem contribui para redução das filas nos portos e de consequentes perdas ou danos ao produto.

Os armazéns com maior capacidade estática estão situados próximos aos principais centros produtores de soja ou junto aos portos de maior relevância nacional, de acordo com a Figura 5.3. Ademais, os armazéns de menor porte estão pulverizados majoritariamente na região sul e centro-oeste (CONAB, 2015).

No entanto, a capacidade estática de armazenagem brasileira não é capaz de atender toda produção agrícola anual. De acordo com a Companhia Nacional de abastecimento - CONAB (2014b), o Brasil possui 149.506.563 t de capacidade estática total, equivalentes a apenas 76% da safra de grãos 2013/2014, estimada em 195,47 milhões de toneladas (CONAB, 2014a).

Além disso, esta situação é agravada pela distribuição da capacidade dos armazéns por localização. Apenas 13% dos armazéns estão situados nas fazendas, além de 36% na área rural, enquanto na área urbana se encontram 44% do total, restando ainda 6% na área portuária (LIBARDONI, 2011). Por último, vale salientar que cerca de 75% dos armazéns cadastrados pela CONAB são de origem privada, dificultando a regulamentação dos valores cobrados e dos serviços prestados.

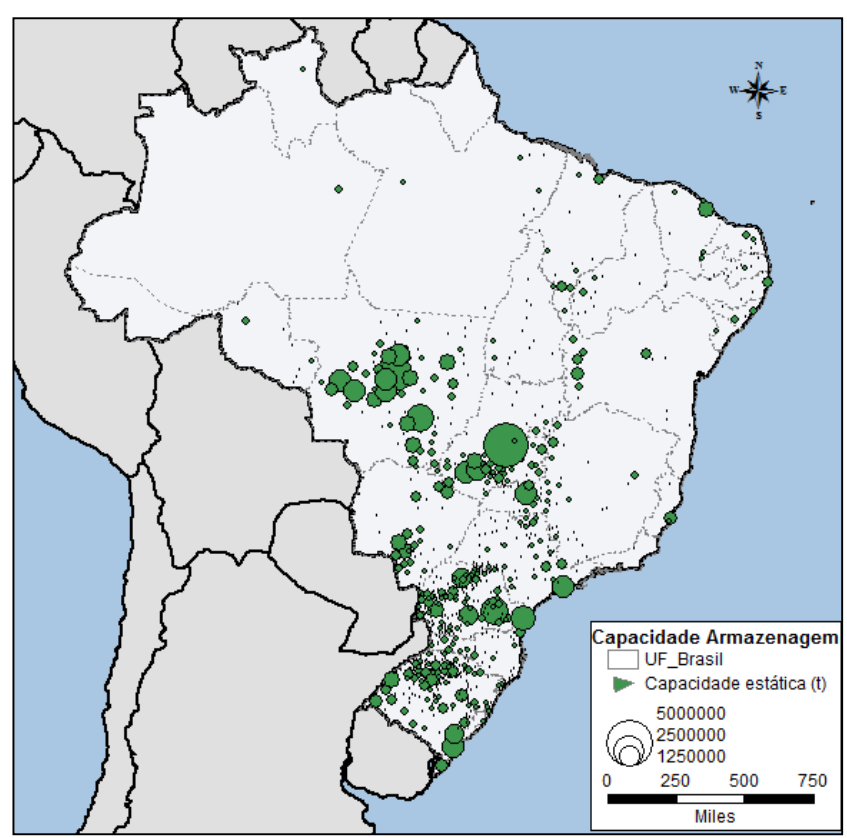

**Figura 5.3 -** Capacidade estática de armazenagem brasileira

**Fonte:** Elaboração própria, com base em dados da CONAB (2015)

Perante o déficit de armazenagem, ROCHA et al. (2012) destacam dois problemas recorrentes em épocas de colheita da safra. O primeiro diz respeito à armazenagem inapropriada dos grãos, que por falta de espaço passam a ser depositados em pátios a céu aberto ao lado dos silos. Este fenômeno ocorre principalmente na colheita da safrinha do milho, que encontra os silos ocupados ainda pela soja. Por outro lado, muitos produtores optam por escoar a safra imediatamente para o porto. Neste caso, os motoristas enfrentam quilômetros de espera para desembarque nos terminais portuários e o caminhão passa a ser utilizado como armazém, gerando desgastes no veículo, aumentando o consumo de combustível e as emissões, além de deteriorar a qualidade do grão.

A Figura 5.4 ilustra a capacidade dos municípios produtores de soja armazenarem a sua própria produção, ou seja, a razão entre a capacidade estática dos armazéns municipais, listada pela CONAB (2014b), e a produção municipal em 2012, divulgada pelo Sistema IBGE de Recuperação Automática – SIDRA (IBGE, 2014).

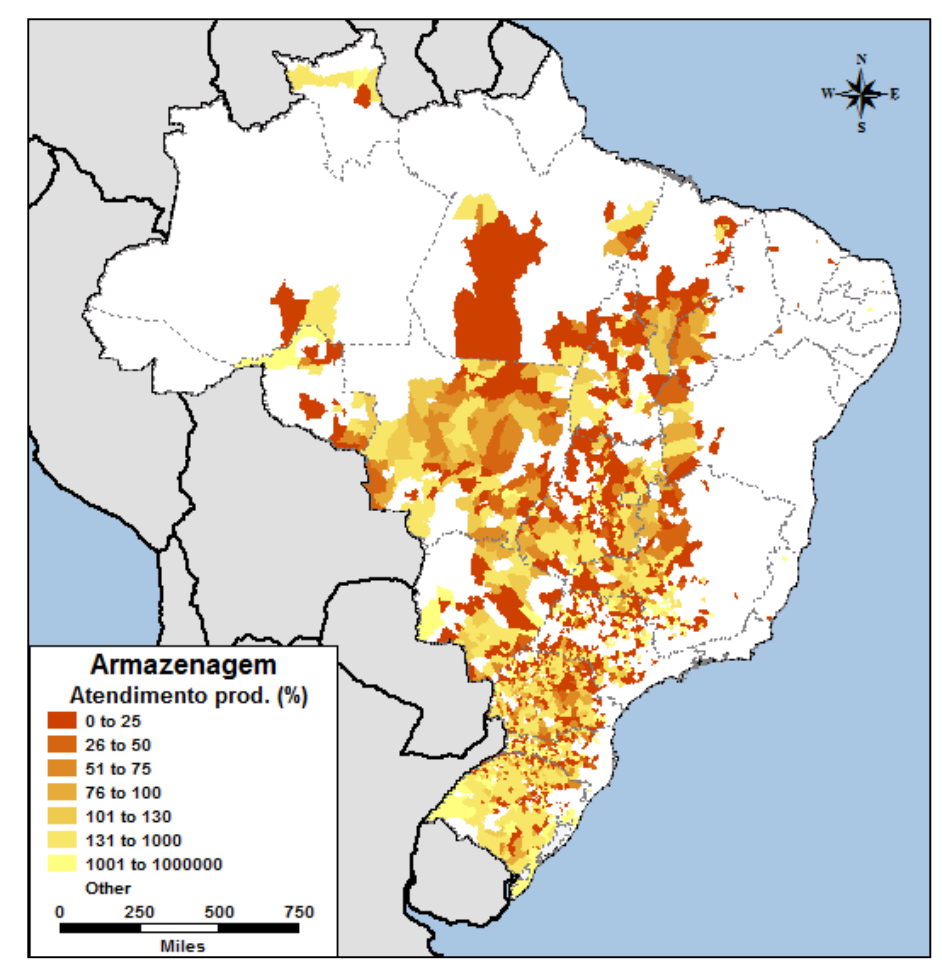

**Figura 5.4 -** Capacidade de atendimento da produção de soja municipal por armazéns do município

**Fonte:** Elaboração própria, com base em dados de CONAB (2014b) e IBGE (2014)

As regiões com índice de atendimento inferior a 25% estão realçadas em vermelho, opondo-se a tons de amarelo, que demarcam regiões aptas a abrigar toda a sua safra anual. Nota-se que o déficit de armazenagem ocorre em todas as regiões brasileiras, sendo que na região sul o atendimento total da produção corresponde à maioria dos municípios. De acordo com a Deere & Company (2013), a situação do sul é amenizada também pela maior proximidade dos portos de exportação, ao contrário dos produtores do centro-oeste que enfrentam problemas logísticos mais acentuados durante o escoamento da safra.

Após limpeza e secagem dos grãos, 44% da safra é processada pelas indústrias esmagadoras, conforme mostrado na Figura 5.5. O esmagamento da leguminosa fornece farelo e óleo, sendo que a metade da produção de farelo é comercializada para a indústria de ração nacional e o restante é destinado à exportação (IICA, 2007). O óleo bruto passa por etapas de degomagem e refino, gerando o óleo refinado de cozinha. Ainda pode ser executada uma etapa de

hidrogenação, transformando o óleo em margarinas, gorduras e cremes (GIORDANO, 1999).

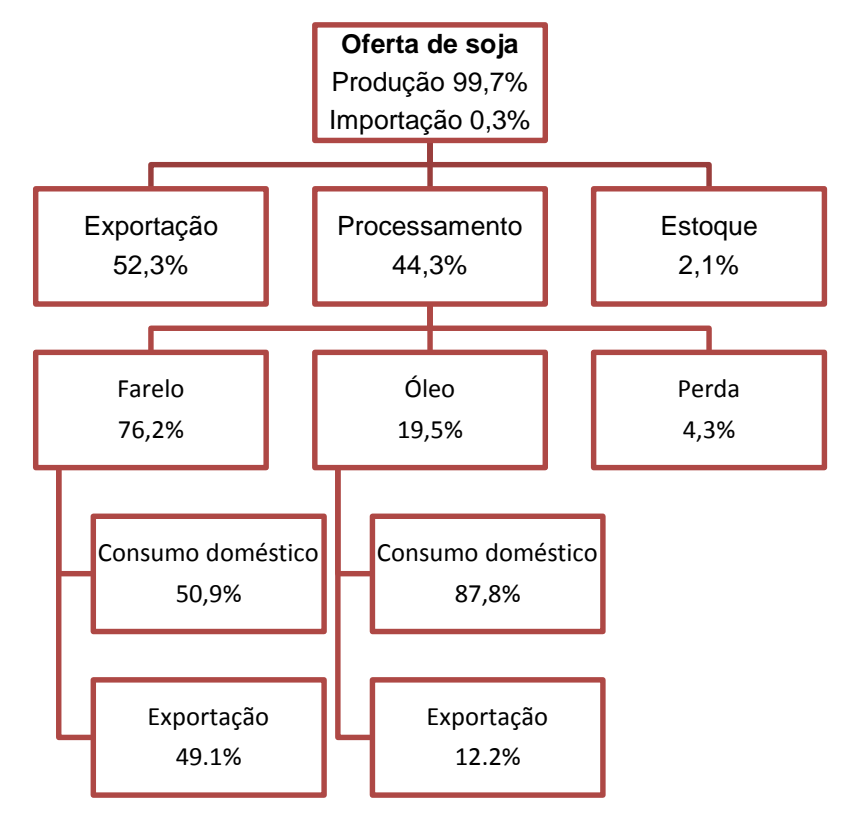

**Figura 5.5-** Balanço entre oferta e demanda do Complexo da Soja em 2013

**Fonte:** Elaboração própria, a partir de dados levantados em ABIOVE (2014)

De modo geral, as indústrias de processamento são instaladas próximas à matéria-prima e as indústrias de refino de óleo se encontram próximas aos centros urbanos (PAULO, 2010). Nesse sentido, a região centro-oeste e sul totalizam cerca de 80% da capacidade de processamento instalada, equivalente a 177.980 t/dia em nível nacional (ABIOVE, 2014).

# <span id="page-115-0"></span>*5.1.3 A exportação*

Além da parcela da soja processada em território nacional, cerca de 52% dos grãos são comercializados internacionalmente (ABIOVE, 2014), principalmente para Ásia e União Européia, haja visto que os Estados Unidos são o maior produtor mundial, e portanto, compram este produto em reduzida escala. Isoladamente, a China importa aproximadamente 80% da soja brasileira, em grãos ou triturada (Tabela 5.2). Em segundo, terceiro e quarto lugar, aparecem Espanha, Holanda e Tailândia, cujas importações não ultrapassam 5% individualmente.

| Descrição do País       | Importação (Kg) | Participação (%) |
|-------------------------|-----------------|------------------|
| China                   | 32.251.520.741  | 79,5%            |
| Espanha                 | 1.962.643.188   | 4,8%             |
| Países Baixos (Holanda) | 1.585.902.976   | 3,9%             |
| Tailândia               | 1.063.227.671   | 2,6%             |
| Taiwan                  | 979.791.534     | 2,4%             |
| Japão                   | 610.598.594     | 1,5%             |
| Vietnã                  | 571.112.213     | 1,4%             |
| Reino Unido             | 455.308.764     | 1,1%             |
| Arábia Saudita          | 398.409.431     | 1,0%             |
| Itália                  | 356.106.264     | 0,9%             |
| Coreia do Sul           | 350.475.102     | 0,9%             |

**Tabela 5.2 –** Os dez principais destinos da soja (mesmo triturada) brasileira em 2013

**Fonte:** ALICEWEB (2014)

.

De acordo com o Ministério do Desenvolvimento, Indústria e Comércio Exterior (2014), a exportação de soja ocorre principalmente pelos portos de Santos, Rio Grande e Paranaguá, responsáveis, respectivamente, por 30%, 19% e 18% da movimentação brasileira desta commodity em 2013 (Tabela 5.3).

Em nível estadual, os fluxos podem ser levantados no Sistema de Análise das Informações de Comércio Exterior da Secretaria de Comércio Exterior, denominado "AliceWeb". Para consulta no sistema, foram selecionados a posição SH 1201, que representa "soja, mesmo triturada", e o período de 01/2013 a 12/2013. A pesquisa foi realizada em duas etapas: primeiramente foi determinado o porto e solicitado o detalhamento das exportações por unidade da federação - UF e, em seguida, foi fixado o UF e requisitado o detalhamento dos fluxos por porto.

| Porto                     | Exportação (kg) | Participação (%) |
|---------------------------|-----------------|------------------|
| Santos - SP               | 12.893.109.385  | 30,1%            |
| Porto de Rio Grande – RS  | 8.206.122.099   | 19,2%            |
| Porto de Paranaguá - PR   | 7.735.132.065   | 18,1%            |
| São Francisco do Sul - SC | 4.032.263.536   | 9,4%             |
| São Luís – MA             | 2.974.624.000   | 7,0%             |
| Vitória - ES              | 2.823.224.220   | 6,6%             |
| Salvador - BA             | 1.778.557.864   | 4,2%             |
| <b>Manaus - AM</b>        | 1.278.984.525   | 3,0%             |
| Santarém - PA             | 996.878.875     | 2,3%             |
| Ilhéus - BA               | 71.204.998      | 0,2%             |
| Itajaí - SC               | 6.002.274       | 0,01%            |

**Tabela 5.3 –** Exportação de soja, mesmo triturada, por porto em 2013

#### **Fonte:** ALICEWEB (2014)

De acordo com o Ministério do Desenvolvimento, Indústria e Comércio Exterior (2014), o porto de Santos concentra o escoamento de 58% das exportações do Mato Grosso e 95% de São Paulo, além de atender aos estados de Goiás, Minas Gerais e Mato Grosso do Sul [\(Figura 5.6\)](#page-118-0). O transporte mato-grossense é realizado majoritariamente por rodovia, especificamente pela BR-364. Alternativamente, há a opção rodo-ferroviária com embarque no terminal intermodal de Alto Araguaia ou no terminal de Rondonópolis (LAVORENTE, 2011).

O porto de Paranaguá é responsável pelo escoamento de 71% das exportações do Paraná e 19% de Santa Catarina, além de servir aos estados do Mato Grosso e do Mato Grosso do Sul como alternativa ao porto Santos (Figura 5.6). Os caminhões que partem do Mato Grosso se direcionam para a BR-163, que segue pelo Mato Grosso do Sul e permite saída para Paranaguá pela BR-376. Já os produtores do oeste do Paraná provenientes da região de Cascavel utilizam a BR-277 para chegar aos terminais portuários (BUENO, 2011), conforme ilustrado na Figura 5.7. Por último, os polos produtores do norte do estado, Maringá e Londrina, percorrem a rodovia BR-376, que possui ligação com a BR-277, utilizada para acesso ao porto.

<span id="page-118-0"></span>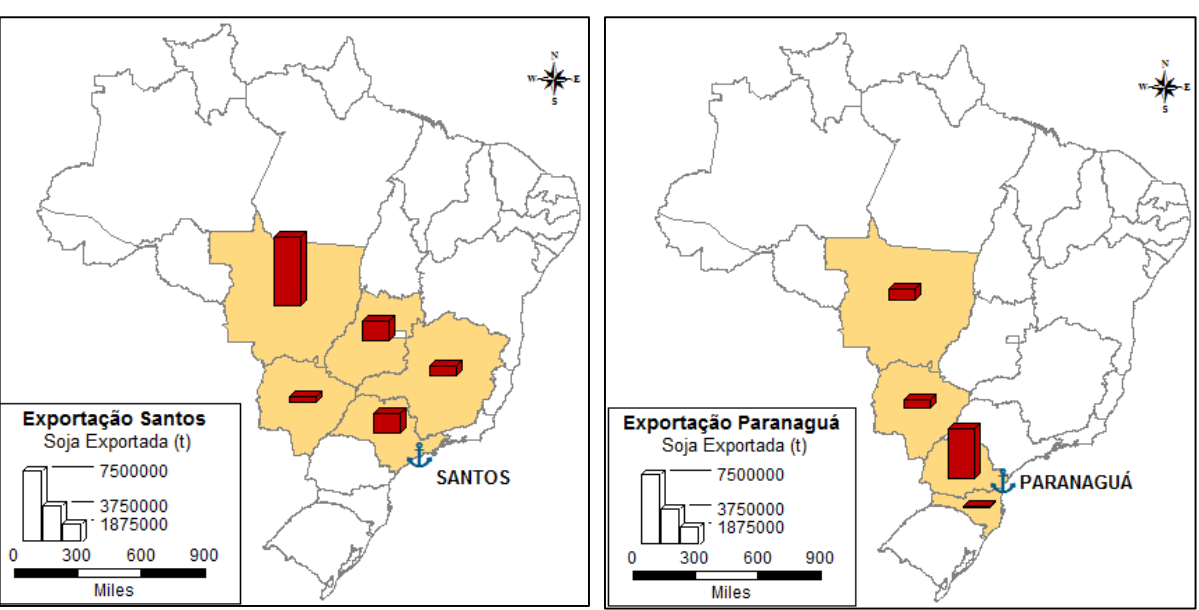

**Figura 5.6 -** Estados exportadores de soja pelos portos de Santos e Paranaguá

<span id="page-118-1"></span>**Fonte:** Elaboração própria, a partir de estatísticas de ALICEWEB (2014)

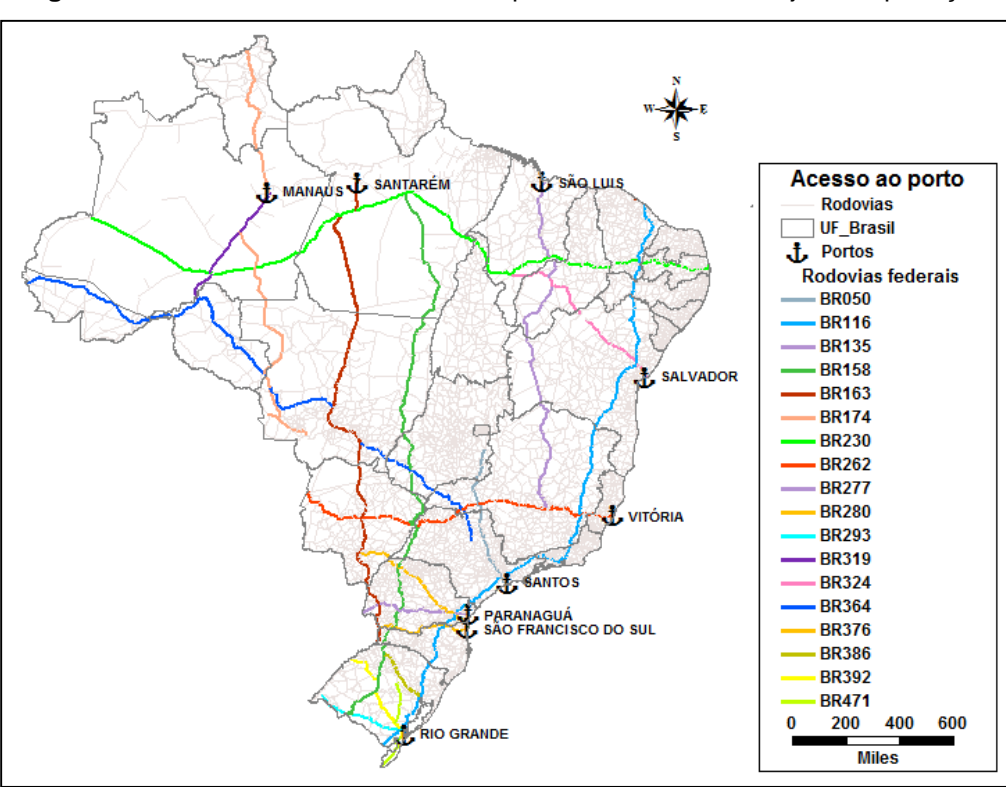

**Figura 5.7 -** Rodovias federais utilizadas para escoamento da soja de exportação

**Fonte:** Elaboração própria, a partir de informações levantadas em ANTAQ (2010)

Situado próximo à Paranaguá, o porto de São Francisco do Sul também atende às regiões Centro-Oeste e Sul do país, porém em menor escala que o primeiro (Figura 5.8). Especificamente em relação ao estado de Santa Catarina, a maior parte dos fluxos de soja é direcionada a este porto, cerca de 81%.

No extremo sul, o porto de Rio Grande é a rota mais procurada pelos municípios do Rio Grande do Sul, sendo o caminho de 99% do escoamento do estado. Todavia, este porto pouco contribui para as exportações dos demais estados, o que é justificado pela maior distância em relação aos pólos produtores do Centro-Oeste, quando comparado a Santos e Paranaguá (PEREIRA, 2012). O acesso é realizado pelas rodovias BR-386 e BR-116, que interligam as zonas produtivas à área portuária.

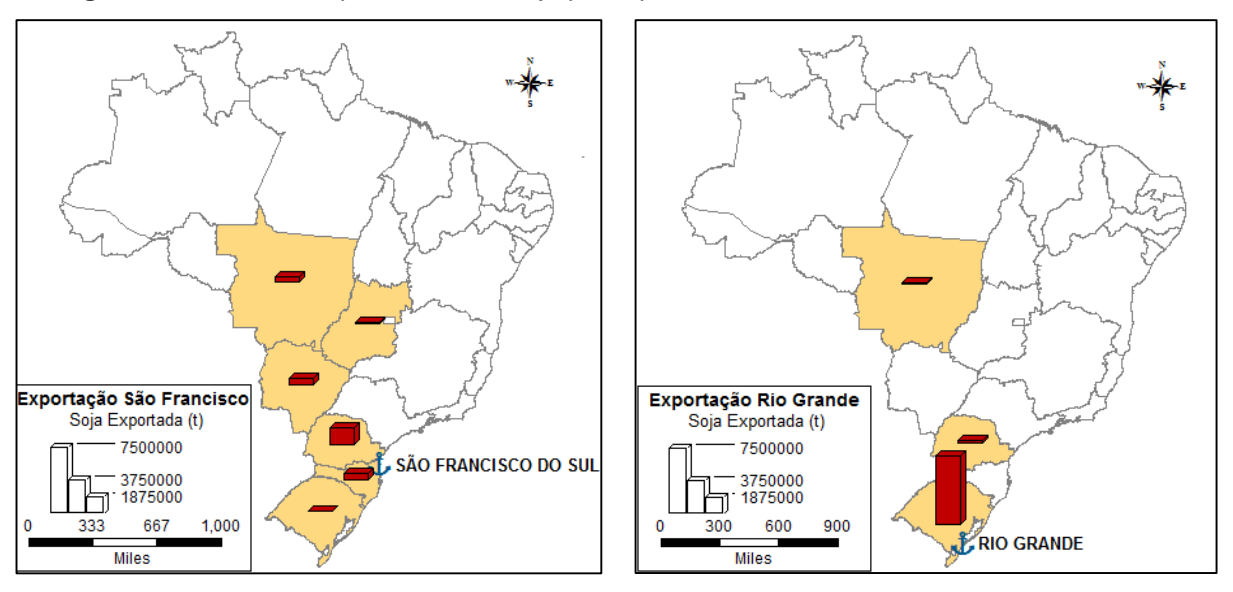

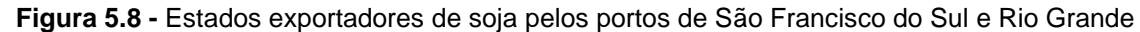

**Fonte:** Elaboração própria, a partir de estatísticas de ALICEWEB (2014)

Apesar do Mato Grosso estar incluído na zona de influência do porto de Rio Grande, apenas 0,0007% de suas exportações se destinam a este local. Entre os motivos para o fluxo em questão, estão as longas filas em Santos, possíveis vantagens contratuais com o porto de Rio Grande e rotas marítimas apontadas para o sudeste do país, entre elas, a rota para China.

Vale ressaltar que a região Sul do país conta com a malha ferroviária da América Latina Logística (ALL) e da Ferroeste, que juntas ligam o interior do país aos três portos citados anteriormente: Paranaguá, São Francisco do Sul e Rio Grande. No Paraná, o embarque da soja é realizado nas estações de Cascavel, Guarapuava, Ponta Grossa, Londrina e Maringá (BUENO, 2011; MARTINS; CAIXETA FILHO, 1999). Por outro lado, a infraestrutura ferroviária em Santa Catarina é pouco abrangente. Verifica-se que os trechos cortam o estado longitudinalmente, mas não alcançam os municípios do oeste. Já no Rio Grande de Sul, a malha volta a ser mais ramificada, levando a carga da ponta do oeste até o porto e também oferecendo mais opções de terminais de embarque.

Por sua vez, o porto de Itaqui em São Luís atrai todas as exportações do Maranhão e 72% do fluxo proveniente do Tocantins (Figura 5.9). Ademais, recebe soja proveniente do Pará, Piauí e Mato Grosso. Pereira (2012) explica que, apesar das regiões Sul e Sudeste apresentarem rodovias e portos com melhor infraestrutura, elas não são capazes de absorver toda demanda do Mato Grosso em épocas de colheita da safra. Sendo assim, há uma crescente movimentação de soja para o norte brasileiro. A carga é transportada pela BR-158 até a divisa de Tocantins com o Pará, seguindo depois para a cidade de Carajás no Pará, onde está localizada a ferrovia Vale Carajás, a qual leva até o porto de Itaqui (OJIMA; ROCHA, 2005).

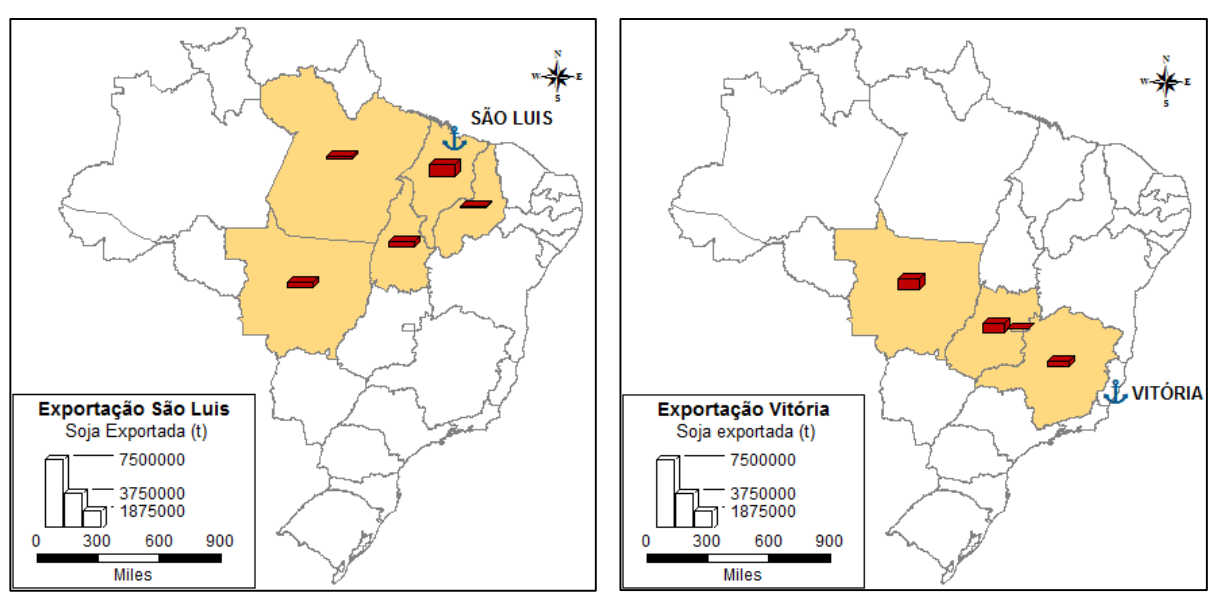

**Figura 5.9 -** Estados exportadores de soja pelos portos de São Luís e Vitória

**Fonte:** Elaboração própria, a partir de estatísticas de ALICEWEB (2014)

O porto de Vitória é responsável pela absorção de 60% das exportações de Minas Gerais e 30% do total proveniente de Goiás. Também atende ao Distrito Federal e ao Mato Grosso. O transporte ferroviário para Vitória é realizado pela Estrada de Ferro Vitória a Minas – EFVM ou pela Ferrovia Centro-Atlântico – FCA (UFRJ; FINEP, 2009). Por rodovia, o acesso ao terminal portuário pode ser realizado pela BR-262, que interliga os estados de Mato Grosso, São Paulo, Minas Gerais ao Espírito Santo.

Por sua vez, o porto de Salvador recebe 95% das exportações da Bahia, além de 24% do volume exportado pelo Tocantins (Figura 5.10). É importante salientar que a produção de soja no nordeste se limita aos estados do Maranhão, Piauí e Bahia (CONAB, 2014b) e, por isso, apenas os portos de São Luís e Salvador atendem à demanda regional. Por outro lado, deve-se esclarecer que Rio Grande do Sul envia apenas 0,3% de suas exportações para Salvador, o que pode estar associado a rotas marítimas mais curtas para Europa.

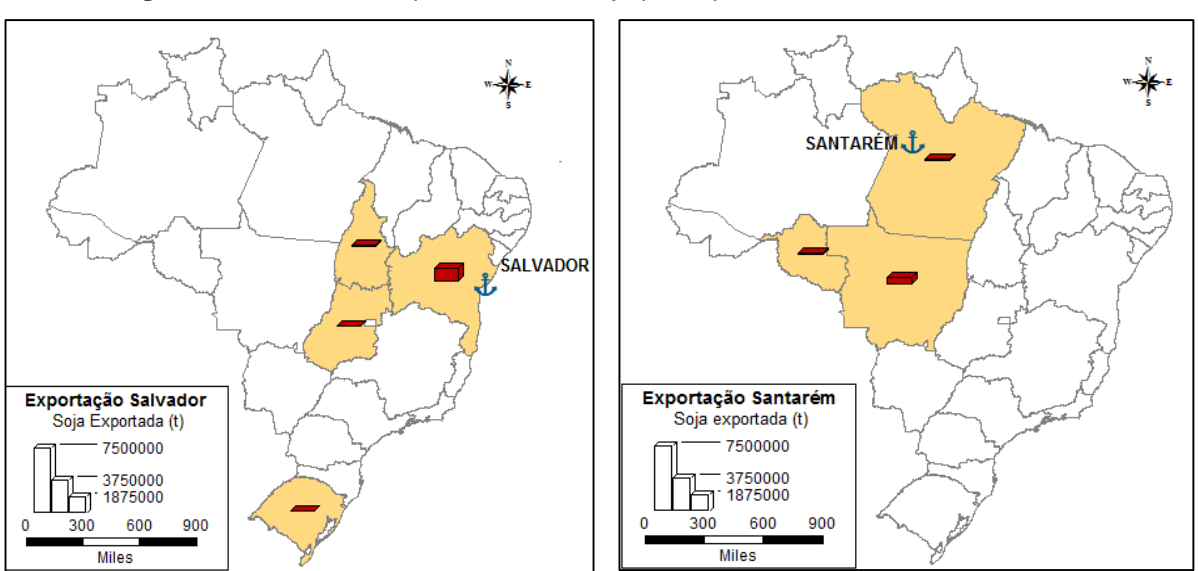

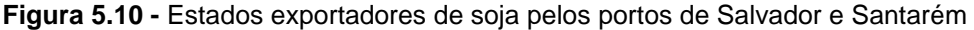

**Fonte:** Elaboração própria, a partir de estatísticas de ALICEWEB (2014)

Por último, o porto de Santarém deve ser destacado como uma das alternativas para a soja produzida no Mato Grosso, sendo o transporte realizado pela rodovia Transamazônica (BR-230) e pela BR-163 (PEREIRA, 2012), conforme ilustrado na [Figura 5.7.](#page-118-1) Este porto também absorve exportações da região norte, especificamente, fluxos provenientes do Pará e de Rondônia.

## **5.2 Modelagem do problema**

Até aqui, procurou-se caracterizar a cadeia logística da soja brasileira, de modo a contextualizar as rotas de exportação selecionadas para estudo e apresentar a abrangência e relevância do grão para o país. Verificou-se que a soja é produzida principalmente nas regiões Centro-oeste e Sul, mas também está presente no Sudeste e no Nordeste. Quanto à armazenagem da carga, observou-se que muitos municípios não possuem capacidade estática para estocar os grãos, sendo necessário encaminhar a carga para um município vizinho ou então enviar

diretamente para o porto. Por último, o levantamento de dados de exportação demonstrou que cerca de 52% dos grãos são comercializados internacionalmente (ABIOVE, 2014) e que as cargas de origem não se destinam exclusivamente aos portos mais próximos.

Com o intuito de aplicar o modelo de emissões para todas as rotas de exportação de soja, foi necessário detalhar a rede de transporte associada. Sendo assim, nesta seção, são definidos os nós, arcos e atributos relevantes para a rede de transporte em questão. Inicialmente, são identificados todos os municípios produtores de soja, que serão considerados como nós de origem das rotas. É importante salientar que neste trabalho foi considerado que a safra é direcionada direto ao porto, não sendo necessário estimar as emissões entre a origem e o respectivo armazém.

Na sequência, são mapeados os terminais de embarque ferroviários e os portos de destino disponíveis para exportação de soja. Considerando que a escolha do porto depende de outros fatores além da distância da origem, tais como a capacidade do porto e o frete correspondente à viagem, buscou-se levantar as regiões de influência portuária, de modo a viabilizar a associação das origens aos portos.

Conhecendo-se os nós da rede de transporte, procedeu-se à definição das emissões em seus arcos. Para tanto, foram definidas as distâncias ferroviárias e rodoviárias, bem como a penalidade dos arcos. Por fim, a rede de transportes foi esquematizada e resolvida por meio de algoritmo de otimização específico.

#### <span id="page-122-0"></span>*5.2.1 Municípios de origem*

Inicialmente, os municípios a serem selecionados para cálculo das emissões seriam aqueles que, de acordo com as estatísticas disponíveis no sistema Aliceweb, exportaram soja em 2013. Todavia, verificou-se que os dados em escala municipal não eram compatíveis com os valores estaduais. A Tabela 5.4 apresenta o volume exportado pelo Rio Grande do Sul, levantado por estado e também pelo somatório das exportações municipais. Nota-se que, apesar do total escoado pelo Rio Grande do Sul apresentar a mesma ordem de grandeza em ambas as pesquisas, a quantidade destinada a cada porto é bastante divergente.

Em vista desta imprecisão, optou-se por selecionar os municípios para cálculo das emissões a partir de um critério mais conservador: todo município produtor de soja foi elencado como um possível nó de origem. Dessa forma, além de evitar a exclusão de municípios relevantes para o escoamento da safra, foi estabelecida uma área de estudo mais contínua, facilitando a visualização das *carbon market areas* ao redor dos terminais de embarque.

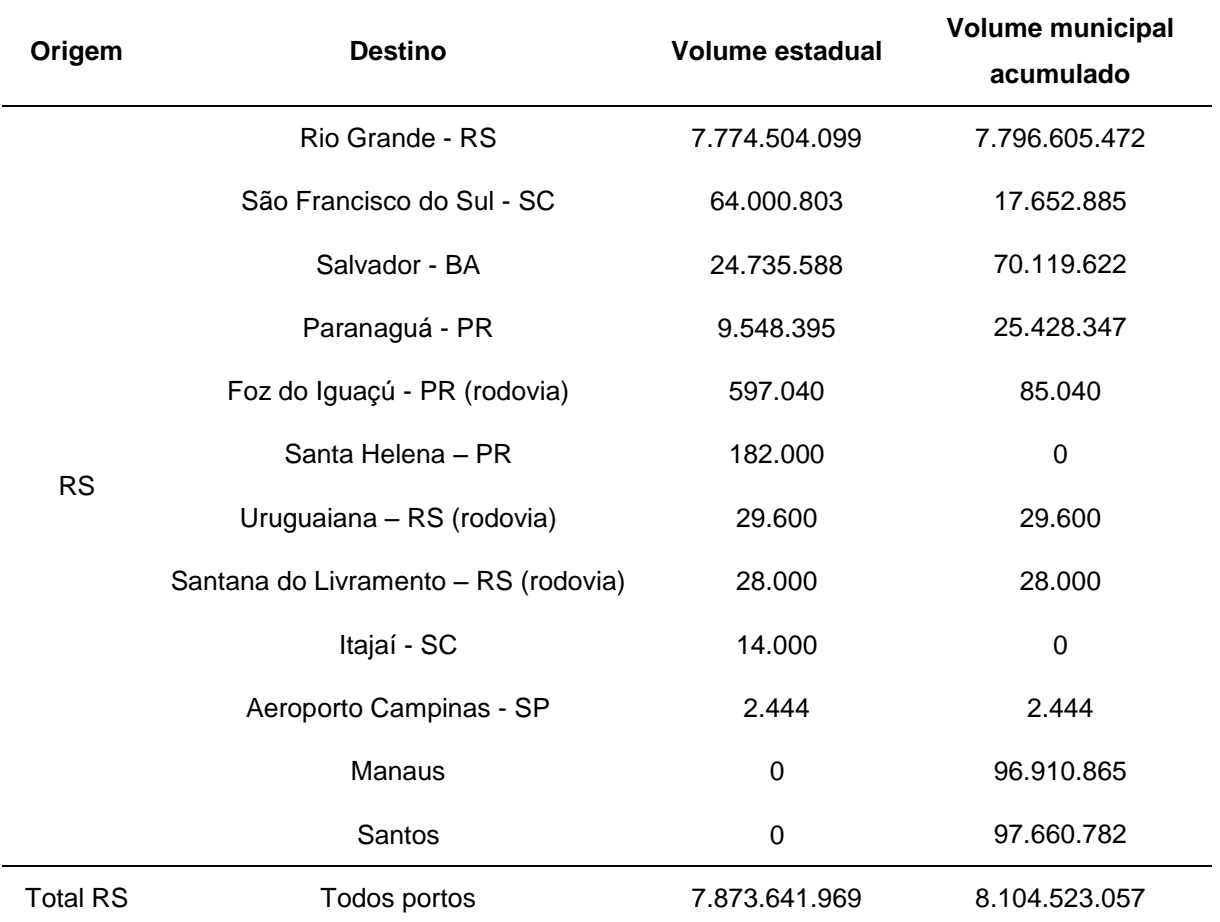

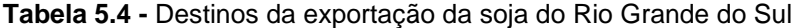

**Fonte:** Adaptado de Aliceweb (2014)

Ao todo, 1963 municípios brasileiros produziram soja no ano de 2013 (IBGE, 2014) e, portanto, foram selecionados para fins deste trabalho. A Figura 5.11 ilustra a distribuição geográfica da produção deste grão, sendo possível visualizar em tons de vermelho as regiões com maior volume produzido, enquanto os municípios com menor participação na safra de 2013 estão demarcados em amarelo.

Conforme verificado na Figura 5.12, a produção brasileira de soja se concentra nos estados do Mato Grosso, Paraná, Rio Grande do Sul, Goiás, Mato Grosso e Minas

Gerais. Isoladamente, o Mato Grosso foi responsável por aproximadamente 29% da produção em 2013, o que equivale a mais de 23 milhões de toneladas de soja. Por outro lado, os estados do Paraná e Rio Grande do Sul somados representaram aproximadamente um terço do volume nacional, ultrapassando 29 milhões de toneladas produzidas (IBGE, 2013b).

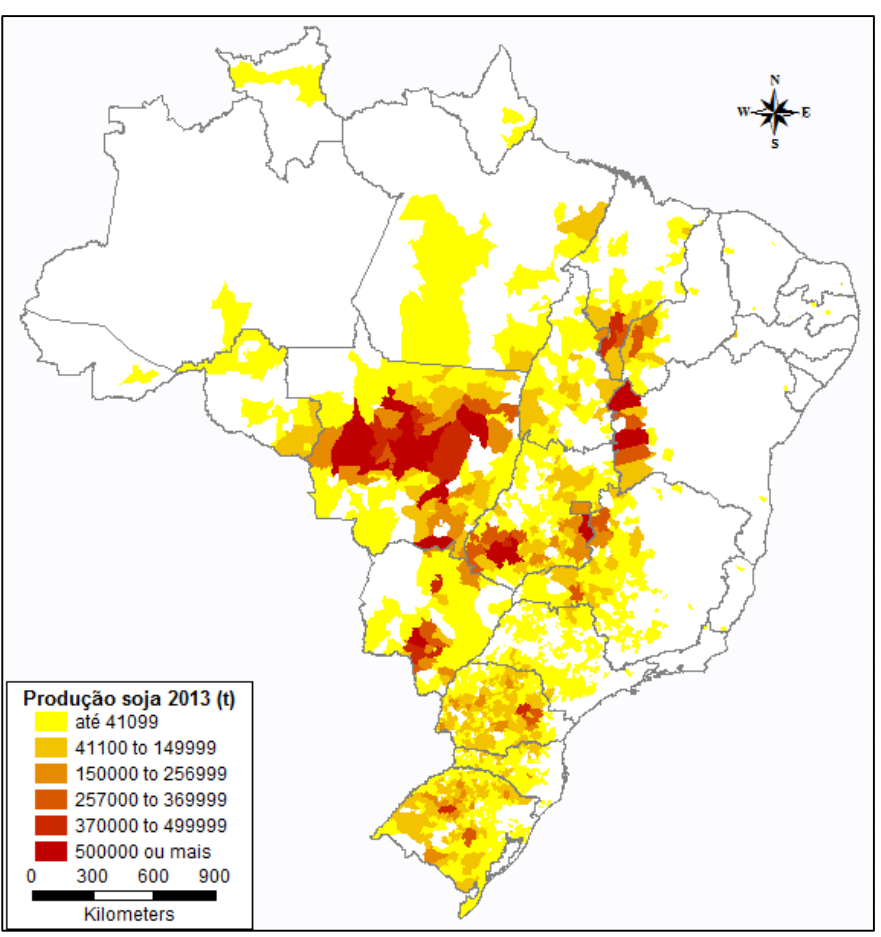

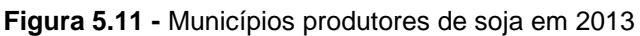

 **Fonte:** Elaboração própria, a partir de dados de IBGE (2014b)

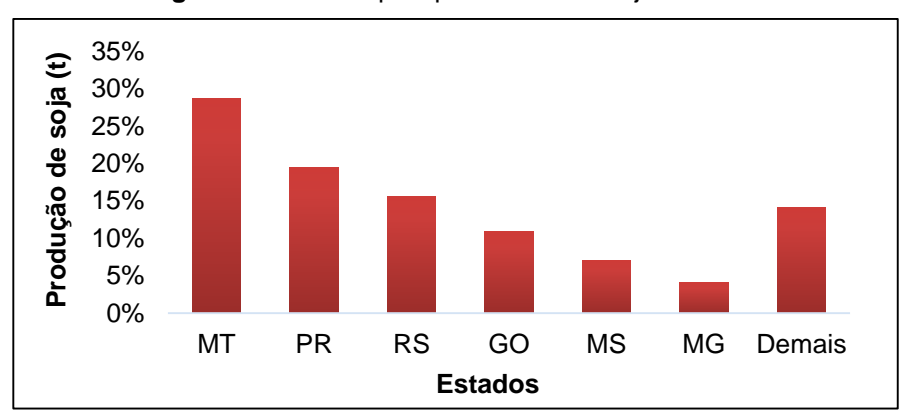

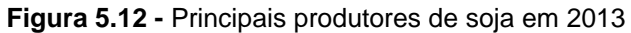

**Fonte:** Elaboração própria, a partir de dados de (IBGE, 2013b)

Em termos de área plantada, 82% dos hectares de soja encontram-se na região Sul e Centro-Oeste [\(Tabela 5.5\)](#page-125-0). O Nordeste contribui com 8% do montante, sendo que nesta região a soja se estabeleceu a oeste - na Bahia, Maranhão e Piauí. Já no Sudeste se situam apenas 6% dos hectares plantados, sendo a presença limitada aos estados de São Paulo e Minas Gerais. Da mesma forma, a fronteira agrícola pouco avançou para a região Norte, resumindo-se praticamente ao estado do Tocantins, conforme ilustrado na Figura 5.13.

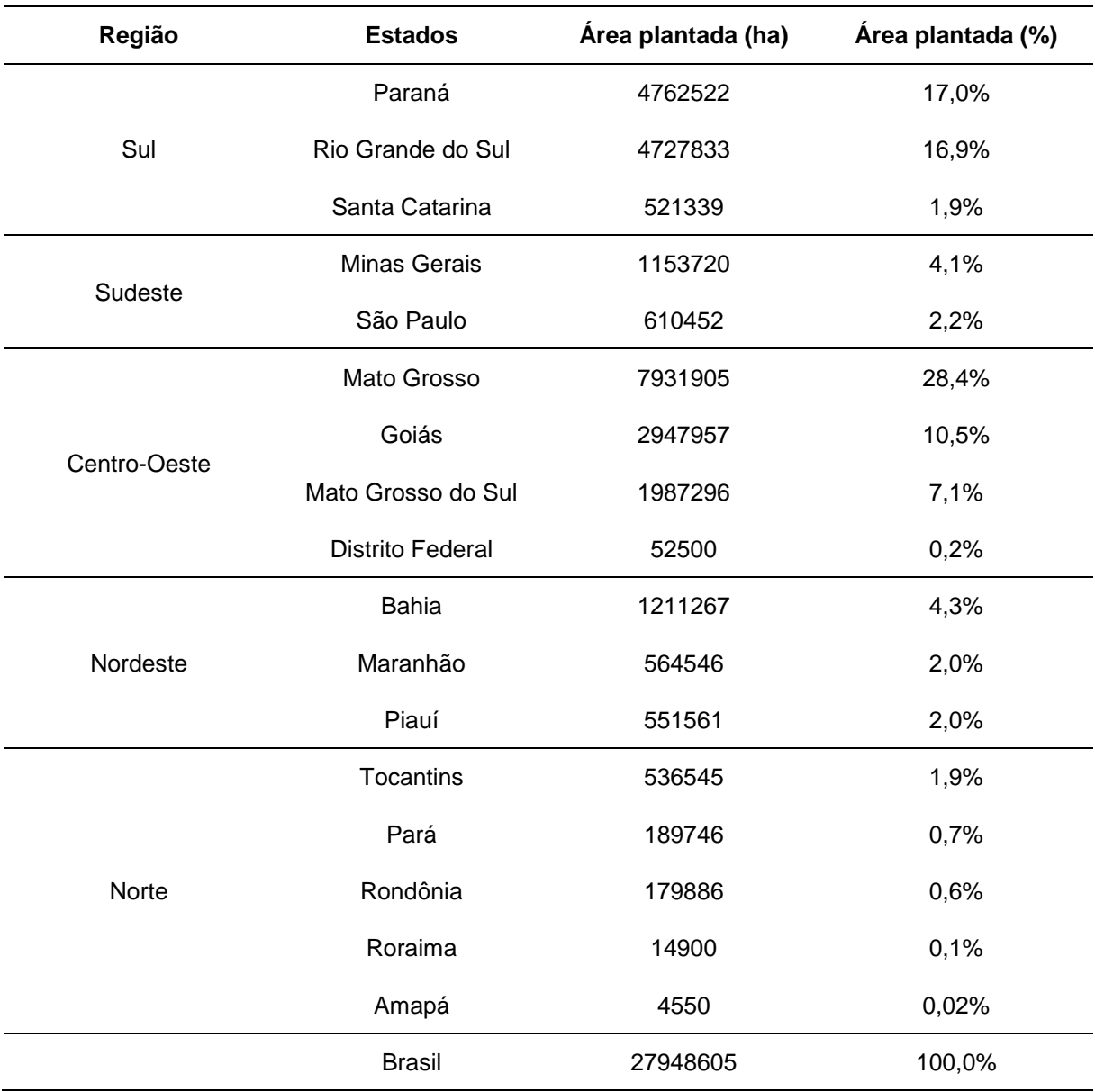

<span id="page-125-0"></span>**Tabela 5.5 –** Área plantada com soja por estado brasileiro

**Fonte:** Elaboração própria, a partir de dados de IBGE (2014a)

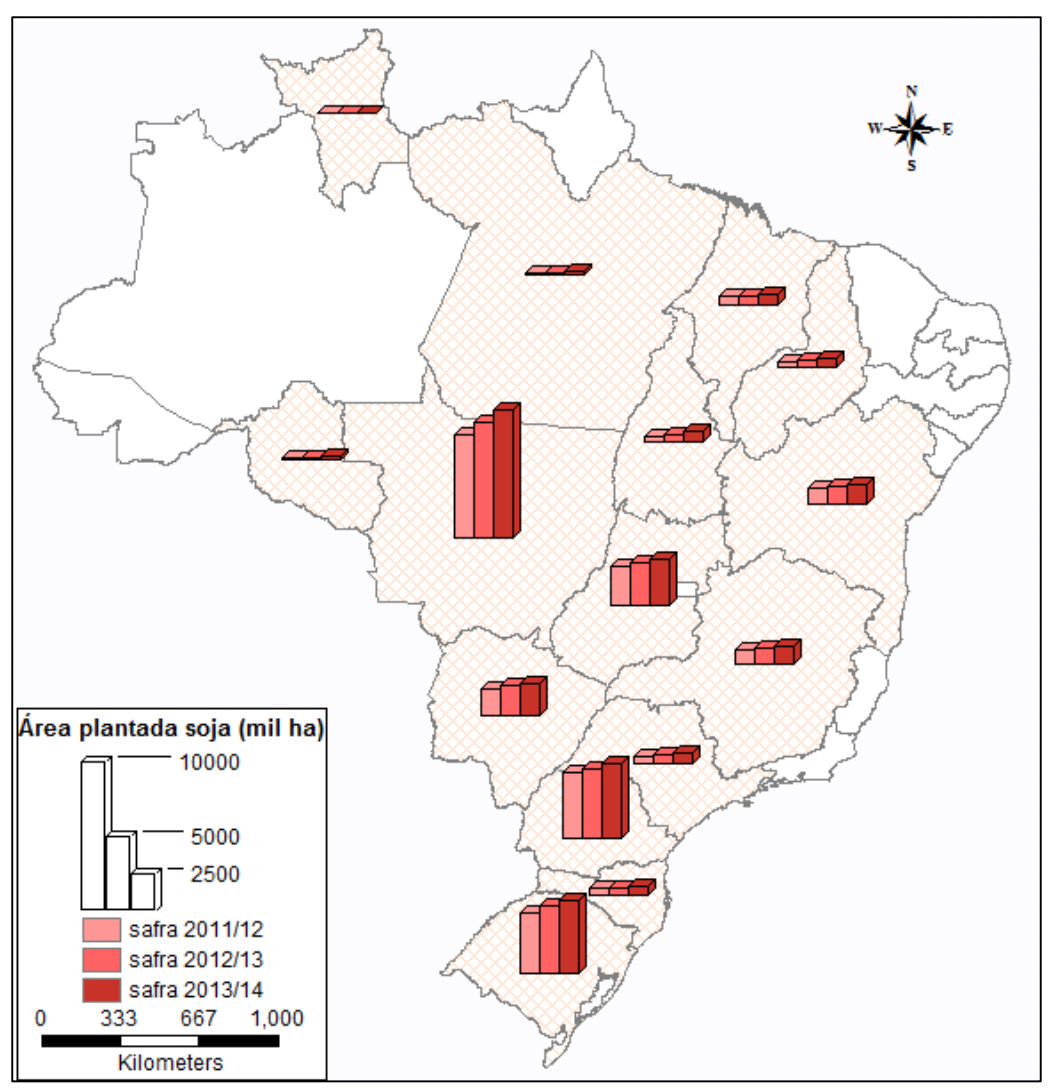

**Figura 5.13 -** Série histórica de área plantada com soja no Brasil

**Fonte:** Elaboração própria, a partir de dados de CONAB (2014c)

A maior expansão agrícola vem ocorrendo nas regiões leste e nordeste do Mato Grosso, onde as tradicionais áreas de pastagens, degradadas após um longo período de pecuária extensiva, estão sendo gradativamente substituídas pelas plantações de grãos (APROSOJA/MT, 2012).

Em relação à região Norte brasileira, Rocha (2014) aponta Roraima como uma promissora área para avanços da soja. Entre as vantagens oferecidas pelo estado aos novos investidores, estão o plantio na entressafra do centro-oeste, pois a semeadura em Roraima se inicia somente em maio, e também a possibilidade de produção de grãos não geneticamente modificados, os quais estão associados a melhores valores de venda.

Por outro lado, Mesquita (2014) destaca a expansão das lavouras no sul do Pará, onde agricultores do Mato Grosso, Paraná e Mato Grosso do Sul são atraídos pelos baixos preços dos terrenos, pela maior proximidade de portos de exportação e pela possibilidade de escoamento pela ferrovia Norte-Sul.

Ainda nesse sentido, GVAgro (2013) classifica a região de "Mapitoba" como a última fronteira agrícola brasileira. O termo se refere ao acrônimo dos estados do Maranhão, Piauí, Tocantins e Bahia e é descrito por chapadões de terras férteis cobertos por Cerrado. Os investimentos na região são motivados tanto pelos baixos preços dos terrenos, como também pela perspectiva de lucros a partir de valorização imobiliária.

A estimativa das emissões de transporte associadas a estas regiões de expansão permitiria prever impactos ambientais futuros e embasar políticas públicas no tocante à infraestrutura de transporte, contudo, estas regiões não serão exploradas neste trabalho, considerando o tempo limitado previsto para finalização desta dissertação. O foco será dado aos municípios contribuintes para a safra de 2013 listados pelo IBGE, conforme mencionado no início desta subseção.

#### *5.2.2 Terminais de embarque*

Com o intuito de definir as rotas intermodais, cada município de origem foi associado a um terminal de embarque. A seleção em questão foi baseada nos seguintes critérios: aptidão do terminal para receber soja em grãos, atratividade para os produtores e emissões totais associadas ao roteiro.

Os dois primeiros critérios foram analisados por meio do Sistema de Acompanhamento e Fiscalização do Transporte Ferroviário – SAFF, desenvolvido pela ANTT em conjunto com o laboratório Labtrans da Universidade Federal de Santa Catarina. Terminais que movimentaram soja no ano de 2012 ou 2013 foram considerados aptos para o carregamento e capazes de atrair o escoamento da safra. Este levantamento encontra-se resumido na Tabela 5.6.

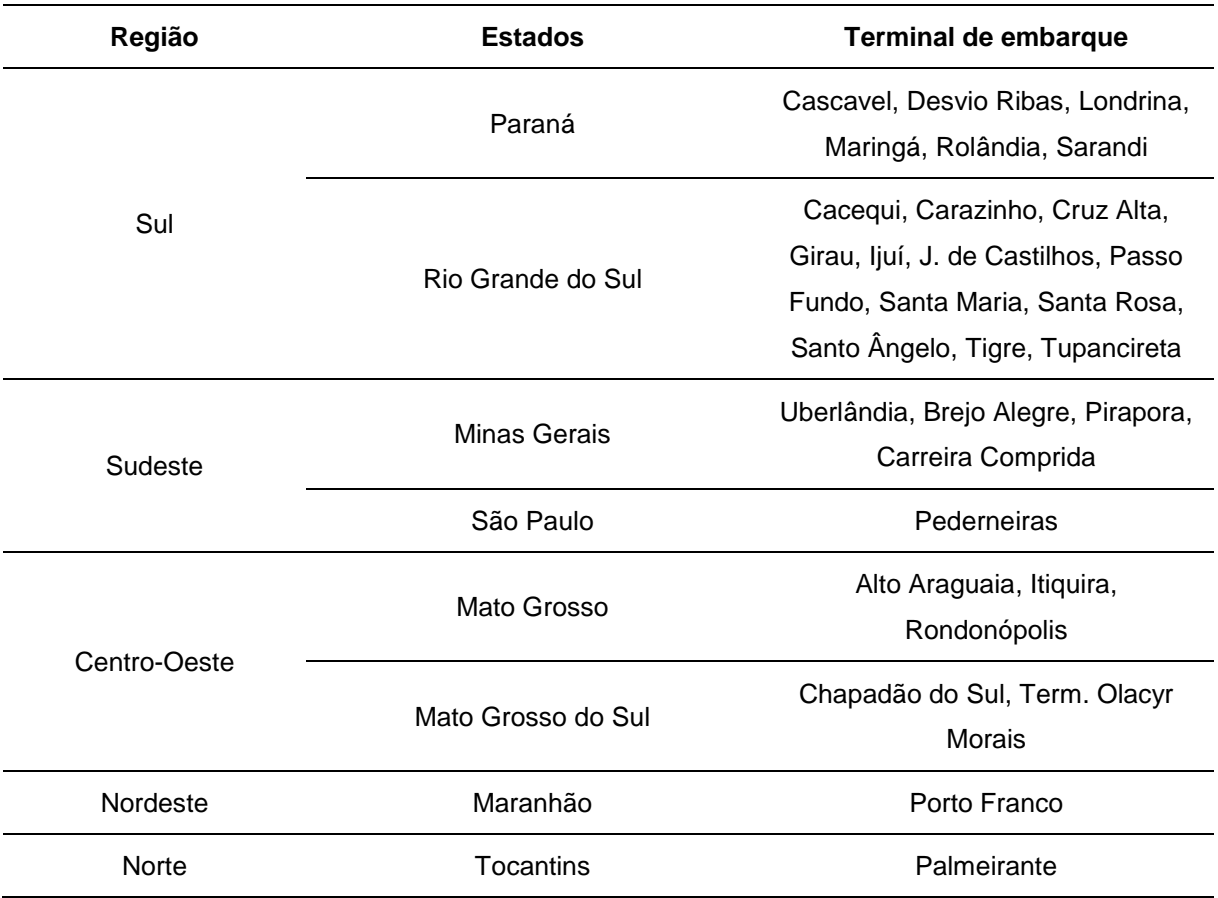

**Tabela 5.6 –** Terminais com embarque de soja em grãos

**Fonte:** ANTT e Labtrans (2014)

Verifica-se que as regiões Norte e Nordeste dispõem de poucas alternativas para escoamento da soja por ferrovia, sendo o acesso realizado somente pelo Maranhão e Tocantins. Ademais, o Mato Grosso, principal estado produtor de soja, utiliza apenas três terminais de embarque em seu estado, todos pertencentes à mesma linha férrea. No extremo sul do país, o cenário é oposto: o estado do Rio Grande do Sul possui à disposição doze estações de embarque distintas. A situação também é favorável no Paraná, onde o embarque é distribuído em seis terminais intermodais (Figura 5.14).

Após o levantamento dos terminais disponíveis para embarque, cada município foi associado ao terminal que proporcionasse a rota de menor emissão intermodal. Todavia, antes desta associação, precisaram ser definidos os portos de destino e a zona de influência portuária em que cada município estava localizado, para que então a rede de transportes fosse desenhada, resolvida e, por fim, o terminal de embarque fosse apontado.

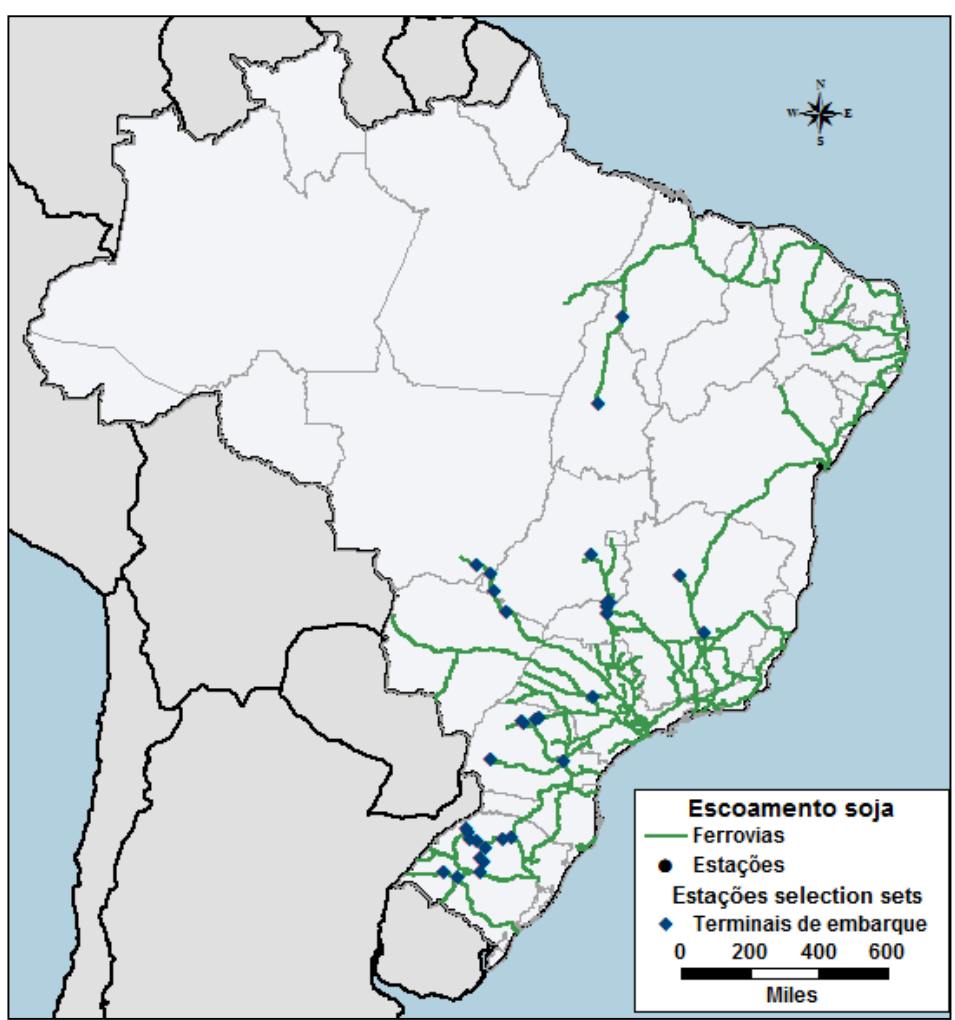

**Figura 5.14 -** Terminais de embarque selecionados para estudo

**Fonte:** Elaboração própria, a partir de dados de ANTT e Labtrans (2014)

#### *5.2.3 Portos de destino*

Conforme detalhado na subseção [5.1.3](#page-115-0) deste trabalho, os principais portos brasileiros para escoamento da soja são Santos, Rio Grande e Paranaguá, que juntos absorvem quase 70% das exportações nacionais. O restante dos grãos é distribuído entre seis portos: São Francisco do Sul, São Luís, Vitória, Salvador, Manaus e Santarém. Os demais portos brasileiros participam com menos de 0,3% nos volumes de soja exportada e, portanto, não foram incluídos no escopo desta pesquisa.

A Figura 5.15 apresenta a localização dos nove portos selecionados neste trabalho e a densidade da malha férrea em seu entorno. Nota-se que os portos de Manaus e Santarém são desprovidos de acesso ferroviário, inviabilizando alternativas rodo-ferroviárias em sua zona de influência. Já os demais portos estão muito próximos da linha férrea, sendo até mesmo difícil diferenciar o término dos trilhos com o início da área portuária.

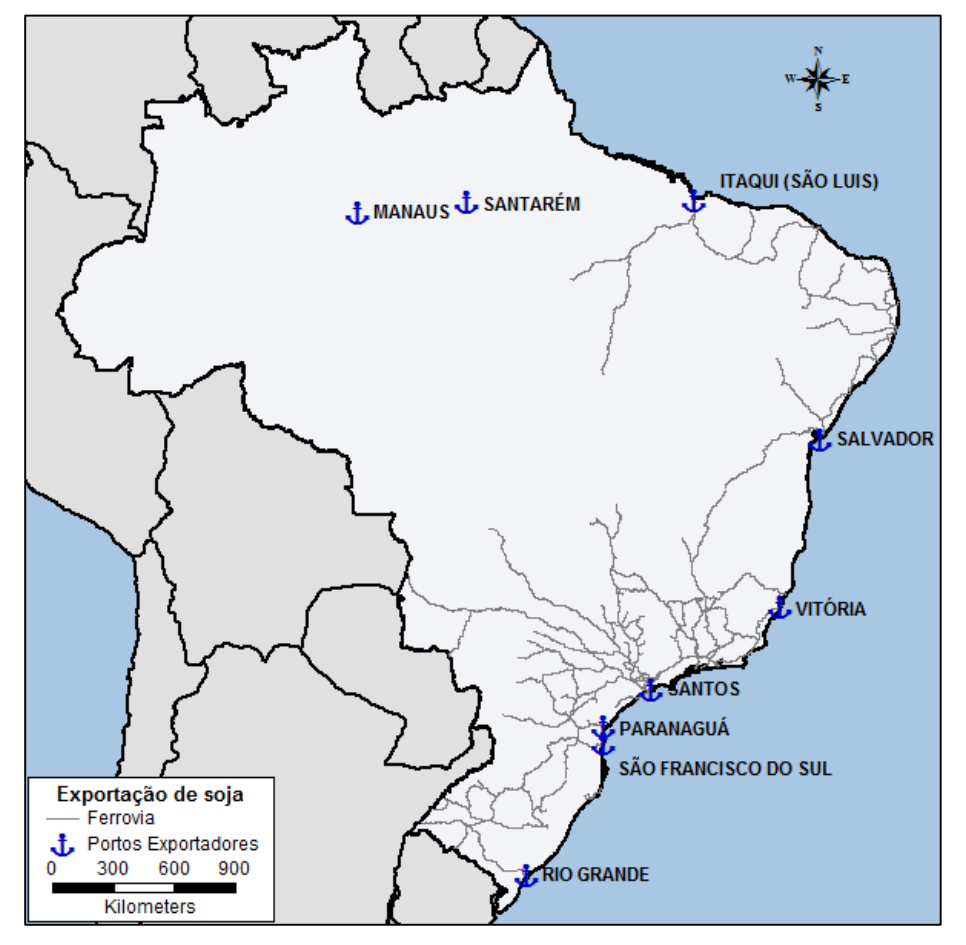

**Figura 5.15** - Portos de exportação de soja

**Fonte:** Elaboração própria, a partir de dados de Aliceweb (2014)

Analisando a localização geográfica dos portos selecionados, observa-se que o porto de Rio Grande está situado no extremo sul do país, quase na fronteira com o Uruguai. O traçado da ferrovia é bastante ramificado próximo à Tríplice Fronteira entre Brasil, Argentina e Uruguai, ao passo que o trajeto para exportação pelo porto de Rio Grande possui apenas uma alternativa de acesso. Já os portos de São Francisco do Sul, Paranaguá e Santos estão envoltos em um traçado ferroviário mais denso e ainda possuem a vantagem de estarem situados próximos entre si, de modo a promover uma atuação complementar.

Quanto ao Nordeste, o porto de Itaqui atua na saída para o mar da Estrada de Ferro Carajás, a qual faz ligação com a Ferrovia Norte-Sul. Apesar da baixa ramificação da malha nesta região, verifica-se que a linha férrea é capaz de interligar as regiões Norte, Nordeste e Centro-Oeste, cortando os estados do Maranhão, Tocantins e Goiás (em construção). Além disso, seu traçado se aproxima de uma linha reta, garantindo rotas de exportação mais rápidas. Ao contrário da EFC, a ferrovia Transnordestina reúne trajetos com muitas curvas, formando zigue-zagues na costa nordestina.

Por fim, o porto de Vitória é servido tanto pela Estrada de Ferro Vitória a Minas – EFVM quanto pela Ferrovia Centro-Atlântica – FCA, sendo que esta última garante acesso ao interior dos estados de Minas Gerais, Rio de Janeiro, Goiás e São Paulo.

### *5.2.4 Regiões de influência dos portos*

Sabe-se que os portos brasileiros não são igualmente atrativos para os produtores de soja e em vista disto a exportação não ocorre necessariamente pelo porto mais próximo do município. A escolha do porto para exportação de grãos é baseada em múltiplos critérios, classificados por Lirn et al. (2004) em quatro grupos:

- (1) localização do porto
- (2) volume de carga envolvida
- (3) nível e preço de serviço
- (4) infraestrutura e gestão

O primeiro grupo representa não só a distância do município produtor, mas também a infraestrutura de acesso ao porto, o custo com transporte e a distância do mercado de destino. Quanto ao último item - infraestrutura e gestão, são avaliados o número de terminais, berços de atracação, número de equipamentos de movimentação, extensão do cais e disponibilidade de instalações de armazenagem.

Considerando a complexidade da modelagem de todos os critérios envolvidos nesta tomada de decisão para cada um dos municípios selecionados, optou-se nesta pesquisa por mapear as zonas de influência de cada porto com base no histórico das rotas de exportação dos municípios brasileiros e em estudos que descrevem as principais rotas de escoamento de soja do país.

Contudo, vale ressaltar que esta simplificação não preserva a possibilidade de um único munícipio distribuir a carga de exportação em mais de um porto e também não considera que a escolha possa variar sazonalmente, por exemplo, em meses de escoamento da safra, quando as filas de caminhões são extensas e o embarcador pode preferir transportar os grãos para outro porto.

As referências utilizadas para delimitação das regiões de influência dos portos de exportação encontram-se resumidas na Tabela 5.7. Durante o levantamento foram encontrados diferentes tipos de informação sobre as rotas de escoamento de soja, entre elas, tabelas, mapas e textos descritivos. Ademais, foram verificadas poucas referências com dados municipais, sendo então realizada uma estimativa da desagregação municipal baseada em informações relativas a regiões brasileiras, estados, mesorregiões, microrregiões e corredores de escoamento de soja específicos. Vale lembrar que parte desta revisão das rotas de exportação é apresentada na seção 5.1.3 deste trabalho, que apresenta o perfil estadual das exportações.

| Referência                        | Tipo de informação       | Nível de detalhamento das rotas               |  |  |
|-----------------------------------|--------------------------|-----------------------------------------------|--|--|
| <b>USDA; ESALQ (2012)</b>         | Tabela e mapa            | Mesorregiões brasileiras                      |  |  |
| Sanches (2011)                    | Mapas                    | Municípios brasileiros                        |  |  |
| Bunge (2003), Ojima; Rocha (2005) | Mapa                     | fluxos esquemáticos, sem contorno<br>definido |  |  |
| Pereira (2012), Lavorente (2011)  | Texto descritivo         | Macrorregiões do Mato Grosso                  |  |  |
| APROSOJA/MT (2010)                | Mapas                    | fluxos esquemáticos do MT                     |  |  |
| ALICEWEB (2014)                   | Tabelas com estatísticas | Estadual e municipal                          |  |  |
| Zambon (2013)                     | Tabela                   | Microrregiões brasileiras                     |  |  |
| Bueno (2011)                      | Texto descritivo         | Rotas provenientes do Paraná                  |  |  |
| <b>UFRJ; FINEP (2009)</b>         | Texto e mapas de apoio   | Corredores de escoamento<br>brasileiros       |  |  |
| Resende et al. (2007)             | Texto descritivo         | Rotas do mato grosso                          |  |  |

**Tabela 5.7 –** Referências para delimitação de zonas de influência dos portos

**Fonte:** Elaboração própria.

As zonas de influência delimitadas a partir da literatura são apresentadas na Figura 5.16. Destaca-se que as regiões limítrofes são aproximações definidas com base na literatura e, quando dúbio, foi escolhido o porto mais próximo do município. Especificamente quanto ao Estado do Mato Grosso, cinco portos exercem influência significativa em seus municípios, sendo difícil separar com precisão quais exportam por cada porto. Ainda assim, entende-se que a definição das zonas de influência, mesmo que aproximada, traz um caráter mais real ao problema de emissões intermodais, alvo desta pesquisa.

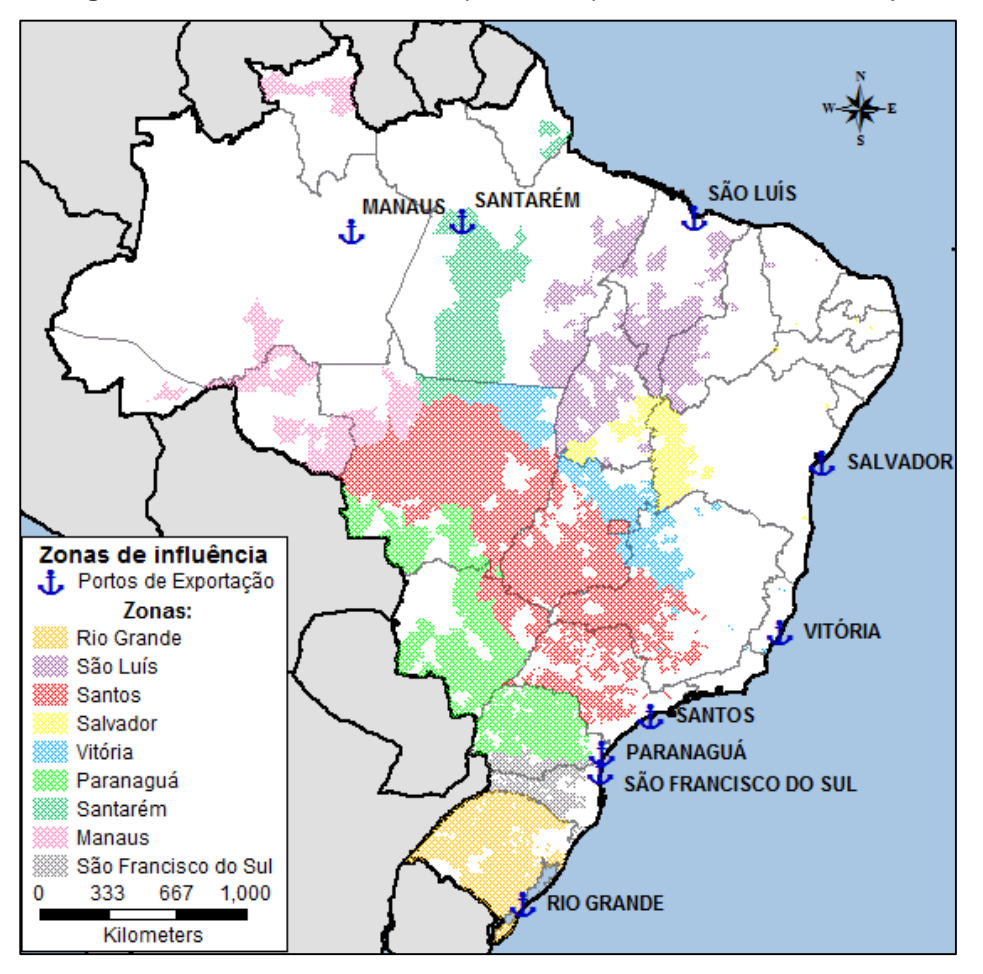

**Figura 5.16** - Zonas de influência portuárias para o escoamento de soja

Fonte: Elaboração própria

#### <span id="page-133-0"></span>*5.2.5 Distâncias ferroviárias*

Os pares origem-destino ferroviários foram fornecidas pelo sistema SAFF da ANTT e, em seguida, as respectivas distâncias foram calculadas no software de geoprocessamento *TransCAD Academic* versão 5.0. A Tabela 5.8 resume os pares origem-destinos considerados neste trabalho. A partir do levantamento dos pares OD, foi possível associar cada porto a um grupo de terminais de origem viáveis. Para fins de melhor organização e visualização do problema, optou-se por construir uma rede de transportes para cada porto, conforme apresentando na subseção [5.2.8](#page-143-0) adiante.

| Estação de embarque | Estação de destino                | Ferrovia     | Distância (km) |
|---------------------|-----------------------------------|--------------|----------------|
| Alto Araguaia       | Santos                            | <b>ALLMN</b> | 1404           |
| Alto Taquari        | Santos                            | <b>ALLMN</b> | 1308           |
| Araguari            | Tubarão                           | EFVM         | 1437           |
| Cacequi             | Rio Grande                        | <b>ALLMS</b> | 486            |
| Carazinho           | Rio Grande, São Francisco do Sul  | <b>ALLMS</b> | 880, 1254      |
| Carreira Cumprida   | Tubarão                           | <b>FCA</b>   | 663            |
| Cascavel            | D. Pedro II, São Francisco do Sul | <b>EFPO</b>  | 737, 845       |
| Chapadão do Sul     | Santos                            | <b>ALLMN</b> | 1202           |
| Cruz Alta           | Rio Grande                        | <b>ALLMS</b> | 742            |
| Desvio Ribas        | D. Pedro II, São Francisco do Sul | <b>ALLMS</b> | 232, 337       |
| General Curado      | Tubarão                           | <b>FCA</b>   | 1759           |
| Giruá               | Rio Grande                        | <b>ALLMS</b> | 893            |
| ljuí                | Rio Grande                        | <b>ALLMS</b> | 795            |
| Itiquira            | Santos                            | <b>ALLMN</b> | 1491           |
| J. de Castilhos     | Rio Grande                        | <b>ALLMS</b> | 669            |
| Londrina            | D. Pedro II, São Francisco do Sul | <b>ALLMS</b> | 649, 740       |
| Maringá             | D. Pedro II, São Francisco do Sul | <b>ALLMS</b> | 662, 758       |
| Palmeirante         | Ponta da Madeira                  | <b>EFC</b>   | 1286           |
| Passo Fundo         | Rio Grande                        | <b>ALLMS</b> | 934            |
| Pederneiras         | Santos                            | ALLMP,       | 514, 447       |
| Pirapora            | Tubarão                           | <b>FCA</b>   | 1031           |
| Porto Franco        | Ponta da Madeira                  | EFC          | 784            |
| Rolândia            | D. Pedro II, São Francisco do Sul | <b>ALLMS</b> | 629, 720       |
| Santa Maria         | Rio Grande                        | <b>ALLMS</b> | 594            |
| Santa Rosa          | Rio Grande                        | <b>ALLMS</b> | 916            |
| Santo Ângelo        | Rio Grande                        | <b>ALLMS</b> | 847            |
| Sarandi             | D. Pedro II, São Francisco do Sul | <b>ALLMS</b> | 649,745        |
| <b>Tigre</b>        | Rio Grande                        | <b>ALLMS</b> | 560            |
| Tupancireta         | Rio Grande                        | <b>ALLMS</b> | 683            |
| Uberlândia          | Tubarão, Santos                   | <b>FCA</b>   | 1467, 875      |

**Tabela 5.8 –** Estações de destino ferroviárias e distâncias percorridas

**Fonte:** Elaboração própria, com base em dados disponibilidados pela ANTT (2014)

#### *5.2.6 Penalidade nos arcos*

De acordo com a seção 3.2 deste trabalho, os fatores de consumo de combustível por TKU movimentada foram fornecidos por trecho para as malhas ferroviárias da América Latina Logística – ALL. Já para as demais concessionárias, não foi possível obter dados específicos e, portanto, foi utilizado um fator de consumo mensal médio, divulgado em relatório de acompanhamento anual das concessionárias brasileiras (ANTT, 2014a; 2014c).

| Concessionária                 | Consumo médio (I/ milhares de tkb) |  |
|--------------------------------|------------------------------------|--|
| ALL Malha Norte**              | 2,25                               |  |
| <b>ALL Malha Oeste**</b>       | 9,45                               |  |
| ALL Malha Paulista**           | 6,80                               |  |
| ALL Malha Sul**                | 5,56                               |  |
| Estrada de Ferro Carajás       | 1,47                               |  |
| Estrada de Ferro Vitória-Minas | 1,93                               |  |
| Ferrovia Centro-Atlântica      | 6,37                               |  |
| Ferroeste                      | 7,57                               |  |
| Ferrovia Norte-Sul             | 2,21                               |  |
| Ferrovia Tereza Cristina       | 4,01                               |  |
| <b>MRS</b>                     | 2,80                               |  |
| Transnordestina                | 7,34                               |  |

**Tabela 5.9 –** Índices de consumo das concessionárias brasileiras\*

**Fonte:** Adaptado de ANTT (2014a) e ANTT (2014c)

\*média referente a medições mensais de outubro de 2012 a setembro de 2013.

\*\* valor não utilizado, tendo em vista a existência de dados específicos por trecho.

Os fatores de consumo levantados foram incluídos na tabela de dados do TransCAD referente ao layer de linhas ferroviárias brasileiras. Após a inserção deste novo atributo para todos os trechos, foi elaborado um mapa temático com os valores de consumo, de forma a visualizar espacialmente os trechos mais eficientes do ponto de vista energético. A Figura 5.17 apresenta os resultados em cinco faixas de cor – verde, amarelo, laranja claro, laranja escuro, vermelho e vermelho escuro – sendo que os tons mais próximos ao verde sinalizam os trechos de menor consumo médio e aqueles mais escuros demarcam trechos menos eficientes.

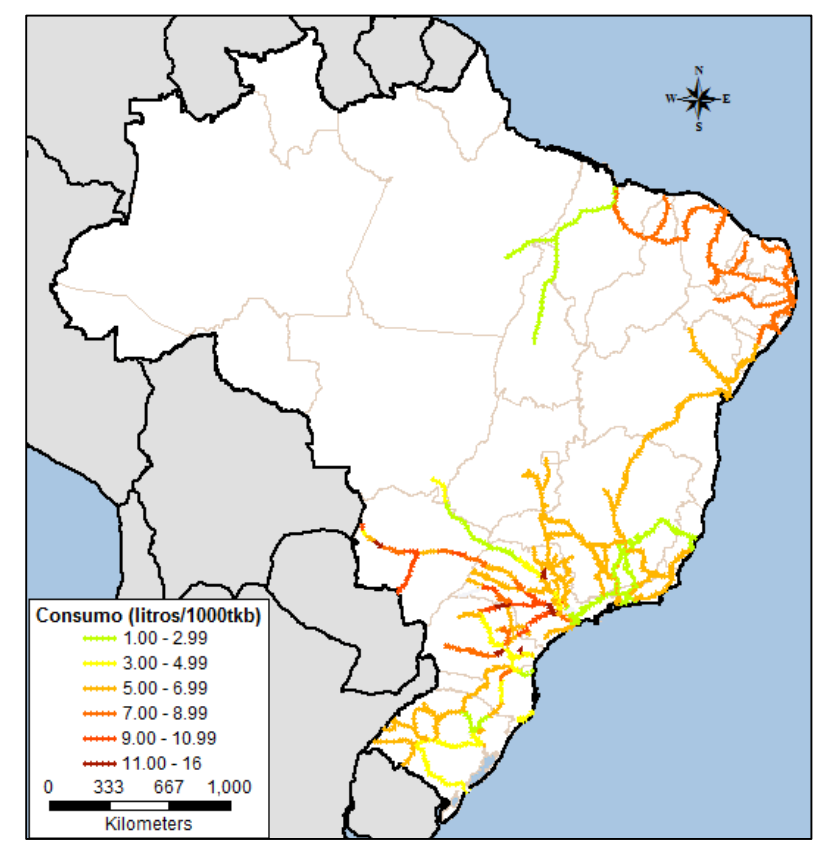

**Figura 5.17 -** Fator de consumo por tonelada-quilômetro-bruto por trecho ferroviário

**Fonte:** Elaboração própria, a partir de informações disponibilidados pela ALL e dados obtidos em ANTT (2014b) e ANTT (2014c).

Nota-se que as malhas norte e paulista da ALL apresentaram valores de consumo baixos nos trechos do corredor que liga Santos ao Mato Grosso, sendo verificados tons predominantes de verde e amarelo, correspondentes, a faixas de 1 a 2.99 litros/1000 tkb e 3 a 5 litros/1000 tkb, respectivamente. Enquanto isso, a malha oeste que cruza o Mato Grosso do Sul se destacou com uma performance oposta, ultrapassando a faixa de 7 litros/1000 tkb na maioria dos trechos e em alguns pontos atingindo mais de 11 litros/ 1000 tkb movimentada. Por último, os trechos da malha sul se comportaram de modo variado, demonstrando-se pouco eficientes em São Paulo e na fronteira com o Paraná, porém bem mais econômicos próximos à costa sul brasileira.

Quanto às demais concessionárias, os menores fatores de consumo médio foram identificados na Estrada de Ferro Carajás – EFC, Ferrovia Norte Sul – FNS, Estrada de Ferro Vitória-Minas e MRS (1,4 a 2,8 litros/1000 tkb). Por outro lado, a Ferrovia Transnordestina, a Ferroeste e a Ferrovia Centro-Atlântica – FCA reuniram os piores resultados, estando associadas a um consumo médio superior a 6,3 litros/ 1000 tkb.

A seguir, é apresentada uma discussão quanto às razões para o consumo de combustível variar significativamente entre as concessionárias. Sabe-se que além da inclinação e geometria da via, aspectos técnicos e operacionais influenciam consideravelmente a eficiência energética nos trechos. Tal discussão tem por intuito enriquecer este trabalho, permitindo reflexões e projeções futuras.

Em relação à EFC, Paduan (2012) relata que circulam em média 30 trens simultaneamente entre Carajás e o terminal da Ponta da Madeira e que para garantir esta produtividade são adotadas medidas rigorosas de controle pela Vale, contribuindo para menores índices de consumo nas vias. Em primeiro lugar, a operação é baseada em tecnologia de ponta, incluindo máquinas que fazem a ultrassonografia dos trilhos e simuladores utilizados nos treinamentos dos funcionários (Figura 5.18).

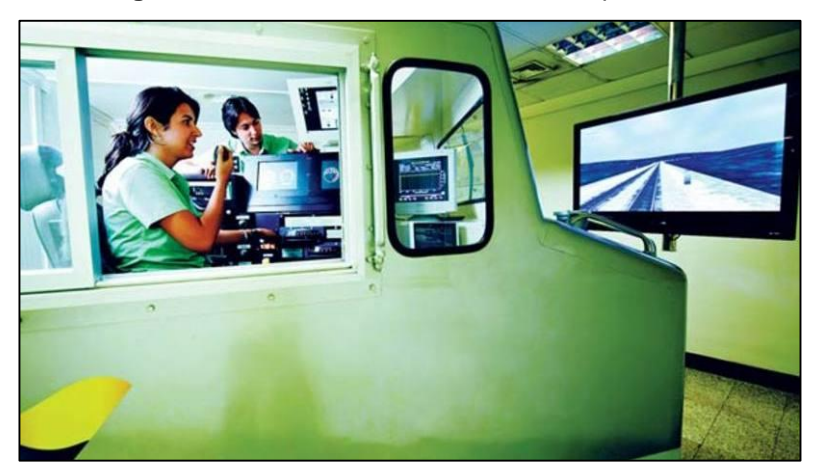

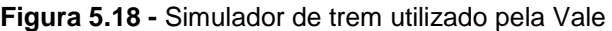

As composições são montadas com três locomotivas de 6.000 cavalos de potência cada e ainda contam com uma locomotiva auxiliar denominada *helper,*  utilizada somente em trechos de subida e que se engata ao trem em movimento. Paralelamente, o computador de bordo do maquinista informa a temperatura de trilhos, rodas e rolamentos dos vagões, além de possíveis anormalidades monitoradas por sensores. Deve-se ainda destacar que todos os vagões da Vale contam com

**Fonte:** Paduan (2012)

detectores de descarrilhamento nas rodas, prevenindo acidentes nas vias e atrasos no transporte.

Ao contrário da EFC, a Ferrovia Transnordestina - TLSA se destaca por apresentar uma rede de transportes antiga e pouco eficiente. A concessionária possui 4.238 km de extensão, dos quais somente 2.722 km estão operacionais, estando 408 em recuperação e 1.108 em processo de desativação junto à ANTT (CSN, 2010). Quanto a frota, a TLSA detém de 100 locomotivas e 1.750 vagões (DAHER FILHO, 2011; CSN, 2014), sendo que as locomotivas possuem idade média superior a 50 anos e potência limitada a 1.310 HP (REVISTA FERROVIÁRIA, 2013). Desse modo, a velocidade média comercial e de percurso registrada foi, respectivamente, de 8,49 km/h e 13,23 km/h em 2013 (ANTT, 2014b). Todos estes fatores colaboram para um consumo médio de 7,34 l/milhares de tkb e 15,57 l/milhares de tku.

Diante dos diversos problemas operacionais, iniciou-se em 2002 o "Projeto Transnordestina", que previa um novo traçado de 1.728 km ligando Eliseu Martins no Piauí aos portos de Suape e Pecém. De acordo com Daher Filho (2011), o projeto tinha por objetivo "construir uma solução logística integrada para atender as regiões nordeste e centro-oeste do Brasil com foco no agronegócio e na indústria mineral". Apesar dos elevados investimentos realizados na última década, a inauguração estimada para o final de 2012 não aconteceu no governo Lula e tampouco nos anos subsequentes, estando atualmente com apenas o trecho de Salgueiro a Missão Velha concluído (VALOR ECONÔMICO, 2014), conforme ilustrado na [Figura 5.19.](#page-139-0) Sendo assim, há pouca perspectiva para melhoria no fator de consumo da Transnordestina, de forma a dificultar que alternativas intermodais venham a ser incentivadas na região.

A Ferrovia Norte-Sul também está incluída nos projetos de expansão da malha de transportes brasileira, contudo, a situação de seu material rodante é bastante distinta da sua vizinha Transnordestina. Em 2012 o transporte era realizado por meio de 6 locomotivas e 466 vagões e, apesar da frota reduzida, as locomotivas utilizadas eram GE modelo C36 com potência de 3.950 HP, além de idade média de 25 anos, equivalente à metade da TLSA (REVISTA FERROVIÁRIA, 2013). Entre 2012 e 2014, a empresa de logística responsável pelas operações na FNS, a VLI - adquiriu locomotivas mais modernas, cujo consumo de combustível chega a ser 9% menor (ANTF, 2014b). Além disso, aumentou sua frota de vagões, totalizando 19 locomotivas e 877 unidades de vagões à disposição das operações.

<span id="page-139-0"></span>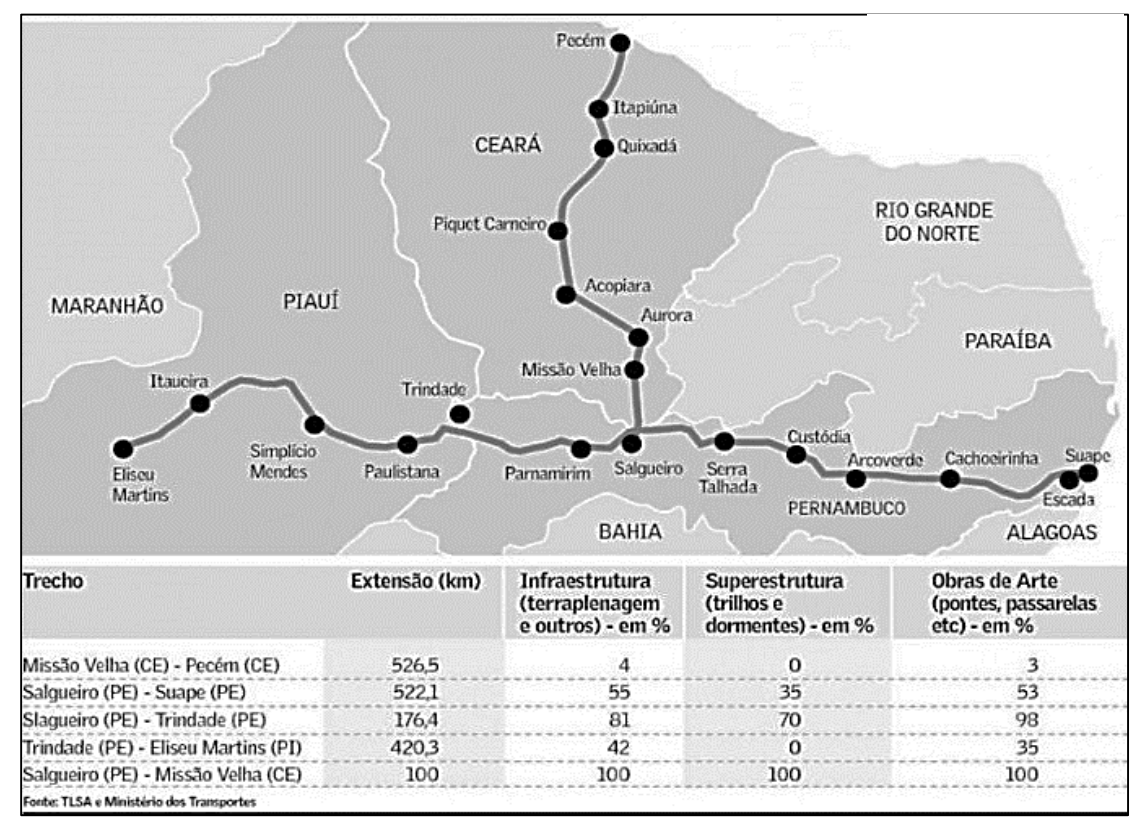

**Figura 5.19 -** Traçado e status das obras da Transnordestina

No tocante à MRS, seu caráter eficiente no consumo de combustível também está associado ao nível tecnológico empregado em suas operações. A empresa é a "primeira ferrovia de cargas do mundo a implantar o sistema de controle de trens baseado em comunicação- CBTC" (MRS, 2015). De acordo com Reis (2011), o modelo anteriormente utilizado pela concessionária era o CTC, onde um despachador na central de controle autorizava a movimentação dos trens, acionava as devidas chaves e sinais e se comunicava com os maquinistas por um sistema de voz. No novo modelo de operação CBTC, Reis (2011) explica que cada veículo dispõe de um computador de bordo, o qual fornece dados sobre sua velocidade, posição e licenciamento e, paralelamente, recebe informações sobre os trens à frente, restrições de velocidade e notificações de equipes de manutenção. O equipamento sugere a velocidade ótima para cada trecho, evitando excessos de velocidade e se o maquinista não estiver respondendo, o sistema atua diretamente na redução da velocidade dos trens ou na parada da composição. Com esta transição, a segurança

**Fonte:** Valor Econômico (2014)

operacional da MRS foi elevada e a distância entre os trens pôde ser reduzida, aumentando a capacidade de transporte nas vias. À título de curiosidade, a tecnologia CTBC é a mesma utilizada no sistema *driverless* da Linha 4 - Amarela no metrô de São Paulo (VIAQUATRO, 2013).

Em relação à Estrada de Ferro Vitória – Minas, seu desempenho do ponto de vista de consumo é bastante similar ao da EFC. Ambas fazem parte do sistema multimodal de logística da Vale e vêm recebendo investimentos significativos em sua melhoria e expansão. A concessionária EFVM, preocupada com suas emissões, adotou recentemente um sistema de controle baseado no sistema de injeção eletrônica, o qual faz a leitura do consumo de combustível em tempo real. O sistema implica não só no melhor controle das atividades, como também na redução do consumo durante as medições de desempenho das locomotivas e também na identificação de componentes que necessitam de substituição (VALE, 2013).

Por fim, a Ferrovia Centro-Atlântica deve ser destacada pelo elevado consumo de combustível, equivalente a 6,37 litros/milhares tku. Oliveira e Alves (2014) apontam que a alocação das locomotivas da FCA não é definida por meio de software de otimização avançado, mas sim realizada parcialmente manualmente. Como a empresa possui mais de 500 locomotivas (FCA, 2014a), este procedimento se torna pouco preciso e contribui para que haja mais consumo de diesel do que o desejado. Além de problemas no gerenciamento dos trens, a infraestrutura ferroviária também possui deficiências que implicam na redução da velocidade dos trens e na capacidade limitada de transporte nas vias.

Por outro lado, a Valor Logística Integrada – VLI, que possui como um de seus ativos a FCA, vêm investindo desde 2010 em melhorias nesta ferrovia. As obras contemplam a duplicação e retificação de 8,3 km do trecho que liga o leste de Belo Horizonte até General Carneiro e também estão previstas a construção de cinco viadutos, uma passagem rodoviária e duas passarelas entre o Horto e General Carneira (FCA, 2014b). Além disso, estão sendo ampliados 24 pátios de cruzamento ferroviário, garantindo que as composições atualmente utilizadas no corredor Minas-Bahia aumentem de 40 para 60 vagões e no corredor Centro-Leste de 60 para 90 vagões (TECNOLOGÍSTICA, 2013). Outra novidade trazida pela VLI é a aquisição de uma locomotiva esmerilhadora que retira as imperfeições dos trilhos e melhora a

performance do transporte em até 40% (GONÇALVES, 2015). Todas estas melhorias contribuem para o aumento da velocidade nos trechos ferroviários e da produtividade nas rotas, impactando diretamente no consumo de diesel.

### <span id="page-141-0"></span>*5.2.7 Distâncias rodoviárias*

As distâncias rodoviárias foram calculadas com a ferramenta *Google Maps*, considerando como origem as coordendas geográficas dos centros comerciais dos municípios pré-selecionados na subseção [5.2.1](#page-122-0) e como destino as coordenadas dos terminais ferroviários. Tendo em vista que a malha ferroviária adentra a área portuária e que existem diferentes pátios e terminais para recebimento dos caminhões em cada porto, optou-se por fixar o final do trecho ferroviário como sendo ponto de destino, isto é, o terminal ferroviário de desembarque foi considerado o local de chegada no porto.

Sabe-se que o roteirizador do *Google Maps* pode ser configurado para rotas que minimizem a distância, o tempo de viagem ou ainda que evitem pedágios e rodovias. Neste estudo, foram levantadas apenas as distâncias correspondentes ao caminho de menor tempo de viagem. Entretanto, é importante comentar que em situações reais é esperado que haja algumas alterações de traçado em função do conhecimento prático dos motoristas de caminhões, de modo a evitar pontos de atolamento, trechos com maior risco de assalto, rotas mal sinalizadas ou ainda roteiros sem postos de gasolina adequados.

A fim de automatizar os cálculos das distâncias, foi utilizada uma planilha Excel programada em *Visual Basic Applications* – VBA, que acessava a página do Google Maps e calculava o caminho mais rápido correspondente a cada par origem - destino, retornando os valores da distância, do tempo total de viagem e o nome da rodovia utilizada, conforme ilustrado na Figura 5.20.

Para facilitar a geração de pares origem-destino, foi criada uma planilha para cada grupo de municípios associados a um mesmo porto e para eles foram calculadas as distâncias a todos terminais de embarque ferroviário factíveis e também a distância dos municípios ao terminal de desembarque no porto. Ao final, os resultados foram copiados para outra planilha, que por sua vez executava o algoritmo de otimização, conforme explicado na subseção [5.2.9](#page-146-0) a seguir.

|                 | A                                  | B                                         |                                                 | D                                                                                   | F                         |                                         | G                                                                           | $\overline{H}$                           |                                                       |
|-----------------|------------------------------------|-------------------------------------------|-------------------------------------------------|-------------------------------------------------------------------------------------|---------------------------|-----------------------------------------|-----------------------------------------------------------------------------|------------------------------------------|-------------------------------------------------------|
|                 | RodaTudo                           |                                           |                                                 |                                                                                     |                           | Opção Principal                         |                                                                             |                                          |                                                       |
| $\overline{2}$  | <b>CEP Origem (ou</b><br>endereço) | <b>CEP Destino (ou</b><br>endereço)<br>л. | Tempo e Distância<br>(TEXTO)                    | Tempo de Viagem (trânsito<br>atual) TEXTO                                           | Distância (VALOR)<br>(km) | Tempo de Viagem<br>(LIVRE) VALOR (min). | Tempo de Viagem<br>(TRÂNSITO ATUAL)<br>VALOR (min) $\overline{\phantom{a}}$ | Momento da<br>Informação (dia e<br>hora) | Vias Principais do Trajeto<br>$\overline{\mathbf{v}}$ |
| 3               | $-15.008 - 59.951$                 | -24.991331. - 53.319582                   | 1.865 km, 25 horas                              | Google não informou para este trajeto                                               | 1865                      | 1500                                    | Não disponível                                                              | 04/03/2015 14:36                         | BR-163                                                |
| $\frac{4}{3}$   | $-22.698, -51.794$                 | -24.991331, -53.319582                    | 364 km, 4 horas 27 mins                         | Google não informou para este trajeto                                               | 364                       | 267                                     | Não disponível                                                              | 04/03/2015 14:36                         | BR-369                                                |
| 5               | $-22.821 - 51.595$                 | -24.991331, -53.319582                    | 366 km, 4 horas 35 mins                         | Google não informou para este trajeto                                               | 366                       | 275                                     | Não disponível                                                              | 04/03/2015 14:36                         | <b>BR-369</b>                                         |
| 6               | $-23.018, -50.406$                 | -24.991331. - 53.319582                   | 479 km, 5 horas 57 mins                         | Google não informou para este trajeto                                               | 479                       | 357                                     | Não disponível                                                              | 04/03/2015 14:36                         | BR-369                                                |
|                 | $-23.151 - 50.519$                 | -24.991331, -53.319582                    | 448 km, 5 horas 32 mins                         | Google não informou para este trajeto                                               | 448                       | 332                                     | Não disponível                                                              | 04/03/2015 14:36                         | <b>BR-369</b>                                         |
| $\bf{8}$        | $-22.188, -52.718$                 | -24.991331, -53.319582                    | 440 km, 6 horas 7 mins                          | Google não informou para este trajeto                                               | 440                       | 367                                     | Não disponível                                                              | 04/03/2015 14:36                         | Rod. Ver. Jocelino Pereira dos Santos                 |
| 9               | $-21.714 - 52.422$                 | -24.991331. -53.319582                    | 562 km, 6 horas 50 mins                         | Google não informou para este trajeto                                               | 562                       | 410                                     | Não disponível                                                              | 04/03/2015 14:36                         | BR-369                                                |
| $10-10$         | $-21.303 - 52.831$                 | -24.991331, -53.319582                    | 631km, 7 horas 46 mins                          | Google não informou para este trajeto                                               | 631                       | 466                                     | Não disponível                                                              | 04/03/2015 14:36                         | BR-369                                                |
| 11              | $-21.256 - 52.037$                 | -24.991331, -53.319582                    | 609 km, 7 horas 19 mins                         | Google não informou para este trajeto                                               | 609                       | 439                                     | Não disponível                                                              | 04/03/2015 14:36                         | BR-369                                                |
| 12 <sup>°</sup> | $-23.046, -50.074$                 | -24.991331, -53.319582                    | 502 km, 6 horas 13 mins                         | Google não informou para este trajeto                                               | 502                       | 373                                     | Não disponível                                                              | 04/03/2015 14:36                         | BR-369                                                |
| 13              | $-23.051 - 50.229$                 | -24.991331, -53.319582                    | 484 km, 5 horas 57 mins                         | Google não informou para este trajeto                                               | 484                       | 357                                     | Não disponível                                                              | 04/03/2015 14:36                         | BR-369                                                |
| 14              | $-23.11 - 50.368$                  | -24.991331, -53.319582                    | 467 km. 5 horas 45 mins                         | Google não informou para este trajeto                                               | 467                       | 345                                     | Não disponível                                                              | 04/03/2015 14:36                         | <b>BR-369</b>                                         |
| 15              | $-23.181 - 50.647$                 | -24.991331, -53.319582                    | 432 km, 5 horas 21 mins                         | Google não informou para este trajeto                                               | 432                       | 321                                     | Não disponível                                                              | 04/03/2015 14:36                         | BR-369                                                |
| 16              | $-23.08, -50.751$                  | -24.991331, -53.319582                    | 445 km, 5 horas 26 mins                         | Google não informou para este trajeto                                               | 445                       | 326                                     | Não disponível                                                              | 04/03/2015 14:36                         | BR-369                                                |
| 17 <sup>°</sup> | $-22.618, -51.966$                 | -24.991331, -53.319582                    | 382 km, 4 horas 43 mins                         | Google não informou para este trajeto                                               | 382                       | 283                                     | Não disponível                                                              | 04/03/2015 14:36                         | BB-369                                                |
| 18              | $-22.656 - 52.86$                  | -24.991331, -53.319582                    | 346 km, 4 horas 51 mins                         | Google não informou para este trajeto                                               | 346                       | 291                                     | Não disponível                                                              | 04/03/2015 14:36                         | Rod. Ver. Jocelino Pereira dos Santos                 |
| 19              | $-22.736 - 53.04$                  | -24.991331, -53.319582                    | 326 km, 4 horas 36 mins                         | Google não informou para este trajeto                                               | 326                       | 276                                     | Não disponível                                                              | 04/03/2015 14:36                         | Rod. Ver. Jocelino Pereira dos Santos                 |
| 20              | $-22.295, -53.271$                 | -24.991331, -53.319582                    | 433 km, 6 horas 1 min                           | Google não informou para este trajeto                                               | 433                       | 361                                     | Não disponível                                                              | 04/03/2015 14:37                         | Rod. Ver. Jocelino Pereira dos Santos                 |
| 21              | $-23.161 - 49.969$                 | -24.991331. -53.319582                    | 520 km, 6 horas 29 mins                         | Google não informou para este trajeto                                               | 520                       | 389                                     | Não disponível                                                              | 04/03/2015 14:37                         | <b>BR-369</b>                                         |
| 22              | $-23.037 - 50.838$                 | -24.991331, -53.319582                    | 437 km, 5 horas 22 mins                         | Google não informou para este trajeto                                               | 437                       | 322                                     | Não disponível                                                              | 04/03/2015 14:37                         | <b>BR-369</b>                                         |
| 23              | $-23.198, -50.796$                 | -24.991331, -53.319582                    | 422 km, 5 horas 14 mins                         | Google não informou para este trajeto                                               | 422                       | 314                                     | Não disponível                                                              | 04/03/2015 14:37                         | <b>BR-369</b>                                         |
| 24              | $-23.059, -51.036$                 | -24.991331, -53.319582                    | 400 km, 4 horas 55 mins                         | Google não informou para este trajeto                                               | 400                       | 295                                     | Não disponível                                                              | 04/03/2015 14:37                         | <b>BR-369</b>                                         |
| 25              | $-22.851 - 51.028$                 | -24.991331, -53.319582                    | 424 km, 5 horas 12 mins                         | Google não informou para este trajeto                                               | 424                       | 312                                     | Não disponível                                                              | 04/03/2015 14:37                         | BR-369                                                |
| 26              | $-24.824 - 49.261$                 | -24.991331, -53.319582                    | 560 km. 7 horas 12 mins                         | Google não informou para este trajeto                                               | 560                       | 432                                     | Não disponível                                                              | 04/03/2015 14:37                         | <b>BR-277</b>                                         |
| 27              | $-22.549 - 52.061$                 | -24.991331, -53.319582                    | 396 km. 5 horas 1 min.                          | Google não informou para este trajeto                                               | 396                       | 301                                     | Não disponível                                                              | 04/03/2015 14:37                         | BR-369                                                |
| 28              | $-22.756, -51.379$                 | -24.991331. -53.319582                    | 394 km, 4 horas 58 mins                         | Google não informou para este trajeto                                               | 394                       | 298                                     | Não disponível                                                              | 04/03/2015 14:37                         | <b>BR-369</b>                                         |
| $\sim$          | 22.70 E1.221                       | ON GO1001 ED 010E00                       | $A \cap A$ for $E$ is a contribution of $E = 1$ | $C$ and also $\mathcal{L}$ and $\mathcal{L}$ are also also also also be adverse $C$ | $A \supseteq A$           | 240                                     | Mill and the second state of                                                | DAIDDIDDHE 14.07                         | on peo                                                |
|                 |                                    | $\bigoplus$<br><b>PesquisaTempos</b>      |                                                 |                                                                                     |                           |                                         |                                                                             | 14.                                      |                                                       |

**Figura 5.20 -** Planilha utilizada para cálculo das distâncias rodoviárias

**Fonte:** Elaboração própria.

## <span id="page-143-0"></span>*5.2.8 Rede de transportes simplificada*

Com base no fator de consumo de combustível de cada trecho e nas distâncias rodoviárias e ferroviárias descritos nas subseções [5.2.5](#page-133-0) a [5.2.7,](#page-141-0) foram estruturadas redes de transporte simplificadas para os 6 portos considerados neste estudo, conforme ilustrado nas Figuras 5.21 a 5.26.

Os arcos tracejados representam rotas ferroviárias e estão associados a um valor de emissão fixo para todos os municípios. Já os arcos contínuos traduzem trajetos por rodovia e seu valor depende da localização do município analisado. Por outro lado, os nós em amarelo simbolizam os municípios de origem. Já em laranja são apresentados os terminais de embarque e desembarque ferroviários disponíveis.

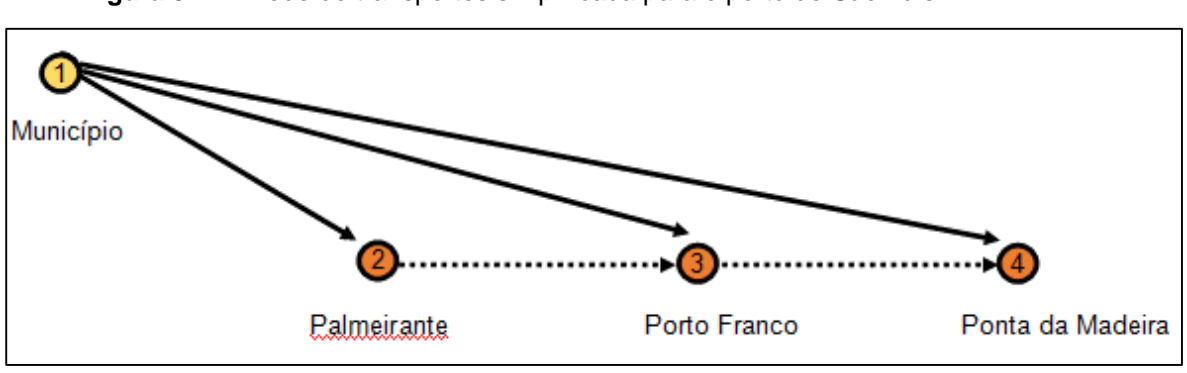

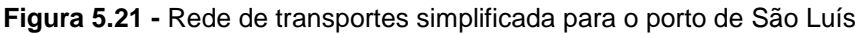

 **Fonte:** Elaboração própria.

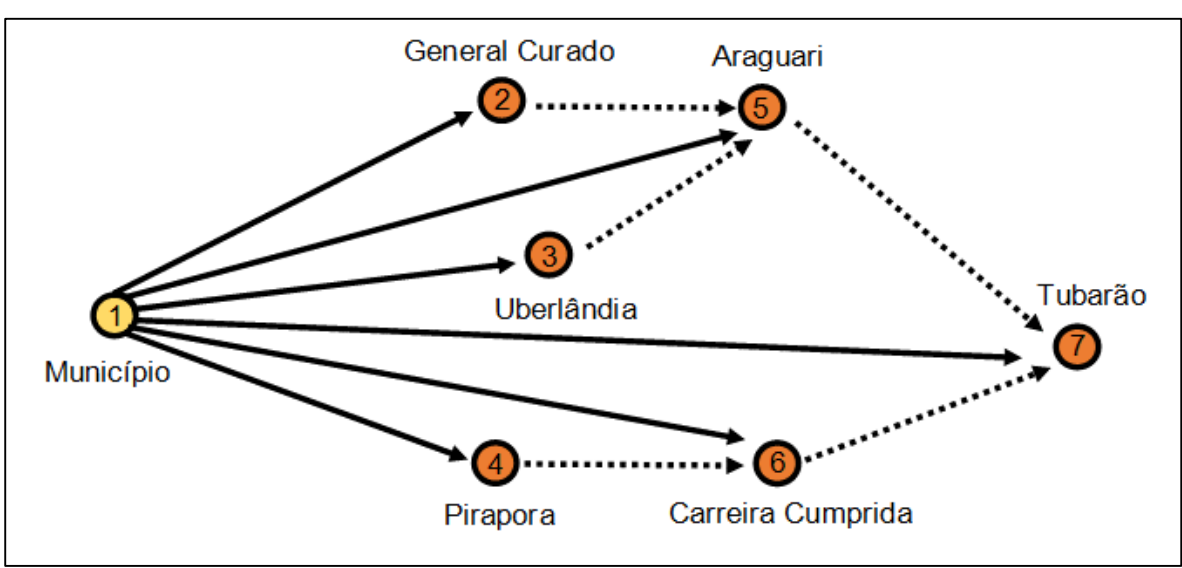

**Figura 5.22 -** Rede de transportes simplificada para o porto de Vitória

**Fonte:** Elaboração própria.
Vale ressaltar que os arcos não possuem limite de capacidade. Conforme esclarecido anteriormente, o foco deste trabalho é a avaliação do potencial máximo de economia de emissões por unidade de carga transportada. Assim, não foi abordada a questão da capacidade dos terminais e dos volumes em cada arco.

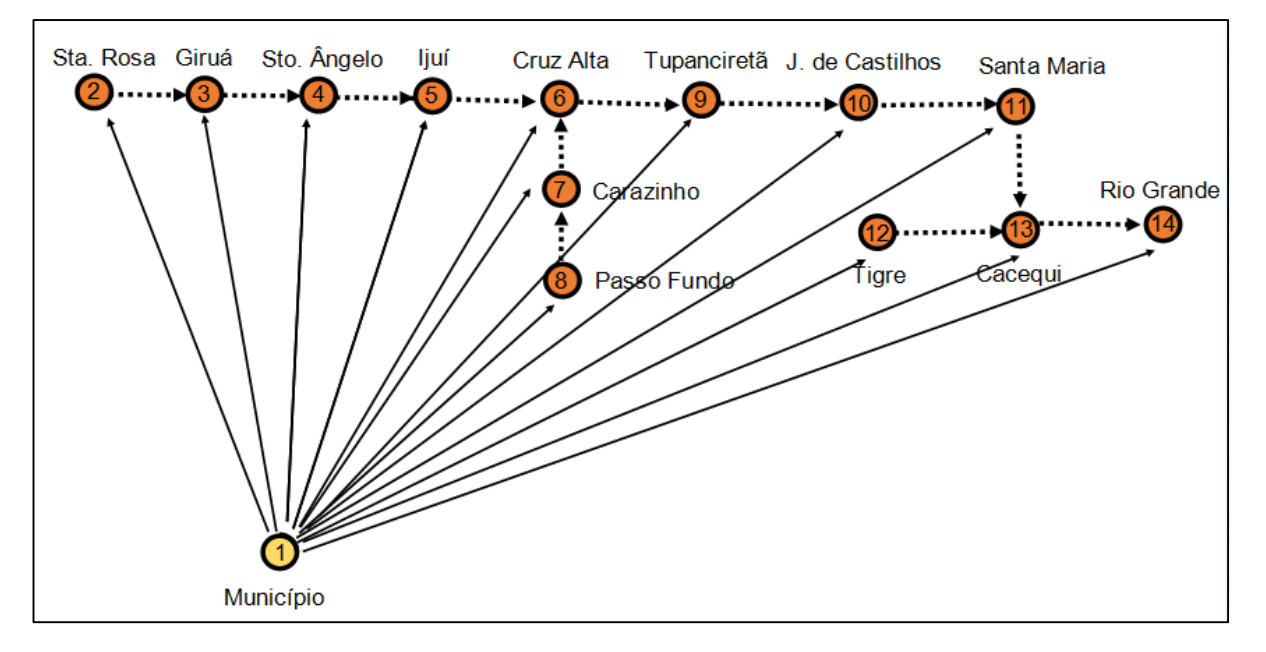

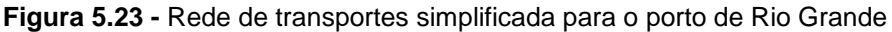

**Figura 5.24 -** Rede de transportes simplificada para o porto de Santos

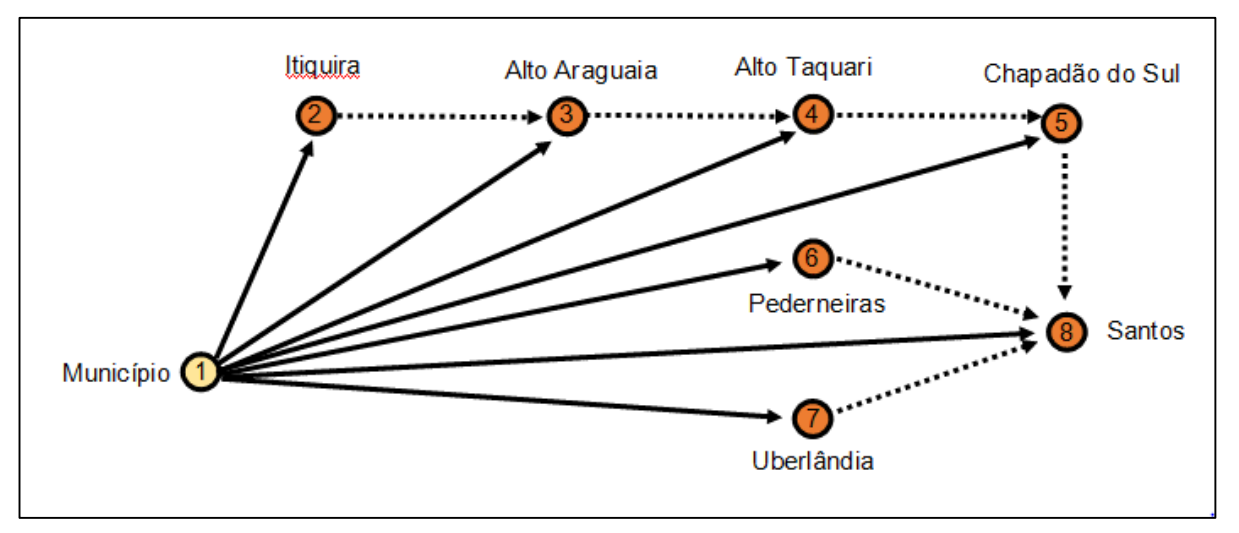

Dessa maneira, evitou-se trabalhar com os dados desagregados por subtrecho, o que não traria maior acurácia aos resultados, mas sim maior complexidade e tempo de resolução para o algoritmo de otimização. Além disso, as redes de transportes elaboradas individualmente por porto garantiram melhor visualização do problema intermodal e dispensaram a necessidade de softwares de otimização mais robustos.

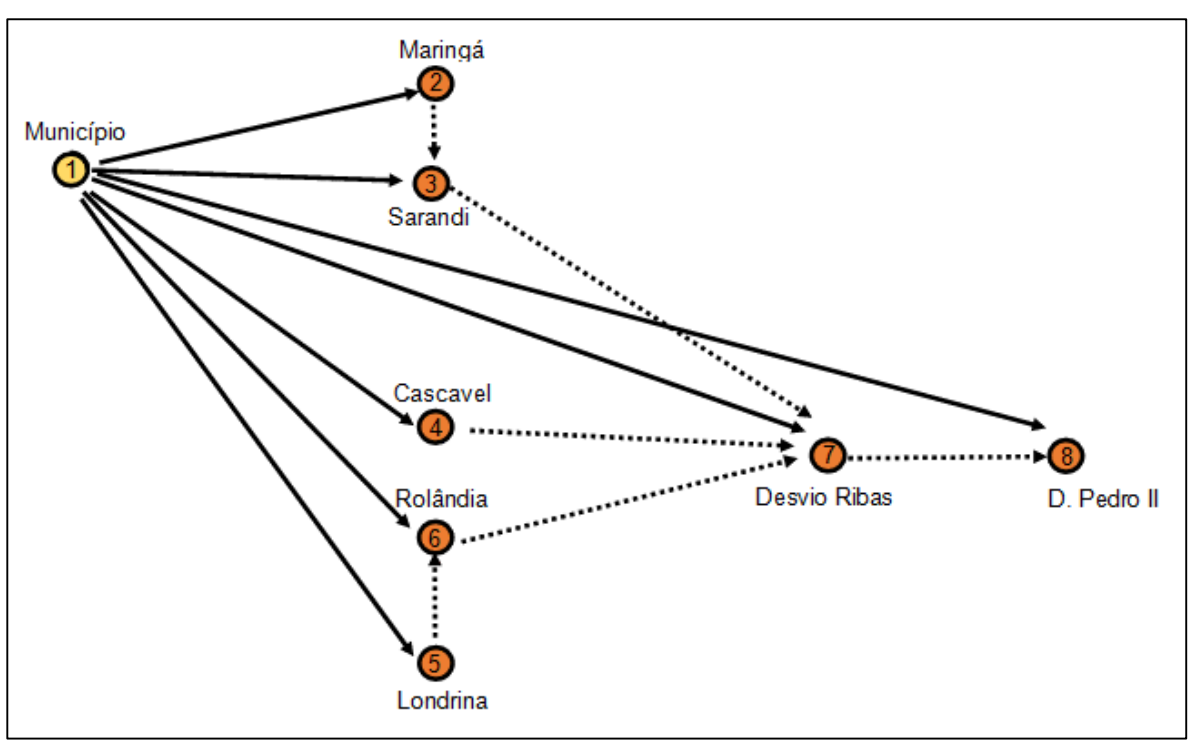

**Figura 5.25 -** Rede de transportes simplificada para o porto de Paranaguá

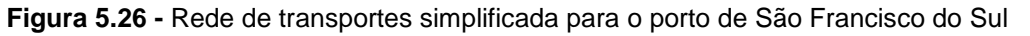

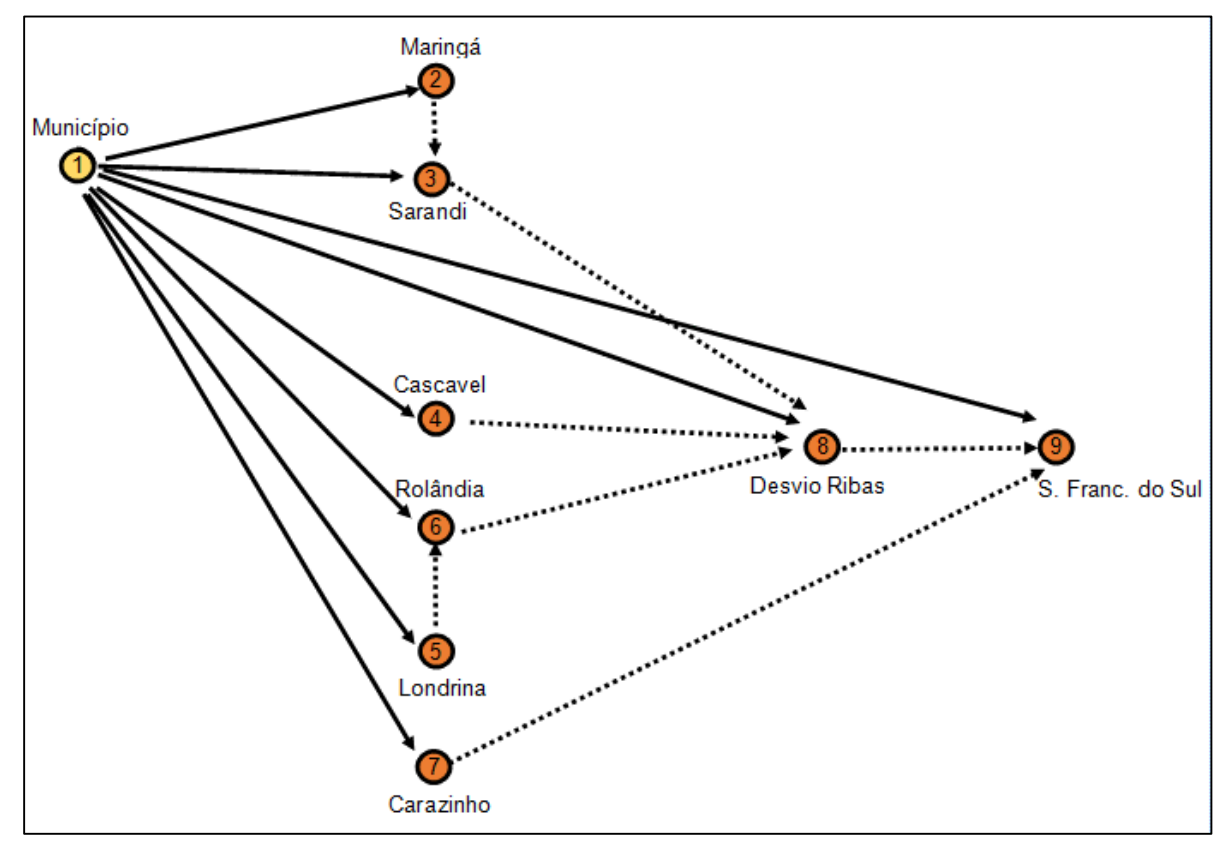

Nota-se que as redes de transporte para cada porto são bastante simples, sendo a solução ótima facilmente obtida para um município qualquer i. Entretanto, para cada origem foi necessário calcular as distâncias rodoviárias em todos os arcos contínuos e, em seguida, estimar as emissões correspondentes a estes arcos. Considerando que o problema da soja inclui mais de 1500 municípios de origem e que os portos estão associados a terminais de embarque diferentes, a divisão da modelagem em sub-redes foi essencial para que o caminho mínimo das rotas fosse calculado de maneira automatizada e que só as distâncias relevantes para aquele município fossem necessárias.

#### *5.2.9 Algoritmo de otimização*

O modelo de fluxo em rede foi implementado e resolvido utilizando o Solver da planilha eletrônica do tipo Excel com recursos de interface com o usuário para preenchimento dos dados em linguagem *Visual Basic Applications* (VBA). A Figura 5.27 exemplifica a modelagem correspondente aos municípios na zona de influência do porto de Vitória, sendo que a estrutura da planilha foi dividida em: dados iniciais, variáveis de decisão, função objetivo e restrições.

Os arcos (1,2), (1,3), (1,4), (1,5) e (1,6) representam as ligações rodoviárias entre os municípios de origem e os terminais de embarque ferroviário e, portanto, as emissões relativas a estes arcos precisavam ser atualizadas na planilha para cada município analisado (células brancas com borda preta). Associado a cada um dos arcos da rede foram definidas variáveis de decisão binárias (xi-j), cujo valor seria 1 se o arco fosse escolhido ou zero se o mesmo não fizesse parte da rota de menor emissão (células amarelas).

Nesse sentido, a função objetivo a ser minimizada seria a emissão intermodal total entre o município e o porto de exportação escolhido (célula verde), a qual seria calculada pelo produto entre as variáveis de decisão e os valores de emissão entre os nós da rede. Por outro lado, para garantir que o roteiro escolhido partisse do nó 1 e alcançasse o nó 7, foram adicionadas restrições de balanceamento nos nós:

 $(n6 1) X_{1-2} = 1$ (nó 2)  $X_{2-5} - X_{1-2} = 0$ 

 $(n6 3) X_{3-5} - X_{1-3} = 0$  $(n6 4) X_{4-6} - X_{1-6} = 0$ (nó 5)  $X_{5-7} - X_{1-5} - X_{2-5} - X_{3-5} = 0$  $(n6 6) X_{6-7} - X_{4-6} - X_{1-6} = 0$  $(n6 7) X_{6-7} + X_{5-7} + X_{1-7} = 1$ 

Por último, para facilitar a interpretação dos resultados foi acrescentada uma célula com a função "SE", que apontava o nome do terminal de embarque escolhido com base nos valores atribuídos às variáveis de decisão, por exemplo, se o arco 1-2 possuísse valor 1, a célula L4 apresentaria o texto "General Curado" (célula vermelha), correspondente ao terminal situado no nó 2.

Após a montagem da planilha-base para os portos, o problema poderia ser facilmente resolvido pelo Solver do Excel, considerando que o número de variáveis de decisão era pequeno e que as equações eram lineares. Entretanto, seria necessário replicar os cálculos para todos os pares origem-destino e depois organizar a apresentação dos resultados. Em vista disto, preferiu-se utilizar um código escrito em linguagem VBA para automatizar as etapas de cálculo.

A [Figura 5.28](#page-149-0) apresenta o código utilizado para o porto de Vitória, sendo que o mesmo raciocínio foi utilizado para os outros portos. As primeiras linhas do código buscam na aba "emissões" os valores de emissões de CO<sup>2</sup> correspondentes aos trechos rodoviários referentes ao município i e colam estas informações na aba "rede", de forma a preencher a coluna de dados apresentada na . As linhas seguintes correspondem à modelagem no Solver, definindo a posição da célula objetivo a ser minimizada e das variáveis de decisão a serem alteradas, além de incluir as restrições de balanceamento dos nós. O último bloco de código especifica quais resultados devem ser separados e onde devem ser colados na aba "resultados".

A Figura 5.29 ilustra a estrutura dos resultados encontrados para o porto de Vitória. Basicamente, a tabela apresenta: nome do município, emissões totais rodoviárias, emissões totais intermodais, economia de dióxido de carbono obtida com a intermodalidade em porcentagem e o nome do terminal de embarque escolhido na rota rodo-ferroviária. Estes resultados serão analisados em detalhes no capítulo [6](#page-151-0)

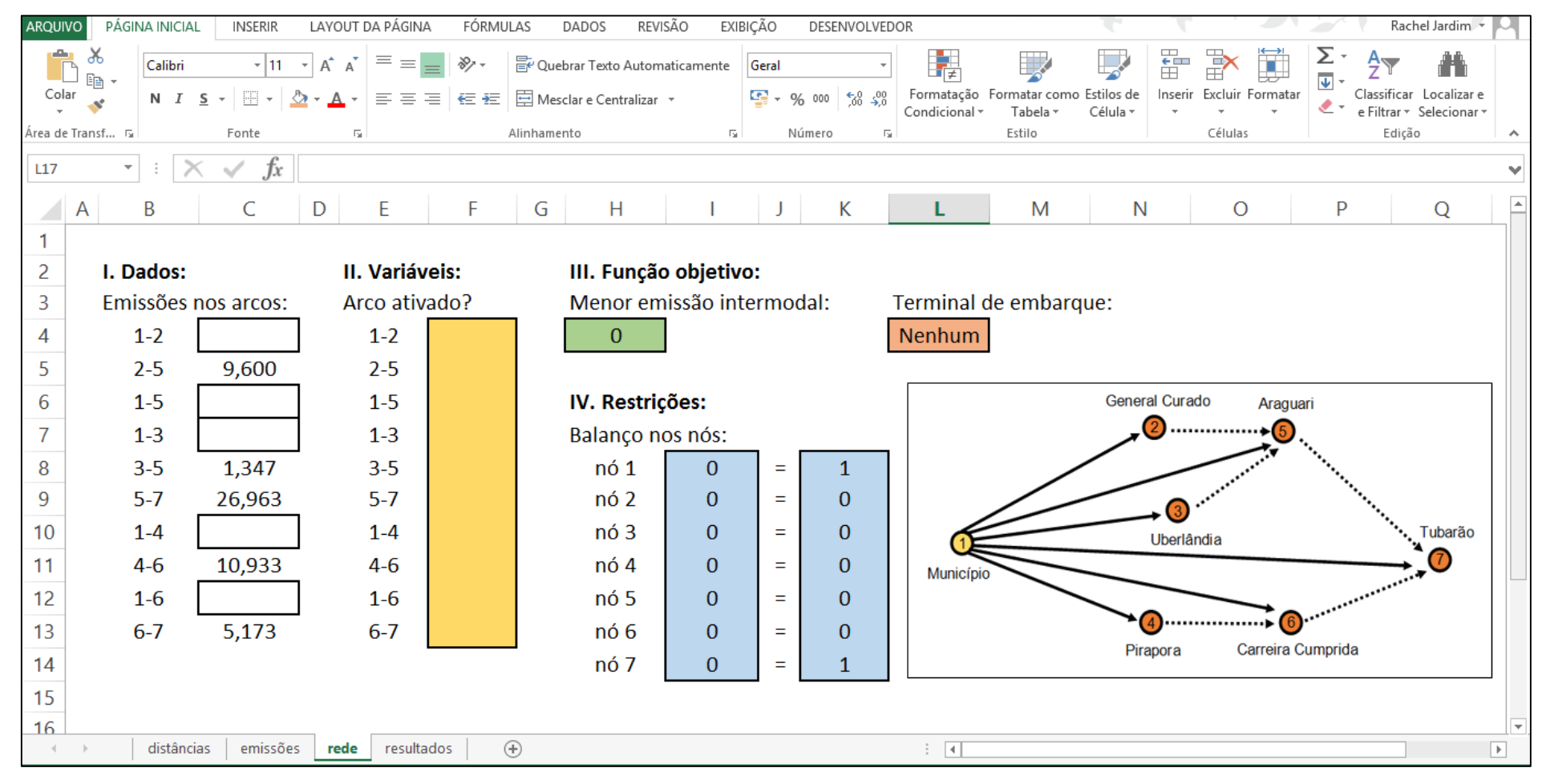

**Figura 5.27 -** Modelagem do problema de emissões em Excel

**Fonte:** Elaboração própria.

```
Sub Vitória ()
' Vitória Macro
i = 3'eram 68 municípios apenas'
For i = 3 To 71
'copiando os dados para a aba do Solver'
    Sheets ("emissões") . Select
        \arccos 2 = \text{Cells}(i, 3)\arccos 5 = \text{Cells}(i, 4)\arccos 3 = \text{Cells}(i, 5)\arccos\left[\frac{4}{4}\right] = \text{Cells}(i, 6)\arccos 6 = \text{Cells}(i, 7)Sheets ("rede"). Select
        Cells (4, 3) = \text{arcol } 2Cells (6, 3) = \arccos 1.5Cells (7, 3) = \arccos 3Cells (10, 3) = \arccos 1 4
        Cells (12, 3) = \arccos 16'rodando o Solver'
        SolverReset
        SolverOk SetCell:="$H$4", MaxMinVal:=2, Engine:=1, ByChange:="$F$4:$F$13"
        SolverAdd CellRef:="$I$8", Relation:=2, FormulaText:="1"
        SolverAdd CellRef:="$I$9:$I$13", Relation:=2, FormulaText:="0"
        SolverAdd CellRef:="$I$14", Relation:=2, FormulaText:="1"
        SolverAdd CellRef:="$F$4:$F$13", Relation:=5
        SolverSolve UserFinish:=True
'copiando os resultados para a aba final'
    Sheets ("rede") . Select
        emissaoIntermodal = Cells(4, 8)
         terminal = Cells(4, 12)Sheets ("resultados"). Select
        Cells(i, 3) = emissaofntermodalCells(i, 6) = terminal
Next
End Sub
```
<span id="page-149-0"></span>**Figura 5.28 -** Código em linguagem VBA utilizado para o porto de Vitória

**Fonte:** Elaboração própria.

.

| ARQUIVO |                        | PÁGINA INICIAL<br><b>INSERIR</b><br>LAYOUT DA PÁGINA                | REVISÃO<br>EXIBIÇÃO<br>FÓRMULAS<br>DADOS                              | DESENVOLVEDOR                                                                        |                                                                   | Rachel Jardim                                                              |          |  |  |  |  |
|---------|------------------------|---------------------------------------------------------------------|-----------------------------------------------------------------------|--------------------------------------------------------------------------------------|-------------------------------------------------------------------|----------------------------------------------------------------------------|----------|--|--|--|--|
| Colar   | X<br>酯                 | Calibri<br>$+11$<br>N $I \leq -$<br>在班<br>三<br>ઝ<br>Α               | <sup>2</sup> Quebrar Texto Automaticamente<br>Mesclar e Centralizar * | Número<br>Formatação<br>$\frac{1}{25}$ - $\frac{9}{6}$ 000<br>- 유 원<br>Condicional - | 钟<br>Estilos de<br>Formatar como<br>Inserir<br>Célula -<br>Tabela | ₽<br>$\overline{\mathbf{v}}$<br>Excluir Formatar<br>e Filtrar * Selecionar |          |  |  |  |  |
|         | area de Transf…   ڇ    | Fonte<br>Бv.                                                        | Alinhamento<br>Гý.                                                    | Número                                                                               | Estilo                                                            | Células<br>Edição                                                          | $\wedge$ |  |  |  |  |
| C15     | Ťx<br>36,8736800352526 |                                                                     |                                                                       |                                                                                      |                                                                   |                                                                            |          |  |  |  |  |
|         | A                      | B                                                                   |                                                                       | D                                                                                    | E                                                                 | F                                                                          |          |  |  |  |  |
| 1       |                        |                                                                     | Emissão intermodal                                                    | Emissão rodoviária                                                                   |                                                                   | <b>Terminal de</b>                                                         |          |  |  |  |  |
| 2       |                        | Nome do município                                                   | (kg CO2/t)                                                            | (kg CO2/t)                                                                           | Economia (%)                                                      | embarque                                                                   |          |  |  |  |  |
| 3       |                        | Vila Rica                                                           | 64,839                                                                | 75,924                                                                               | 15%                                                               | Carreira Cumprida                                                          |          |  |  |  |  |
| 4       |                        | Peixoto de Azevedo                                                  | 75,772                                                                | 87,694                                                                               | 14%                                                               | Pirapora                                                                   |          |  |  |  |  |
| 5       |                        | Santa Cruz do Xingu                                                 | 67,036                                                                | 77,682                                                                               | 14%                                                               | Carreira Cumprida                                                          |          |  |  |  |  |
| 6       |                        | São Miguel do Araguaia                                              | 44,187                                                                | 55,272                                                                               | 20%                                                               | Carreira Cumprida                                                          |          |  |  |  |  |
| 7       |                        | Novo Planalto                                                       | 41,833                                                                | 52,918                                                                               | 21%                                                               | Carreira Cumprida                                                          |          |  |  |  |  |
| 8       |                        | <b>Bonópolis</b>                                                    | 41,488                                                                | 52,573                                                                               | 21%                                                               | Carreira Cumprida                                                          |          |  |  |  |  |
| 9       |                        | São Félix do Araguaia                                               | 64,243                                                                | 74,857                                                                               | 14%                                                               | Carreira Cumprida                                                          |          |  |  |  |  |
| 10      |                        | São José do Xingu                                                   | 64,965                                                                | 75,610                                                                               | 14%                                                               | Carreira Cumprida                                                          |          |  |  |  |  |
| 11      |                        | Bom Jesus do Araguaia                                               | 60,163                                                                | 70,808                                                                               | 15%                                                               | Carreira Cumprida                                                          |          |  |  |  |  |
| 12      |                        | Serra Nova Dourada                                                  | 60,414                                                                | 71,059                                                                               | 15%                                                               | Carreira Cumprida                                                          |          |  |  |  |  |
| 13      |                        | Montividiu do Norte<br>distâncias<br>emissões<br>resultados<br>rede | 41 990<br>$^{\circledR}$                                              | 53.075<br>-141                                                                       | 71%                                                               | Carreira Cumnrida                                                          | l w      |  |  |  |  |

**Figura 5.29 -** Resultados relativos ao porto de Vitória

**Fonte:** Elaboração própria.

# <span id="page-151-0"></span>**6 RESULTADOS**

Este capítulo tem por objetivo apresentar o potencial de economia de emissões calculado para cada município exportador de soja brasileiro por meio do transporte intermodal. Primeiramente, são apresentados os resultados em gráficos de dispersão e de frequência acumulada por porto estudado, de modo a permitir a identificação da faixa de variação dos resultados, dos seus valores mais frequentes e também a comparação de desempenho entre portos. Em seguida, os resultados são representados em um mapa de economia de emissões, isto é, um *heat map* em função do potencial de redução de emissões de dióxido de carbono por meio da rota rodoferroviária. Ao final do capítulo, encontra-se a análise de sensibilidade dos resultados, a qual abordou possíveis alterações do parâmetro de consumo rodoviário e seu impacto nos resultados finais.

Os resultados encontrados para os municípios produtores de soja nas zonas de influência dos seis portos analisados foram plotados em gráficos de dispersão, conforme apresentado na Figura 6.1 e na Figura 6.2. De maneira geral, eles se concentraram na faixa entre -50% e 50% de redução de emissões obtida por meio da intermodalidade. Por outro lado, alguns municípios atingiram valores inferiores a - 300%, demonstrando que o transporte intermodal não apresenta vantagens do ponto de vista de emissões para alguns municípios brasileiros. Já reduções superiores a 50% foram raramente observadas, à exceção daquelas rotas destinadas ao porto de São Luís que apresentou diversos resultados entre 50% e 70%.

Além da dispersão dos resultados, também foram analisadas as médias obtidas para cada uma das zonas de influência portuárias. As maiores médias foram identificadas nos gráficos dos municípios que exportam pelos portos de Vitória (27%), Paranaguá (9%) e Rio Grande (6%). Deve-se salientar que para Vitória apenas 4 municípios obtiveram valores inferiores a 0%, o que contribuiu para que a média se mantivesse positiva e elevada, sem que fosse necessário compensar com valores acima de 50%. Já as zonas de influência de São Francisco do Sul e São Luís estiveram associadas às menores médias de economia de emissões, equivalentes a -49% e -10%. Este comportamento pode ser justificado pela ausência de terminais de embarque para a soja em Santa Catarina e no Maranhão, prejudicando a viabilidade de rotas intermodais nesses estados.

No intuito de detalhar a análise das faixas de economia encontradas, foram elaborados gráficos de frequência acumulada para os resultados em função da faixa de economia, conforme ilustrado na Figura 6.3 e na Figura 6.4. Verifica-se que os valores positivos, isto é, aqueles correspondentes a mais de 0% de economia de emissão, representam 94% dos municípios exportadores pelo porto de Vitória, 27% de São Francisco do Sul, 27% dos municípios com destino a Santos, 96% de Paranaguá, 39% de Rio Grande e 79% relativa ao porto de São Luís. Sendo assim, pode-se dizer que quase todos os municípios analisados na zona de influência de Vitória e Paranaguá estiveram associados a um transporte intermodal mais vantajoso do ponto de vista ambiental do que o modo rodoviário.

A partir dos gráficos de frequência acumulada, também foi possível identificar as faixas de economia de emissões, onde a maior parte dos resultados se concentraram. Observando-se a inclinação das curvas plotadas nas Figura 6.3 e 6.4, nota-se que o maior acúmulo de resultados ocorreu nas seguintes faixas:

- São Francisco do Sul, Santos e Rio Grande: entre -50 e 0%
- Paranaguá: entre 10 e 20%
- Vitória: entre 20 e 30%
- São Luís: entre 40 e 50%

Os gráficos de frequência acumulada também permitiram a análise da amplitude dos resultados encontrados para cada porto. Enquanto por um lado São Luís apresentou resultados até a faixa de 70 a 80%, para o porto de Rio Grande foram identificados resultados somente até 40%, sendo que a faixa de 30 a 40% concentrou apenas 0,5% dos dados analisados para este porto.

**Figura 6.1 -** Economia de emissões correspondentes aos municípios exportadores de soja nas zonas de influência dos portos de Santos, Rio Grande, Vitória, Paranaguá

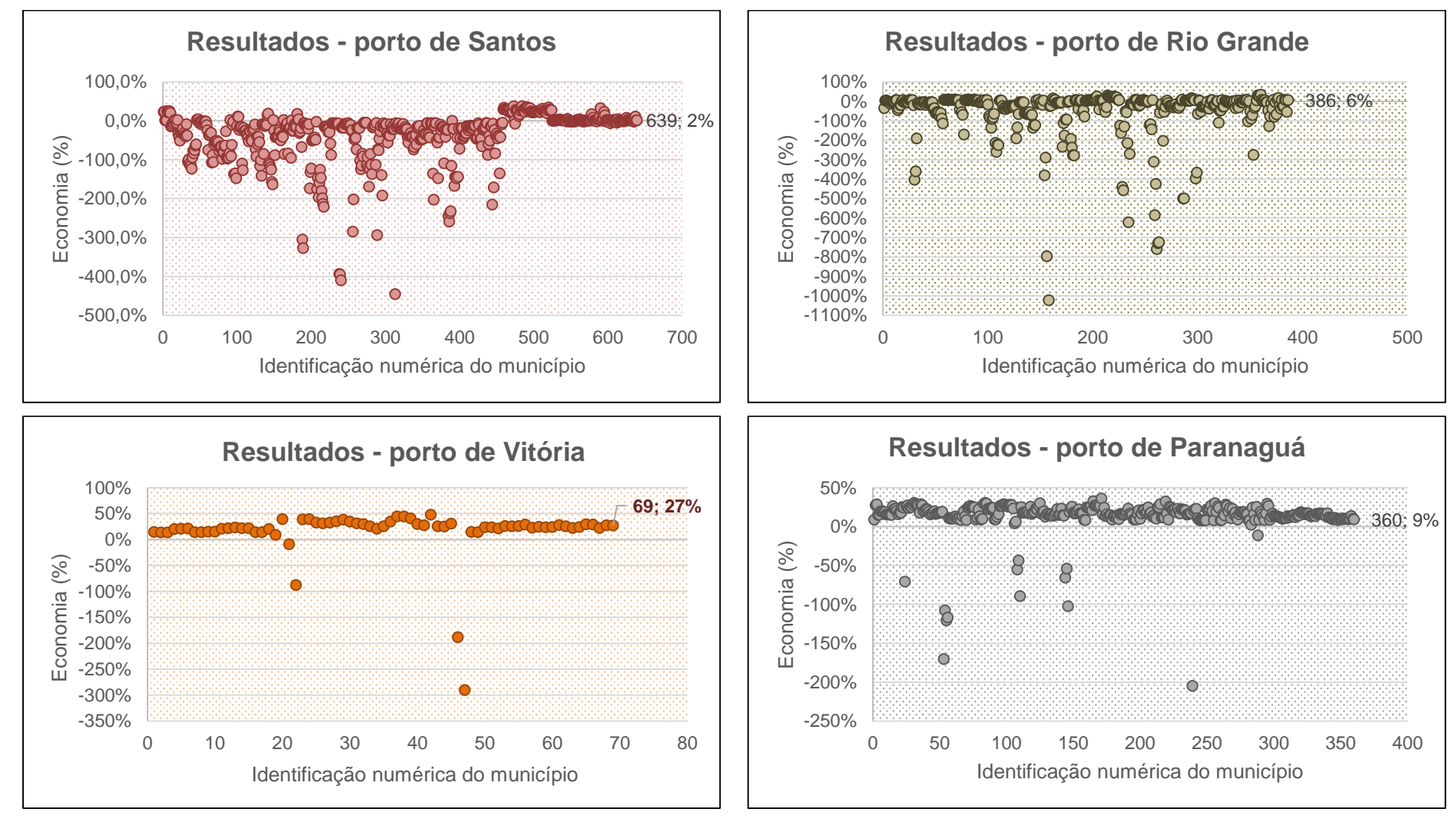

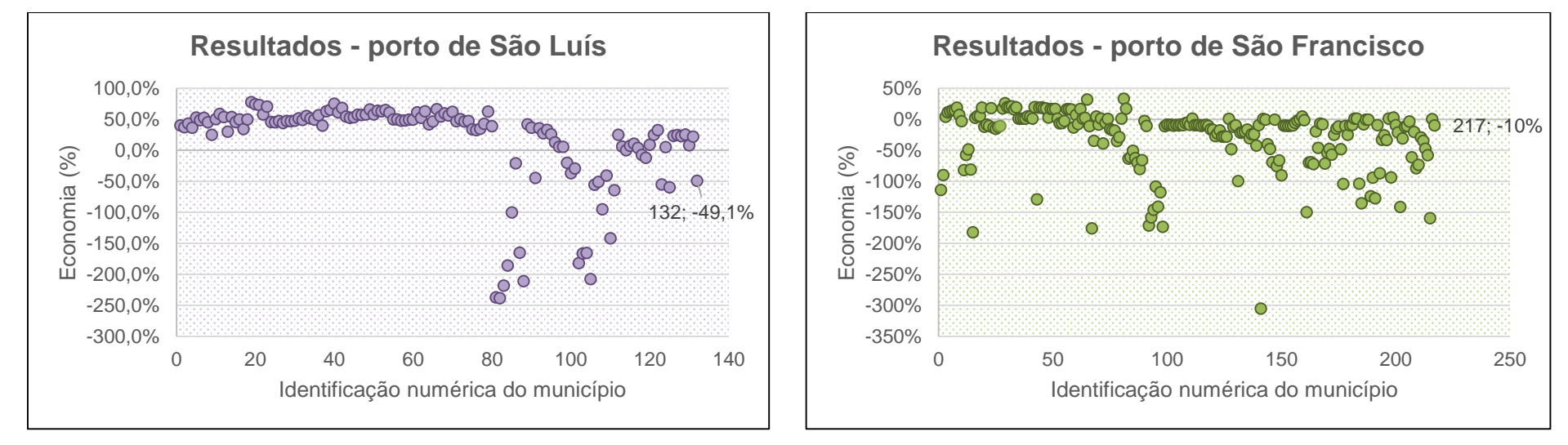

**Figura 6.2 -** Economia de emissões correspondentes aos municípios exportadores de soja nas zonas de influência dos portos de São Luís e São Francisco

**Fonte:** Elaboração própria.

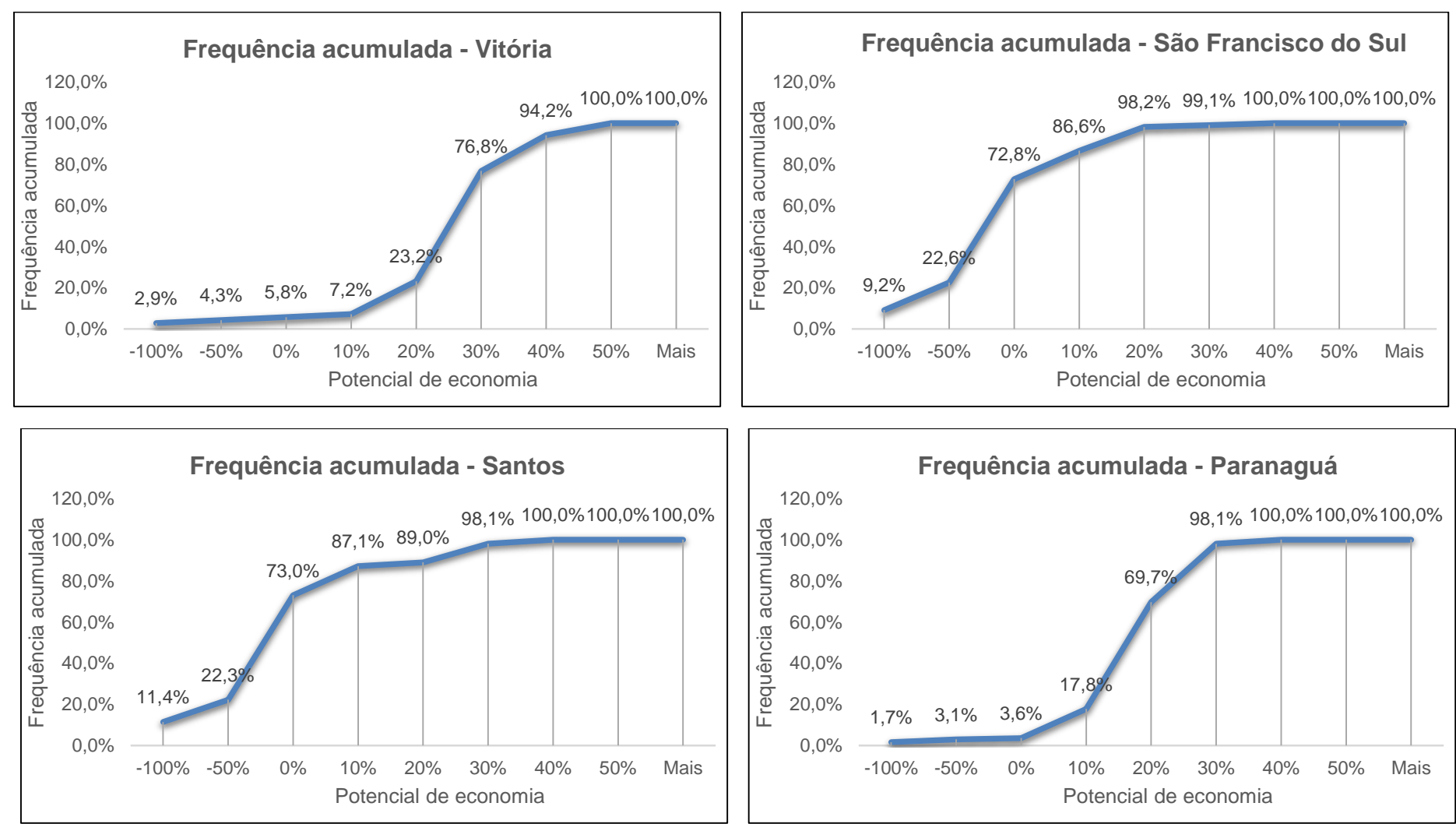

**Figura 6.3 -** Frequência acumulada dos resultados encontrados para o potencial de economia de emissões correspondente aos municípios na zona de influência do porto de Vitória, São Francisco do Sul, Santos e Paranaguá

**Figura 6.4 -** Frequência acumulada dos resultados encontrados para o potencial de economia de emissões correspondente aos municípios na zona de influência do porto de Rio Grande e São Luís

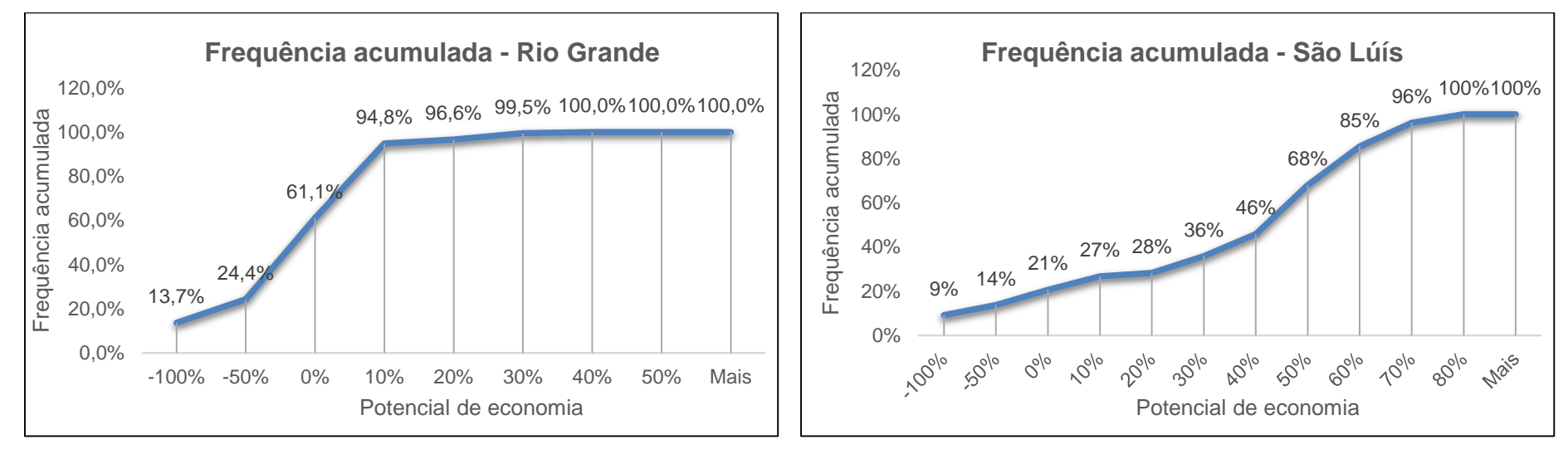

**Fonte:** Elaboração própria.

Os resultados analisados até aqui foram tratados por zona de influência portuária, possibilitando verificar quais regiões geográficas são mais vantajosas para o transporte intermodal. Todavia, sabe-se que a distância da origem ao terminal de embarque é fator crucial para um transporte intermodal eficiente. Por isso, foram separados os municípios até 100 quilômetros do terminal de embarque e aqueles entre 100 e 300 quilômetros, de forma a identificar o efeito da distância do terminal de embarque na economia de emissões.

A título de exemplo, são apresentados os resultados para os municípios nas zonas de influência do porto de Paranaguá, Rio Grande e Santos. As Figuras 6.5 a 6.7 presentam em azul o potencial de economia verificado para munícipios até 100 quilômetros do terminal de embarque e em cinza correspondente aos munícipios situados entre 100 e 300 quilômetros do terminal.

Nota-se que os resultados dos municípios que exportam por Paranaguá tendem a se concentrar entre 20 e 40% para ambas as distâncias, sendo que o ponto máximo da curva se desloca de 30% para 20% ao aumentar a distância do terminal. De maneira similar, os resultados para o Porto de Rio Grande se concentram entre -50% e 20%, sendo que o pico se altera de 10% para 0% quando o município se distancia do terminal. Quanto aos municípios com destino a Santos, verifica-se que potenciais de economia elevados, superiores a 40%, deixam de existir após 100 quilômetros de distância.

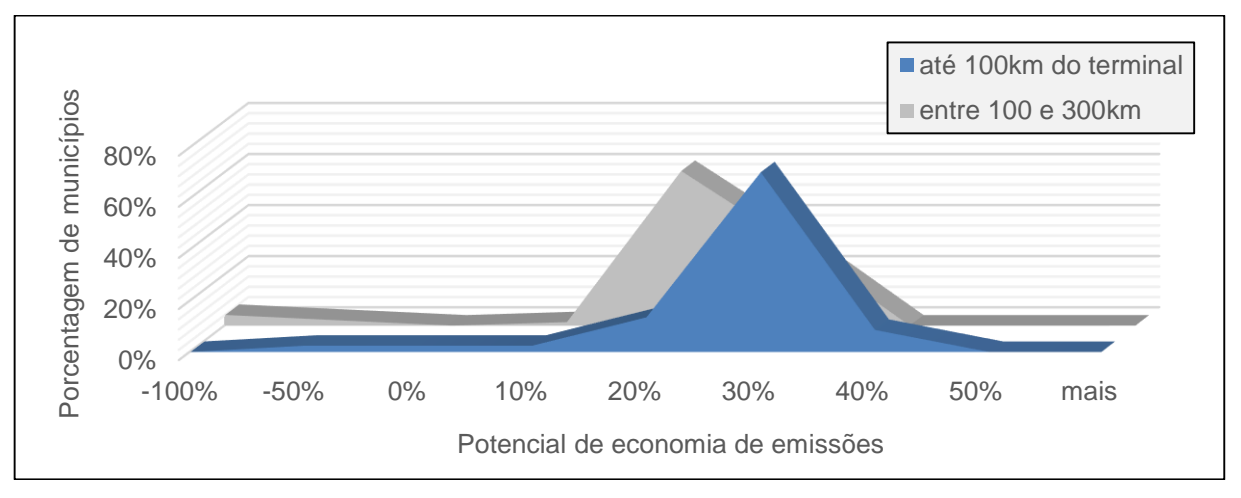

**Figura 6.5 –** Impacto da distância do terminal de embarque nas emissões: exportações de Paranaguá

**Fonte:** Elaboração própria.

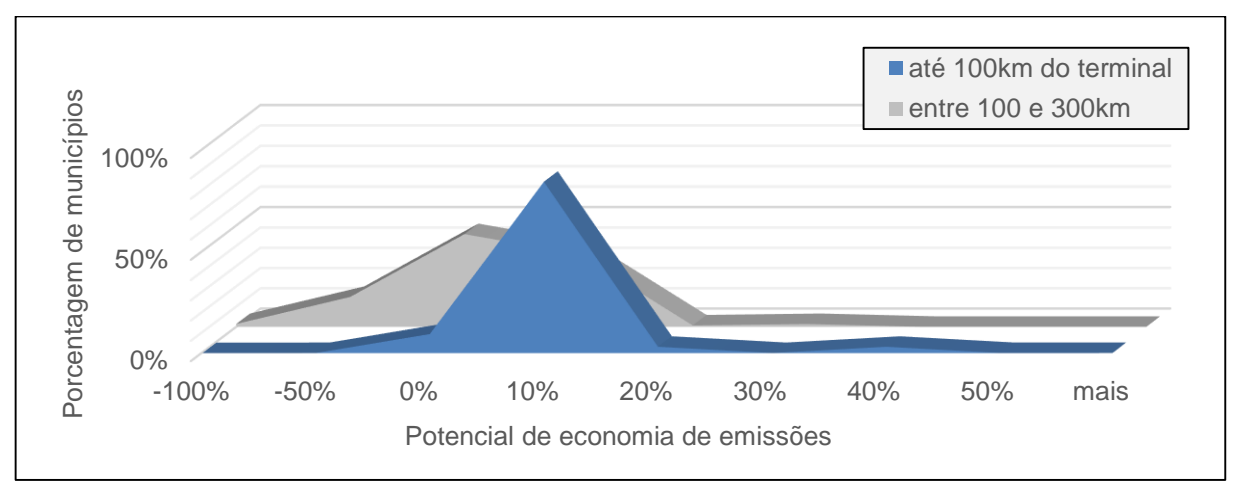

**Figura 6.6 -** Impacto da distância do terminal de embarque nas emissões: exportações de Rio Grande

**Figura 6.7 -** Impacto da distância do terminal de embarque nas emissões: exportações de Santos

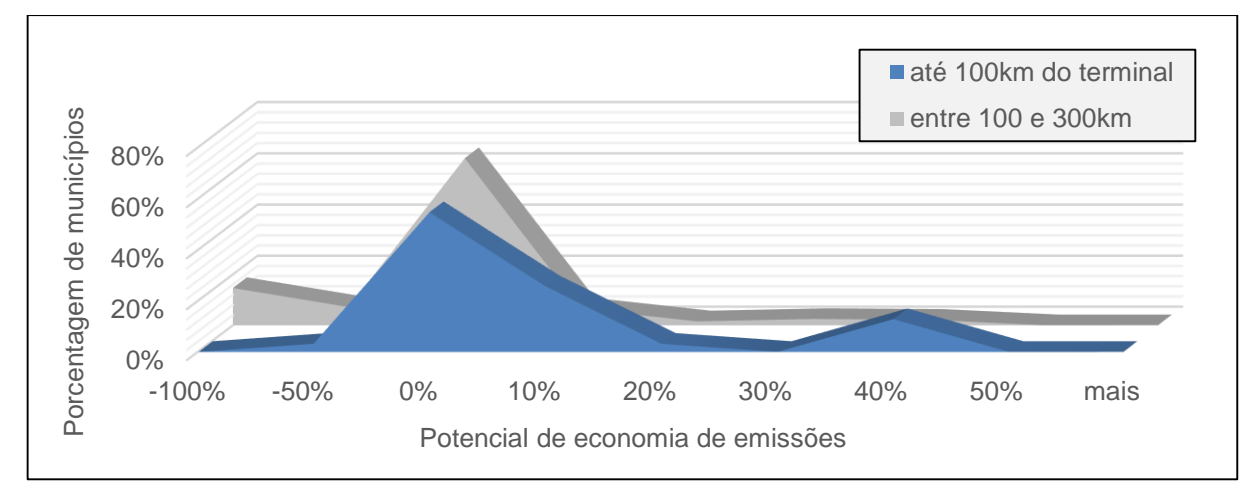

Sendo assim, observa-se que o trecho rodoviário de embarque é uma etapa crítica para a viabilidade da rota intermodal. Considerando que a quantidade de terminais disponíveis para embarque de soja no país é reduzida e que as rotas de acesso ao terminal podem corresponder a mais de 500 quilômetros de distâncias, subentende-se que muitas regiões brasileiras não dispõem de alternativas rodoferroviárias vantajosas. A seção seguinte trata especificamente da distribuição geográfica do potencial de economia de emissões por meio de visualização dos resultados em software de geoprocessamento.

### **6.1 Mapa de economias**

Os resultados referentes aos municípios produtores de soja foram reunidos em um *heat map,* definido em função do potencial de economia de emissões obtido por meio de intermodalidade para cada município, conforme ilustrado na Figura 6.8. Deve -se lembrar que as zonas de influência dos portos de Manaus, Santarém e Salvador não puderam ser analisadas, pois não dispunham de terminais intermodais aptos a realizar o transporte por ferrovia até o porto de exportação.

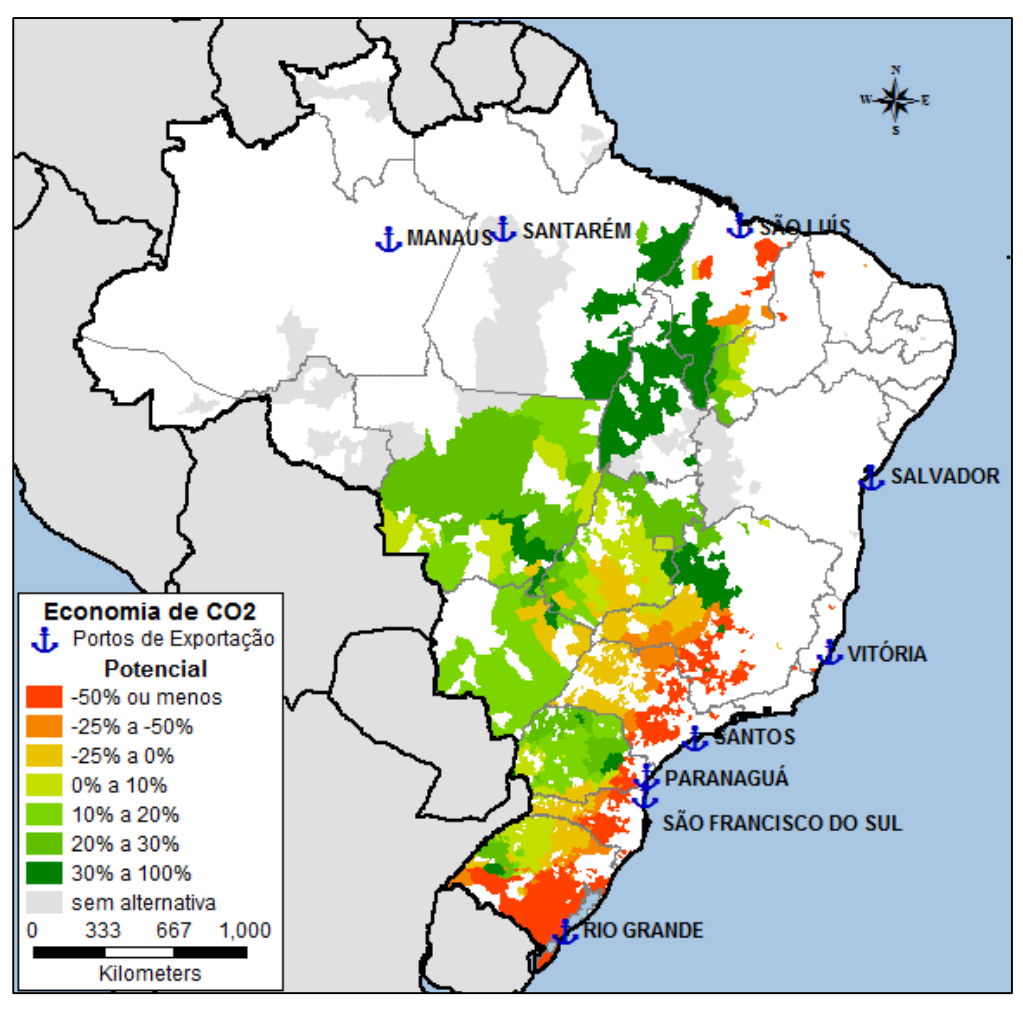

**Figura 6.8 -** Mapa referente ao potencial de economia de emissões municipais

 **Fonte:** Elaboração própria.

Verifica-se que os municípios a até 300 km da costa brasileira são os mais desfavoráveis ao transporte intermodal, estando parcialmente destacados no mapa em vermelho. Especificamente no estado do Paraná, é observada uma faixa vermelha mais estreita em sua costa do que nos demais estados, o que é justificado pela existência de terminais de embarque bem distribuídos em seu território. Também é interessante notar que os municípios situados à esquerda do porto de São Luís possuem melhor performance intermodal do que os municípios localizados à direita do porto. Este padrão se deve ao fato de que as malhas ferroviárias da FNS e da EFC estão posicionadas à esquerda da área portuária.

Confrontando-se os resultados mapeados com as fronteiras estaduais brasileiras, identifica-se que os estados de Tocantins, Mato Grosso e Mato Grosso do Sul são os mais favoráveis ao transporte intermodal, apresentando coloração majoritariamente verde. Estes três estados se localizam no interior do país e, portanto, seus municípios exportam por rotas de longa distância, o que favorece para que o consumo de combustível na perna rodoviária seja compensado pelo extenso trajeto ferroviário. Por outro lado, a tonalidade verde-escuro em Tocantins se destaca comparativamente aos outros dois estados citados, já que representa vantagens intermodais superiores a 30% para os municípios analisados. Além da proximidade dos terminais de embarque, este estado conta com ferrovias de baixo consumo de combustível próximas – FNS e EFC (subseção [5.2.6\)](#page-135-0).

Os piores resultados são verificados em Santa Catarina e São Paulo, onde o potencial de economia se divide entre tons de vermelho e laranja. Por um lado, São Paulo conta com apenas um terminal de embarque – Pederneiras; já Santa Catarina não possui nenhum local de embarque em seu território. Deve-se ainda lembrar que os trechos ferroviários de São Paulo, à exceção do corredor Mato Grosso-Santos, estão associados a elevado consumo de combustível por tonelada-quilômetro-útil.

Quanto a Minas Gerais, deve-se esclarecer que a súbita transição entre zonas com potencial negativo de economia de emissões para regiões com resultados superiores a 30% se deve aos limites das zonas de influência portuária. Enquanto os tons verde-escuro representam vantajosas rotas de exportação pelo porto de Vitória, os tons alaranjados situam-se na zona de influência do porto de Santos e seguem o padrão de cores visualizado em São Paulo. Deve-se esclarecer que esta fronteira é uma simplificação adotada para fins de análise de emissões neste trabalho, mas que em situações reais estes municípios poderiam optar por exportar pelo porto correspondente à zona de influência vizinha.

Por outro lado, destaca-se o intenso vermelho no Rio Grande do Sul. Apesar desse estado possuir uma malha ferroviária densa e que cruza os extremos de seu território, o transporte intermodal demonstrou-se vantajoso apenas em sua região noroeste, onde concentra-se a maioria dos terminais de embarque disponíveis. Mesmo com seus doze terminais ferroviários, o potencial de economia de emissões nos municípios com melhor performance intermodal se limitou a cerca de 10%. Adicionalmente, é importante relembrar que o consumo específico nos trechos da malha Sul da ALL é relativamente baixo, não sendo o motivo para o baixo desempenho intermodal. Por outro lado, nota-se que a malha ferroviária no Rio Grande do Sul é bastante sinuosa, sendo necessário fazer um percurso ferroviário muito superior ao trajeto em linha reta. Considerando que as rotas de exportação neste estado são curtas, pequenos desvios podem penalizar bastante o resultado final do transporte.

Por fim, é importante retomar o conceito de *carbon market areas* abordado anteriormente na seção 2.3, isto é, "a região do espaço ao redor do terminal intermodal, que para ser alcançada de uma origem pré-determinada implica em menos emissões de carbono que o transporte por caminhão" (CRAIG et al., 2013). Ao contrário do esperado, o mapa de economias de emissões não apresentou áreas concêntricas equipotenciais ao redor dos terminais de embarque. Apesar do potencial de economia de emissões ser influenciado diretamente pela distância de acesso ao terminal de embarque, outros fatores afetaram a geometria dos resultados, entre eles:

- (1) a sobreposição de *carbon market areas* de diferentes terminais;
- (2) o tamanho dos municípios brasileiros é bastante variável, de forma que círculos não tendem a se formar homogeneamente;
- (3) as distâncias rodoviárias podem variar significativamente para dois municípios situados a mesma distância em linha reta do terminal de embarque, em função da malha rodoviária existente;
- (4) Rotas muito curtas dificilmente apresentam vantagens intermodais, mesmo que o terminal esteja próximo do ponto de origem.

Sendo assim, observa-se que definições quanto à distância máxima do terminal a fim de que o transporte intermodal represente uma redução de emissões não podem ser padronizadas para todo o país. Portanto, deve-se evitar generalizações quanto à aplicabilidade do transporte intermodal, ou seja, rotas de longa distância e terminais de embarque próximos à origem favorecem o transporte rodo-ferroviário, mas não necessariamente se traduzem em economia de consumo. É importante avaliar as rotas individualmente, conforme foi feito neste trabalho para as rotas de exportação de soja.

#### **6.2 Análise de sensibilidade**

Na aplicação do modelo de emissões, utilizou-se um fator único para o consumo rodoviário - 2,3 km/l. Entretanto, este fator pode variar consideravelmente em situações reais, em função de características do veículo, entre elas o modelo, sua idade e condições de manutenção; de características da rota, por exemplo inclinação da via, sinuosidades e qualidade do asfalto e também devido a parâmetros operacionais, tais como velocidade média, padrão de condução do motorista e troca de marchas.

Com o intuito de verificar a robustez dos resultados, foi realizada a análise de sensibilidade do fator de consumo rodoviário, isto é, foi avaliado o efeito da variação desse parâmetro nos resultados finais. Sabe-se que 2,3 km/l é um parâmetro relativamente otimista, visto que é baseado na percepção média do transportador, não diferenciando claramente o consumo da rota carregada de sua respectiva rota de retorno vazio. Sendo assim, compreende-se que a análise de sensibilidade deve ser realizada por meio da redução do parâmetro e não de acréscimo.

Para tanto, o parâmetro de consumo rodoviário foi alterado de 2,3 km/l para 2,1km/l (uma redução de aproximadamente 10%) na planilha Excel programada em linguagem VBA, sendo a macro executada para o novo cenário. Os resultados foram alterados na tabela de dados do software TransCAD, de modo a obter a [Figura 6.9.](#page-163-0) Para facilitar a verificação do impacto da mudança no parâmetro, foram confrontados os dois cenários lado a lado, sendo que a [Figura 6.9](#page-163-0) (a) apresenta os resultados gerados inicialmente e a [Figura 6.9](#page-163-0) (b) apresenta o novo cenário.

Nota-se que a redução de 10% no consumo rodoviário não altera significativamente o mapa de economias. Em relação às áreas vermelhas, verifica-se uma pequena melhora no Rio Grande do Sul. Alguns municípios que estavam na faixa de menor desempenho (-50% ou menos) migraram para a faixa laranja ou até mesmo a verde, o que representa uma melhoria de performance superior a 50%. Quanto às áreas esverdeadas, o maior impacto foi observado no Mato Grosso, no Paraná e no Rio Grande do Sul, onde alguns municípios alcançaram a faixa verde-escura, principalmente ao redor de terminais de embarque.

<span id="page-163-0"></span>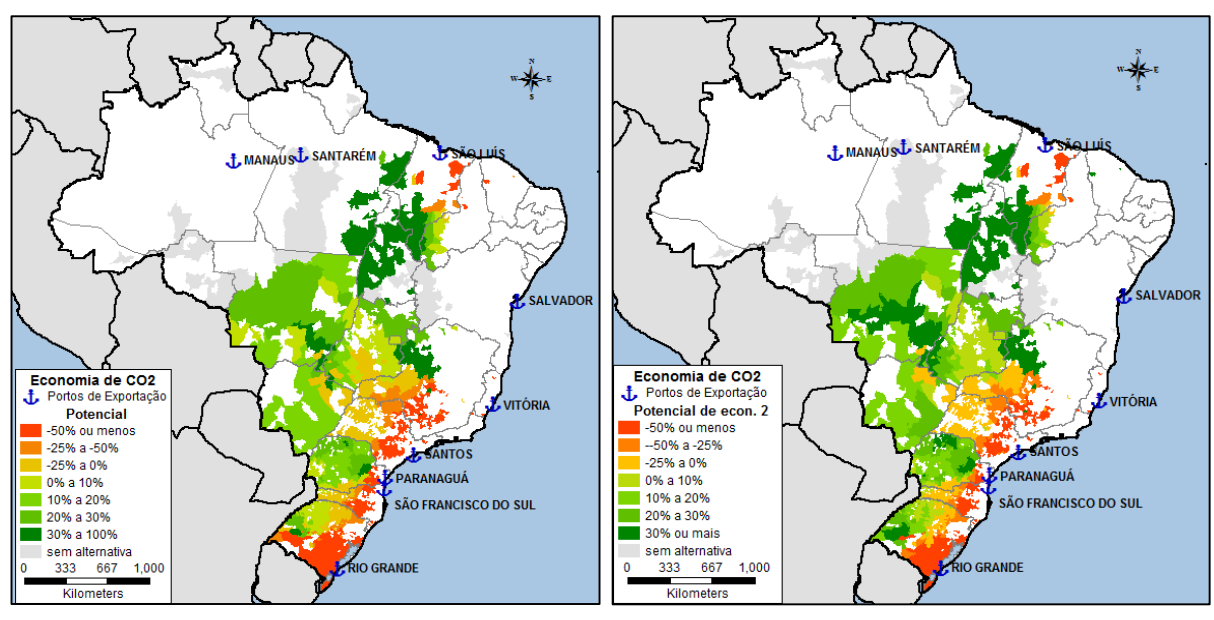

**Figura 6.9 –** Análise de sensibilidade do consumo rodoviário

(a) 2,3 km/l (b) 2,1km/l

Ainda que algumas alterações tenham sido percebidas, o padrão do mapa de economias pouco se alterou. A faixa vermelha ainda se situa ao longo da costa; o Mato Grosso e o Tocantins continuam com seus tons predominantemente verdes e São Paulo e Santa Catarina permanecem sem vantagens ao transporte intermodal.

A pequena alteração no mapa está associada ao fato que a mudança no parâmetro de consumo rodoviário impacta não somente na alternativa exclusivamente rodoviária, mas também na alternativa intermodal, já que os trechos de acesso influenciam significativamente nas emissões totais. Assim, o impacto geral é amenizado, mas isso não quer dizer que as emissões em termos absolutos continuam iguais.

Por outro lado, esse resultado de análise de sensibilidade transparece a relevância da distância da rota para que a intermodalidade seja viável. Os municípios a até 300 km do destino, ou seja, aqueles próximos aos portos, dificilmente estarão associados a uma rota intermodal vantajosa. Já aqueles localizados no interior do país, até mesmo os distantes do terminal de embarque, demonstraram potencial de economia de emissões positivo. Deve-se esclarecer que a distância da rota não deve ser analisada apenas do ponto de vista da distância entre a origem e o destino por rodovia, mas sim considerando a distância percorrida nos trechos ferroviários, isto é, cada curva e ramificação que se traduza no afastamento ao destino poderá penalizar o resultado final.

# **7 ESTUDO DE CASO: CORREDOR MATO GROSSO - SANTOS**

Até aqui, a avaliação se ateve ao cálculo do potencial unitário de economia de emissões para cada origem, em kg CO<sub>2</sub>/t de carga transportada. A fim de se obter o mapa com o potencial de economias totais em termos de redução em kg  $CO<sub>2</sub>$ , é necessário dispor de uma matriz origem destino de soja exportada pelo país.

Entretanto, a matriz utilizada no Plano Nacional de Logística e Transportes – PNLT se baseou em fluxos de carga referente a 2010 por mesorregião do IBGE, não sendo encontrados dados mais recentes com o nível de desagregação desejado. Por outro lado, o IBGE divulga anualmente o volume de soja exportada por município brasileiro, sendo possível estimar os fluxos para cada par origem-destino, desde que os portos de destino da carga municipal sejam conhecidos.

Para enriquecer a pesquisa, foi escolhido um corredor de cargas específico para exemplificar a estimativa do potencial de redução de emissões em kg CO2. O corredor selecionado para estudo de caso foi o do Mato-Grosso a Santos, tendo em vista a relevância para a balança comercial brasileira e a disponibilidade de contatos que operam o trajeto. O volume de exportação municipal foi baseado em dados do IBGE, tratados a partir de hipóteses simplificadoras, que serão detalhadas nas próximas seções em que este capítulo se organiza.

Inicialmente, é apresentada a caracterização geral do corredor de transporte Mato-Grosso a Santos, sendo definidos as concessionárias e terminais associados. Na sequência, são detalhadas as rotas analisadas no tocante às suas origens, estações ferroviárias e trechos que a compõem. Por último, são apresentados os resultados e discussões específicas para este estudo de caso.

## **7.1 Caracterização do corredor de transporte**

A soja dos centros produtores do Mato Grosso (Sinop, Sorriso, Lucas do Rio Verde, Nova Mutum, Diamantino, Campo Novo do Parecis, entre outros) com destino ao mercado externo é tradicionalmente transportada por rodovias ou através da combinação rodoferroviária (Figura 7.1). No caso do transporte intermodal, o mesmo

é realizado por caminhão até o terminal ferroviário de Alto Araguaia ou de Alto Taquari (ambos no estado do MT), continuando por trem em direção a Santos pela antiga Brasil Ferrovias (Ferronorte, Novoeste e Ferroban), que atualmente está sob concessão da América Latina Logística - ALL (SILVA, 2010).

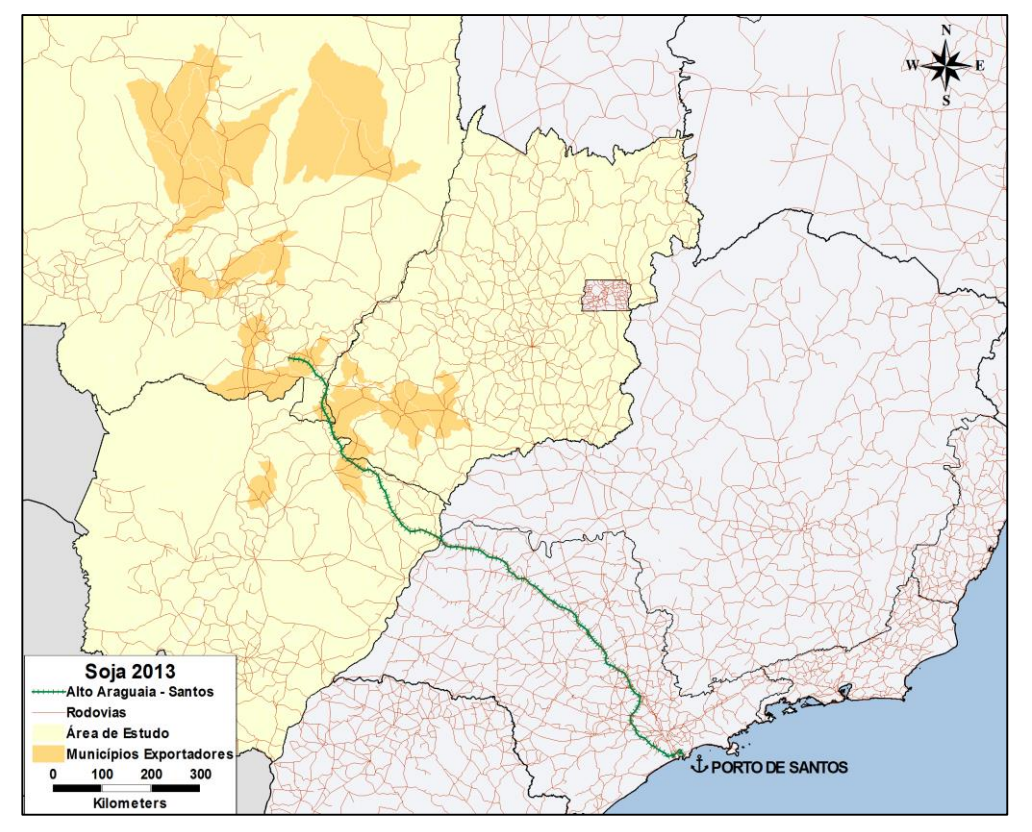

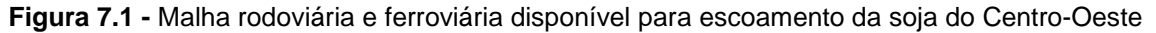

**Fonte:** Elaboração própria, baseada em dados do Ministério dos Transportes (2012).

No terminal multimodal de granéis de Alto Araguaia, os grãos são descarregados pelos caminhões nos tombadores e moegas e, em seguida, podem ser tanto conduzidos por esteiras para o armazenamento em silos, quanto encaminhados para as tulhas onde ocorre o carregamento dos trens. O trajeto até o porto leva de 4 a 5 dias e utiliza trem de carga única, visando evitar paradas repetitivas (COELI, 2004).

A malha ferroviária correspondente a este corredor apresenta características bastante heterogêneas, de modo que na linha férrea da Ferronorte, construída mais recentemente, a velocidade da composição de carga pode atingir até 80 km/h. Já na fronteira com São Paulo, a malha antiga da Ferroban permite alcançar somente 50 km/h e, enquanto que no trecho final até Santos a velocidade média é de 18 km/h (SILVA, 2010). A redução da velocidade de percurso no Estado de São Paulo é explicada pelo fato da malha ser mais antiga, e que enfrenta problemas de sinalização e de obras civis, além de conflitos no regime de passagem. Por outro lado, a ALL prefere realizar o transporte da soja em trens curtos na Ferronorte, visando evitar a necessidade de desmembramento dos vagões nos trilhos da Ferroban. Dessa forma, a potência das locomotivas tende a ser subutilizada nesse corredor de exportação.

No âmbito do Programa de Aceleração de Crescimento - PAC, foram concluídas e inauguradas, em setembro de 2013, as obras do trecho de expansão da ferrovia Ferronorte "Alto Araguaia-Rondonópolis", bem como o Complexo Intermodal Rondonópolis, o que possibilitou diminuir as distâncias das unidades produtoras do Centro-Oeste, normalmente percorridas por caminhão, à ferrovia (PAC, 2013). Ainda assim, o enfoque da presente análise foi o corredor Alto Araguaia-Santos, tendo em vista que os dados utilizados eram anteriores à inauguração do terminal Rondonópolis.

## **7.2 Rotas analisadas**

Considerando as principais alternativas modais para a exportação de soja de municípios do Mato Grosso pelo porto de Santos, foram selecionadas duas opções para cálculo das emissões de gases de efeito estufa: a primeira corresponde ao transporte somente por rodovia, e a segunda refere-se ao uso da ferrovia entre Alto Araguaia e o Porto de Santos, com a devida ponta rodoviária entre o município de origem e o terminal de embarque. Conforme ilustrado na Figura 7.2, o trajeto ferroviário é composto por onze trechos, definidos entre duas estações ferroviárias, variando de 20 a 310 km de distância.

Os municípios de origem da área de influência deste corredor de transporte foram selecionados a partir dos seguintes critérios adotados:

- A soja constitui um dos principais produtos de exportação do município, segundo o Ministério do Desenvolvimento, Indústria e Comércio Exterior (2013);
- O município está na área de influência do corredor de exportação pelo porto de Santos, de acordo com SANCHES (2011);
- O município localiza-se a um raio de até 650 km do terminal ferroviário de Alto-Araguaia.

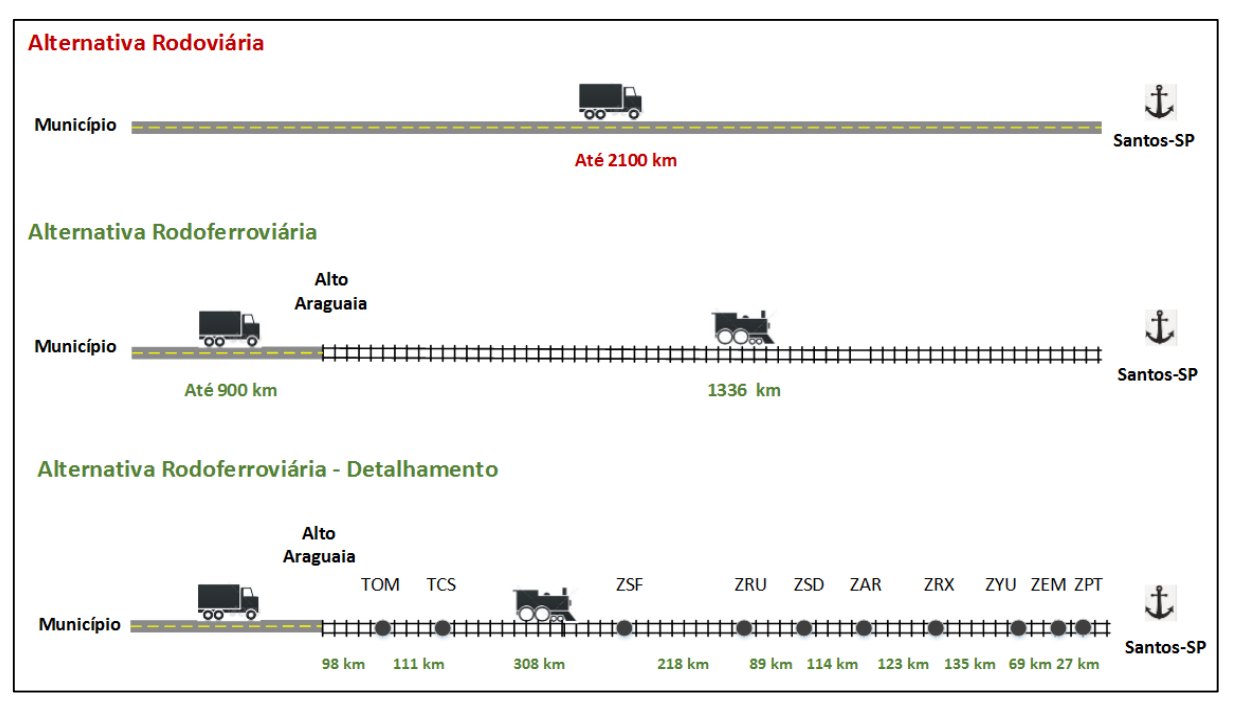

**Figura 7.2 -** Desenho esquemático das alternativas modais para exportação de soja

**Fonte:** Elaboração própria.

A Figura 7.3 ilustra os municípios selecionados no estudo, conforme os critérios descritos anteriormente.

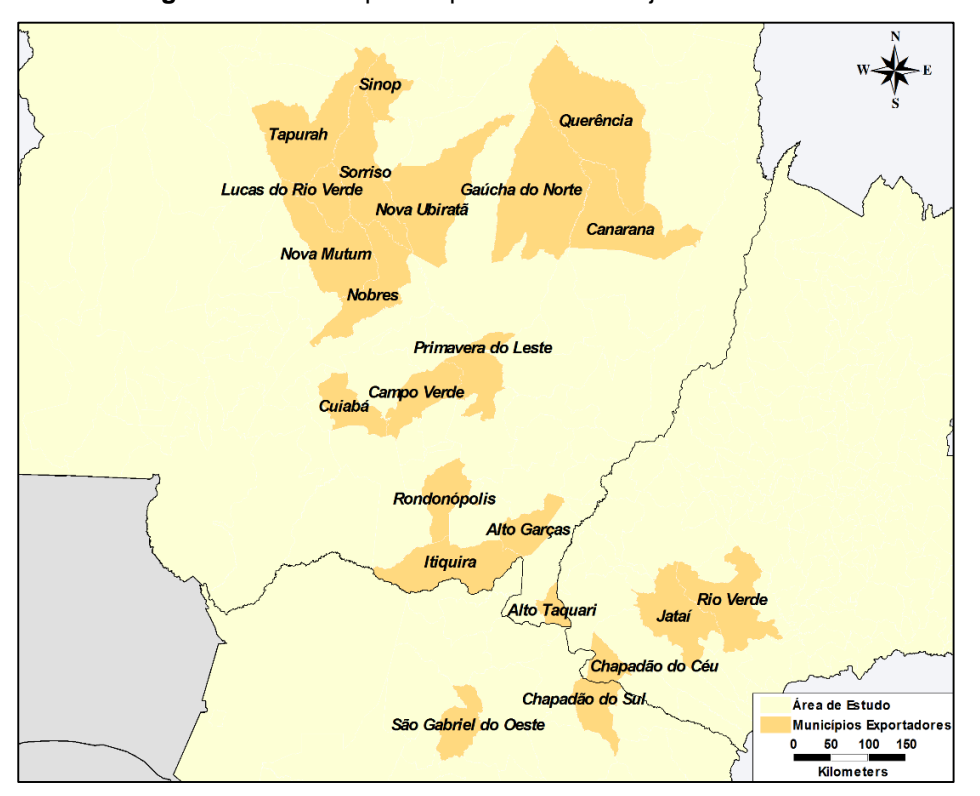

**Figura 7.3 -** Municípios exportadores de soja selecionados

**Fonte:** Elaboração própria.

A fim de simular a movimentação da carga e estimar a emissão anual do corredor, foram utilizados os dados de exportação por município disponíveis no site do Ministério do Desenvolvimento, Indústria e Comércio Exterior (2014), correspondentes ao período de janeiro a dezembro de 2013. As cores da Figura 7.4 representam as faixas de volumes totais de soja exportados por cada município, sendo que quanto mais escura a cor, maior é a quantidade exportada. É oportuno destacar que se assumiu, para fins desta análise, que todo o volume exportado pelo município ocorreu através do porto de Santos.

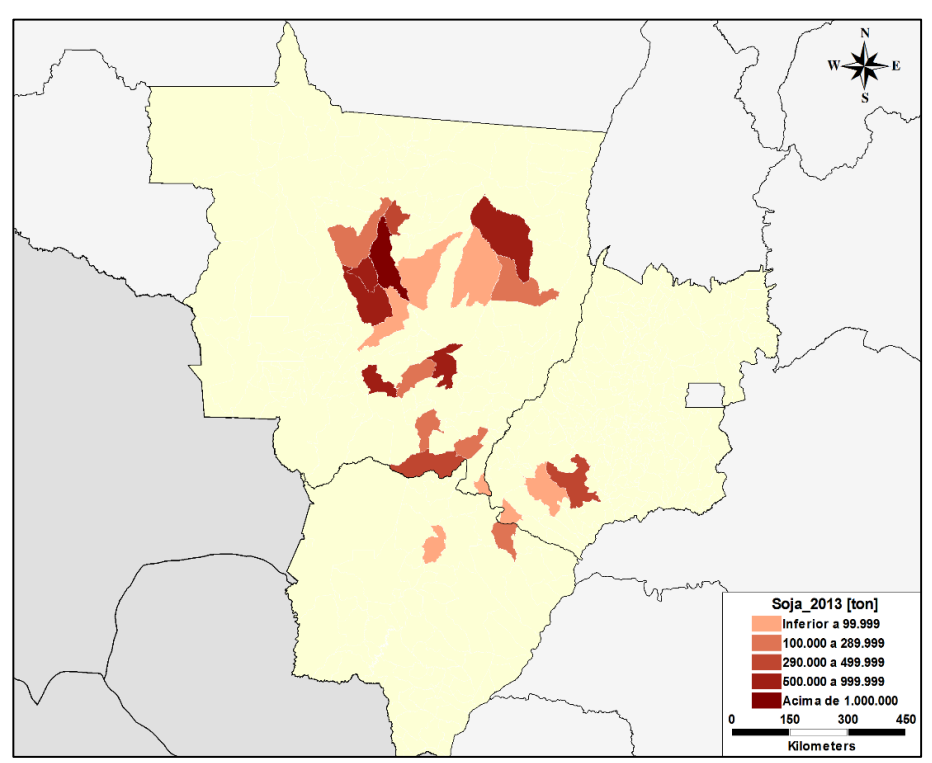

**Figura 7.4 -** Volume de soja exportado por município na área de influência do corredor

**Fonte:** Elaborado a partir de dados do MDICE (2013)

A Figura 7.5 ilustra a rota rodoviária, referente ao par origem-destino Alto Araguaia (MT) – Santos (SP).

Para a alternativa intermodal, os cálculos foram realizados em duas etapas:

Etapa 1 - Ponta de acesso rodoviária: foram consideradas ligações rodoviárias dos municípios selecionados ao terminal de integração rodo-ferroviária de Alto Araguaia.

Etapa 2 – Trecho ferroviário: a partir do terminal de Alto Araguaia, foram considerados onze trechos ferroviários consecutivos que compreendem a ligação com Santos, conforme ilustrado na Figura 7.6.

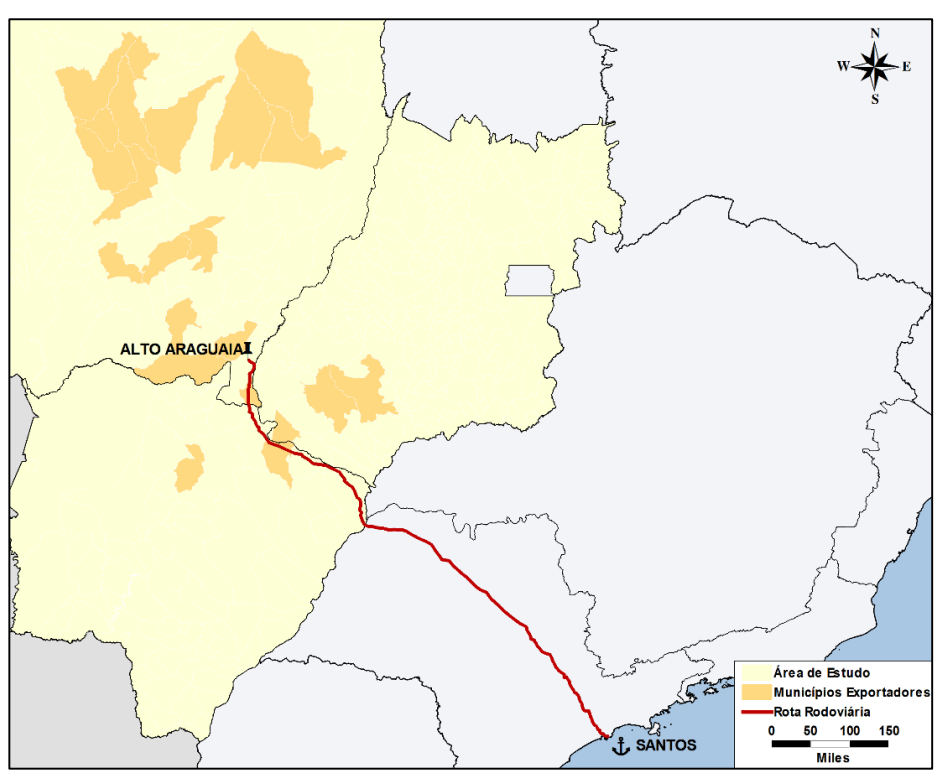

**Figura 7.5 -** Rota rodoviária de Alto Araguaia até o porto de Santos

**Fonte:** Elaboração própria.

**Figura 7.6** - Rota ferroviária de Alto Araguaia até o Porto de Santos

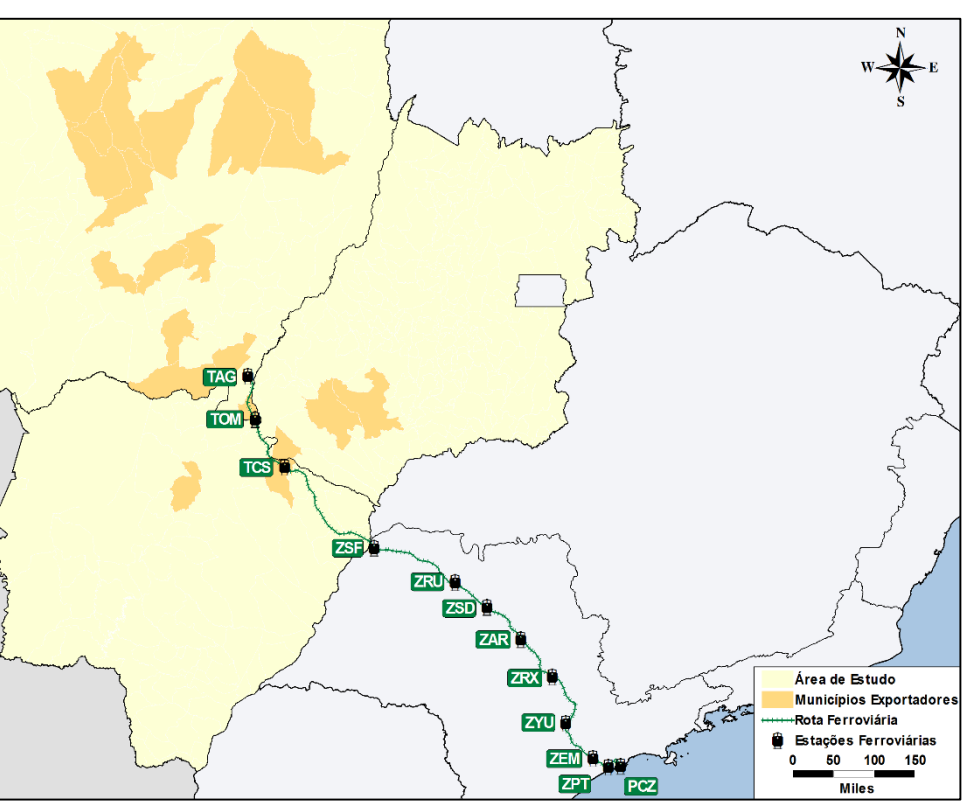

**Fonte:** Elaboração própria.

A concessionária responsável forneceu informações específicas em relação às composições mais recorrentes nesta rota, bem como o total de carga líquida geralmente transportada por vagão. Conhecendo-se os modelos de locomotivas utilizados neste corredor e também o número de vagões e a tara dos mesmos (Tabela 7.1 e Tabela 7.2), foi possível calcular os pesos brutos das composições praticadas.

**Tabela 7.1** – Carga líquida em relação ao peso bruto (de Alto Araguaia até Araraquara)

| Locomotivas                      |          | Vagões     |                |                      | Comboio           |                      |
|----------------------------------|----------|------------|----------------|----------------------|-------------------|----------------------|
| <b>Modelos</b><br>utilizados     | Peso (t) | N۰<br>(un) | Tara<br>(t/un) | Carga líquida<br>(t) | Peso bruto<br>(t) | Relação<br>(TKU/TKB) |
| 1AC44 + 1 C30                    |          |            |                |                      | $9961 -$          | $0,80 - 0,74$        |
| 1 SD70 + 1 C30                   | $361 -$  | 80         | $20 - 30$      | 8000                 |                   |                      |
| $1$ DASH9 + 1<br>C <sub>30</sub> | 375*     |            |                |                      | 10775             |                      |

**Fonte:** North Eastern Railroad (2004)

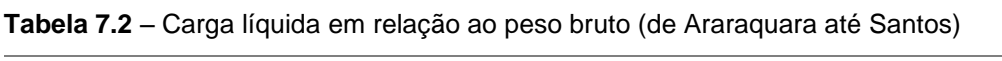

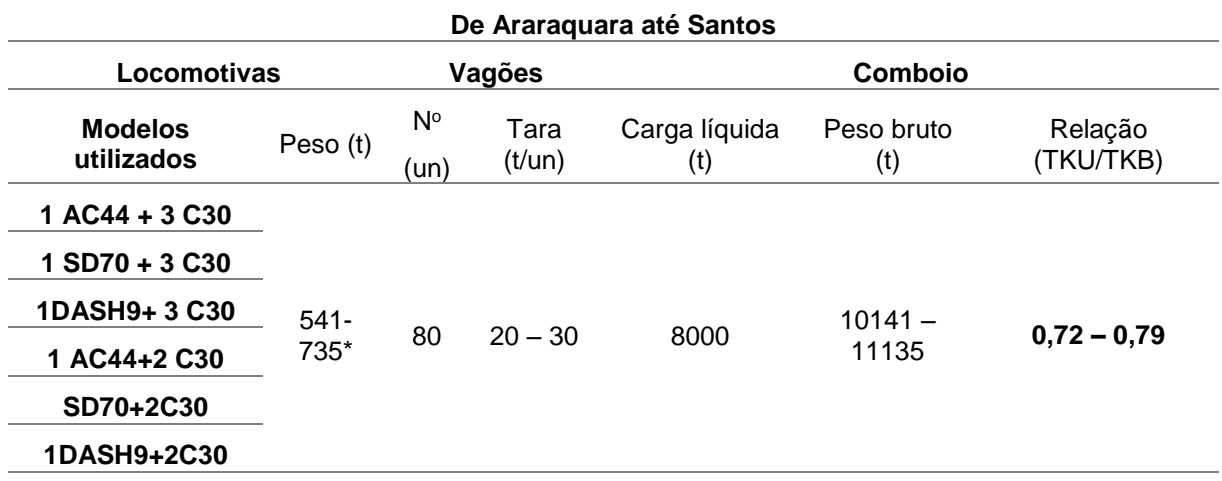

**Fonte:** North Eastern Railroad (2004)

Assim, a relação TKU/TKB para o trecho de Alto Araguaia até Araraquara foi estimada em 0,72 e no trecho seguinte até Santos em 0,74. É importante ressaltar que estes fatores não consideram o consumo dos vagões vazios e, portanto, não podem ser comparados diretamente com os dados da [Tabela 3.3.](#page-96-0) Na aplicação em nível nacional apresentada no capítulo 3, não era viável a obtenção de dados relativos às composições mais representativas para todas os corredores brasileiros, tendo em vista a dificuldade em se obter dados específicos de operação com todas as concessionárias atuante no território nacional. Portanto, a relação TKU/TKB adotada foi obtida a partir de indicadores operacionais divulgados pelas concessionárias, não

sendo específica por corredor. Ainda assim, recomenda-se que sejam adotadas relações TKU/TKB específicas por corredores, quando os dados estiverem disponíveis.

#### **7.3 Resultados e discussões**

As emissões de CO<sup>2</sup> totais, bem como o potencial de redução de emissões de dióxido de carbono em 2013 entre as alternativas modais, por município de origem, são apresentados na [Tabela 7.3.](#page-172-0)

Os resultados mostram que, em valores absolutos, o maior potencial de redução de emissão de CO<sup>2</sup> está em realizar o transporte de soja produzida no município de Sorriso-MT para o Porto de Santos através da alternativa intermodal, devido ao grande volume de soja. Entretanto, analisando o potencial de redução de emissão de CO<sup>2</sup> em valores percentuais, os municípios que apresentam maior benefício ao trocar a alternativa rodoviária pela rodoferroviária são os municípios Alto Garças-MT, seguido por Itiquira-MT e Rondonópolis-MT, cujas reduções ultrapassam 50%.

Para permitir a análise geográfica, as emissões de CO<sub>2</sub> totais em 2013, por município de origem, são também ilustradas na Figura 7.7. Os resultados para o cenário em que toda a carga é exportada apenas por rodovia estão em vermelho; em verde, são destacados os resultados para a alternativa intermodal.

Ao analisar os resultados individuais verifica-se que, apesar do transporte ferroviário possuir um fator de emissão de CO<sup>2</sup> menor que a modalidade rodoviária, os benefícios ambientais que a utilização da ferrovia pode proporcionar são dependentes da característica da malha de escoamento e das extensões das pontas rodoviárias na composição da alternativa rodoferroviária. A baixa densidade da malha ferroviária brasileira implica em pernas de acesso rodoviário às vezes significativas, além de poucas opções de rotas ferroviárias. Para o corredor estudado, em que o trajeto por ferrovia estende-se por cerca de 1300 quilômetros, a economia de CO<sub>2</sub> é inferior para os municípios mais distantes do terminal Alto Araguaia, principalmente se for necessário um trecho rodoviário no sentido oposto ao do porto de Santos, como no caso dos municípios de Chapadão do Céu (GO) e Chapadão do Sul (MS).

|                         | UF        | Emissões de CO <sub>2</sub> [t] |  |                              | Potencial de Redução Rodo-ferroviária / Rodoviária |                              |                |
|-------------------------|-----------|---------------------------------|--|------------------------------|----------------------------------------------------|------------------------------|----------------|
| Município               |           | Alternativa Rodoviária          |  | Alternativa Rodo-ferroviária |                                                    | <b>Valores Absolutos [t]</b> | Percentual [%] |
| Chapadão do Céu         | GO        | 555                             |  | 378                          |                                                    | 177                          | 32%            |
| Jataí                   | GO        | 1.655                           |  | 1.119                        |                                                    | 536                          | 32%            |
| Rio Verde               | GO        | 10.648                          |  | 8.444                        |                                                    | 2.205                        | 21%            |
| Chapadão do Sul         | <b>MS</b> | 7.523                           |  | 5.419                        |                                                    | 2.103                        | 28%            |
| São Gabriel do Oeste    | <b>MS</b> | 1.930                           |  | 1.422                        |                                                    | 508                          | 26%            |
| Alto Garças             | MT        | 5.186                           |  | 2.265                        |                                                    | 2.921                        | 56%            |
| Alto Taquari            | MT        | 3.067                           |  | 1.549                        |                                                    | 1.518                        | 50%            |
| Campo Verde             | MT        | 9.305                           |  | 4.980                        |                                                    | 4.325                        | 46%            |
| Canarana                | MT        | 9.977                           |  | 6.574                        |                                                    | 3.403                        | 34%            |
| Cuiabá                  | MT        | 33.469                          |  | 19.229                       |                                                    | 14.240                       | 43%            |
| Gaúcha do Norte         | MT        | 101                             |  | 69                           |                                                    | 33                           | 32%            |
| Itiquira                | MT        | 12.462                          |  | 5.834                        |                                                    | 6.628                        | 53%            |
| Lucas do Rio Verde      | MT        | 37.999                          |  | 24.165                       |                                                    | 13.835                       | 36%            |
| Nova Mutum              | MT        | 33.858                          |  | 20.892                       |                                                    | 12.966                       | 38%            |
| Nova Ubiratã            | MT        | 5.652                           |  | 3.705                        |                                                    | 1.947                        | 34%            |
| Primavera do Leste      | MT        | 24.837                          |  | 13.218                       |                                                    | 11.619                       | 47%            |
| Querência               | MT        | 27.733                          |  | 18.631                       |                                                    | 9.102                        | 33%            |
| Rondonópolis            | MT        | 8.507                           |  | 4.230                        |                                                    | 4.277                        | 50%            |
| Santa Rita do Trivelato | <b>MT</b> | 3.060                           |  | 1.919                        |                                                    | 1.141                        | 37%            |
| Sinop                   | MT        | 23.025                          |  | 15.717                       |                                                    | 7.309                        | 32%            |
| Sorriso                 | MT        | 85.038                          |  | 56.953                       |                                                    | 28.085                       | 33%            |
| Tapurah                 | MT        | 9.008                           |  | 5.821                        |                                                    | 3.188                        | 35%            |
| <b>Total</b>            |           | 354.596                         |  | 222.532                      |                                                    | 132.064                      | 37%            |

**Tabela 7.3** –Emissões de CO<sub>2</sub> e respectivos potenciais de redução por município de origem com destino ao porto de Santos

<span id="page-172-0"></span>**Fonte:** Elaboração própria.

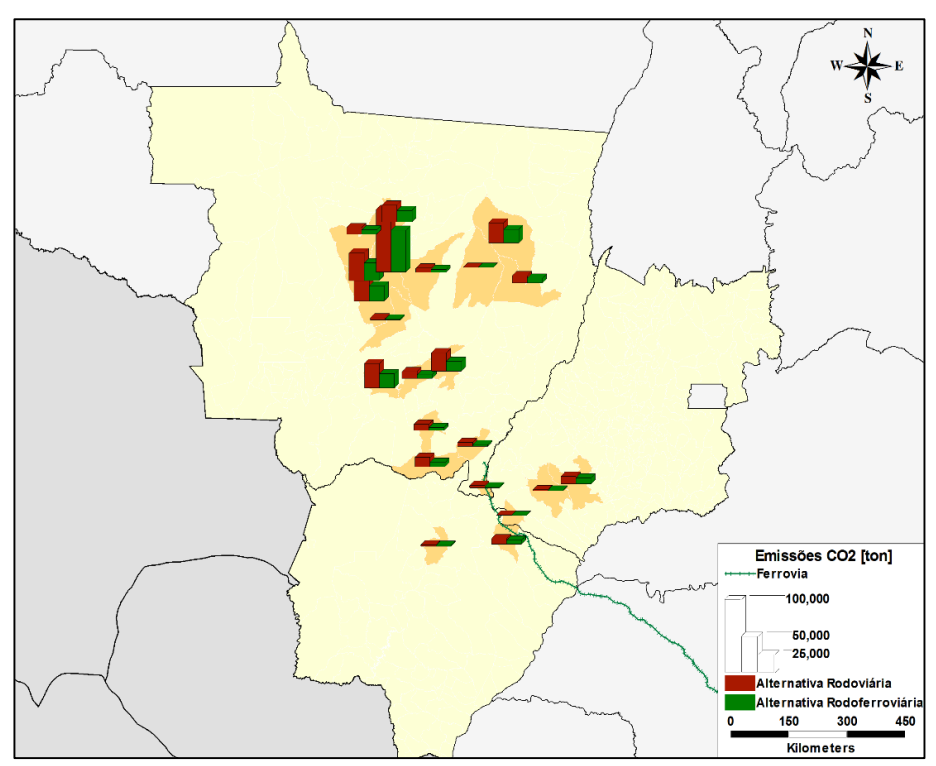

**Figura 7.7 -** Emissões totais de CO2 por município de origem

**Fonte:** Elaboração própria.

A Figura 7.8 ilustra o potencial de redução das emissões de CO2, em porcentagem, para os municípios exportadores de soja através da adoção do transporte intermodal.

Nota-se que o potencial de redução de emissão varia em função da localização do município exportador em relação ao terminal ferroviário. Municípios mais próximos possuem um potencial de mitigar mais de 60% das emissões (sinalizados pela cor verde escuro), enquanto o potencial de redução das emissões reduz significativamente nos municípios mais distantes do terminal de Alto Araguaia.

Os resultados obtidos para este corredor sinalizam as dificuldades enfrentadas pelo transporte brasileiro. Devido à baixa extensão e ramificação da malha ferroviária nacional, os terminais ferroviários chegam a se localizarem a mais de 500 km dos centros produtores. Isto torna a viagem intermodal complexa e pouco eficiente, já que a dependência das rodovias permanece de maneira significativa em pontas consideradas longas. Se o consumo de combustível nas operações de transbordo fosse adicionado ao total, a sustentabilidade na opção rodoferroviária seria ainda mais comprometida.

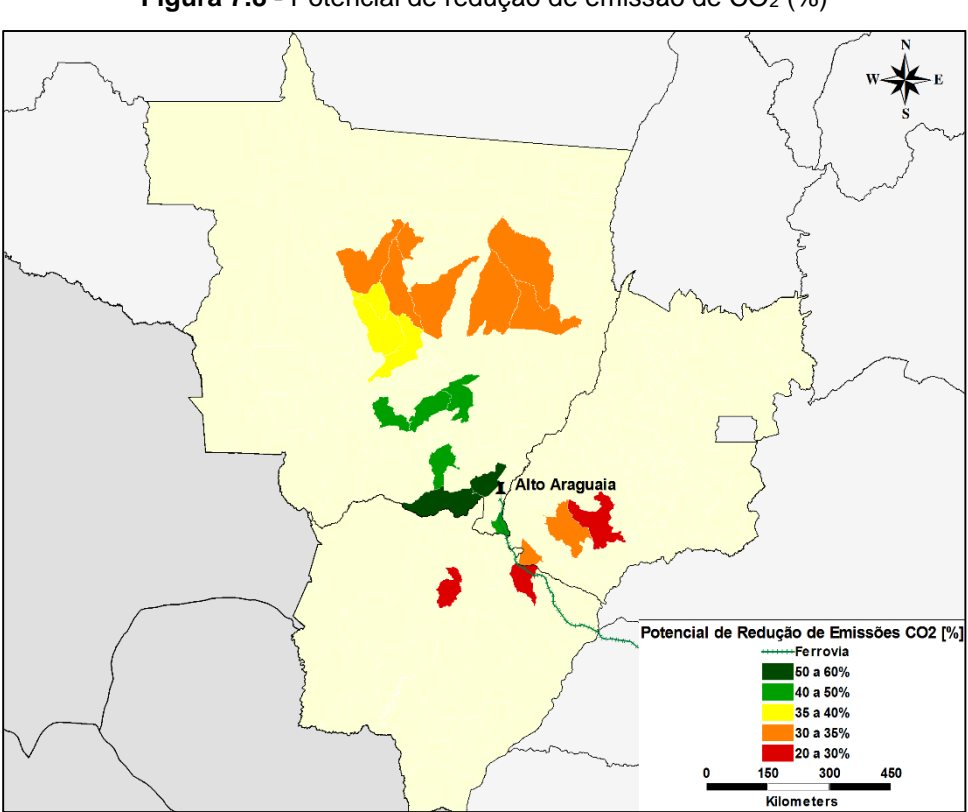

**Figura 7.8 -** Potencial de redução de emissão de CO<sup>2</sup> (%)

Tendo em vista o valor econômico do Centro-Oeste para a produção agrícola brasileira, recomenda-se que investimentos na malha logística também considerem o potencial de redução de CO<sup>2</sup> com o transporte intermodal.

**Fonte:** Elaboração própria.

# **8 CONCLUSÕES E RECOMENDAÇÕES**

Este capítulo é dedicado às conclusões obtidas ao longo desta dissertação, incluindo tanto observações relativas à revisão bibliográfica e ao modelo de emissões desenvolvido quanto a avaliação geral dos resultados. Com base nas conclusões, são apresentadas recomendações para melhoria do modelo de emissões, além de sugestões de tópicos e aplicações para trabalhos futuros.

# **8.1 O modelo de emissões**

Considerando a existência de diferentes modelos para estimativa de emissões na literatura, este trabalho buscou contribuir para identificar e relacionar as principais metodologias divulgadas internacionalmente, de modo a unificar a linguagem à um nível técnico acessível e fornecer subsídios para escolha do modelo de emissões por diversas partes interessadas: órgãos públicas, empresas privadas e acadêmicos.

Retomando o capítulo de revisão bibliográfica, verificou-se na literatura a ausência de uma metodologia de estimativa de emissões por rota, que fosse aplicável ao transporte intermodal ferroviário e ao mesmo tempo adequada à realidade das ferrovias brasileiras, bem como coerente com os dados atualmente monitorados pelas concessionárias ferroviárias. Diante dessa lacuna acadêmica, foi proposto um modelo de emissões baseado principalmente naqueles sugeridos por Waldron et al. (2006), Craig et al. (2013) e Gould e Niemeier (2011).

Basicamente, o modelo em questão utiliza dados de consumo de combustível e de produção de transporte por trecho ferroviário. Salienta-se que esses dados são usualmente monitorados por concessionárias brasileiras, sendo seu levantamento factível. A partir do fator de consumo de combustível por trecho, as emissões rodoviárias e intermodais por rota podem ser calculadas pelo modelo, bem como a economia de emissões obtida por meio da intermodalidade.

Deve-se destacar que o modelo é versátil para aplicação em situações variadas, já que não restringe quanto: a região brasileira de estudo, a carga ferroviária transportada, ao nível de agregação das origens (municípios, microrregiões etc), ao escopo dos destinos (portos, terminais, entre outros) ou quanto a existência de uma ou mais transferências entre ferrovia e rodovia.

Assim, entende-se que o modelo desenvolvido pode gerar resultados mais precisos que as metodologias atualmente utilizadas em território nacional, podendo ser empregado como ferramenta de avaliação ambiental de rotas intermodais e também como ferramenta de auxílio na decisão do modo de transporte mais adequado. Além disso, o modelo pode ser útil em estudos de planejamento de transporte, apontando para trechos ferroviários críticos e rotas que carecem de investimentos.

Por outro lado, é importante apresentar algumas de suas especificidades. A metodologia permite avaliações de emissões no transporte de carga rodoviário e ferroviário, devendo ser adaptada para aplicação a outros modos de transportes, tais como hidroviário e dutoviário. Ademais, as emissões avaliadas são aquelas geradas na etapa de transporte, não estando em seu escopo as emissões geradas no transbordo, manutenção de veículos e atividades de suporte. Por último, deve-se esclarecer que a metodologia tem por intuito calcular apenas as emissões de dióxido de carbono, considerando que estas representam mais de 95% da quantidade de  $CO<sub>2</sub>$ eq. emitida no setor de energia brasileiro.

# **8.2 Carbon market areas**

Sob outra perspectiva, observou-se na literatura internacional o surgimento de uma nova abordagem para emissões no transporte, a qual traz o conceito de "*carbon market areas*" (CRAIG et al. (2013), NIERAT (1997)), sugerindo a formação de áreas concêntricas ao redor dos terminais intermodais, as quais estão associadas a determinadas faixas de economia de emissões por meio do transporte intermodal.

Em relação a abordagem em questão, foram percebidas algumas imprecisões, entre elas, a adoção de distâncias retilíneas rodoviárias, corrigidas por um fator de ajuste (*circuity fator*) e a adoção de parâmetros médios de intensidade de carbono sugeridos pelo operador intermodal, com base na eficiência energética do combustível, na quilometragem percorrida em vazios e nos desvios de rota (CRAIG et al., 2013).

Por um lado, sabe-se que a nível nacional a distância rodoviária não deve ser simplificada pela fórmula de Haversine associada a um fator de correção, tendo em vista que a malha rodoviária do país possui densidade pouco uniforme, de forma que algumas regiões são acessadas somente por meio de longos caminhos. Por outro lado, não foram encontrados detalhes quanto aos dados de consumo utilizados por esta abordagem, ou seja, se são diferentes parâmetros de consumo para cada viagem, trecho ou se é possível utilizar um parâmetro médio geral. Do ponto de vista de aplicação nacional, deve-se esclarecer que o consumo de combustível nas ferrovias brasileiras varia significativamente entre concessionárias e entre rotas, não sendo sugerido a adoção de fatores de consumo médios.

Diante dessas observações, este trabalho buscou, além de desenvolver uma metodologia de estimativa de emissões no transporte intermodal, também corroborar para o aprimoramento da definição de "*carbon market areas*", reavaliando questões que não foram incluídas na literatura internacional.

A fim de avaliar padrões de economia de emissão ao redor dos terminais brasileiros e confrontar os resultados com os sugeridos na literatura internacional, as emissões no transporte foram estudadas para um caso prático: exportação de soja brasileira. Ao invés da abordagem geométrica proposta por Craig et al. (2013) e Nierat (1997), que calcula a fronteira da área ao redor do terminal, onde o transporte intermodal é mais vantajoso que o rodoviário, optou-se por estudar o potencial de economia de emissões individualmente para as rotas de exportação correspondentes a cada município de origem.

Entre os diferenciais dessa abordagem, estão o cálculo das distâncias por meio do *Google Maps,* software de roteirização reconhecido internacionalmente, que permite a mensuração de distâncias reais. Adicionalmente, procurou-se aumentar a precisão das estimativas de consumo de combustível, utilizando dados detalhados por trecho da ferrovia obtidos junto às concessionárias responsáveis.

Com base nessas alterações, observou-se que os resultados divergiram parcialmente dos padrões esperados. Não foram identificadas no mapa de economias áreas concêntricas equipotenciais ao redor dos terminais de embarque. Apesar de algumas tendências no entorno dos terminais ferroviários serem perceptivas, diversos fatores contribuíram para diferenças entre municípios situados a um mesmo raio do terminal, tais como: variações nas distâncias rodoviárias decorrente do uso de distâncias reais, diversidade de tamanhos dos municípios analisados e associação de origens a terminais de embarque que não eram os mais próximos.

Contudo, algumas conclusões similares à da literatura foram obtidas. As rotas curtas estiveram associadas aos piores resultados, o que condiz com a recomendação de Flóden (2007), que indica o transporte intermodal apenas para rotas de média e longa distância. Além disso, o mapa de economias desenvolvido demonstra correlação entre as vantagens intermodais e o número de pontos de acesso ferroviário próximos à origem. Vale lembrar que Nierat (1997) esclarece que "as redes rodoviária e ferroviária diferem entre si pelo número de pontos de acesso", de modo que a escolha modal depende da localização do embarcador em relação a tais pontos. Por fim, foi possível verificar que trechos de acesso rodoviário no sentido oposto ao do destino penalizam bastante os resultados finais, enquanto rotas de acesso ao terminal na direção do destino tendem a ser vantajosas. Esse desempenho já havia sido prevista por Crag et al. (2013) e Nierat (1997), ao propor áreas com formato oval orientadas na direção da origem ao terminal ferroviário.

Considerando os resultados obtidos no caso de aplicação, recomenda-se que definições quanto à distância máxima do terminal para um transporte intermodal vantajoso não sejam generalizadas para todo o país, pois rotas de longa distância e terminais de embarque próximos à origem não necessariamente significam economia de emissões. É essencial que as rotas sejam avaliadas individualmente, conforme apresentado neste trabalho, tendo em vista que os trajetos ferroviários podem implicar aumento na distância total percorrida, por exemplo em casos de roteiros ferroviários sinuosos comparados com rodovias direcionadas ao destino final de maneira retilínea.

#### **8.3 O caso de aplicação brasileiro**

Além de conclusões relativas à metodologia desenvolvida e referentes ao mapa de economias, foram observados aspectos específicos do caso de aplicação, sendo destacados nesta seção como relevantes para trabalhos futuros na área à nível nacional.

Primeiramente, verificou-se acentuada variação nas médias de consumo de combustível das concessionárias brasileiras, entre 1l/1000 tkb e 10 l/1000 tkb. Ao analisar os dados de consumo por trecho, as variações foram ainda mais significativas, alcançando em alguns locais valores superiores a 14 l/1000 tkb. Apesar dos trechos possuírem inclinação, curvatura e proporção de vazios diferentes, questiona-se se o desempenho energético não estaria associado principalmente ao estado do material rodante e a parâmetros operacionais.

Em segundo lugar, aponta-se a carência de políticas públicas rigorosas no tocante ao desempenho ambiental das ferrovias brasileiras. É importante esclarecer que a divulgação do inventário de emissões pelas concessionárias ferroviárias brasileiras é um primeiro passo para monitoramento do impacto do transporte. Porém, é indispensável a melhoria contínua no setor por meio do estabelecimento de limites máximos de consumo e da exigência de investimentos no material rodante. Além disso, seria interessante que os operadores intermodais também divulgassem estimativas de emissões, de forma a permitir avaliações intermodais.

Especificamente em relação ao caso da soja de exportação, observou-se que existem poucos terminais intermodais disponíveis para embarque da soja no país, sendo que sua distribuição se concentra em algumas regiões, entre elas, o Rio Grande do Sul e o Paraná. No tocante aos terminais, deve-se ainda ressaltar as diferenças em relação a capacidade e nível de serviço dos mesmos, o que justifica a escolha de locais de embarque mais distantes, em detrimento da economia de emissões. Sendo assim, torna-se necessário fomentar estudos de melhoria e de implantação de novos terminais de embarque.

Apesar da elevada variabilidade nos dados de consumo e da existência de poucos terminais intermodais para a soja, o transporte intermodal demonstrou-se vantajoso em extensas áreas brasileiras, principalmente no Mato Grosso, Mato Grosso do Sul, Tocantins e Paraná, onde a maioria dos municípios apresentou potencial positivo de redução de emissões por meio de intermodalidade e alguns ultrapassaram 30% de economia potencial. Salienta-se que os valores dificilmente superaram 70% de economia. Por outro lado, os municípios situados próximos a costa obtiveram resultados inferiores a -50%, sugerindo que rotas exclusivamente rodoviárias são mais adequadas a uma distância de até 300 km da costa.
Quanto aos municípios associados a potenciais de economia de emissões inferior a 20%, deve-se esclarecer que pequenas porcentagens de economia podem representar milhares de toneladas de CO<sup>2</sup> economizadas, caso os municípios exportem volumes significativos de soja. Além disso, deve-se lembrar de que são necessários investimentos elevados em tecnologia automobilística para reduzir o consumo de combustível de caminhões em alguns pontos percentuais apenas, enquanto que as ferrovias atualmente disponíveis podem gerar redução de emissões imediata.

Por último, deve-se mencionar a análise de sensibilidade realizada, que sugere que alterações no fator de consumo de combustível rodoviário alterariam as emissões totais em termos absolutos, porém não impactariam significativamente a porcentagem de economia de emissões por meio de intermodalidade. É importante lembrar que a etapa rodoviária de coleta e distribuição da carga é crucial para as emissões totais intermodais, de forma que alterações no desempenho rodoviário impactam ambas as alternativas, não se traduzindo em vantagens comparativas elevadas.

Em vista dos resultados obtidos, conclui-se que a adoção do transporte intermodal ferroviário para o transporte de soja de exportação é capaz de trazer significativas economias de emissões em muitas regiões do país. Sob uma perspectiva de longo prazo, a alternativa intermodal tem potencial para se tornar ainda mais vantajosa, desde que melhorias no desempenho energético das ferrovias sejam incentivadas.

#### **8.4 Sugestões de trabalhos futuros**

Com base nas conclusões descritas até aqui, foram levantadas algumas alternativas para trabalho futuros, sendo estas abordadas nesta seção. É importante comentar que a área de pesquisa em questão é recente e que poucos trabalhos foram desenvolvidos até então. Todavia, assuntos relacionados ao transporte sustentável estão sendo alvo de frequentes comentários e questionamentos em artigos e revistas científicas, sendo esperado avanços acelerados nos próximos anos em estudos acadêmicos.

Por um lado, o modelo de emissões foi desenvolvido para análise do transporte intermodal rodo-ferroviário. Entretanto, sabe-se que na região Norte do país, as hidrovias possuem participação importante no transporte de cargas, ao contrário das ferrovias nacionais. Portanto, recomenda-se que futuros trabalhos na área revisem a literatura associada a outros modos de transporte, verificando a existência de: inventários de emissões nacionais, modelos de estimativa de emissão específicos, parâmetros aproximativos, bem como fatores de emissão associados a barcaças e navios.

Conforme citado anteriormente neste capítulo, as emissões foram avaliadas para as etapas de transporte da carga. No entanto, é indicada a realização de estudos específicos em terminais brasileiros, com o objetivo de verificar precisamente as emissões no transbordo ferroviário e os aspectos que contribuem para um desempenho energético favorável nesta etapa. O mesmo se aplica às operações de manobra, estacionamento e demais atividades de suporte. Ainda nesse sentido, é possível estudar o potencial de economia de emissões para cada município exportador de soja em função de diferentes níveis de emissão no transbordo, de modo a verificar a sensibilidade do resultado final diante de variações de desempenho no transbordo.

No tocante à infraestrutura de transporte brasileira, sugerem-se estudos de emissão que considerem cenários de expansão da malha ferroviária. Conforme detalhado no capítulo de revisão bibliográfica, o Plano de Aceleração do Crescimento – PAC prevê a conclusão de novos trechos ferroviários nos próximos anos. Sendo assim, seria interessante avaliar a economia de emissões decorrentes das obras de expansão em questão, bem como analisar quais destas obras são mais importantes do ponto de vista ambiental, tendo em vista que é comum a interrupção de obras pelo governo decorrente de orçamentos limitados.

Além da possibilidade de expansão das ferrovias, espera-se que novos estudos de emissão avaliem o impacto da variação no consumo de combustível em cada trecho das ferrovias. Em outras palavras, quais trechos são os mais críticos para as emissões totais nos principais corredores de carga brasileiros e quanto seria o impacto de uma possível melhoria de consumo de 10%, 20% ou 30%. Como neste trabalho foram obtidos dados detalhados por trecho para quatro concessionárias apenas, seria necessário um esforço no sentido de levantar dados com as demais concessionárias, bem como atualizar os das quatro mencionadas.

O levantamento de consumo de combustível detalhado por trecho teve como finalidade tornar os resultados de emissão mais precisos. Contudo, é interessante contrapor os resultados obtidos a partir de dados de consumo por trecho com aqueles baseados no consumo médio da concessionária. Deve-se verificar se os resultados variam significativamente, de modo a justificar o esforço na obtenção de dados detalhados. Além da precisão relacionada à utilização de dados por trecho, os resultados gerados com distâncias reais também podem ser comparados com os obtidos com distâncias calculadas a partir da fórmula de Haversine. Se esta alteração implicar em variações significativas no total de emissões, exclui-se a possibilidade de aproximação por distâncias em linha reta (Haversine), sem considerar os traçados das vias, em estudos nacionais.

Quanto à aplicação do modelo de emissões, apenas o caso da soja de exportação foi estudado para fins desta dissertação. Recomenda-se que outras cargas também sejam avaliadas, possibilitando a comparação dos resultados de desempenho intermodal. Deve-se lembrar que o minério de ferro corresponde a 74% da movimentação em tku nas ferrovias brasileiras (ANTT, 2012b), sendo seu estudo altamente relevante do ponto de vista de emissões.

Além disso, diferentes alternativas de retorno poderiam ser avaliadas para as rotas analisadas, isto é, se o retorno é realizado somente em vazio, carregado com outra carga ou parcialmente carregado. Basicamente, foram adotados neste trabalho valores de consumo médios, correspondentes a uma média das viagens, mas não foram estudados diferentes cenários de retorno e nem o impacto deste aspecto nas emissões. Ainda em relação às rotas rodoviárias do estudo de caso da soja, vale lembrar que foi fixado o bitrem como veículo-tipo para as análises, não sendo avaliados veículos com outras capacidades e desempenhos energéticos.

Por outro lado, observou-se que a quantidade de terminais de embarque para soja no Brasil não é insuficiente para viabilizar rotas intermodais vantajosas para todos municípios de origem. Sugere-se a elaboração de estudos de localização de terminais intermodais, de forma a considerar as emissões evitadas por meio de novas alternativas de embarque. Neste trabalho, as origens foram associadas aos terminais

de embarque que proporcionaram a rota intermodal de menor emissão. Porém, é recomendável também o estudo das emissões para rotas reais, de forma a comparar o potencial de economia de emissões nos dois estudos.

Por fim, há uma carência na literatura de estudos técnicos que avaliem o impacto de parâmetros físicos e operacionais no consumo de combustível e nas consequentes emissões das locomotivas. Não se sabe qual a influência exata da inclinação da via, do tipo de motor, do treinamento dos maquinistas, do traçado da linha férrea, da interação roda/trilho, do tipo de combustível e do tempo de parada no consumo final, apesar de todos estes fatores serem apontados na busca por maior eficiência energética para as locomotivas.

# **9 REFERÊNCIAS**

ABIOVE. **Estatística Mensal do Complexo Soja - Novembro de 2014 e Pesquisa de Capacidade Instalada.** Disponível em:

<http://www.abiove.org.br/site/index.php?page=estatistica&area=NC0yLTE=>. Acesso em: 6/1/2015.

ABML. **Conceito do Operador Logístico.** Disponível em: <http://www.abml.org.br/BANNER/CONCEITO DO OPERADOR LOG%CDSTICO.pdf>. Acesso em: 8/5/2014.

ABRAHAMSSON, L. **Railway Power Supply Models and Methods for Long-term Investment Analysis**, 2008. Royal Institute of Technology.

AGÊNCIA NACIONAL DOS TRANSPORTES AQUAVIÁRIOS - ANTAQ. **Principais Portos.** Disponível em:

<http://www.antaq.gov.br/portal/Portos\_PrincipaisPortos.asp>. Acesso em: 12/1/2015.

AGÊNCIA NACIONAL DE PETRÓLEO, GÁS NATURAL E BIOCOMBUSTÍVEIS - ANP. Fatores de conversão, densidades e poderes caloríficos inferiores. .

AGÊNCIA NACIONAL DOS TRANSPORTES TERRESTRES - ANTT. **1 o Inventário Nacional de Emissões Atmosféricas do Transporte Ferroviário de Cargas**. Brasília, 2012a.

\_\_\_\_\_\_. **Evolução do transporte ferroviário**. Brasilia, 2012b.

\_\_\_\_\_\_. **Acompanhamento das concessões ferroviárias - relatório anual 2012**. Brasília, 2014a.

\_\_\_\_\_\_. **Acompanhamento das concessões ferroviárias - relatório anual 2013**. Brasília, 2014b.

\_\_\_\_\_\_. **Sistema de Acompanhamento e Fiscalização do Transporte Ferroviário - SAFF.** Disponível em:

<https://appweb1.antt.gov.br/saff/Default.aspx?ReturnUrl=%2fsaff>. Acesso em: 28/1/2015c.

AGROANALYSIS - A revista de agronegócios da FGV. .Disponível em: <http://www.agroanalysis.com.br/materia\_detalhe.php?idMateria=1506>. Acesso em: 28/1/2015.

ALICEWEB (MINISTÉRIO DO DESENVOLVIMENTO INDÚSTRIA E COMÉRCIO EXTERIOR). Sistema de Análise das Informações de Comércio Exterior: Consulta exportações de soja. Disponível em: <http://aliceweb.mdic.gov.br//consultancm/consultar>. Acesso em: 7/1/2015.

ANDRÉ, M. The ARTEMIS European driving cycles for measuring car pollutant emissions. **Science of the Total Environment**, v. 334-335, p. 73–84, 2004. Bron Cedex.

ASSOCIAÇÃO DOS PRODUTORES DE SOJA E MILHO DO ESTADO DO MATO GROSSO - APROSOJA/MT. **Projeções de Escoamento e Produção Agrícola - Mato Grosso**. Cuiabá, 2010.

\_\_\_\_\_\_. **Expansão da soja sobre pastagens cria nova fronteira agrícola no MT.** Disponível em: <http://www.aprosoja.com.br/noticia/expansao-da-soja-sobrepastagens-cria-nova-fronteira-agricola-no-mt/>. Acesso em: 27/1/2015.

ASSOCIAÇÃO NACIONAL DOS TRANSPORTADORES FERROVIÁRIOS - ANTF. **Balanço do Transporte Ferroviário de Cargas**. Brasília, 2012.

\_\_\_\_\_\_. **Material rodante Locomotivas e Vagões.** Disponível em: <http://www.antf.org.br/index.php/informacoes-do-setor/material-rodante>. Acesso em: 19/4/2014a.

\_\_\_\_\_\_. **VLI amplia frota de locomotivas da Ferrovia Norte Sul.** Disponível em: <http://www.antf.org.br/index.php/noticias/5062-vli-amplia-frota-de-locomotivas-daferrovia-norte-sul>. Acesso em: 8/4/2015b.

BALLIS, A.; GOLIAS, J. Comparative evaluation of existing and innovative rail–road freight transport terminals. **Transportation Research Part A: Policy and Practice**, v. 36, n. 7, p. 593–611, 2002. Disponível em: <http://linkinghub.elsevier.com/retrieve/pii/S0965856401000246>. .

BALLOU, R. H. **Gerenciamento da Cadeia de Suprimentos: Logística Empresarial**. 5a. ed. Porto Alegre: Bookman, 2006.

BAMBINI, G. **Balanço do transporte ferroviário de cargas no Brasil de 2013.** Brasília, 2014.

BARKAN, C. **Railroad Transportation Energy Efficiency.** Railroad Engineering Program. Urban-Champaign: Illinois, 2007.

BONTEKONING, Y. .; MACHARIS, C.; TRIP, J. . Is a new applied transportation research field emerging?––A review of intermodal rail–truck freight transport literature. **Transportation Research Part A: Policy and Practice**, v. 38, n. 1, p. 1– 34, 2004. Disponível em:

<http://linkinghub.elsevier.com/retrieve/pii/S0965856403000740>. Acesso em: 18/11/2013.

BOOZ-ALLEN HAMILTON. **Locomotive emission study**. Sacramento, California, 1991.

BOSCHETTI, G.; MARISCOTTI, A. **The parameters of motion mechanical equations as source of uncertainty for traction systems simulation.** XX IMEKO World Congress. **Anais...** . p.6. Busan, Republic of Korea, 2012.

BOWSER-TRAINS. **HO - Road railer.** Disponível em: <http://www.bowsertrains.com/hocars/roadrail/roadrail.htm>. Acesso em: 8/5/2014.

BRASIL. Lei Nº 12.187 de 29 de dezembro de 2009. Institui a Política Nacional sobre Mudança do Clima - PNMC e dá outras providências. , 2009. Brasília. Disponível em: <http://www.planalto.gov.br/ccivil\_03/\_ato2007-2010/2009/lei/l12187.htm>. Acesso em: 17/7/2014.

. Decreto nº 7390 - 09 de dezembro de 2010. Disponível em: <http://www.planalto.gov.br/ccivil\_03/\_Ato2007-2010/2010/Decreto/D7390.htm>. Acesso em: 21/7/2014.

BROWING, L.; FAÇANHA, C.; PAPSON, A.; et al. **National Cooperative Freight Research Program**. Whashington, 2010.

BUENO, J. V. **Caracterização do mercado logístico e de escoamento da produção agrícola de Soja no estado do ParanáEsalq-Log."Escola Superior de Agricultura "Luiz de Queiroz".**: Escola Supeior de Agricultura "Luiz de Queiroz." Piracicaba, 2011.

BUNGE. Apresentação **"Sistema de Gestão de Qualidade : Conciliando Necessidades no Universo de Transportes."** Disponível em: <http://slideplayer.com.br/slide/388034/>. Acesso em: 12/2/2015.

CAIXETA-FILHO, J. V.; BRANCO, J. E. H.; GAMEIRO, A. H.; et al. Otimização Logística para o Transporte Multimodal de Safras Agrícolas no Brasil com Foco no Corredor Nordeste. **Amazônica (Banco da Amazônia)**, v. 43, n. 1, p. 67 – 92, 2012.

CAZZOLA, P. **Evaluating CO2 emissions in inland transport and climate change mitigation.** Geneva, 2013.

CBF CARGO. **Containeres marítimos.** Disponível em: <http://www.cbfcargo.com/ferramentas-containeres-maritimos.asp>. Acesso em: 21/5/2014.

CETESB. **Inventário de Emissões de Gases de Efeito Estufa associadas ao Transporte Ferroviário do Estado de São Paulo, 1990 a 2008**. São Paulo, 2010.

CNT. **Governo federal lança plano para ampliar o transporte por hidrovias**. Disponível em: <http://www.cnt.org.br/Paginas/Agencia\_Noticia.aspx?n=9148>. Acesso em: 10/7/2014a.

\_\_\_\_\_\_. **Principais dados da pesquisa CNT do Transporte Aquaviário - Cabotagem 2013**. Brasília, 2013b.

COELI, C. C. DE M. **Análise da Demanda por Transporte Ferroviário: O Caso do Transporte de Grãos e Farelo de Soja na Ferronorte**, 2004. Rio de Janeiro: Universidade Federal do Rio de Janeiro. Disponível em: <http://184.72.231.112/upload/publicacoes/Carla\_Coeli.pdf>. Acesso em: 18/7/2014.

COMPANHIA SIDERÚRGICA NACIONAL - CSN. **Apresentação Transnordestina Logistica S.A.** São Paulo, 2010.

\_\_\_\_\_\_. Corporate Presentation. Disponível em: <file:///C:/Users/Rachel/Desktop/CSN\_APRCorporativa\_Abril2014\_eng.pdf>. Acesso em: 4/8/2015.

CONAB. **Acompanhamento da safra brasileira de grãos 2014/15 - Terceiro levantamento**, v. 2, n. 3, p. 7 – 8. Brasília, 2014a.

\_\_\_\_\_\_. **Consulta de Capacidade Estática.** Disponível em: <http://sisdep.conab.gov.br/capacidadeestatica/>. Acesso em: 5/1/2015.

\_\_\_\_\_\_. **Séries históricas de área, produção e produtividade da soja.** Disponível em: <http://www.conab.gov.br/conteudos.php?a=1252&>. Acesso em: 12/1/2015b.

CRAIG, A. J.; BLANCO, E. E.; SHEFFI, Y. **Estimating the CO<sup>2</sup> Intensity of Intermodal Freight Transportation**. Cambridge, 2012.

CRAIG, A. J.; BLANCO, E. E.; SHEFFI, Y. Estimating the  $CO<sub>2</sub>$  intensity of intermodal freight transportation. **Transportation Research Part D: Transport and Environment**, v. 22, p. 49–53, 2013. Elsevier Ltd. Disponível em: <http://linkinghub.elsevier.com/retrieve/pii/S1361920913000436>. Acesso em: 13/9/2013.

DAHER FILHO, T. (TRANSNORDESTINA L. S. A.). Painel: Os impactos da Ferrovia Transnordestina no Centro Norte Brasileiro. III Encontro de Ferrovias ANTF. **Anais...**  . p.48, 2011. Juiz de Fora.

DEERE & COMPANY. **O Sulco**. 2013.

DEPARTMENT FOR ENVIRONMENT FOOD AND RURAL AFFAIRS. **Guidance on measuring and reporting Greenhouse Gas (GHG) emissions from freight transport operations**. Reino Unido, 2010.

DEPARTAMENTO NACIONAL DE INFRAESTRUTURA DE TRANSPORTES - DNIT. **Pesagem: Limites Legais**. Brasília, 2005.

ECMT; EUROSTAT; UNECE. Glossary of Statistical Terms - Intermodal transport Definition. Disponível em: <http://stats.oecd.org/glossary/detail.asp?ID=4303>. Acesso em: 17/4/2014.

EDWARDS, R.; LARIVÉ, J.; MAHIEU, V.; ROUVEIROLLES, P. **Well-to-wheels analysis of future automotive fuels and in the european context**. 2007.

ELBIR, T.; DINCER, F. Estimating national exhaust emissions from railway vehicles in Turkey. **Science of the total environment**, p. 127–134, 2007. Disponível em: <http://www.ncbi.nlm.nih.gov/pubmed/17258796>. Acesso em: 13/9/2013.

EMCO WHEATON. Acesso ao vagão de trem. Disponível em: <http://www.emcowheaton.com/ptbr/mercado/ferrovi%C3%A1rio/acesso\_ao\_vag%C3%A3o\_de\_trem/>. Acesso em: 7/5/2014.

EMPRESA BRASILEIRA DE PESQUISA AGROPECUÁRIA - EMBRAPA. **História da soja.** Disponível em:

<https://www.embrapa.br/web/portal/soja/cultivos/soja1/historia>. Acesso em: 5/1/2015a.

\_\_\_\_\_\_. **Parceria visa alavancar a produção de soja em Roraima.** Disponível em: <https://www.embrapa.br/busca-de-noticias/-/noticia/1580154/parceria-visaalavancar-a-producao-de-soja-em-roraima>. Acesso em: 27/1/2015.

\_\_\_\_\_\_. **Sucessão trigo-soja é destaque em Dias de Campo.** Disponível em: <https://www.embrapa.br/busca-de-noticias/-/noticia/2085266/sucessao-trigo-soja-edestaque-em-dias-de-campo>. Acesso em: 21/6/2015b.

\_\_\_\_\_\_. **Soja em números** (safra 2013/2014). Disponível em: <https://www.embrapa.br/web/portal/soja/cultivos/soja1/dados-economicos>. Acesso em: 5/1/2015.

EMPRESAS PELO CLIMA - EPC. **Transportes.** Disponível em: <http://www.empresaspeloclima.com.br/index.php?r=site/conteudo&id=7>. Acesso em: 22/7/2014.

ÉPOCA NEGÓCIOS. **Governo atrasa pagamentos de obras do PAC.** Disponível em: <http://epocanegocios.globo.com/Informacao/Dilemas/noticia/2014/08/governoatrasa-pagamentos-de-obras-do-pac.html>. Acesso em: 28/5/2015.

EUROPEAN COMMISSION. **Transport 2050: Commission outlines ambitiou plan to increase mobility and reduce emissions.** Disponível em: <http://ec.europa.eu/digital-agenda/futurium/en/content/transport-2050-commissionoutlines-ambitious-plan-increase-mobility-and-reduce-emissions>. Acesso em: 26/5/2014.

FERROVIA CENTRO - ATLÂNTICA - FCA. **CCO – Centro de Controle Operacional**. Disponível em: <http://www.fcasa.com.br/tecnologia/cco-centro-decontrole-operacional/>. Acesso em: 20/4/2015a.

\_\_\_\_\_\_. Modernização da Linha Férrea entre Horto e General Carneiro - FCA – Ferrovia Centro-Atlântica. Disponível em: <http://www.fcasa.com.br/modernizacao/>. Acesso em: 19/4/2015b.

FLODÉN, J. **Modelling Intermodal Freight Transport - The Potential of Combined Transport in Sweden**. Göteburg, Suécia: Göteburg University, 2007.

GHG PROTOCOL. **All Tools - Greenhouse Gas Protocol.** Disponível em: <http://www.ghgprotocol.org/calculation-tools/all-tools>. Acesso em: 10/3/2014. GIORDANO, S. R. **Competitividade regional e globalização**. Universidade de São Paulo, 1999.

GONÇALVES, E. Brasil adquire tecnologia ferroviária capaz de aumentar a vida útil dos trilhos. **Revista CNT**, p. 30–33, 2015. Brasília. Disponível em: <http://www.cnt.org.br/Paginas/Agencia\_Noticia.aspx?noticia=brasil-adquiretecnologia-ferroviaria-capaz-aumentar-vida-util-trilhos-25022015>. Acesso em: 20/4/2015.

GORNI, A. A. **A Eletrificação nas ferrovias brasileiras**. São Paulo, 2003.

GOULD, G. M.; NIEMEIER, D. A. Spatial assignment of emissions using a new locomotive emissions model. **Environmental science & technology**, v. 45, n. 13, p. 5846–52, 2011. Disponível em: <http://www.ncbi.nlm.nih.gov/pubmed/21609012>. .

\_\_\_\_\_\_. Review of Regional Locomotive Emission Modeling and the Constraints Posed by Activity Data. **Transportation Research Record: Journal of the Transportation Research Board**, v. 2117, n. yard, switch, p. 24–32, 2009. Disponível em:

<http://trb.metapress.com/openurl.asp?genre=article&id=doi:10.3141/2117-04>. Acesso em: 13/9/2013.

GRIMM, M. (BANVERKET). SIMON-RTT running time calculations. **Computers in Railway VII**, p. 379–385. Sweden, 2000.

GVCES. Programa Brasileiro GHG Protocol - Metodologia. Disponível em: <http://www.ghgprotocolbrasil.com.br/index.php?r=site/CapaSecao&id=1>. Acesso em: 10/3/2014.

HÉBERT, R.; EKELUND, R. Railroads, engineers, and the development of spatial economics in France. **Recherches Economiques de Louvain**, v. 64, n. 1, p. 45–62, 1998.

HEIFFIG, L. S.; CÂMARA, G. M. DE S. **Soja: Colheita e perdas. Série Produtor Rural**. Piracicaba: Divisão de Biblioteca e Documentacão ESALQ, 2006.

HEIJMAN, W. Space and Economics Chapter 3: Classical location theory of the firm. , 2009. Wageningen: Wageningen University.

ICF CONSULTING. **Assessment of Greenhouse Gas Analysis Techniques for Transportation Projects**. Fairfax, 2006.

\_\_\_\_\_\_. **Comparative Evaluation of Rail and Truck Fuel Efficiency on Competitive Corridors**. Fairfax, 2009.

IEA. International Energý Statistics - CO2 Emissions. Disponível em: <http://www.eia.gov/cfapps/ipdbproject/iedindex3.cfm?tid=90&pid=44&aid=8&cid=reg ions,&syid=2007&eyid=2011&unit=MMTCD>. Acesso em: 17/7/2014.

\_\_\_\_\_\_. **CO<sup>2</sup> Emissions from Fuel Combustion Highlights**. Paris, 2013.

### IEA; UIC. **Railway Handbook 2012: Energy Consumption and CO<sup>2</sup> Emissions**. 2012.

IFSTTAR. Artemis: Assessment and reliability of transport emission models and inventory systems. Disponível em: <http://www.inrets.fr/ur/lte/publiautresactions/fichesresultats/ficheartemis/artemis.html>. Acesso em: 14/4/2014.

INSTITUTO BRASILEIRO DE GEOGRAFIA E ESTATÌSTICA - IBGE. Sistema IBGE de Recuperação Automática - SIDRA. Disponível em: <http://www.sidra.ibge.gov.br/bda/tabela/listabl.asp?c=99&z=p&o=28>. Acesso em: 11/5/2015a.

\_\_\_\_\_\_. **Produção Agrícola Municipal**. Rio de Janeiro, 2013b.

\_\_\_\_\_\_. Sistema IBGE de Recuperação Automática - SIDRA. Disponível em: <http://www.sidra.ibge.gov.br/bda/tabela/listabl.asp?c=1612&z=p&o=28>. Acesso em: 6/1/2015.

INSTITUTO INTERAMERICANO DE COOPERAÇÃO PARA A AGRICULTURA - IICA. **Cadeia produtiva da soja**. Qualidade ed. Brasília: Ministério de Agricultura, Pecuária e Abastecimento, 2007.

INSTITUTO MINEIRO DE AGROPECUÁRIA. **Vazio Sanitário da Soja.** Disponível em: <http://www.ima.mg.gov.br/sanidade-vegetal/vazio-sanitario>. Acesso em: 5/1/2015.

INTERNATIONAL PANEL ON CLIMATE CHANGE - IPCC. **Task Force on National Greenhouse Gas Inventories.** Disponível em: <http://www.ipcc-nggip.iges.or.jp/>. Acesso em: 7/3/2014.

\_\_\_\_\_\_. IPCC Inventory Software Ver 2.12. Disponível em: <http://www.ipccnggip.iges.or.jp/software/>. Acesso em: 14/4/2014.

\_\_\_\_\_\_. **Greenhouse gas emissions accelerate despite reduction efforts - Many pathways to substantial emissions reductions are available.** Disponível em: <http://www.ipcc.ch/pdf/ar5/pr\_wg3/20140413\_pr\_pc\_wg3\_en.pdf>. Acesso em: 17/7/2014.

#### INTERNATIONAL FOREIGN TRADE. **Brado avança obras no Terminal Intermodal de Rondonópolis.** Disponível em:

<http://www.internationalforeigntrade.com/page.php?nid=1242#.U1hFZfldWCR>. Acesso em: 23/4/2014.

\_\_\_\_\_\_. **Reach stacker.** Disponível em:

<http://www.internationalforeigntrade.com/page.php?aid=435#.U2pv5fldWCQ>. Acesso em: 7/5/2014.

ISSUU - Revista Agro DBO - Ed 52 - Fevereiro / 2014 por Erik Lunghin. .Disponível em: <http://issuu.com/eriklm/docs/agro\_ed\_52>. Acesso em: 27/1/2015.

IVE. **Dynamis.** Disponível em:

<http://www.ivembh.de/dynamis/download/IVE\_abstract\_Dynamis.pdf>. Acesso em: 14/4/2014.

JICHENG, H.; YAOZENG, L. Estimation of CO<SUB>2</SUB> Emissions of Locomotives in China (1975-2005). **Advances in Climate Change Research**, v. 1, n. 1, p. 40–45, 2010. Disponível em:

<http://pub.chinasciencejournal.com/article/getArticleRedirect.action?doiCode=10.37 24/SP.J.1248.2010.00040>. Acesso em: 13/9/2013.

JONES, W. B.; CASSADY, C. R.; BOWDEN, R. O. **Developing a Standard Definition of Intermodal Transportation**. Colorado, 2000.

KANON. Braço de carregamento. Disponível em: <http://www.kanon.uk.com/images/TLA1.jpg>. Acesso em: 10/7/2014.

KREUTZBERGER, E.; KONINGS, R.; ARONSON, L. D. **Towards Better Performing Transport Networks - Evaluation of the cost performance of pre and post-haulage in intermodal networks**. Routledge ed. Nova Iorque: Taylor & Francis, 2006.

LAVORENTE, G. B. **Caracterização das vias de exportação de soja do Estado do Mato Grosso**. Piracicaba, 2011.

LIBARDONI, M. Panorama do Setor de Armazenagem no Brasil. Brasília: Superintendência de Armazenagem CONAB, 2011.

LIEBHERR. Guindastes empilhadores de contêineres sobre pneus (RTG). Disponível em: <http://www.liebherr.com.br/MCP/pt-PT/127820.wfw/id-11607- 0/measure-metric>. Acesso em: 7/5/2014.

## LINDGREEN, E.; SORENSON, S. **Simulation of energy consumption and emissions from rail traffic**. Kgs. Lyngby, 2005.

LIONEL. Lionel Store. Disponível em:

<https://www.lionel.com/products/finder/SearchResults.cfm?doAction=search&Keyw ords=unload&CategoryID=&Gauge=&RailLineID=&CatalogID=&CollectionID=&searc hWithin=Current>. Acesso em: 23/4/2014.

LIRN, T. C.; THANOPOULOU, H. A.; BEYNON, M. J.; BERESFORD, A. K. C. An Application of AHP on Transhipment Port Selection: A Global Perspective. **Maritime Economics & Logistics**, v. 6, n. 1, p. 70–91, 2004. Nature Publishing Group. Disponível em: <http://www.palgrave-

journals.com/mel/journal/v6/n1/full/9100093a.html>. Acesso em: 1/4/2015.

LOPES, D. W. Projeto para Plataforma Logística Industrial. Disponível em: <http://www.onacional.com.br/geral/cidade/1418/projeto+para+plataforma+logistica+i ndustrial>. Acesso em: 10/7/2014.

LUKASZEWICZ, P. **Energy Consumption and Running Time for Trains**. Royal Institute of Technology, 2001.

LUKASZEWICZ, P.; ANDERSSON, E. Green Train energy consumption. , 2009. Stockholm: KTH Railway Group. Disponível em: <http://www.gronataget.se/upload/PublikaDokument/GT Energy consumption slutl.pdf>. Acesso em: 14/4/2014.

MACEDO, L. O. B.; HECK, C. R.; WASQUES, R. N.; ALMEIDA, R. B. **Diagnóstico dos impactos do complexo intermodal da ferronorte ao município de rondonópolis/MT**. Cuiabá, 2013.

MARCHETTI, D. DOS S.; VILLAR, L. B. **Dimensionamento do Potencial de Investimentos do Setor Ferroviário**. Brasília, 2007.

MARTINS, R. S.; CAIXETA FILHO, J. V. Subsídios à Tomada de Decisão da Escolha da Modalidade para o Planejamento dos Transportes no Estado do Paraná. **Revista de Administração Contemporânea**, v. 3, n. 2, p. 75–96, 1999.

MERA, J. M. (UNIVERSIDADE DE M.; TAPIA, C.; VERA, J. Railway lines operation simulator: GifTren. **Computer in Railways VII**, p. 997–1006, 2000. Madrid.

MINISTÈRIO DA CIÊNCIA, TECNOLOGIA E INOVAÇÂO - MCTI. **Segunda Comunicação Nacional do Brasil à Convenção - Quadro das Nações Unidas sobre Mudança do Clima**. Brasília, 2010.

\_\_\_\_\_\_. **Estimativas anuais de emissões de gases de efeito estufa no Brasil**. Brasília, 2013.

MINISTÉRIO DE MINAS E ENERGIA; EMPRESA DE PESQUISA ENERGÉTICA. **Balanço Energético Nacional Ano Base 2009: Composição Setorial do Consumo de Derivados de Petróleo**. Brasília, 2010.

MINISTÈRIO DO DESENVOLVIMENTO, INDÚSTRIA E COMÉRCIO EXTERIOR - MDIC. **Balança Comercial Brasileira:** Dados consolidados 2014. Disponível em: <http://www.mdic.gov.br//arquivos/dwnl\_1423144482.pdf>. Acesso em: 7/5/2015.

\_\_\_\_\_\_. **Balança Comercial Brasileira por município.** Disponível em: <http://www.mdic.gov.br//sitio/sistema/balanca/>. Acesso em: 14/3/2014.

MINISTÉRIO DO MEIO AMBIENTE. **1 o . Inventário Nacional de Emissões Atmosféricas por Veículos Automotores Rodoviários.** Brasilia, 2011.

MINISTÉRIO DO PLANEJAMENTO. **Sobre o PAC.** Disponível em: <http://www.pac.gov.br/sobre-o-pac>. Acesso em: 24/7/2014.

MINISTÉRIO DOS TRANSPORTES. **Projeto de Reavaliação de Estimativas e Metas do PNLT**. Brasília, 2012.

\_\_\_\_\_\_. Mapa Ferroviário PAC. Disponível em: <http://www2.transportes.gov.br/bit/01-inicial/03-pac/pac-nacional/pacferro2013.pdf>. Acesso em: 24/7/2014.

\_\_\_\_\_\_. Seminário Empresarial Brasil-China - **Investimentos em Infraestrutura Ferroviária**. Disponível em: <http://slideplayer.com.br/slide/2334610/>. Acesso em: 14/9/2015.

MRS. **Conheça o CBTC.** Disponível em: <https://www.mrs.com.br/post-bloginovacao/conheca-o-cbtc/>. Acesso em: 16/4/2015.

NAVES, J. P. P. E N. **Modelo de atratividade de terminais intermodais de grãos**. Universidade de Brasília. Brasília, 2012.

NIERAT, P. Market area of rail-truck terminals : Pertinence of the spatial theory. **Transportation Research Part A: Policy and Practice**, v. 31, n. 2, p. 109–127, 1997.

NING, B.; TANG, T.; QIU, K.; GAO, C.; WANG, Q. CTCS — Chinese Train Control System. **Computer in Railways IX**, p. 7, 2004.

NORTH EASTERN RAILROAD. **NERR Diesel Power.** Disponível em: <http://www.vnerr.com/fl/diesel.htm>. Acesso em: 14/3/2014.

OJIMA, A. L. R. DE O.; ROCHA, M. B. **Desempenho logístico e inserção econômica do agronegócio da soja : as transformações no escoamento da safra**. 2005.

OLIVA, J. A. B. Cenário Atual do Transporte Hidroviário Brasileiro. 5º Seminário Internacional em Logística Agroindustrial. Piracicaba, 2008.

OLIVEIRA, L. K.; ALVES, C. G. G. Proposta de Modelo de Alocação de Locomotivas Minimizando o Consumo de Combustível : Um Estudo Exploratório na Ferrovia Centro Atlântica. **Revista ANTT**, v. 6, n. 1, p. 130, 2014.

PROGRAMA DE ACELERAÇÃO DO CRESCIMENTO - PAC. Expansão da Malha Norte é inaugurada. Disponível em: <http://www.pac.gov.br/noticia/05ecb320>. Acesso em: 13/3/2014.

PADUAN, R. O trem-bala das cargas da Vale. Disponível em: <http://exame.abril.com.br/revista-exame/edicoes/1027/noticias/o-trem-bala-dascargas-da-vale#2>. Acesso em: 7/4/2015.

PAINTER, T. **Recovering Railroad Diesel-Eletric Locomotive Dynamic Brake Energy**. University of Illinois at Urbana-Champaign, 2004.

PAULO, A. B. **Esmagadoras de Soja dos estados de Mato Grosso do Sul e Goiás**. Piracicaba, 2010.

PEREIRA, L. A. G. Exportação de soja : Vantagens e Desvantagens da utilização do corredor norte. , p. 16–24. Piracicaba, 2012.

PEREIRA, O. SOLUÇÕES DE OTIMIZAÇÃO DA EFICIÊNCIA ENERGÉTICA DE UMA FERROVIA DE CARGA(cap 7). , p. 104–113, 2009.

PILI HIDRÁULICOS. Tombador 10 metros para truck - movel/fixo. Disponível em: <http://www.pili.ind.br/index.php?id\_menu=produto\_detalhes&title=Tombador 10 metros para truck - movel/fixo&id\_produto=12>. Acesso em: 7/5/2014.

RAILWAY ASSOCIATION OF CANADA. **Locomotive Emissions Monitoring Program**. Ottawa, 2009.

REIS, S. A.. **CBTC - Programa de Projetos 2011-2015.** São paulo, 2011.

\_\_\_\_\_\_. **Demanda por transporte ferroviário: o caso do transporte de açúcar na malha ferroviária da região Centro-Sul**. Dissertação (Mestrado em Engenharia Industrial), Pontifícia Universidade Católica do Rio de Janeiro, Rio de Janeiro, 2007.

RESENDE, E. S.; BONJOUR, S. C. DE M.; FIGUEIREDO, A. M. R. Análise de rotas alternativas de transporte: O caso da soja de Mato Grosso. **Revista de Estudos Sociais**, v. 1, p. 99–124, 2007.

REVISTA FERROVIÁRIA. **Anuário RF 2012**. São Paulo, 2013.

RIEPPI, S. An Introduction to Understanding Railway Track Capacity at Rail-Served Facilities - American Society of Transportation & Logistics. Disponível em: <http://www.astl.org/i4a/pages/index.cfm?pageid=3565>. Acesso em: 23/4/2014.

ROCHA, F. V.; TROMBETA, N. C.; BARTHOLOMEU, D. B.; PÉRA, T. G.; CAIXETA-FILHO, J. V. Avaliação dos ganhos logísticos com a utilização da armazenagem entre os anos 2009 e 2011. 50° Congresso da Sociedade Brasileira de Economia, Administração e Sociologia: Agricultura e Desenvolvimento Rural com Sustentabilidade. **Anais...** . p.1–2, 2012. Vitória.

SANCHES, C. F. (APROSOJA). Apresentação: Perspectivas de Infraestrutura Logística Brasileira. , p. 73, 2011.

Séries históricas de Área plantada de Grãos. .Disponível em: <http://www.conab.gov.br/conteudos.php?a=1252&t=2&Pagina\_objcmsconteudos=3 #A\_objcmsconteudos>. Acesso em: 27/1/2015.

## SILVA, H. J. T. **Caracterização e descrição do terminal multimodal de Alto Araguaia/MT : influência no Corredor Centro-Oeste**. Piracicaba, 2010.

TECNOLOGÍSTICA. VLI investe em pátios de cruzamento ferroviário. Disponível em: <http://www.tecnologistica.com.br/estrutura/vli-investe-patios-cruzamentoferroviario/>. Acesso em: 19/4/2015.

TERMINAL DE GRANÉIS DO GUARUJÁ - TGG. Fotos terminais de granéis do guarujá. Disponível em: <http://www.tgg.com.br/fotos.php>. Acesso em: 7/5/2014.

TOKARSKI, A. Hidrovias Brasileiras. **ENCONTRO NACIONAL DE ENTIDADES …**, 2007. Maceió: 22º Encontro Nacional de Entidades Portuárias e Hidroviárias. Disponível em:

<http://scholar.google.com/scholar?hl=en&btnG=Search&q=intitle:"hidrovias+brasileir as"#1>. Acesso em: 20/5/2014.

TSAMBOULAS, D.; VRENKEN, H.; LEKKA, A. Assessment of a transport policy potential for intermodal mode shift on a European scale. **… Research Part A: Policy and …**, v. 41, n. 8, p. 715–733, 2007.

UNITED NATIONS ECONOMIC COMMISSION FOR EUROPE - UNECE. **ForFITS - User Manual: Introduction**. Genebra, 2013a.

\_\_\_\_\_\_. **ForFITS - User Manual: CO2 emissions**. Suíça, 2013b.

\_\_\_\_\_\_. **ForFITS - User Manual: coverage , methodology and input data**. Suíça, 2013c.

\_\_\_\_\_\_. UNDA Project on CO2 emissions and ForFITS. Disponível em: <http://www.unece.org/trans/theme\_forfits.html>. Acesso em: 10/3/2014d.

\_\_\_\_\_\_. ForFITS : Vensim Packaged Model file. , p. 1–4, 2013e.

UNITED STATES DEPARTMENT OF AGRICULTURE \_ USDA. World Agricultural Production. , 2014. Washington: Office of Global Analysis. Disponível em: <http://apps.fas.usda.gov/psdonline/circulars/production.pdf>. Acesso em: 13/3/2014.

\_\_\_\_\_\_; ESALQ. **Soybean Transportation Guide : Brazil 2011**. Washington, 2012.

\_\_\_\_\_\_. State Inventory and Projection Tool. . Disponível em: <http://www.epa.gov/statelocalclimate/resources/tool.html>. Acesso em: 14/4/2014.

\_\_\_\_\_\_. **Nonroad Engine and Vehicle Emission Study**. Whashington, 1991.

\_\_\_\_\_\_. **Technical Highlights: Emission Factors for Locomotives**. Whashington: Office of Transportation and Air Quality, 2009.

\_\_\_\_\_\_. Modeling and Inventories | US EPA. , 2013. Disponível em: <http://www.epa.gov/otaq/models.htm>. Acesso em: 29/5/2014.

UNIVERSIDADE FEDERAL DO RIO DE JANEIRO - UFRJ; FINANCIADORA DE ESTUDOS E PROJETOS - FINEP. **Logística de transporte no corredor noroeste**. Rio de Janeiro, 2009.

VALE. **Sistema inovador reduz emissões e garante mais eficiência energética às locomotivas da EFVM.** Disponível em:

<http://www.antf.org.br/index.php/noticias/4862-sistema-inovador-reduz-emissoes-egarante-mais-eficiencia-energetica-as-locomotivas-da-efvm>. Acesso em: 16/4/2015.

VALOR ECONÔMICO. **Relatório aponta falhas no projeto da Transnordestina.** Disponível em: <http://www.valor.com.br/empresas/3590800/relatorio-aponta-falhasno-projeto-da-transnordestina>. Acesso em: 8/4/2015.

VAZ, A. V. **A gestão da Inovação tecnológica em ferrovias brasileiras de cargas.** Mestrado em Engenharia de Transportes. Universidade Federal do Ceará. Fortaleza, 2008.

VEJA. **País é o 6<sup>o</sup> maior consumidor de petróleo, diz AIE**. Disponível em: <http://veja.abril.com.br/noticia/economia/pais-e-o-6o-maior-consumidor-de-petroleodiz-aie>. Acesso em: 7/5/2015.

VENTANA SYSTEMS. Vensim Software. Disponível em: <http://vensim.com/vensimsoftware/>. Acesso em: 29/5/2014.

VIAQUATRO. **Tecnologia Linha 4.** Disponível em: <http://www.viaquatro.com.br/linha-4-amarela/tecnologia>. Acesso em: 16/4/2015.

VILAÇA, R. O rumo e os números do setor de transporte ferroviário. 12a Reunião da Câmara Setorial da Cadeia Produtiva da Soja. **Anais...** , 2011.

VOORTMAN, C. **Global Logistics Management**. Juta and Company Ltd, 2004.

WALDRON, C. D.; HARNISCH, J.; LUCON, O. Mobile Combustion. In: K. Eggleston, Simon; Buendia, Leandro; Miwa, Kyoko; Tanabe (Ed.); **IPCC Guidelines for National Greenhouse Gas Inventories**. v. 2, p.1–78, 2006. Kanagawa: IGES.

WIEGMANS, B.; MASUREL, E.; NIJKAMP, P. Intermodal freight terminals: an analysis of the terminal market. **Serie Research Memorandum**, v. 55, p. 14, 1998. Disponível em:

<http://dare.ubvu.vu.nl/bitstream/handle/1871/12302/Scanjob\_199100067.pdf?seque nce=1>. Acesso em: 23/4/2014.

ZAMBON, F. M. **Aspectos Logísticos da Exportação de Soja Brasileira**. Graduação em Ciências Econômicas, Universidade Federal de Santa Catarina, Santa Catarina, 2013, p. 70-79.